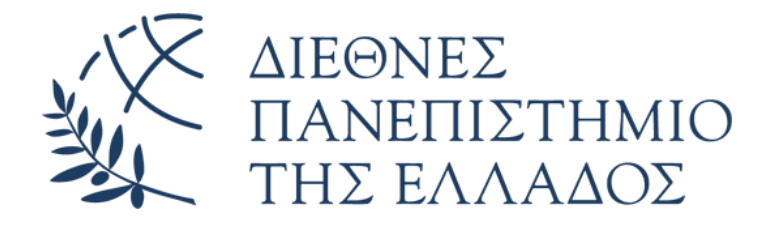

# **ΣΧΟΛΗ ΚΟΙΝΩΝΙΚΩΝ ΕΠΙΣΤΗΜΩΝ**

## **ΤΜΗΜΑ ΒΙΒΛΙΟΘΗΚΟΝΟΜΙΑΣ, ΑΡΧΕΙΟΝΟΜΙΑΣ ΚΑΙ ΣΥΣΤΗΜΑΤΩΝ ΠΛΗΡΟΦΟΡΗΣΗΣ**

## **Π.Μ.Σ**

# **ΔΙΑΧΕΙΡΙΣΗ ΠΛΗΡΟΦΟΡΙΩΝ ΣΕ ΨΗΦΙΑΚΟ ΠΕΡΙΒΑΛΛΟΝ**

**Λογισμικά διαχείρισης βιβλιογραφικών αναφορών: παρουσίαση των λογισμικών και αποτίμηση της χρήσης τους από μεταπτυχιακούς και διδακτορικούς φοιτητές στο Αριστοτέλειο Πανεπιστήμιο Θεσσαλονίκης** 

**Reference management: Software presentation and usage evaluation in the case of postgraduate and doctoral students at the Aristotle University of Thessaloniki**

# **ΡΟΔΟΠΗ ΧΑΜΟΥΡΟΥΔΗ**

**Α.Μ. 2618**

**Θεσσαλονίκη, 2020**

# **ΔΙΕΘΝΕΣ ΠΑΝΕΠΙΣΤΗΜΙΟ ΤΗΣ ΕΛΛΑΔΟΣ**

## **ΣΧΟΛΗ ΚΟΙΝΩΝΙΚΩΝ ΕΠΙΣΤΗΜΩΝ**

## **ΤΜΗΜΑ ΒΙΒΛΙΟΘΗΚΟΝΟΜΙΑΣ, ΑΡΧΕΙΟΝΟΜΙΑΣ ΚΑΙ ΣΥΣΤΗΜΑΤΩΝ ΠΛΗΡΟΦΟΡΗΣΗΣ**

## **Π.Μ.Σ**

## **ΔΙΑΧΕΙΡΙΣΗ ΠΛΗΡΟΦΟΡΙΩΝ ΣΕ ΨΗΦΙΑΚΟ ΠΕΡΙΒΑΛΛΟΝ**

**Λογισμικά διαχείρισης βιβλιογραφικών αναφορών: παρουσίαση των λογισμικών και αποτίμηση της χρήσης τους από μεταπτυχιακούς και διδακτορικούς φοιτητές στο Αριστοτέλειο Πανεπιστήμιο Θεσσαλονίκης** 

**Reference management: Software presentation and usage evaluation in the case of postgraduate and doctoral students at the Aristotle University of Thessaloniki** 

## **ΜΕΤΑΠΤΥΧΙΑΚΗ ΔΙΠΛΩΜΑΤΙΚΗ ΕΡΓΑΣΙΑ**

# **ΡΟΔΟΠΗ ΧΑΜΟΥΡΟΥΔΗ Α.Μ. 2618**

## **ΕΠΙΒΛΕΠΩΝ ΚΑΘΗΤΗΣ: ΗΛΙΑΣ ΝΙΤΣΟΣ**

**Θεσσαλονίκη, 2020**

#### <span id="page-3-0"></span>**Περίληψη**

Σκοπός της παρούσας έρευνας είναι η διερεύνηση της χρήσης των λογισμικών διαχείρισης βιβλιογραφικών αναφορών από τους μεταπτυχιακούς φοιτητές και τους υποψήφιους διδάκτορες του Αριστοτέλειου Πανεπιστημίου Θεσσαλονίκης, καθώς και ο εντοπισμός των κυριότερων προτιμήσεών τους στην χρήση των λογισμικών RMS. Για την πραγματοποίηση του σκοπού της έρευνας δημιουργήθηκε ένα διαδικτυακό ερωτηματολόγιο με τη βοήθεια των Φορμών της Google. Ο σύνδεσμος του ερωτηματολογίου στάλθηκε στις ηλεκτρονικές διευθύνσεις όλων των μεταπτυχιακών φοιτητών και υποψήφιων διδακτόρων μέσω μαζικής αποστολής από την Πρυτανεία του Α.Π.Θ. Το ερωτηματολόγιο παρέμεινε διαθέσιμο ηλεκτρονικά από 14 Νοεμβρίου έως 28 Νοεμβρίου 2019. Απαντήθηκαν συνολικά 545 ερωτηματολόγια. Σύμφωνα με τα αποτελέσματα της έρευνας η πλειοψηφία των συμμετεχόντων διαχειρίζεται τις βιβλιογραφικές αναφορές χωρίς τη χρήση ενός λογισμικού RMS, ενώ λιγότεροι είναι αυτοί που χρησιμοποιούν ένα από τα διαθέσιμα λογισμικά. Το λογισμικό που έρχεται σε πρώτη θέση προτίμησης είναι το Mendeley, με το EndNote να ακολουθεί σαν δεύτερη προτίμηση, το Zotero και το RefWorks ως τρίτη και τέταρτη αντίστοιχα. Οι κυριότεροι παράγοντες που συμβάλλουν στην τελική επιλογή και χρήση ενός λογισμικού RMS είναι η ευκολία χρήσης, η δωρεάν διάθεση, η καθοδήγηση από τον καθηγητή/τρια, η σύσταση από φίλους και η πρόταση από την Κεντρική Βιβλιοθήκη του Α.Π.Θ. Τα βασικά χαρακτηριστικά των λογισμικών, όπως η δημιουργία παραπομπών και βιβλιογραφίας και η αποθήκευση και διαχείριση των αναφορών, είναι αυτά που αναδεικνύονται ως σημαντικά και απαραίτητα σε ένα λογισμικό RMS.

**Λέξεις κλειδιά:** λογισμικά διαχείρισης βιβλιογραφικών αναφορών, λογισμικά διαχείρισης βιβλιογραφικών παραπομπών, εργαλεία διαχείρισης βιβλιογραφικών αναφορών, διαχείριση βιβλιογραφικών αναφορών, διαχειριστές αναφορών, διαχειριστές παραπομπών, διαχείριση βιβλιογραφίας, Mendeley, Zotero, RefWorks, EndNote

#### <span id="page-4-0"></span>**Abstract**

The aim of this study is to investigate the use of reference management software (RMS) by postgraduate and doctoral students at the Aristotle University of Thessaloniki, as well as to identify their main preferences in the use of RMS software. To accomplish the purpose of the survey, a web-based questionnaire was created using Google Forms. The questionnaire was sent via e-mail to all postgraduate and doctoral students. The questionnaire remained available online from 14 November to 28 November 2019. In total, the survey had 545 valid responses. Analysis shows that the majority of participants manage their references without the use of RMS software, while fewer use one of the available software. The most popular software is Mendeley, with EndNote as a second alternative; Zotero and RefWorks as third and fourth respectively. Most users prefer an RMS software because of the ease of use, the free availability, the guidance from the lecturer, the recommendation from friends and the suggestion from the AUTH Central Library. The survey indicates that the most important and necessary features in an RMS software are inserting citations, creating a reference list, saving and managing citations.

**Keywords:** reference management software, citation management software, reference management tools, reference management, reference managers, citation managers, bibliographic management, Mendeley, Zotero, RefWorks, EndNote

### <span id="page-5-0"></span>**Ευχαριστίες**

Αρχικά θα ήθελα να ευχαριστήσω τον επιβλέποντα καθηγητή της εργασίας, κ. Ηλία Νίτσο, για την καθοδήγηση, τις πολύτιμες υποδείξεις και συμβουλές που μου παρείχε καθ' όλη την διάρκεια εκπόνηση της διπλωματικής εργασίας καθώς και για τον χρόνο που διέθεσε.

Επίσης, θα ήθελα να ευχαριστήσω τους συναδέλφους μου για την στήριξη και την ηθική συμπαράσταση που μου προσέφεραν.

Τέλος, θα ήθελα να ευχαριστήσω τον σύζυγό μου Δημήτρη και τα παιδιά μου Άννα και Γιώργο, για την τεράστια υπομονή και κατανόηση που έδειξαν μέχρι να ολοκληρώσω το μεταπτυχιακό πρόγραμμα σπουδών αλλά και την διπλωματική μου εργασία.

# Πίνακας Περιεχομένων

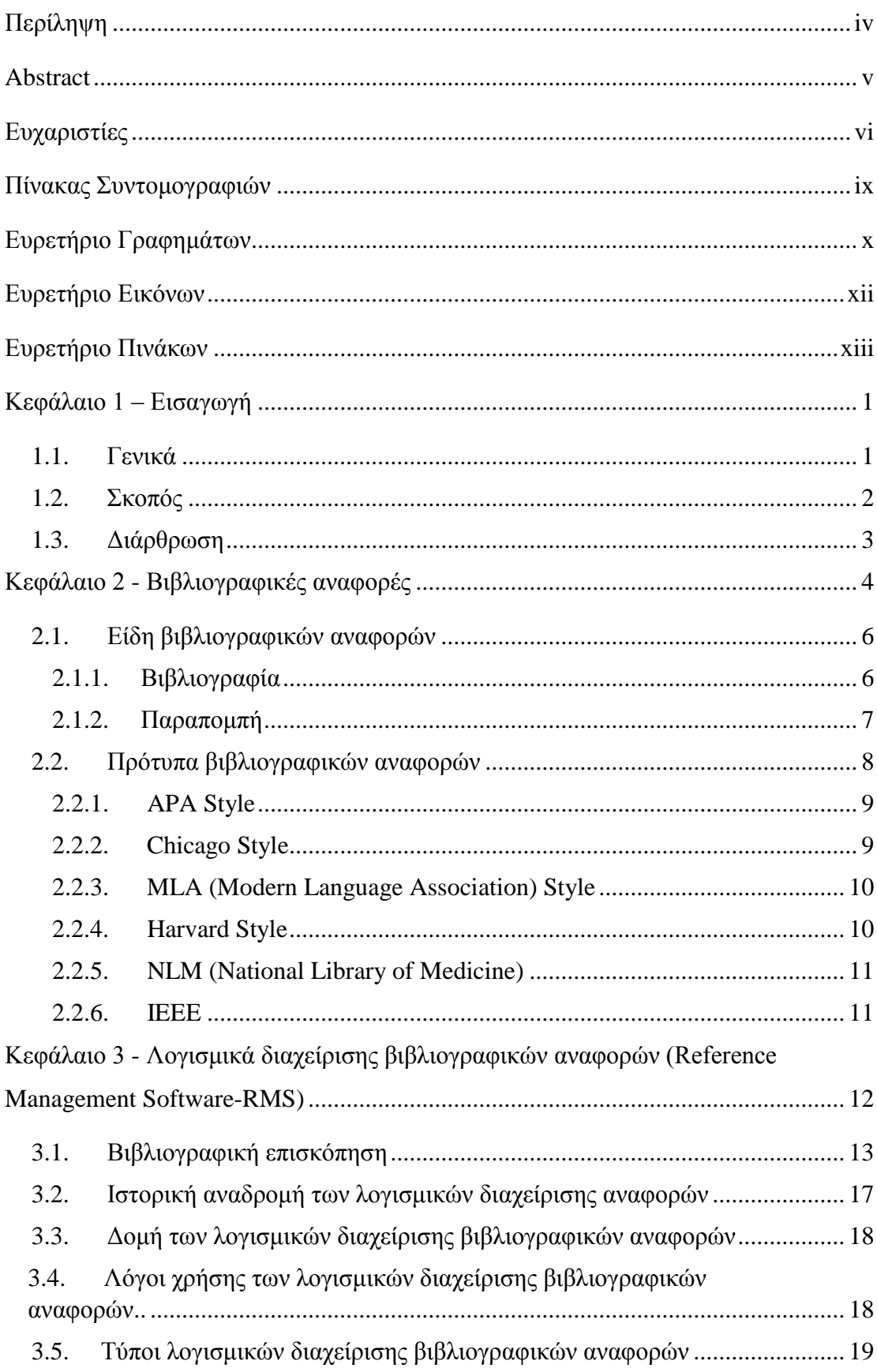

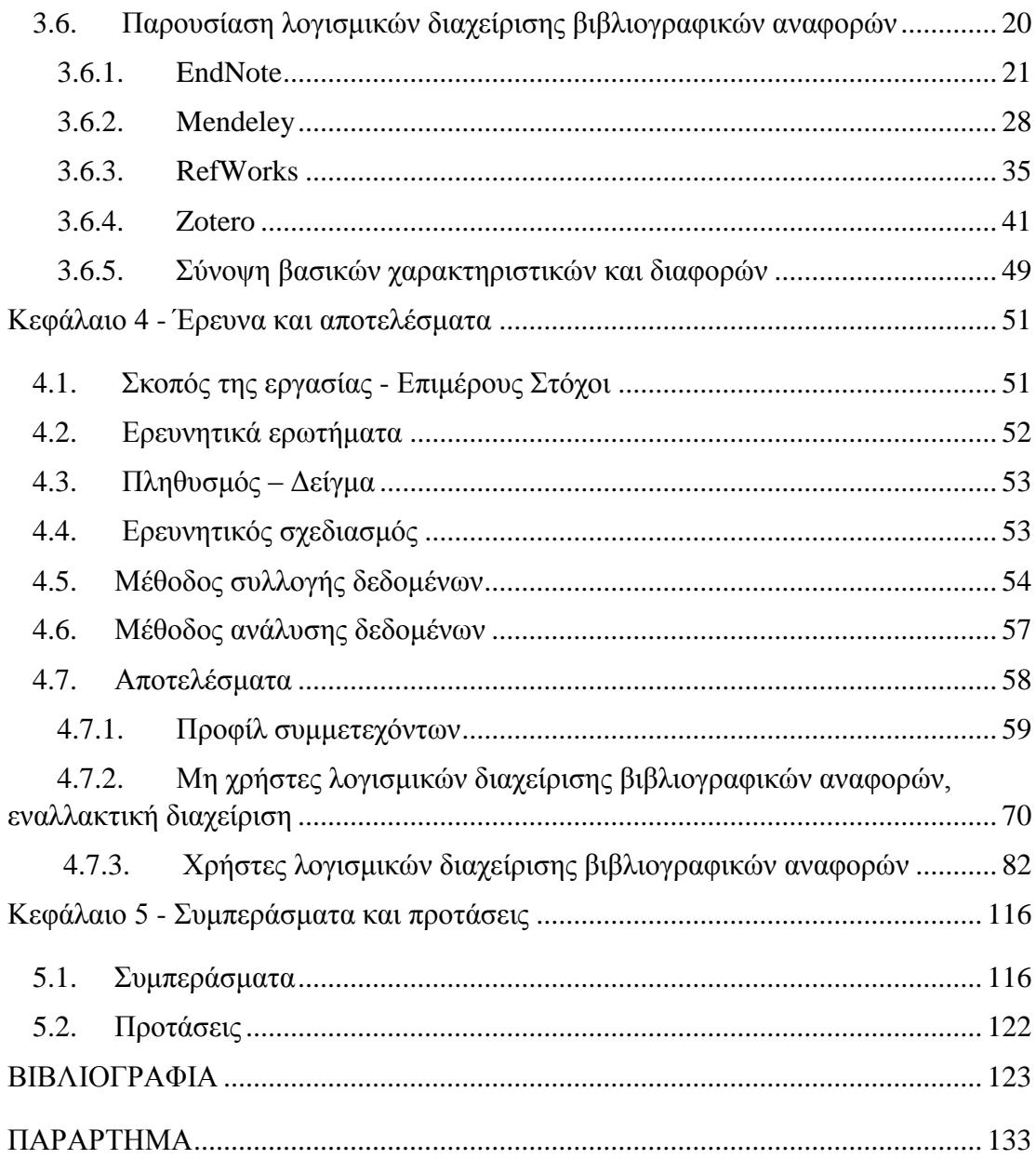

# <span id="page-8-0"></span>**Πίνακας Συντομογραφιών**

<span id="page-8-1"></span>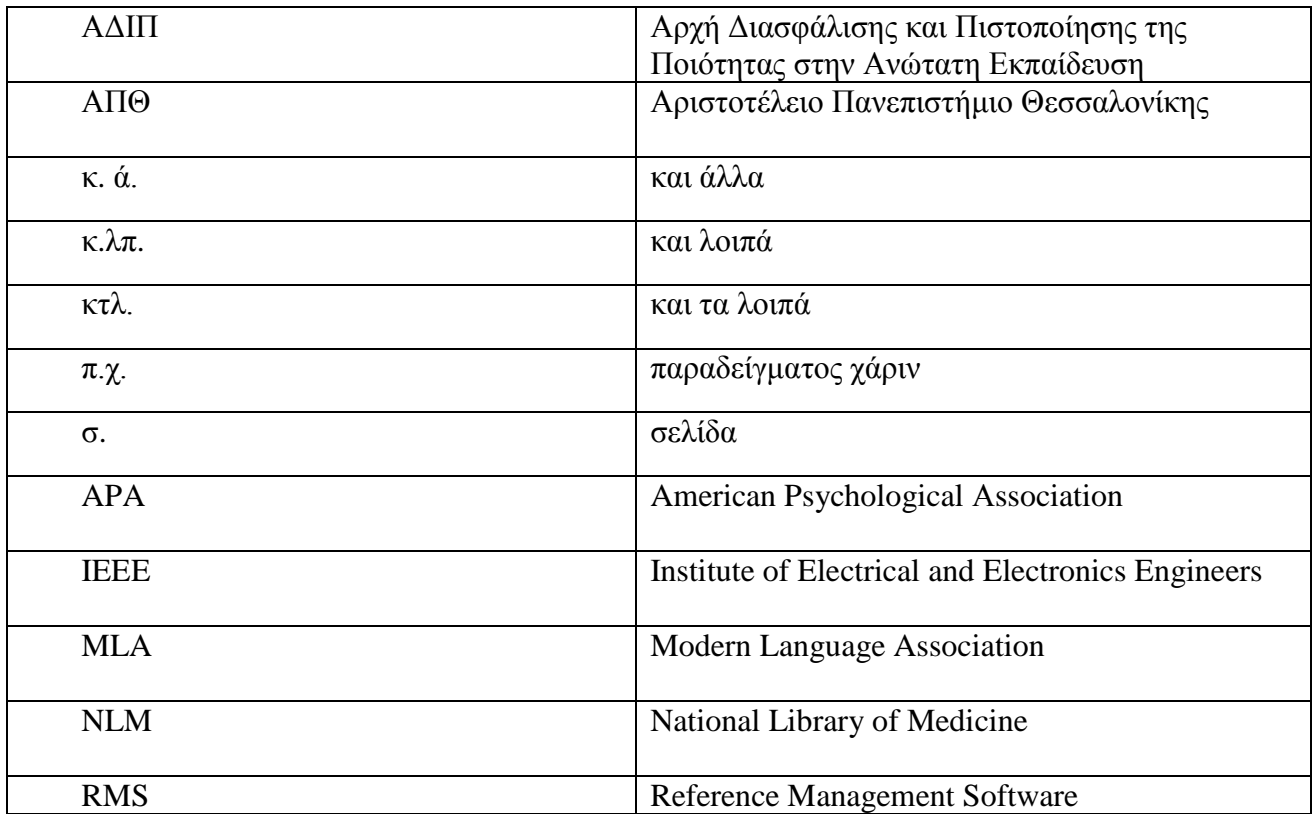

# **Ευρετήριο Γραφημάτων**

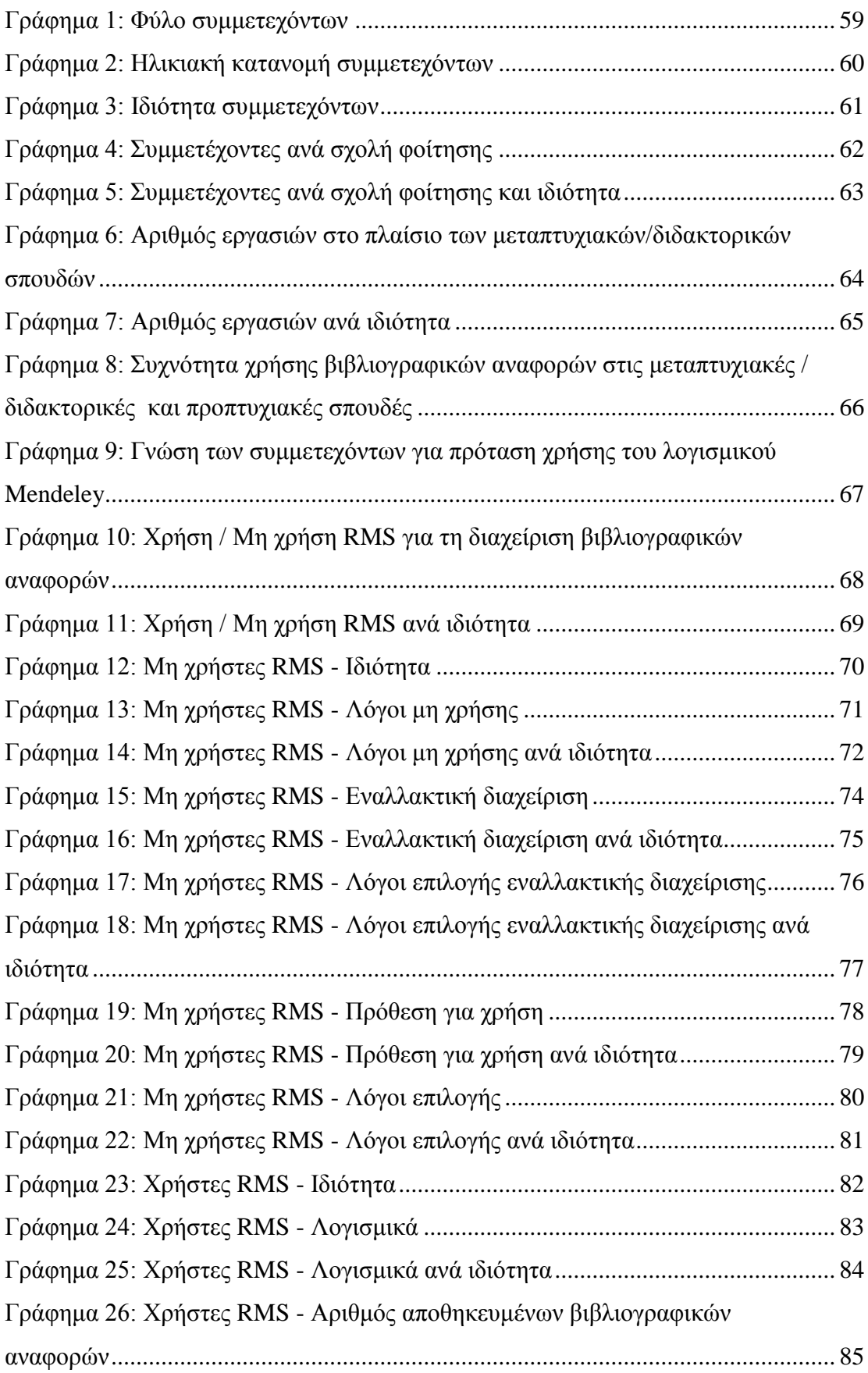

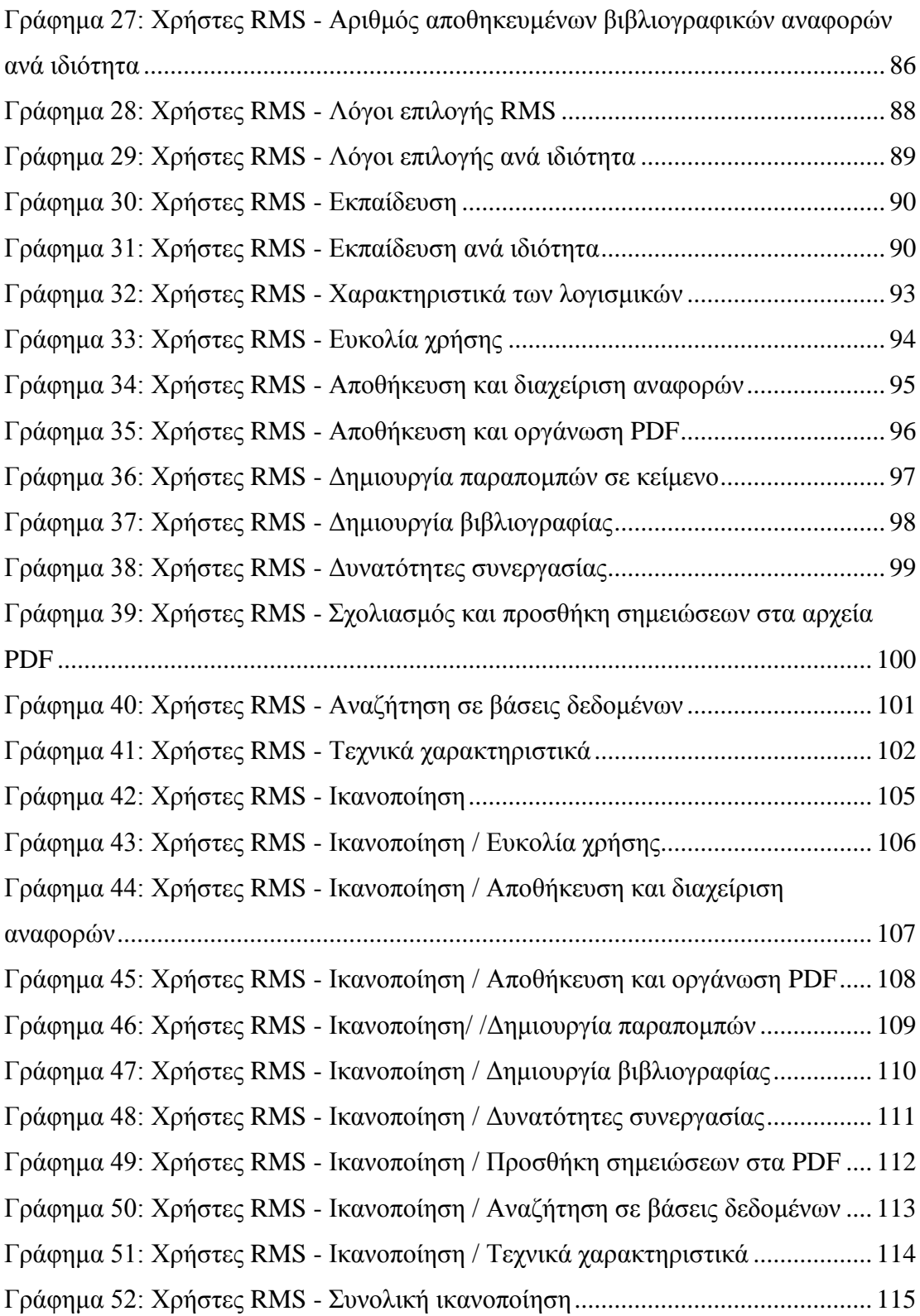

# <span id="page-11-0"></span>**Ευρετήριο Εικόνων**

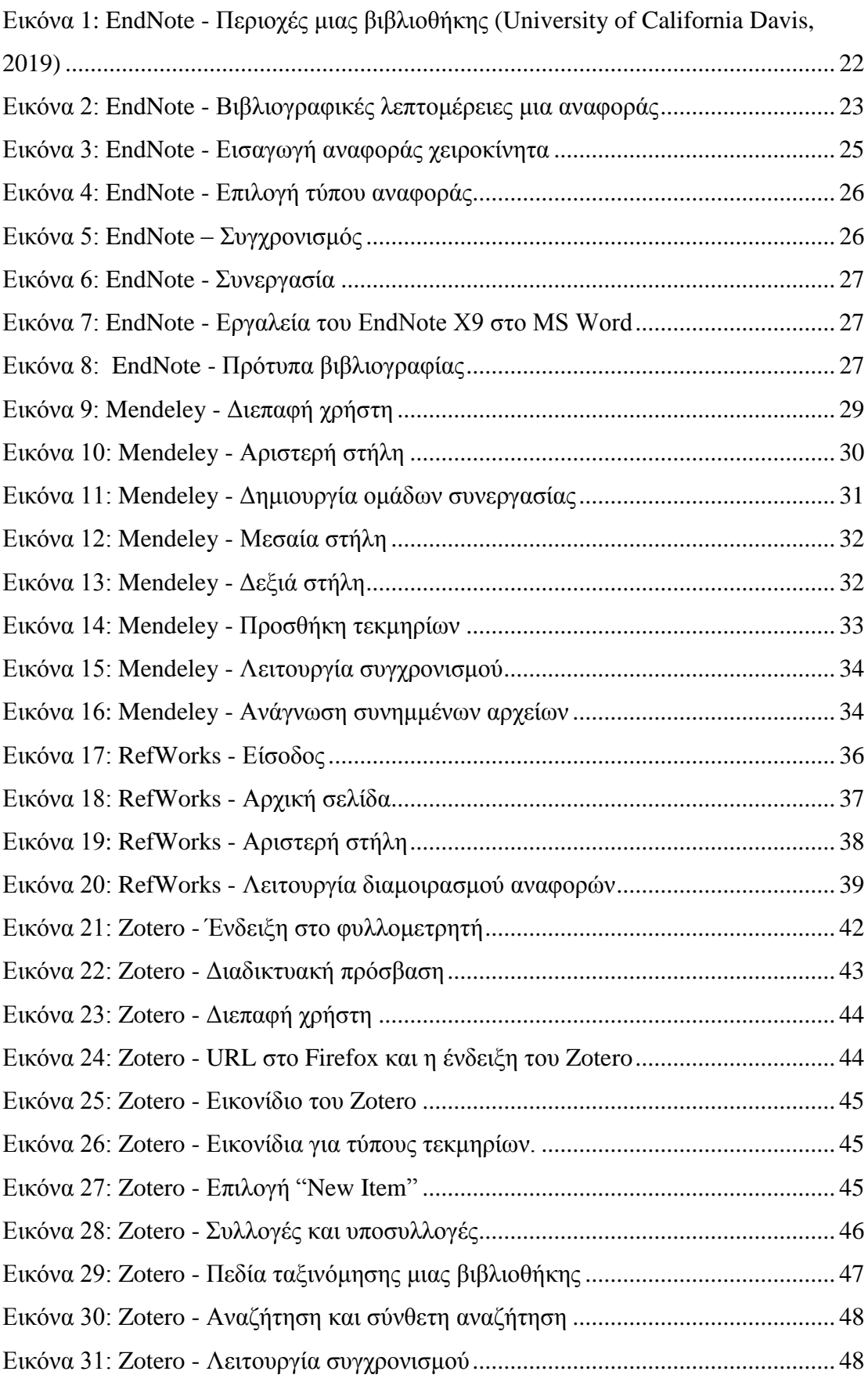

# <span id="page-12-0"></span>**Ευρετήριο Πινάκων**

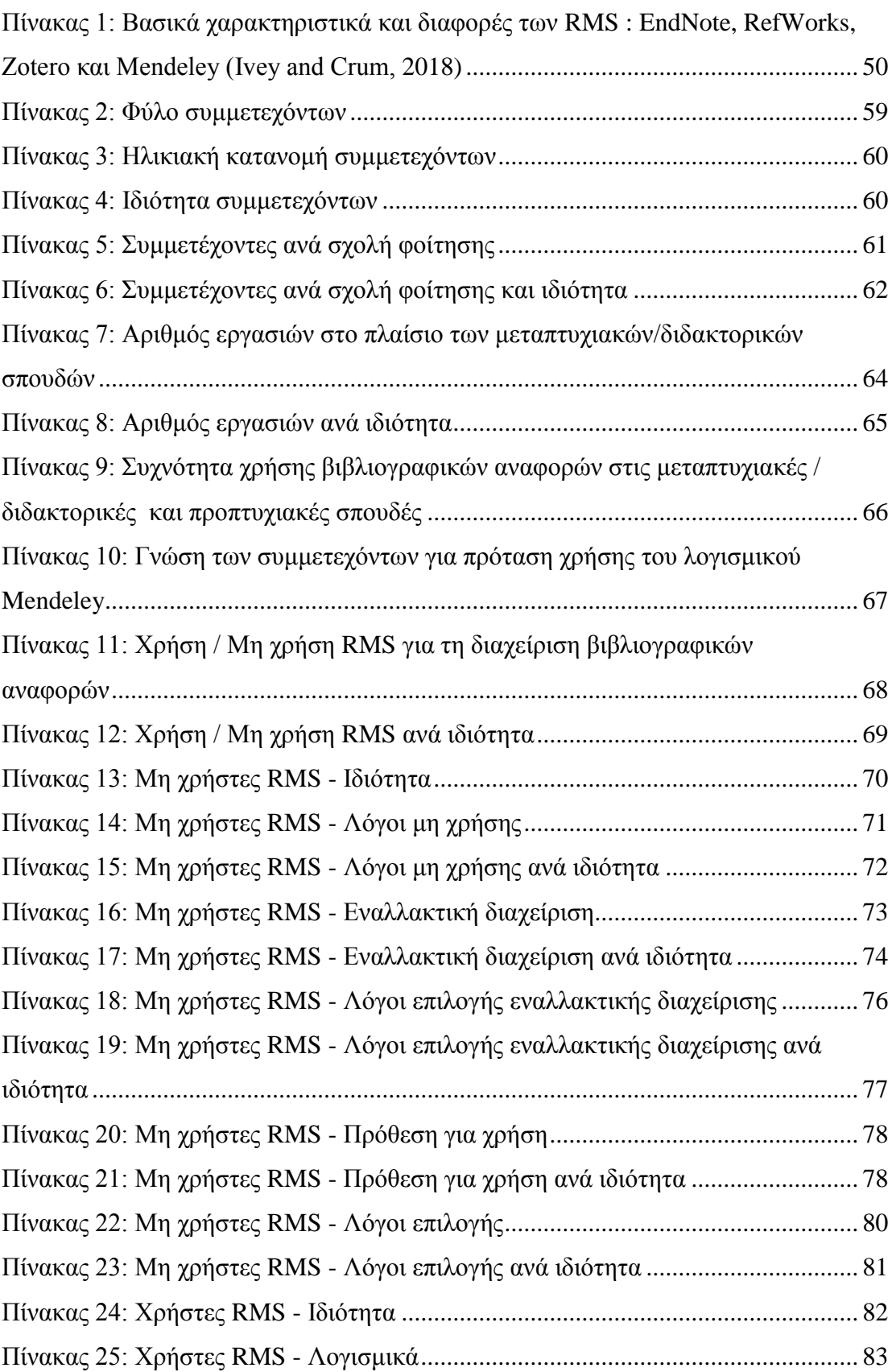

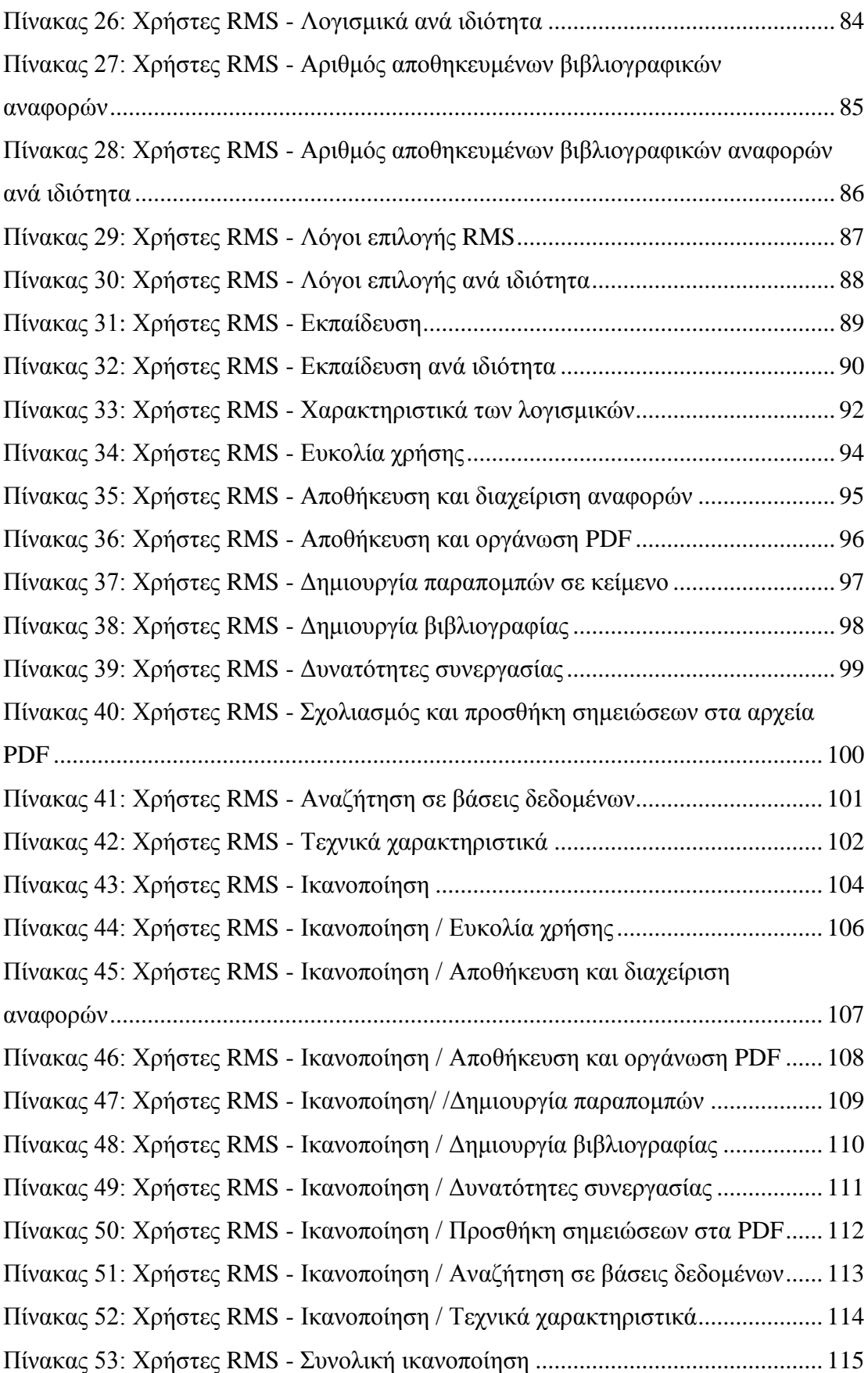

## <span id="page-14-0"></span>**Κεφάλαιο 1 – Εισαγωγή**

#### <span id="page-14-1"></span>**1.1. Γενικά**

Η διάδοση της έρευνας μέσω των επιστημονικών δημοσιεύσεων είναι μια κοινή πρακτική σε ολόκληρο τον κόσμο και υποστηρίζεται με τη χρήση βιβλιογραφικών αναφορών από προηγούμενες μελέτες (Ram and John Paul Anbu, 2014).

Η διαχείριση των βιβλιογραφικών αναφορών είναι μία από τις πιο χρονοβόρες διεργασίες κατά τη διαδικασία της συγγραφής των επιστημονικών και ερευνητικών εργασιών (Salem and Fehrmann, 2013). Αυτός ήταν και ο λόγος που οδήγησε στη δημιουργία κατάλληλων λογισμικών, προκειμένου να διευκολύνονται οι ερευνητές κατά τη διάρκεια εκπόνησης των εργασιών τους, με την οργάνωση των βιβλιογραφικών αναφορών (Smith and Baker, 2007). Τα λογισμικά διαχείρισης βιβλιογραφικών αναφορών είναι λογισμικά που αποθηκεύουν τις βιβλιογραφικές αναφορές σε ψηφιακή μορφή, είτε τοπικά στην επιφάνεια εργασίας ενός υπολογιστή είτε μέσω διαδικτυακής σύνδεσης, με σκοπό την οργάνωση της έρευνας αλλά και τη μορφοποίηση της βιβλιογραφίας και των παραπομπών (Lonergan, 2017). Χρησιμοποιούνται ευρέως από τους ερευνητές, προκειμένου να τους βοηθήσουν να οργανώσουν, να αποθηκεύσουν και να διαχειριστούν τις βιβλιογραφικές αναφορές τους, στις ερευνητικές εργασίες τους, τις διατριβές, τα άρθρα περιοδικών ή άλλες δημοσιεύσεις (Zhang, 2012). Όπως αναφέρει ο Francese (2013), τα λογισμικά διαχείρισης βιβλιογραφικών αναφορών επιτελούν δύο βασικές λειτουργίες: η πρώτη αφορά τη δημιουργία μιας βάσης δεδομένων για την οργάνωση των επιστημονικών πηγών των ερευνητών και η δεύτερη τη διαμόρφωση των βιβλιογραφικών αναφορών σε κάποιο από τα διεθνή πρότυπα. Ο αριθμός των διαθέσιμων λογισμικών διαχείρισης αναφορών και οι δυνατότητές τους έχουν αυξηθεί τα τελευταία χρόνια (Emanuel, 2013). Σήμερα υπάρχει μεγάλη ποικιλία διαθέσιμων λογισμικών και αυτό καθιστά δύσκολη την τελική επιλογή, δεδομένου ότι τα περισσότερα προγράμματα μοιράζονται πολλές από τις ίδιες λειτουργίες και χαρακτηριστικά (Childress, 2011).

## <span id="page-15-0"></span>**1.2. Σκοπός**

Αντικείμενο μελέτης της παρούσας εργασίας αποτελούν τα λογισμικά διαχείρισης βιβλιογραφικών αναφορών, καθώς και η διερεύνηση της χρήσης τους από τους μεταπτυχιακούς φοιτητές και τους υποψήφιους διδάκτορες του Αριστοτέλειου Πανεπιστημίου Θεσσαλονίκης. Επιμέρους στόχοι της έρευνας είναι:

- Να μελετήσει τη βιβλιογραφία και να εντοπίσει πληροφορίες σχετικά με τα λογισμικά διαχείρισης βιβλιογραφικών αναφορών.
- Να κατανοήσει το πλαίσιο στο οποίο λειτουργούν οι μεταπτυχιακοί φοιτητές και οι υποψήφιοι διδάκτορες του Α.Π.Θ., όσον αφορά τη διαχείριση των βιβλιογραφικών τους αναφορών.
- Να εντοπίσει τους λόγους μη χρήσης ενός εργαλείου διαχείρισης βιβλιογραφίας από τους μεταπτυχιακούς φοιτητές και υποψήφιους διδάκτορες του Α.Π.Θ.
- Να εντοπίσει τις πιθανές προτιμήσεις των μεταπτυχιακών φοιτητών και υποψήφιων διδακτόρων του Α.Π.Θ. σχετικά με τη χρήση των λογισμικών διαχείρισης βιβλιογραφικών αναφορών.
- Να διερευνήσει τους λόγους που τους έχουν οδηγήσει σε συγκεκριμένες επιλογές.
- Να προσδιορίσει τα χαρακτηριστικά των λογισμικών RMS που οι μεταπτυχιακοί φοιτητές και υποψήφιοι διδάκτορες του Α.Π.Θ. θεωρούν σημαντικότερα σε ένα εργαλείο.

Για την ολοκλήρωση της παρούσας μελέτης πραγματοποιήθηκε έρευνα στους μεταπτυχιακούς φοιτητές και υποψήφιους διδάκτορες του Α.Π.Θ. Για την συλλογή των δεδομένων χρησιμοποιήθηκε ένα διαδικτυακό ερωτηματολόγιο, που δημιουργήθηκε με τη βοήθεια της λειτουργίας των Φορμών της Google, το οποίο και στάλθηκε στις ηλεκτρονικές διευθύνσεις όλων των μεταπτυχιακών φοιτητών και υποψήφιων διδακτόρων του Α.Π.Θ.

## <span id="page-16-0"></span>**1.3. Διάρθρωση**

Η εργασία αποτελείται από πέντε κεφάλαια. Το πρώτο κεφάλαιο της εργασίας περιλαμβάνει γενικές πληροφορίες για τα λογισμικά διαχείρισης βιβλιογραφικών αναφορών καθώς και πληροφορίες για τον σκοπό και τους στόχους της έρευνας, την προσέγγιση που ακολουθήθηκε και τη διάρθρωση της εργασίας.

Το δεύτερο κεφάλαιο αφιερώνεται στη μελέτη της βιβλιογραφίας, προκειμένου να εντοπιστούν πληροφορίες για τα είδη και τα πρότυπα των βιβλιογραφικών αναφορών.

Το τρίτο κεφάλαιο ασχολήθηκε με την βιβλιογραφική επισκόπηση των λογισμικών διαχείρισης βιβλιογραφικών αναφορών και των σχετικών εννοιών. Επιλέχθηκαν να παρουσιαστούν και να αναλυθούν τέσσερα λογισμικά διαχείρισης βιβλιογραφικών αναφορών, περιλαμβάνοντας τις κύριες λειτουργίες τους, τα χαρακτηριστικά κάθε λογισμικού καθώς και τα πλεονεκτήματα και μειονεκτήματα τους. Πρόκειται για τα λογισμικά: Mendeley, Zotero, Refworks, EndNote. Η επιλογή των λογισμικών αυτών έγινε με βάση την ευκολία χρήσης, τις αναφορές τους στη σχετική βιβλιογραφία, καθώς και τη διαθεσιμότητα στους χρήστες της Βιβλιοθήκης και Κέντρου Πληροφόρησης του Α.Π.Θ.

Στο τέταρτο κεφάλαιο της εργασίας παρουσιάζονται τα ερευνητικά ερωτήματα, ο πληθυσμός-δείγμα της έρευνας, ο ερευνητικός σχεδιασμός, η μέθοδος συλλογής και ανάλυσης των δεδομένων, καθώς και τα αποτελέσματα της έρευνας.

Στο πέμπτο κεφάλαιο αναφέρονται τα συμπεράσματα που προέκυψαν από την έρευνα, καθώς και προτάσεις της ερευνήτριας για περαιτέρω έρευνα και μελέτη.

Στο τέλος της εργασίας παρατίθεται η βιβλιογραφία και οι πηγές που χρησιμοποιήθηκαν για την άντληση των πληροφοριών. Επισυνάπτεται επίσης το ερωτηματολόγιο που χρησιμοποιήθηκε στην έρευνα.

3

### <span id="page-17-0"></span>**Κεφάλαιο 2 - Βιβλιογραφικές αναφορές**

Οι βιβλιογραφικές αναφορές διαδραματίζουν σημαντικό ρόλο σε μια επιστημονική εργασία (Annesley, 2011). Σύμφωνα με την Childress (2011, σ. 150) αποτελούν το «θεμέλιο για τους ερευνητές για να αρχίσουν να συλλέγουν, να διαχειρίζονται και να αρχειοθετούν τα αποτελέσματα της έρευνάς τους καθώς και τη δική τους επιστημονική παραγωγή». Βιβλιογραφική αναφορά σημαίνει αναφορά σε δημοσιευμένες πηγές όπως βιβλία, άρθρα περιοδικών, διαδικτυακές πηγές κ.ά. που χρησιμοποιήθηκαν για τη συγγραφή ενός κειμένου. Χρησιμοποιούνται για να οδηγήσουν έναν αναγνώστη στην αρχική πηγή από την οποία έχει αντληθεί μια πληροφορία και έχει συμπεριληφθεί σε ένα άλλο κείμενο. Είναι σημαντικές, καθώς υποδηλώνουν την ποιότητα μιας εργασίας προβάλλοντας τις αρχικές πηγές που χρησιμοποιήθηκαν για τη σύνταξή της αλλά και ταυτόχρονα αναγνωρίζεται με τον τρόπο αυτό η συμβολή των πηγών στη διαμόρφωση νέας πνευματικής παραγωγής. Επίσης παρέχουν πλήρεις βιβλιογραφικές λεπτομέρειες της πηγής στην οποία αναφέρονται (Kumar, 2013).

Οι βιβλιογραφικές αναφορές τα τελευταία χρόνια έγιναν πιο περίπλοκες λόγω των διαφόρων πηγών πληροφόρησης. Ενώ στο παρελθόν τα βιβλία και τα άρθρα περιοδικών ήταν οι μοναδικές μορφές δημοσίευσης επιστημονικών πληροφοριών, σήμερα οι πληροφορίες παρουσιάζονται σε μία μεγαλύτερη ποικιλία (Sarrafzadeh and Khaleghi, 2017). Αξιόπιστες πηγές δεδομένων θεωρούνται τα άρθρα περιοδικών, τα βιβλία, οι διατριβές και διπλωματικές εργασίες, τα πρακτικά συνεδρίων, τα άρθρα εφημερίδων, τα ηλεκτρονικά άρθρα, τα ηλεκτρονικά βιβλία, τα λογισμικά, τα ιστολόγια και οι ιστοσελίδες (Kali, 2016).

Μια άλλη σημαντική πτυχή των βιβλιογραφικών αναφορών είναι ότι βοηθούν τους ερευνητές να διερευνήσουν περαιτέρω το θέμα που τους ενδιαφέρει, δίνοντας τους όλες τις λεπτομέρειες που απαιτούνται για τον εντοπισμό των πηγών που έχουν συμβουλευτεί.

Οι βιβλιογραφικές αναφορές αποτελούν ένα σημαντικό δείκτη αξιολόγησης της ποιότητας και της επιστημονικής προσέγγισης κάθε εργασίας και οι λόγοι είναι οι εξής:

- 1. Με τις βιβλιογραφικές αναφορές σε επιστημονικές εργασίες επιβεβαιώνεται η βαθιά γνώση του επιστημονικού αντικειμένου. Εγγυάται η διασφάλιση του επιστημονικού κύρους.
- 2. Με τη χρήση ικανοποιητικού αριθμού σχετικά πρόσφατων βιβλιογραφικών αναφορών επιβεβαιώνεται η συνεχής ενημέρωση του συγγραφέα για το επιστημονικό αντικείμενο του ενδιαφέροντός του.
- 3. Οι επίκαιρες και εύστοχες βιβλιογραφικές αναφορές είναι δείγμα κριτικής ικανότητας του συγγραφέα, ο οποίος μπορεί και αξιολογεί τόσο τις απαιτήσεις της εργασίας του, όσο και την προσφερόμενη πληροφορία.
- 4. Οι βιβλιογραφικές αναφορές είναι μέσο διάδοσης της επιστημονικής γνώσης. Μέσα από τον κατάλογο των βιβλιογραφικών αναφορών, επιτελείται μια πρώτη προσέγγιση και πληροφόρηση για το επιστημονικό αντικείμενο.
- 5. Οι βιβλιογραφικές αναφορές είναι δείκτης κατανόησης του συγγραφέα για το σκοπό και το αντικείμενο της επιστημονικής του έρευνας (Τσάκωνας, 2010).

Φυσικά, δεν πρέπει να υπάρχουν βιβλιογραφικές αναφορές σε πηγές που δεν έχουν χρησιμοποιηθεί ή δεν έχουν ελεγχθεί ως προς την αξιοπιστία τους (Εμμανουηλίδου, 2013). Σε κάθε περίπτωση αποτελούν ένδειξη σεβασμού στα πνευματικά δικαιώματα των δημιουργών και αποφυγή του ηθικού και νομικού αδικήματος της λογοκλοπής (Βιβλιοθήκη και Κέντρο Πληροφόρησης ΤΕΙ Ηπείρου, 2017). Η λογοκλοπή είναι ένα πολύ σημαντικό πρόβλημα για την έρευνα. Σύμφωνα με τους Helgesson και Eriksson (2015), η λογοκλοπή συμβαίνει όταν κάποιος χρησιμοποιεί πνευματικό προϊόν κάποιου άλλου (όπως κείμενα, ιδέες ή αποτελέσματα) υποδηλώνοντας ότι είναι δικό του. Ο ορισμός που δίνεται από τον Ευρωπαϊκό Κώδικα Δεοντολογίας για την ακεραιότητα της έρευνας (2018), ορίζει τη λογοκλοπή ως «τη χρήση έργων και ιδεών τρίτων χωρίς κατάλληλη παραπομπή στην αρχική πηγή, κάτι που συνιστά παραβίαση των δικαιωμάτων του αρχικού δημιουργού (ή δημιουργών) στα αποτελέσματα της πνευματικής του(ς) εργασίας» (σ. 9).

### <span id="page-19-0"></span>**2.1. Είδη βιβλιογραφικών αναφορών**

Οι βιβλιογραφικές αναφορές που χρησιμοποιούνται σε μία δημοσίευση συνήθως αναφέρονται δύο φορές:

- στο κυρίως μέρος του κειμένου με το όνομα του συγγραφέα και το έτος δημοσίευσης του έργου του, που περικλείεται σε παρενθέσεις και ονομάζεται παραπομπή
- σε μια λίστα βιβλιογραφίας στο τέλος του εγγράφου όπου αναφέρονται οι λεπτομέρειες της δημοσίευσης, όπως οι συγγραφείς, ο τίτλος, ο τόμος, οι αριθμοί σελίδων κ.ά. (Hu *et al.*, 2017).

### <span id="page-19-1"></span>2.1.1. Βιβλιογραφία

Η βιβλιογραφία αποτελεί ξεχωριστό τμήμα της εργασίας, τοποθετείται στο τελευταίο μέρος της και περιλαμβάνει το σύνολο των έργων ή των πηγών που συμβουλεύτηκε ο συγγραφέας με σκοπό να δομήσει το δικό του κείμενο (Βιβλιοθήκη Πανεπιστημίου Πειραιώς, 2014). Οι πηγές που μελετήθηκαν παρατίθενται σε αλφαβητική σειρά με το επίθετο του συγγραφέα όπου υπάρχει, σε διαφορετική περίπτωση με τον τίτλο της πηγής (Θεοδωρίδου, Πλακωτάρη και Χατζηλία, 2004). Τα έργα και οι πηγές πιθανά να αναφέρονται στο κυρίως σώμα του κειμένου της εργασίας, μπορεί όμως και όχι.

Τα πεδία που χρησιμοποιούνται στη βιβλιογραφία εξαρτώνται από τον τύπο της δημοσίευσης, δηλαδή αν πρόκειται για μονογραφία, ή άρθρο επιστημονικού περιοδικού, κ.λπ. Κάποια από αυτά είναι απαραίτητα και κάποια προαιρετικά.

Όνομα συγγραφέα ή ονόματα συγγραφέων

Το όνομα του συγγραφέα είναι απαραίτητο. Υπάρχουν περιπτώσεις όμως που ο συγγραφέας είναι ανώνυμος ή το έργο είναι συλλογικό. Κάθε τύπος δημοσίευσης χειρίζεται τις περιπτώσεις αυτές διαφορετικά.

- Τίτλοι
- Ο τίτλος της δημοσίευσης είναι απαραίτητος και πρέπει να αναφέρεται.
- Τοποθεσία έκδοσης

Η τοποθεσία έκδοσης είναι συχνά προαιρετική. Είναι απαραίτητη όμως στις μονογραφίες και αναφέρεται συχνά και στην περίπτωση των συνεδρίων.

Χρονολογίες

Η χρονιά δημοσίευσης μιας εργασίας είναι απαραίτητη σε κάθε μονογραφία.

Όνομα εκδότη/εκδοτικού οίκου

Πρόκειται για το όνομα του εκδότη ενός δημοσιευμένου έργου το οποίο είναι απαραίτητο σε όλα τα έργα, εκτός από τα περιοδικά.

• Αριθμήσεις

α) Τόμου/τεύχους. Οι αριθμοί του τόμου και του τεύχους αφορούν κυρίως τα περιοδικά.

β) Σελίδων. Αναφέρονται συγκεκριμένες σελίδες στην περίπτωση των μονογραφιών, ενώ στην περίπτωση των περιοδικών αναφέρεται η αρχική και τελική σελίδα.

Έκδοση

Η αρίθμηση της έκδοσης αποτελεί πρακτικά δείκτη αξιολόγησης ενός βιβλίου, αφού αυτό έχει υποστεί αναθεωρήσεις, τροποποιήσεις και βελτιώσεις (Τσάκωνας, 2010).

Ο όρος «Βιβλιογραφικές αναφορές» χρησιμοποιείται σε ορισμένες περιπτώσεις, όπου όλες οι πηγές που έχουν μελετηθεί, έχουν γίνει παραπομπές μέσα στο κείμενο της εργασίας (Βιβλιοθήκη και Κέντρο Πληροφόρησης Πανεπιστήμιο Πατρών, χ.χ.).

Στην πράξη με την ελληνική ορολογία «Βιβλιογραφία», δε διακρίνονται οι Βιβλιογραφικές αναφορές (Reference List/Works Cited) από τη Βιβλιογραφία (Bibliography). Αντίθετα, στο εξωτερικό υπάρχει και χρησιμοποιείται η διάκριση.

#### <span id="page-20-0"></span>2.1.2. Παραπομπή

Η παραπομπή (in-text citation) είναι μια σύντομη παράθεση στην πηγή και στο έργο κάποιου άλλου συγγραφέα. Βρίσκεται στο κυρίως μέρος μιας εργασίας και χρησιμοποιείται για κάθε πληροφορία που εντοπίστηκε σε άλλη πηγή. Διακρίνονται δύο τρόποι παράθεσης των παραπομπών:

- 1. Η αριθμητική αναφορά η οποία εμφανίζεται με τη μορφή αριθμητικού εκθέτη δίπλα στην αναφορά ενός αποσπάσματος ή μιας ιδέας μέσα στο σώμα του κειμένου. Οι αριθμητικοί εκθέτες με τα πλήρη στοιχεία του έργου-πηγής παρουσιάζονται είτε στο τέλος της σελίδας (υποσελίδιες παραπομπές – footnotes,) είτε στο τέλος του κειμένου (endnotes). Η αριθμητική ένδειξη στον εκθέτη μπορεί να δείχνει την σειρά που βρίσκονται οι αναφορές μέσα στο σώμα του κειμένου ειδικά στις εργασίες μικρής έκτασης, μπορεί όμως και όχι (Τσάκωνας, 2010).
- 2. Η παρενθετική αναφορά η οποία πραγματοποιείται με τη χρήση παρένθεσης μέσα στο κυρίως κείμενο, όπου ακριβώς μετά την πληροφορία περικλείεται σε παρένθεση το όνομα του συγγραφέα της αρχικής πηγής και το έτος δημοσίευσης της εργασίας ή και συγκεκριμένες σελίδες (Θεοδωρίδου, Πλακωτάρη και Χατζηλία, 2004). Τα πλήρη στοιχεία των έργων που αναφέρθηκαν, εμφανίζονται στη Βιβλιογραφία που βρίσκεται στο τέλος της εργασίας.

#### <span id="page-21-0"></span>**2.2. Πρότυπα βιβλιογραφικών αναφορών**

Υπάρχουν αρκετά πρότυπα βιβλιογραφίας και βιβλιογραφικών αναφορών, τα οποία αναπτύχθηκαν διεθνώς από διάφορα πανεπιστήμια, οργανισμούς ή ενώσεις με σκοπό να ικανοποιούν τις ανάγκες τεκμηρίωσης διαφόρων επιστημονικών πεδίων, την ομοιομορφία και την τυποποίηση. Τα πρότυπα βιβλιογραφικών αναφορών παρέχουν κανόνες για τη χρήση των σημείων στίξης, των κεφαλαίων ή πεζών γραμμάτων, της έντονης ή πλάγιας γραφής κ.λπ. και αφορούν διαφορετικά είδη πηγών (Kumar, 2013). Μερικά από τα πιο συχνά χρησιμοποιούμενα πρότυπα παραπομπών είναι: το Harvard Style, το APA (American Psychological Αssociation), το MLA (Modern Language Association), το NLM (National Library of Medicine), το IEEE (Institute of Electrical and Electronics Engineers) και το Chicago Style. Παρόλο που τα διάφορα πρότυπα βιβλιογραφικών αναφορών διαφέρουν στον τρόπο παρουσίασης, παρέχουν τις ίδιες πληροφορίες και εξυπηρετούν τον ίδιο σκοπό (Kali, 2016).

### <span id="page-22-0"></span>2.2.1. APA Style

Το APA Style αναπτύχθηκε από την Αμερικανική Ψυχολογική Εταιρεία (American Psychological Association) και δημοσιεύτηκε για πρώτη φορά το 1929, με έναν οδηγό 7 σελίδων. Πρόκειται για ένα από τα πιο διαδεδομένα πρότυπα βιβλιογραφίας και βιβλιογραφικών αναφορών παγκοσμίως, είναι παρενθετικό και χρησιμοποιείται συχνά στις κοινωνικές επιστήμες και ιδιαίτερα στην ψυχολογία.

Σε γενικές γραμμές, η πηγή αναφέρεται σε δύο σημεία του κειμένου:

1. Στο κυρίως σώμα της εργασίας με τη χρήση παρενθετικών αναφορών της μορφής (Συγγραφέας, Ημερομηνία). Όταν παραθέτονται αυτούσια τα λόγια κάποιου συγγραφέα χρησιμοποιούνται εισαγωγικά και αναφέρονται οι σελίδες.

2. Στο τέλος της εργασίας με τη μορφή βιβλιογραφίας, όπου εμπεριέχονται όλες οι πηγές που έχουν αναφερθεί στο κυρίως σώμα της εργασίας με βάση το όνομα του συγγραφέα σε αλφαβητική σειρά. (Βεργέτη, 2017).

### <span id="page-22-1"></span>2.2.2. Chicago Style

Το Chicago Manual of Style δημοσιεύθηκε για πρώτη φορά από το Πανεπιστήμιο του Chicago Press το 1906. Το πρότυπο αυτό αναφορών, βιβλιογραφίας και μορφοποίησης επιστημονικών εργασιών είναι το πιο συχνά χρησιμοποιούμενο πρότυπο βιβλιογραφικών αναφορών στις ερευνητικές εργασίες των Ηνωμένων Πολιτειών.

Στο Chicago Style κυριαρχούν δύο μορφές αναφορών:

α) Η μορφή υποσημειώσεων/βιβλιογραφίας η οποία συναντάται στις ανθρωπιστικές επιστήμες, στην ιστορία και τις τέχνες. Αποτελείται από:

1. Έναν αριθμητικό δείκτη στο σώμα του κειμένου και την αντίστοιχη σημείωση στο κάτω μέρος της σελίδας ή στο τέλος της ενότητας.

2. Τη βιβλιογραφία στο τέλος της εργασίας όπου περιλαμβάνονται όλες οι πηγές που χρησιμοποιήθηκαν.

β) Η μορφή (Συγγραφέας, Ημερομηνία) η οποία συναντάται στις φυσικές και κοινωνικές επιστήμες. Αποτελείται από:

1. Σύντομη αναφορά μέσα στο κείμενο των πηγών που χρησιμοποιήθηκαν.

2. Τη βιβλιογραφία στο τέλος του κειμένου, που περιλαμβάνει το σύνολο των πηγών που αναφέρονται στο κυρίως κείμενο (Βιβλιοθήκη και Κέντρο Πληροφόρησης ΤΕΙ Ηπείρου, 2017).

#### <span id="page-23-0"></span>2.2.3. MLA (Modern Language Association) Style

Το MLA είναι ένα πολύ γνωστό πρότυπο βιβλιογραφίας και βιβλιογραφικών αναφορών που αναπτύχθηκε από την Ένωση Σύγχρονων Γλωσσών της Αμερικής (Modern Language Association of America) και δημοσιεύτηκε για πρώτη φορά το 1977. Χρησιμοποιείται στις ανθρωπιστικές επιστήμες και ιδιαίτερα στη λογοτεχνία και τη φιλολογία ξένων γλωσσών (Gibaldi and Modern Language Association of America, 2003). Σήμερα είναι ενεργή η 8η έκδοσή του, η οποία εισήγαγε μια λίστα με εννιά βασικά στοιχεία που πρέπει να περιέχει κάθε αναφορά στη βιβλιογραφία. Τα στοιχεία αυτά είναι: Συγγραφέας (Author), Τίτλος πηγής (Title of source), Τίτλος συνόλου (Τitle of container), Άλλοι συντελεστές (Other contributor), Έκδοση (Version), Αριθμός (Number), Εκδότης (Publisher), Ημερομηνία έκδοσης (Publication date), Τόπος (Location). Οι αναφορές στο κυρίως κείμενο εμφανίζονται με τη μορφή (Συγγραφέας – αριθμός σελίδας) (The Purdue OWL Purdue U Writing Lab, 2019).

#### <span id="page-23-1"></span>2.2.4. Harvard Style

Το παρενθετικό αυτό πρότυπο το οποίο δημιουργήθηκε από το Πανεπιστήμιο του Harvard το 1881 και χρησιμοποιείται σε διάφορους κλάδους σπουδών (Δραγώτης και Καραγιάννη, 2014).

Η πηγή μέσα στο σώμα του κειμένου εμφανίζεται με τη μορφή (Συγγραφέας, Ημερομηνία), ενώ όταν ένα απόσπασμα αναφέρεται αυτολεξεί από μια πηγή, τότε το απόσπασμα μπαίνει σε εισαγωγικά και αναφέρονται οι σελίδες.

Η βιβλιογραφία περιέχει όσες πηγές αναφέρθηκαν στο κυρίως σώμα του κειμένου και ακολουθεί αλφαβητική ταξινόμηση με βάση το επίθετο του συγγραφέα (The University of Western Australia, 2019).

### <span id="page-24-0"></span>2.2.5. NLM (National Library of Medicine)

Η μέθοδος αυτή χρησιμοποιείται κατά κύριο λόγο στα επιστημονικά πεδία της ιατρικής και της κινησιολογίας και δημιουργήθηκε από την ελεύθερη βιβλιογραφική βάση δεδομένων της PubMed (Sulabha, Mahendra and Nainjot, 2013). Ο τρόπος χρήσης της ποικίλει τόσο ως προς τον τρόπο παράθεσης πηγών μέσα στο κείμενο όσο και στη βιβλιογραφία.

Αποτελεί αριθμητικό πρότυπο κι έτσι οι παραπομπές στο σώμα του κειμένου γίνονται με αρίθμηση, είτε με τη χρήση αγκύλων, είτε με τη χρήση εκθετών.

Στη βιβλιογραφία που εμπεριέχεται στο τέλος του κειμένου, οι αναφορές παρατίθενται με τη σειρά εμφάνισής τους στο κείμενο και είναι αντίστοιχα αριθμημένες (Patrias, 2007).

#### <span id="page-24-1"></span>2.2.6. IEEE

Το πρότυπο αναφορών και βιβλιογραφίας IEEE προέρχεται από το ΙΕΕΕ (Institute of Electrical and Electronics Engineers) και χρησιμοποιείται κυρίως στους τομείς της μηχανικής, της επιστήμης των υπολογιστών και της τεχνολογίας των πληροφοριών (Βιβλιοθήκη και Υπηρεσία Πληροφόρησης, Τεχνολογικό Πανεπιστήμιο Κύπρου, 2018).

Στο βιβλιογραφικό πρότυπο ΙΕΕΕ, κάθε αναφορά ταυτοποιείται με συγκεκριμένο αριθμό που εσωκλείεται σε αγκύλες και βρίσκεται στην ίδια γραμμή με το κείμενο, πριν από τυχόν σημεία στίξης. Οι αναφορές αριθμούνται με τη σειρά με την οποία εμφανίζονται στο κείμενο. Σε περίπτωση που η ίδια αναφορά χρησιμοποιηθεί περισσότερο από μία φορές, τότε ο αριθμός παραμένει ο ίδιος. Δεν γίνεται διάκριση μεταξύ έντυπων και ηλεκτρονικών αναφορών.

Σε ότι αφορά τη βιβλιογραφία:

- Οι αριθμοί στοιχίζονται αριστερά σε στήλη
- Οι αριθμοί βρίσκονται μέσα σε αγκύλες
- Οι αναφορές παρατίθενται με τη σειρά και αριθμό που εμφανίζονται στο κείμενο (University of Illinois, 2009).

# <span id="page-25-0"></span>**Κεφάλαιο 3 - Λογισμικά διαχείρισης βιβλιογραφικών αναφορών (Reference Management Software-RMS)**

Ως λογισμικό διαχείρισης βιβλιογραφικών αναφορών μπορεί να οριστεί το "λογισμικό που επιτρέπει στους χρήστες να παρακολουθούν άρθρα και βιβλία που χρησιμοποιούνται για ερευνητικούς σκοπούς, παρέχοντας πρόσβαση στο υλικό είτε μέσω συνδέσμου είτε με τη φιλοξενία του συγκεκριμένου εγγράφου. Αυτό το λογισμικό επιτρέπει επίσης στον χρήστη να εξάγει βιβλιογραφία με βάση τα μεταδεδομένα μέσα στο εργαλείο βιβλιογραφικής διαχείρισης" (Ovadia, 2011, σ. 107).

Το κυρίως μέρος ενός λογισμικού διαχείρισης βιβλιογραφικών αναφορών αποτελείται από μια βάση δεδομένων με πλήρεις βιβλιογραφικές εγγραφές που μπορούν να χρησιμοποιηθούν για τη δημιουργία βιβλιογραφικών αναφορών σε διαφορετικά πρότυπα (Ram and John Paul Anbu, 2014). Θεωρούνται ως ένα από τα μέσα για την αυτοματοποίηση της επιστημονικής δραστηριότητας, που επιτρέπουν στους ερευνητές τη δημιουργία μιας προσωπικής βάσης δεδομένων με βιβλιογραφικές πληροφορίες και περιγραφές επιστημονικών πηγών που μπορούν να χρησιμοποιήσουν στη συνέχεια για να γράψουν τα δικά τους επιστημονικά έργα. Η δυνατότητα αυτόματης δημιουργίας βιβλιογραφικών αναφορών αναμφισβήτητα επιτρέπει στον ερευνητή να επικεντρωθεί λιγότερο στις λεπτομέρειες για τη δημιουργία αναφορών και περισσότερο στο ακαδημαϊκό περιεχόμενο (Hensley, 2011).

Οι Ram και John Paul Anbu (2014) υποστηρίζουν ότι μέσω της χρήσης των λογισμικών, οι ερευνητές μπορούν να βελτιώσουν τον τρόπο γραφής των κειμένων τους και να ελαχιστοποιήσουν τις πιθανότητες ακούσιας λογοκλοπής.

Σύμφωνα με την Steele (2008) ο αριθμός των λαθών που παρουσιάζονταν στις βιβλιογραφικές αναφορές των δημοσιεύσεων, ενδέχεται να έχει μειωθεί, ως αποτέλεσμα της χρήσης εργαλείων διαχείρισης βιβλιογραφικών αναφορών. Επίσης έχει παρατηρηθεί αύξηση της ακαδημαϊκής παραγωγής, χάρη στη χρήση των λογισμικών και στην ευκολότερη παραγωγή των βιβλιογραφικών αναφορών (Sarrafzadeh and Khaleghi, 2017). Σε έρευνα που διεξήγαγε ο Basak (2014b) διαπίστωσε ότι τα λογισμικά διαχείρισης αναφορών μπορούν να παράγουν πιο ακριβείς βιβλιογραφικές αναφορές από ότι ο παραδοσιακός χειρωνακτικός τρόπος. Ωστόσο τα λογισμικά δεν υποκαθιστούν πλήρως τις γνώσεις που πρέπει να έχει ένας ερευνητής, όσον αφορά τον τρόπο προετοιμασίας των αναφορών με τον παραδοσιακό χειροκίνητο τρόπο. Κι αυτό γιατί η αυτόματη εξαγωγή βιβλιογραφικών αναφορών δεν είναι πάντα εκατό τοις εκατό ακριβής. Ο έλεγχος των αναφορών που παράγονται από ένα λογισμικό και η επαλήθευσή τους με τον χειροκίνητο τρόπο μπορεί να συμβάλλει αποτελεσματικά στην αποφυγή τυχόν σφαλμάτων (Kali, 2016). Οι ερευνητές πρέπει να γνωρίζουν τα πρότυπα των αναφορών και τον τρόπο δημιουργίας τους, προκειμένου να είναι σε θέση να ελέγξουν για τυχόν λάθη που θα δημιουργηθούν μέσω ενός λογισμικού. Η τελική ευθύνη για ακριβείς αναφορές παραμένει στον ίδιο τον ερευνητή (Kessler and Van Ullen, 2005).

Επίσης, η εκπαίδευση σχετικά με τον τρόπο χρήσης των λογισμικών RMS μπορεί να συμβάλλει στην αύξηση της ακρίβειας των αναφορών (Kessler and Van Ullen, 2005). Οι ερευνητές πρέπει να εισάγουν σωστά τις πληροφορίες και να ακολουθούν τις οδηγίες του κάθε λογισμικού, διαφορετικά οι αναφορές που προκύπτουν ενδέχεται να μην είναι απόλυτα ακριβείς. Τα μαθήματα που παρέχονται από τις βιβλιοθήκες των πανεπιστημίων σχετικά με τη χρήση των προγραμμάτων RMS, έχει διαπιστωθεί ότι προσελκύουν μεγάλο αριθμό χρηστών (Butros and Taylor, 2011) και βοηθούν ουσιαστικά στη σωστή χρήση των λογισμικών και των επιμέρους χαρακτηριστικών τους.

#### <span id="page-26-0"></span>**3.1. Βιβλιογραφική επισκόπηση**

Ένας σημαντικός αριθμός των δημοσιεύσεων που αφορά τα λογισμικά διαχείρισης βιβλιογραφικών αναφορών, είναι αφιερωμένος στη λειτουργικότητα, στη χρησιμότητα και στην αξιολόγηση τους (Kessler and Van Ullen, 2005; Steele, 2008; Marino, 2012; Kumar, 2013; Kali, 2016), ενώ παράλληλα παρέχει στους ερευνητές τις απαραίτητες πληροφορίες προκειμένου να αποφασίσουν ποιο εργαλείο είναι καλύτερο για να καλύψουν τις ανάγκες τους (Tramullas, Sánchez-Casabón and Garrido-Picazo, 2015). Πολλές έρευνες επικεντρώνονται κυρίως στην περιγραφή, στη σύγκριση και στην τεχνική ανάλυση των χαρακτηριστικών που προσφέρονται από τα διάφορα λογισμικά διαχείρισης βιβλιογραφικών αναφορών, όπου εκτός από μια παράθεση των κύριων χαρακτηριστικών τους, παρουσιάζονται

τα πλεονεκτήματα και τα μειονεκτήματα του καθενός (Butros and Taylor, 2011). Η πλειοψηφία επομένως των δημοσιεύσεων αποτελείται από συγκρίσεις του ολοένα αυξανόμενου αριθμού λογισμικών διαχείρισης βιβλιογραφικών αναφορών (Gilmour and Cobus Kuo, 2011; Ovadia, 2011; Zhang, 2012; Steeleworthy and Dewan, 2013; Basak, 2014a; Basak, 2014b; Ivey and Crum, 2018).

Υπάρχουν όμως και δημοσιεύσεις που αναλύουν το ρόλο που διαδραματίζουν οι βιβλιοθήκες στην προώθηση της χρήσης των λογισμικών αλλά και το ρόλο τους σε θέματα εκπαίδευσης της ακαδημαϊκής κοινότητας (Fourie, 2011a, 2011b). Η Childress (2011) μελετά τα λογισμικά μέσα από τις ανάγκες των ερευνητών αλλά ταυτόχρονα εξετάζει και τον υποστηρικτικό ρόλο που μπορούν να έχουν οι βιβλιοθήκες, λαμβάνοντας υπόψη τόσο τη συμπεριφορά των ερευνητών όσο και τις λειτουργίες της βιβλιοθήκης. Η Hensley (2011) εξετάζει τέσσερα από τα πιο δημοφιλή λογισμικά διαχείρισης βιβλιογραφικών αναφορών καθώς και το ρόλο του βιβλιοθηκονόμου στην επιλογή, την προώθηση και την εκπαίδευση των λογισμικών. Επίσης παρέχει βέλτιστες πρακτικές για την καθοδήγηση και την υποστήριξη αυτών των σημαντικών εργαλείων έρευνας. Οι Sarrafzadeh και Khaleghi (2017) μελετούν το επίπεδο υποστήριξης και κατάρτισης που παρέχεται για τα λογισμικά διαχείρισης αναφορών από τις ακαδημαϊκές βιβλιοθήκες των ιρανικών πανεπιστημίων. Οι Ram και John Paul Anbu (2014) ερευνούν την κατανόηση της χρησιμότητας των λογισμικών από τους επαγγελματίες βιβλιοθηκονόμους στην Ινδία. Οι Parabhoi, Sahu και Bhoi (2018) σε έρευνα που διεξήγαγαν διαπίστωσαν ότι οι βιβλιοθηκονόμοι της Ινδίας γνωρίζουν καλά τα λογισμικά διαχείρισης αναφορών και τα χρησιμοποιούν στις ερευνητικές τους εργασίες όμως πιστεύουν ότι χρειάζονται εκπαίδευση για τον ορθότερο τρόπο λειτουργίας τους.

Βρίσκουμε επίσης δημοσιεύσεις που επικεντρώνονται σε μεμονωμένα πακέτα λογισμικών. Η πρόσφατη βιβλιογραφία κυριαρχείται από την επόμενη γενιά εργαλείων όπως το Mendeley και το Zotero, όμως τα λογισμικά RefWorks και Endnote, χρησιμοποιούνται συχνά ως σημείο αναφοράς για σύγκριση.

Οι Hicks και Sinkinson (2015) παρέχουν λεπτομερή περιγραφή των χαρακτηριστικών και της λειτουργικότητας του Mendeley ενώ οι Khwaja και Eddy (2015) εξετάζουν την χρήση του ως πλατφόρμα κοινωνικής δικτύωσης και συνεργασίας μεταξύ των φοιτητών. Οι δυνατότητες συνεργασίας του Mendeley καθώς και ο τρόπος με τον οποίο μπορεί να ενσωματωθεί σε ένα πρόγραμμα πληροφοριακής παιδείας, γίνεται αντικείμενο έρευνας από τον Macmillan (2012). Ο Kim (2011) τονίζει ότι η διαχείριση των πηγών μπορεί να διευκολυνθεί με τη χρήση του Zotero και να επιτρέψει στους ερευνητές να έχουν καλύτερες δεξιότητες κατά τη διαδικασία συγγραφής των ερευνητικών εργασιών τους. Παρόμοιες έρευνες εστιάζουν στις δυνατότητες του Zotero και υπογραμμίζουν τα πιο γνωστά χαρακτηριστικά του (Clark and Stierman, 2009; Fernandez, 2011; Murimboh and Hollingdale, 2012).

Οι Gilmour και Cobus-Kuo (2011) προσθέτουν το RefWorks, παρουσιάζοντας τα διαθέσιμα χαρακτηριστικά του καθώς και την ακρίβεια των παραγόμενων αναφορών.

Παρόλο που η βιβλιογραφία σχετικά με τα οφέλη και τα χαρακτηριστικά των λογισμικών διαχείρισης αναφορών είναι εκτεταμένη, υπάρχουν περιορισμένες μελέτες που διερευνούν τη χρήση και τις προτιμήσεις από συγκεκριμένες ομάδες χρηστών (Lonergan, 2017). Ορισμένες από τις μελέτες αφορούν τη χρήση των λογισμικών βιβλιογραφικών αναφορών από ομάδες της ακαδημαϊκής κοινότητας πανεπιστήμιων (μεταπτυχιακούς, προπτυχιακούς φοιτητές, υποψήφιους διδάκτορες, διδάσκοντες), που σε κάποιες περιπτώσεις επικεντρώνονταν μόνο σε συγκεκριμένους τομείς επιστημών, καθώς και τους λόγους και τις προσεγγίσεις που ακολουθούν τη χρήση τους.

Ο Francese (2011) διεξήγαγε έρευνα στο Πανεπιστήμιο του Ταλίν στην Εσθονία, με στόχο τη μέτρηση της χρήσης των λογισμικών διαχείρισης βιβλιογραφικών αναφορών στο ακαδημαϊκό περιβάλλον όπου δείγμα αποτέλεσαν όλοι οι ερευνητές, καθηγητές και μεταπτυχιακοί φοιτητές. Ο ίδιος το 2013 ερεύνησε το ρόλο των λογισμικών βιβλιογραφικών αναφορών σε ένα άλλο ακαδημαϊκό ίδρυμα, στο Πανεπιστήμιο του Τορίνο της Ιταλίας, προκειμένου να εντοπίσει τη δημοτικότητα και το επίπεδο χρήσης τους, μεταξύ των ερευνητών του πανεπιστημίου, καθώς και ποιες είναι οι κυριότερες τάσεις στην χρήση τους. Και στις δύο περιπτώσεις οι ερευνητές γνώριζαν την ύπαρξη των λογισμικών διαχείρισης αναφορών, αλλά ήταν εξοικειωμένοι μόνο με τα πιο δημοφιλή εργαλεία όπως το EndNote και το Zotero.

Επίσης πραγματοποιήθηκε έρευνα στο πανεπιστήμιο της Μαλαισίας, ανάμεσα στους μεταπτυχιακούς φοιτητές και υποψήφιους διδάκτορες όλων των σχολών, με στόχο να διαπιστωθεί η χρήση των λογισμικών από την επιστημονική κοινότητα αλλά ταυτόχρονα να εντοπιστούν τα πιο δημοφιλή (Osmani *et al.*, 2016). Οι Melles και Unsworth (2015) διερεύνησαν τις πρακτικές διαχείρισης βιβλιογραφικών αναφορών των μεταπτυχιακών φοιτητών και ακαδημαϊκών της Σχολής Καλών Τεχνών του πανεπιστημίου του Μόνας. Αν και διαπίστωσαν ότι το 71,4% των μεταπτυχιακών φοιτητών χρησιμοποιούν ένα λογισμικό, με την πλειοψηφία να προτιμούν το EndNote, ενδιαφέρθηκαν ιδιαίτερα για τις πρακτικές των χρηστών που δεν χρησιμοποιούν λογισμικά διαχείρισης βιβλιογραφικών αναφορών.

Σε άλλη εργασία ερευνήθηκαν οι μεταπτυχιακοί φοιτητές του πανεπιστήμιου της Μανιτόμπα σχετικά με τη χρήση των λογισμικών διαχείρισης αναφορών, τα χρησιμοποιούμενα χαρακτηριστικά, τις προκλήσεις και τα εμπόδια στη χρήση τους (Speare, 2018). Οι Salem και Fehrmann (2013) διερεύνησαν τον τρόπο με τον οποίο οι προπτυχιακοί φοιτητές στο πανεπιστήμιο του Κεντ διαχειρίζονται τις αναφορές τους, αν χρησιμοποιούν κάποια προγράμματα για να διευκολύνουν τη διαδικασία δημιουργίας των βιβλιογραφικών αναφορών και ποια είναι αυτά, καθώς και τη γενική ροή των εργασιών για την ενσωμάτωση των αναφορών τους στις εργασίες τους. Ο Lonergan (2017) διερεύνησε τις προτιμήσεις των φοιτητών του πανεπιστημίου του Dickinson σχετικά με την χρήση λογισμικών διαχείρισης βιβλιογραφικών αναφορών. Τέλος η Emanuel (2013) σε έρευνα που διεξήγαγε, παρακολούθησε τους καθηγητές και τους προπτυχιακούς φοιτητές του πανεπιστημίου του Ιλλινόις, σχετικά με την χρήση των εργαλείων διαχείρισης αναφορών, τους λόγους που τους οδήγησαν σε συγκεκριμένες επιλογές, τα χαρακτηριστικά των λογισμικών που ίσως επηρέασαν την τελική επιλογή τους καθώς και την υποστήριξη που περιμένουν από τις βιβλιοθήκες των ιδρυμάτων τους.

Οι προηγούμενες μελέτες καταλήγουν σε γενικές γραμμές στο γεγονός ότι οι ερευνητές έχουν την τάση να γνωρίζουν ευρέως την ύπαρξη λογισμικών διαχείρισης βιβλιογραφικών αναφορών, αλλά η πραγματική χρήση των προγραμμάτων δεν είναι τόσο διαδεδομένη και συνήθως περιορίζεται στα πιο δημοφιλή προγράμματα. Εκείνοι που τα χρησιμοποιούν συνήθως τείνουν να βασίζονται στις βασικές λειτουργίες, όπως οργάνωση και μορφοποίηση των αναφορών με ένα συγκεκριμένο πρότυπο. Το ενδιαφέρον για πιο προηγμένα χαρακτηριστικά όπως οι δυνατότητες συνεργασίας δεν παρουσιάζει υψηλά ποσοστά.

#### <span id="page-30-0"></span>**3.2. Ιστορική αναδρομή των λογισμικών διαχείρισης αναφορών**

Το πρώτο μεγάλο βήμα στην ανάπτυξη των λογισμικών διαχείρισης βιβλιογραφικών αναφορών πραγματοποιήθηκε πριν από περίπου 20 χρόνια, όταν οι βιβλιογραφικές περιγραφές, ως επί το πλείστον, εισάγονταν με το χέρι, αλλά ήταν συγκεντρωμένες σε εξειδικευμένες βιβλιογραφικές βάσεις δεδομένων (για παράδειγμα, Scopus, PubMed, Web of Science κ.λπ.) που βρίσκονταν στο διαδίκτυο (Karavaev, 2016). Χρησιμοποιήθηκαν δηλαδή κυρίως για την οργάνωση των αναφορών, την αναζήτηση στις βάσεις δεδομένων και τη δημιουργία βιβλιογραφίας (Ivey and Crum, 2018).

Μια σημαντική αλλαγή σημειώθηκε με την εμφάνιση του Web 2.0. όπου σταμάτησαν να χρησιμοποιούνται ως προγράμματα εγκατεστημένα μόνιμα στον ίδιο υπολογιστή, αλλά μετασχηματίστηκαν σε διαδικτυακές εφαρμογές (με ή χωρίς δυνατότητα συγχρονισμού με την έκδοση desktop). Αυτό έκανε τις βιβλιογραφικές αναφορές να είναι εύκολα διαθέσιμες ταυτόχρονα σε πολλούς χρήστες και υπολογιστές, γεγονός που προκάλεσε την εμφάνιση νέων εμπορικών και ελεύθερων λογισμικών διαχείρισης βιβλιογραφικών αναφορών (Karavaev, 2016).

Τα σύγχρονα RMS αποκτούν όλο και περισσότερα χαρακτηριστικά της παγκόσμιας υποδομής πληροφοριών ως πηγή μόνιμης και απρόσκοπτης συνεργασίας των επιστημόνων (Borgman, 2003). Πλέον έχουν προστεθεί πολλά νέα χαρακτηριστικά, συμπεριλαμβανομένων των επιλογών για κοινωνική δικτύωση και διαχείριση αρχείων. Μπορούμε να πούμε λοιπόν, ότι λειτουργούν ως ένα εικονικό περιβάλλον έρευνας ή ως πλατφόρμα για συνεργασία (Bos *et al.*, 2007; Voss and Procter, 2009).

## <span id="page-31-0"></span>**3.3. Δομή των λογισμικών διαχείρισης βιβλιογραφικών αναφορών**

Η δομή των σύγχρονων RMS περιλαμβάνει τα ακόλουθα:

- 1. μια βάση δεδομένων για την αποθήκευση βιβλιογραφικών πληροφοριών (συγγραφέας, τίτλος, εκδότης, περιοδικό, έτος κ.λπ.)
- 2. μια σύνδεση με καταλόγους βιβλιοθηκών, ηλεκτρονικά περιοδικά και άλλες βάσεις δεδομένων που επιτρέπει την αυτόματη εξαγωγή βιβλιογραφικών πληροφοριών
- 3. μια σύνδεση με επεξεργαστές κειμένου που επιτρέπει την αυτόματη εισαγωγή βιβλιογραφικών αναφορών σε κείμενο και τη δημιουργία βιβλιογραφίας
- 4. ένα σύστημα για τη δημιουργία αναφορών και βιβλιογραφίας που επιτρέπει την άμεση διαμόρφωσή τους σε ένα απαιτούμενο πρότυπο (Karavaev, 2016).

## <span id="page-31-1"></span>**3.4. Λόγοι χρήσης των λογισμικών διαχείρισης βιβλιογραφικών αναφορών**

Οι κύριοι λόγοι για τους οποίους χρησιμοποιούνται τα λογισμικά διαχείρισης βιβλιογραφικών αναφορών είναι για να προωθήσουν την ακρίβεια των βιβλιογραφικών αναφορών, να μειώσουν τον χρόνο αναδιαμόρφωσης των πληροφοριών και να διαχειριστούν μια μεγάλη ποσότητα δεδομένων (Steele, 2008).

Επίσης ο λόγος ύπαρξής τους είναι η δημιουργία μιας βάσης δεδομένων με παραπομπές χρήσιμες για την οργάνωση των πηγών που είναι απαραίτητες σε μία έρευνα και η μορφοποίηση της βιβλιογραφίας και των παραπομπών κατά τη συγγραφή εργασιών (Francese, 2011; Osmani *et al.*, 2016).

Εξυπηρετούν μια ποικιλία λειτουργιών οι οποίες σε γενικές γραμμές αφορούν:

 Την αναζήτηση επιστημονικών πληροφοριών μέσω της διαδικασίας εύρεσης σχετικής επιστημονικής βιβλιογραφίας.

- Την αποθήκευση βιβλιογραφικών και επιστημονικών πληροφοριών σε μια προσωπική βάση δεδομένων.
- Την εισαγωγή αναφορών από βιβλιογραφικές βάσεις δεδομένων και ιστοσελίδες.
- Τη συλλογή μεταδομένων από αρχεία pdf .
- Τη δημιουργία και οργάνωση των βιβλιογραφικών αναφορών.
- Τη δυνατότητα συνεργασίας και κοινής χρήσης του λογισμικού με άλλους συναδέλφους ή ομάδες.
- Τη μορφοποίηση των βιβλιογραφικών αναφορών σε μια ποικιλία προτύπων (MLA, APA, Harvard, Chicago, Turabian κ.ά.).
- Τη συνεργασία με λογισμικά επεξεργασίας κειμένου για τη δημιουργία παραπομπής σε κείμενο (Gilmour and Cobus Kuo, 2011; Karavaev, 2016).

## <span id="page-32-0"></span>**3.5. Τύποι λογισμικών διαχείρισης βιβλιογραφικών αναφορών**

Τα εργαλεία διαχείρισης βιβλιογραφικών αναφορών διακρίνονται σε δύο τύπους:

- τα διαδικτυακά εργαλεία (online)
- τα εργαλεία επιφάνειας εργασίας ή αυτόνομα εργαλεία (desktop)
- 1) Διαδικτυακά εργαλεία βιβλιογραφικών αναφορών είναι εκείνα τα εργαλεία με τα οποία μπορούν να δημιουργηθούν βιβλιογραφικές αναφορές μόνο όταν ο χρήστης είναι συνδεδεμένος στο διαδίκτυο. Οι βιβλιογραφικές αναφορές αποθηκεύονται στο λογαριασμό του χρήστη, που έχει δημιουργήσει ύστερα από εγγραφή του σε ένα διαδικτυακό λογισμικό διαχείρισης βιβλιογραφικών αναφορών ή είναι διαθέσιμες για αντιγραφή στο έγγραφο του χρήστη.
- 2) Τα εργαλεία επιφάνειας εργασίας ή αυτόνομα εργαλεία βιβλιογραφικών αναφορών είναι εκείνα τα εργαλεία που μπορούν να μεταφορτωθούν και να εγκατασταθούν σε προσωπικούς υπολογιστές. Δεν χρειάζεται να υπάρχει σύνδεση στο διαδίκτυο για τη δημιουργία των αναφορών (Kumar, 2013).

Ορισμένα RMS (για παράδειγμα το RefWorks) αποτελούνται μόνο από εφαρμογές που βασίζονται στο διαδίκτυο, ενώ κάποια άλλα (για παράδειγμα, τα Mendeley, EndNote) μπορούν να συγγρονίσουν την έκδοση επιφάνειας εργασίας με την διαδικτυακή έκδοση (Whittaker, 2011).

Υπάρχουν περισσότερες από 30 διαφορετικές εκδόσεις στον τομέα των λογισμικών διαχείρισης βιβλιογραφικών αναφορών και δίνεται η δυνατότητα στους ερευνητές να επιλέξουν ανάμεσα σε ένα ευρύ φάσμα λογισμικών: υπάρχουν δωρεάν προγράμματα ή προγράμματα εμπορικά, προγράμματα για κάθε λειτουργικό σύστημα, προγράμματα με ανοικτό ή κλειστό αρχικό κώδικα, προγράμματα που επικεντρώνονται σε κάποιους επιστημονικούς κλάδους κ.λπ. (Παπαβλασόπουλος, 2015).

### <span id="page-33-0"></span>**3.6. Παρουσίαση λογισμικών διαχείρισης βιβλιογραφικών αναφορών**

Στη συνέχεια ακολουθεί μια περιγραφή των λειτουργιών και των βασικών χαρακτηριστικών των λογισμικών διαχείρισης βιβλιογραφικών αναφορών: EndNote, Mendeley, Refworks και Zotero.

## <span id="page-34-0"></span>3.6.1. EndNote

Το EndNote [\(https://www.endnote.com\)](https://www.endnote.com/) είναι ένα λογισμικό διαχείρισης βιβλιογραφικών αναφορών που έχει ως στόχο την οργάνωση της ακαδημαϊκής έρευνας, επιτρέποντας στους χρήστες να αποθηκεύουν τις πληροφορίες που χρειάζονται σε ένα οργανωμένο σύστημα. Τα κύρια χαρακτηριστικά γνωρίσματά του περιλαμβάνουν:

- την αναζήτηση ηλεκτρονικών πηγών και αρχείων pdf
- την διατήρηση των αναφορών σε μία προσωπική βάση δεδομένων
- την ανάγνωση και τον σχολιασμό των συνημμένων αρχείων pdf
- τη δυνατότητα οργάνωσης της βιβλιοθήκης χρησιμοποιώντας ομάδες με σκοπό την κατηγοριοποίηση των αναφορών βάση θέματος ή οτιδήποτε άλλου επιλέξει ο χρήστης
- τη δημιουργία αναφορών και βιβλιογραφίας χρησιμοποιώντας πολλά από τα διεθνώς γνωστά βιβλιογραφικά πρότυπα
- τη δυνατότητα συνεργασίας μεταξύ των ερευνητών (Clarivate Analytics, 2019b).

Το EndNote διατίθεται σε δύο βασικές μορφές:

- EndNote Desktop όπου απαιτείται η εγκατάσταση του λογισμικού στην επιφάνεια εργασίας ενός υπολογιστή και η πρόσβαση γίνεται εκτός σύνδεσης με το διαδίκτυο.
- EndNote Online όπου η πρόσβαση γίνεται μέσω του διαδικτύου.

Ένας συνδυασμός της EndNote Desktop με την EndNote Online θεωρείται μια πιο ευέλικτη προσέγγιση, καθώς οι αναφορές μπορούν να συγχρονιστούν και να μεταφερθούν από τη μία μορφή στην άλλη. Υπάρχει επίσης μια έκδοση του EndNote για iPad, που παρέχει όμως μόνο ορισμένα από τα χαρακτηριστικά του προγράμματος αλλά επιτρέπει στους χρήστες να προβάλλουν, να επεξεργάζονται, να οργανώνουν και να μοιράζονται τεκμήρια στο iPad (Clarivate Analytics, 2019a).

Το EndNote κυκλοφόρησε το 1988 από την εταιρεία Claritive Analytics (πρώην Thomson Reuters) και αποτελεί ένα εμπορικό προϊόν που πωλείται κυρίως μέσω της έκδοσης για τοπική εγκατάσταση (τελευταία έκδοση X9.2). Οι άδειες μπορούν να αγοραστούν για προσωπική ή ιδρυματική χρήση. Με άδεια ενός χρήστη, το πρόγραμμα EndNote Desktop μπορεί να είναι εγκατασταθεί σε τρεις υπολογιστές του ίδιου χρήστη (Santharooban and Lavakumaran, 2018). Μια βασική διαδικτυακή έκδοση είναι δωρεάν για 30 ημέρες αλλά διαθέτει περιορισμένα χαρακτηριστικά και λειτουργικότητα (Wilbert, 2017).

Το λογισμικό επιφάνειας εργασίας EndNote είναι συμβατό με τα λειτουργικά συστήματα Windows και Macintosh (Hensley, 2011). Συνοδεύεται από Cite-While-You-Write (CWYW), ένα εργαλείο που επιτρέπει την εισαγωγή αναφορών σε ένα έγγραφο του MS-Word για την δημιουργία μορφοποιημένης βιβλιογραφίας και παραπομπών με ένα από τα διεθνώς γνωστά βιβλιογραφικά πρότυπα.

Η περιγραφή του τρόπου λειτουργίας του λογισμικού EndNote που ακολουθεί βασίστηκε στην έκδοση για επιφάνεια εργασίας (EndNote Desktop).

Η διεπαφή χρήστη του EndNote αποτελείται από τρεις περιοχές που κινούνται από αριστερά προς τα δεξιά από το γενικό μέρος προς το ειδικό [\(Εικόνα](#page-35-0) 1).

<span id="page-35-0"></span>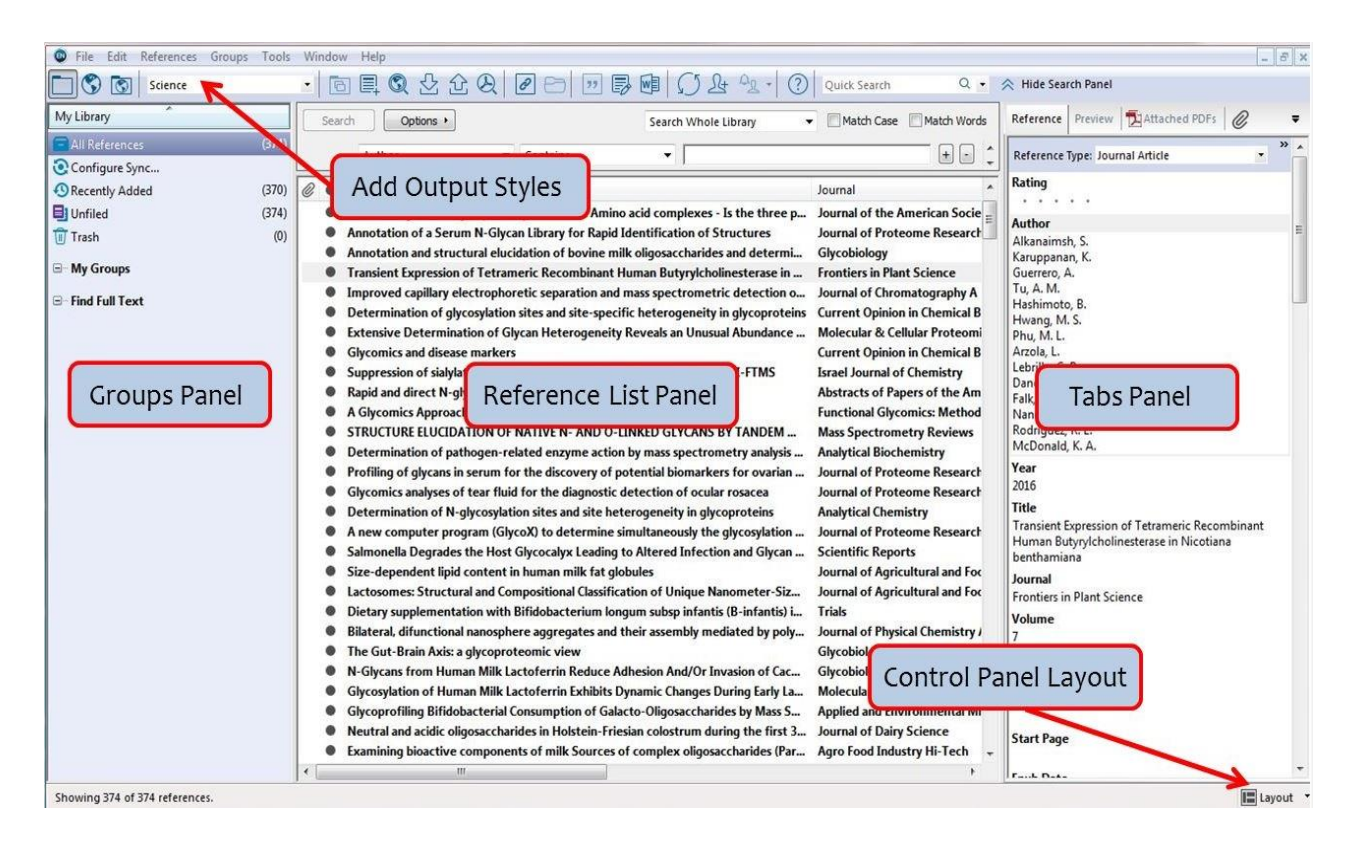

*Εικόνα 1: EndNote - Περιοχές μιας βιβλιοθήκης* (University of California Davis, 2019)
Η αριστερή περιοχή (Groups Panel) εμφανίζει τη βιβλιοθήκη και διάφορες ομάδες στις οποίες ανήκουν οι αναφορές. Μια ομάδα είναι απλά ένα υποσύνολο αναφορών που υπάρχουν ήδη στη βιβλιοθήκη.

Η κεντρική περιοχή (Reference List Panel): κάθε γραμμή σε αυτή την περιοχή είναι μία αναφορά. Τα λεπτομερή βιβλιογραφικά στοιχεία μιας αναφοράς εμφανίζονται με την επισήμανση της αναφοράς και την προβολή της στην δεξιά περιοχή (Tabs Panel). Για να προστεθεί μια αναφορά σε ομάδα, απλά επιλέγεται και τοποθετείται στην απαιτούμενη ομάδα.

Η δεξιά περιοχή (Tabs Panel) παρέχει τις πλήρεις βιβλιογραφικές λεπτομέρειες σχετικά με κάθε αναφορά όπως τίτλο, συγγραφέα, εκδότη καθώς και το pdf αρχείο μιας αναφοράς εφόσον υπάρχει και επισυνάπτεται [\(Εικόνα 2\)](#page-36-0).

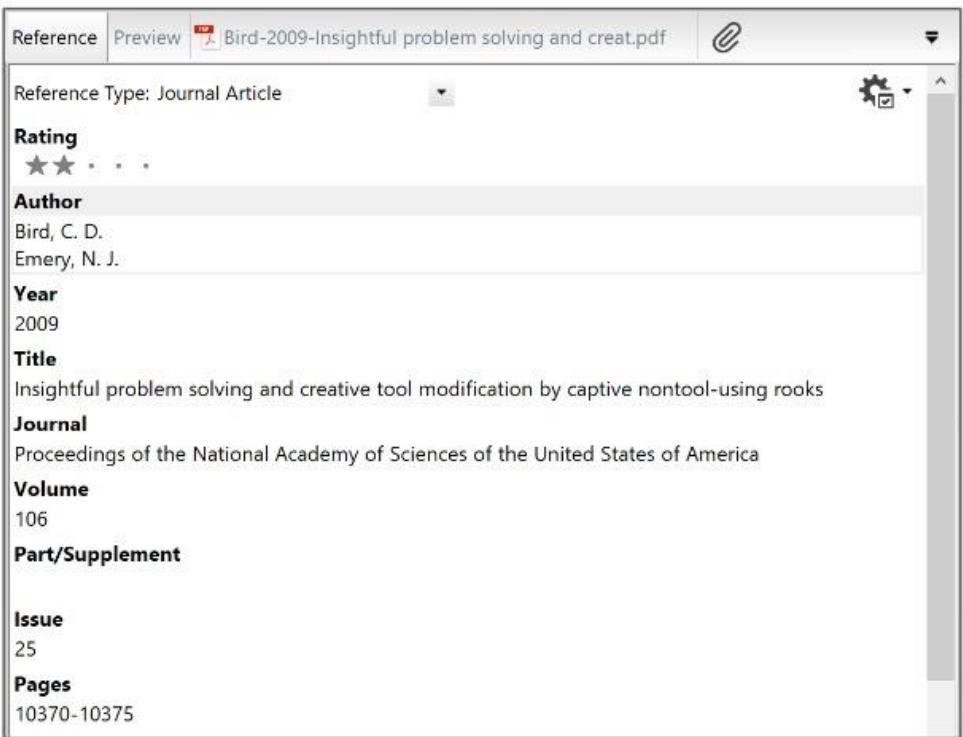

*Εικόνα 2: EndNote - Βιβλιογραφικές λεπτομέρειες μια αναφοράς*

<span id="page-36-0"></span>Control Panel Layout: εμφανίζει ή αποκρύπτει την αριστερή και δεξιά στήλη καθώς επίσης ελέγχει την τοποθέτηση της δεξιάς στήλης (στη δεξιά πλευρά ή στο κάτω μέρος).

Οι τύποι ομάδων που διατίθενται στο EndNote, παρατίθενται παρακάτω:

- 1) Οι μόνιμες ομάδες: είναι οι ομάδες που δημιουργούνται αυτόματα και δεν μπορούν να καταργηθούν μεταξύ των οποίων ανήκουν οι εξής:
	- o All References: εμφανίζει όλες τις αναφορές που υπάρχουν στη βιβλιοθήκη.
	- o Unfiled: εμφανίζει τις αναφορές που δεν ανήκουν σε μια συγκεκριμένη ομάδα.
	- o Trash: εμφανίζει τις αναφορές που έχουν διαγραφεί από τη βιβλιοθήκη και θα διαγραφούν οριστικά όταν αδειάσει ο κάδος απορριμμάτων.
- 2) Οι προσωρινές ομάδες: οι οποίες δημιουργούνται αυτόματα από το EndΝote και μπορούν να αντικατασταθούν. Οι προσωρινές ομάδες διαγράφονται πάντα όταν κλείνει μια βιβλιοθήκη, αλλά οι αναφορές παραμένουν στη βιβλιοθήκη και δεν διαγράφονται.
- 3) Οι προσαρμοσμένες ομάδες: οι οποίες δημιουργούνται από τον χρήστη για να οργανώσει τη βιβλιοθήκη του και μπαίνουν σε αλφαβητική σειρά.
- 4) Οι έξυπνες ομάδες: δημιουργούνται από τον χρήστη με βάση ένα κριτήριο που ορίζει ο ίδιος όπως για παράδειγμα αναφορές που έχουν δημοσιευτεί στο ίδιο περιοδικό ή σε μια συγκεκριμένη χρονιά.
- 5) Συνδυασμός ομάδων: συνδυάζοντας τις ομάδες, συνδυάζονται οι αναφορές και ενημερώνονται αυτόματα οι ομάδες.

Οι αναφορές μπορούν εύκολα να ταξινομηθούν με βάση διάφορες ιδιότητες, όπως τον συγγραφέα, τον τίτλο, ή το έτος δημοσίευσης. Επιλέγοντας για παράδειγμα την επικεφαλίδα του έτους οι αναφορές ταξινομούνται με αύξουσα σειρά με βάση το έτος δημοσίευσης. Επιλέγοντας πάλι την επικεφαλίδα του έτους (δεύτερη φορά) αντιστρέφεται η σειρά ταξινόμησης και οι αναφορές ταξινομούνται σε φθίνουσα σειρά. Για να αλλάξει ο τρόπος ταξινόμησης, ο χρήστης μπορεί να επιλέξει η ταξινόμηση να γίνει με βάση κάποια άλλη ιδιότητα (Clarivate Analytics, 2018).

Υπάρχουν διάφοροι τρόποι για να προστεθούν οι αναφορές σε μια βιβλιοθήκη του EndNote:

1) Ένας τρόπος είναι με τη σύνδεση σε μία online βιβλιογραφική βάση δεδομένων και ανάκτηση των αναφορών απευθείας στο EndNote.

2) Ένας άλλος τρόπος είναι η εισαγωγή αρχείων με πληροφορίες που έχουν ληφθεί από online βιβλιογραφικές βάσεις δεδομένων.

3) Υπάρχει τέλος η δυνατότητα εισαγωγής με χειροκίνητο τρόπο όπου ο χρήστης μπορεί να πληκτρολογήσει και να συμπληρώσει τα βιβλιογραφικά στοιχεία των αναφορών στα αντίστοιχα πεδία από το μενού "Reference" και την επιλογή "New Reference" [\(Εικόνα 3\)](#page-38-0).

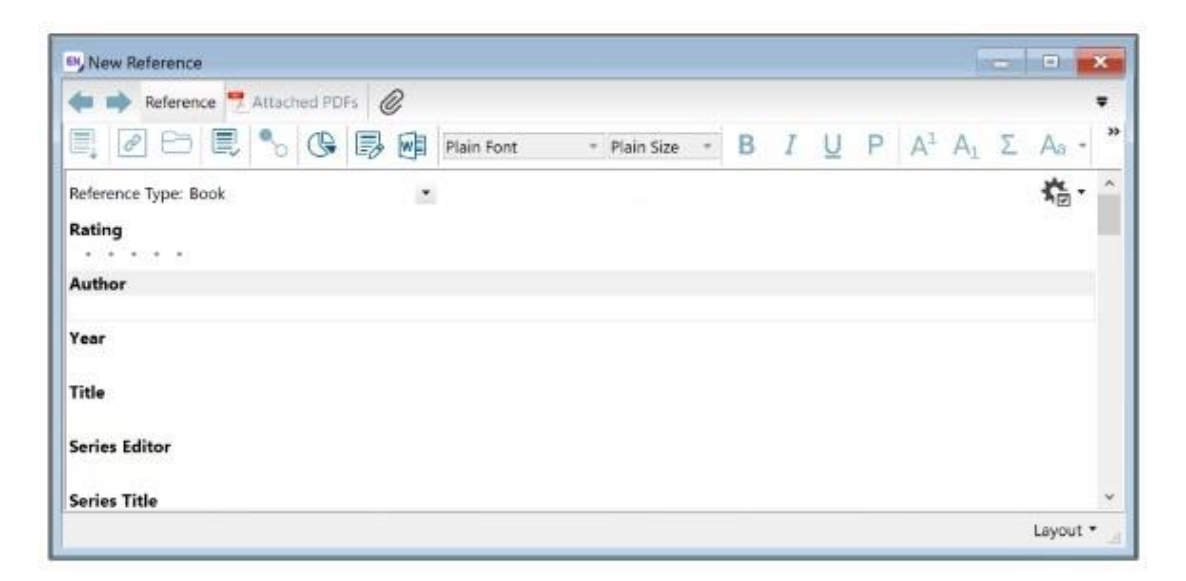

*Εικόνα 3: EndNote - Εισαγωγή αναφοράς χειροκίνητα*

<span id="page-38-0"></span>Πριν συμπληρωθούν τα λεπτομερή βιβλιογραφικά στοιχεία, πρέπει να επιλεγεί ο σωστός τύπος από το "Reference Type" [\(Εικόνα 4\)](#page-39-0), προκειμένου να εμφανιστούν τα κατάλληλα πεδία προς συμπλήρωση ώστε να δημιουργηθεί σωστά η βιβλιογραφική αναφορά (Clarivate Analytics, 2018).

ΛΟΓΙΣΜΙΚΑ ΔΙΑΧΕΙΡΙΣΗΣ ΒΙΒΛΙΟΓΡΑΦΙΚΩΝ ΑΝΑΦΟΡΩΝ: ΠΑΡΟΥΣΙΑΣΗ ΤΩΝ ΛΟΓΙΣΜΙΚΩΝ ΚΑΙ ΑΠΟΤΙΜΗΣΗ ΤΗΣ ΧΡΗΣΗΣ ΤΟΥΣ ΑΠΟ ΜΕΤΑΠΤΥΧΙΑΚΟΥΣ ΚΑΙ ΔΙΔΑΚΤΟΡΙΚΟΥΣ ΦΟΙΤΗΤΕΣ ΣΤΟ ΑΠΘ

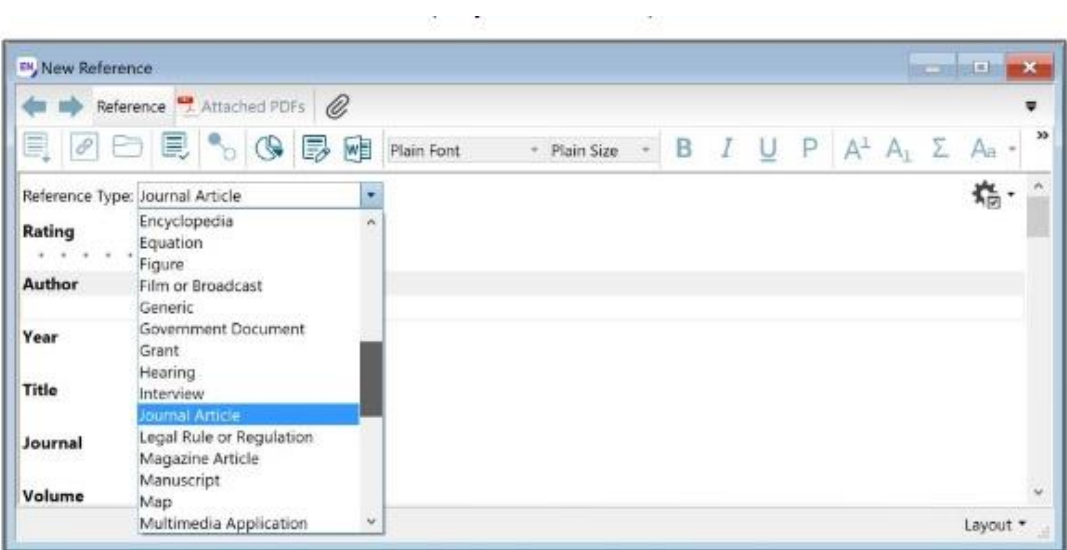

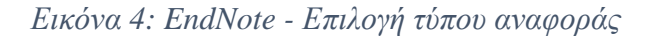

<span id="page-39-0"></span>Το κουμπί συγχρονισμού [\(Εικόνα 5\)](#page-39-1) ανοίγει το παράθυρο σύνδεσης στον online λογαριασμό EndNote του χρήστη. Με το συγχρονισμό, δίνεται η δυνατότητα αυτόματης ενημέρωσης των βιβλιοθηκών που είναι αποθηκευμένες τοπικά σε έναν υπολογιστή, στο διαδίκτυο και σε iPad, έτσι ώστε όλες οι αναφορές, τα συνημμένα αρχεία και οι σημειώσεις να είναι συγχρονισμένες.

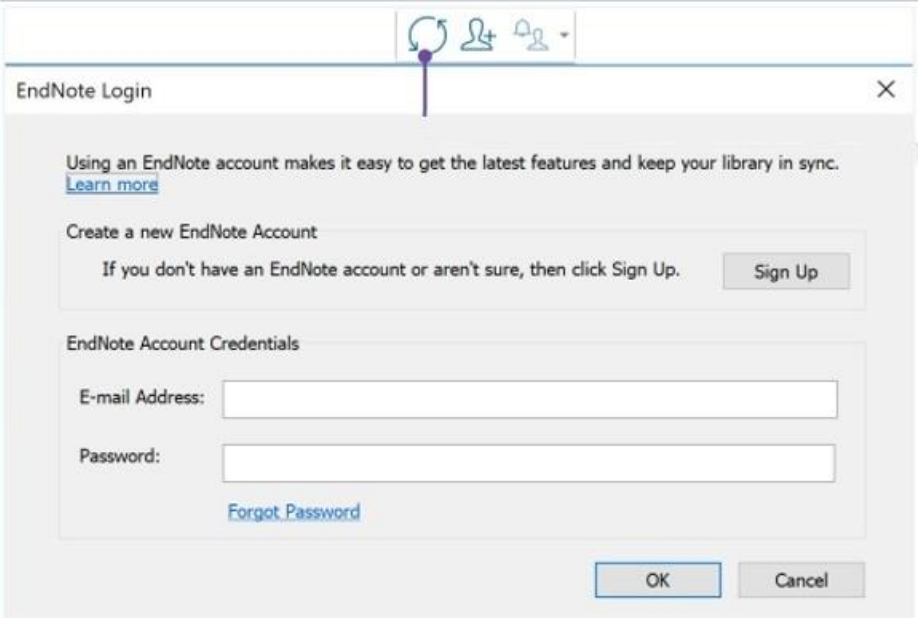

<span id="page-39-1"></span>*Εικόνα 5: EndNote – Συγχρονισμός*

Με την επιλογή "Share" [\(Εικόνα 6\)](#page-40-0) υπάρχει η δυνατότητα για διαμοιρασμό της βιβλιοθήκης με άλλους συναδέλφους όπου μπορούν να σχολιάσουν, να επισυνάψουν αρχεία και να κρατήσουν σημειώσεις.

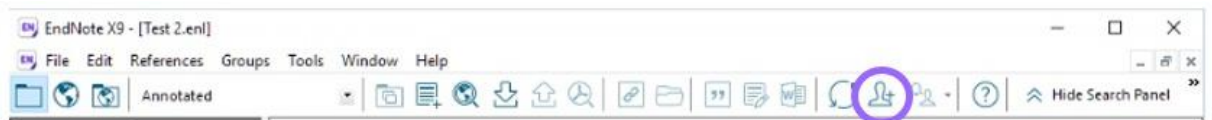

### *Εικόνα 6: EndNote - Συνεργασία*

<span id="page-40-0"></span>Η εισαγωγή αναφορών υποστηρίζεται από την πατενταρισμένη τεχνολογία Cite While You Write, η οποία εγκαθίσταται κατά την εγκατάσταση του EndNote και επιτρέπει στον επεξεργαστή κειμένου και στο EndNote να επικοινωνήσουν. Στα Windows, το Cite While You Write είναι διαθέσιμο για το Microsoft Word, το Apache OpenOffice και το LibreOffice.

Τα εργαλεία του EndNote X9 που εμφανίζονται στο MS Word είναι τα ακόλουθα:

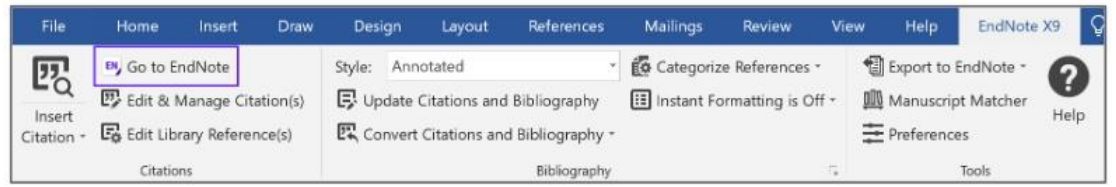

### *Εικόνα 7: EndNote - Εργαλεία του EndNote X9 στο MS Word*

Η μορφοποίηση της βιβλιογραφίας και των αναφορών σε ένα από τα διεθνή βιβλιογραφικά πρότυπα αλλάζει από το αναπτυσσόμενο μενού "Style" (Clarivate Analytics, 2018) [\(Εικόνα 8\)](#page-40-1).

<span id="page-40-1"></span>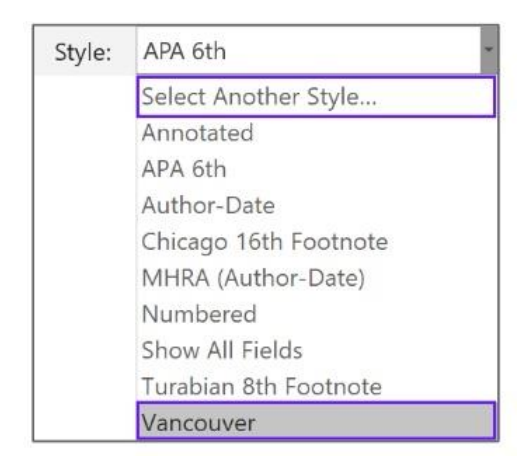

*Εικόνα 8: EndNote - Πρότυπα βιβλιογραφίας*

## 3.6.2. Mendeley

Το Mendeley [\(http://www.mendeley.com\)](http://www.mendeley.com/) είναι ένα δωρεάν λογισμικό διαχείρισης βιβλιογραφικών αναφορών που επιτρέπει στους χρήστες να διαχειρίζονται τα έγγραφα και τις βιβλιογραφικές αναφορές τους. Αναπτύχθηκε το 2007 και το όνομά του προέρχεται από τον βιολόγο Gregor Mendel ο οποίος συχνά ονομάζεται «πατέρας της σύγχρονης γενετικής» και τον Chemist Dmitri Mendeleyev, ο οποίος ανέπτυξε τον περιοδικό πίνακα χημικών στοιχείων (Butros and Taylor, 2011; Macmillan, 2012).

Προσφέρει στους χρήστες του ατομικά πακέτα - Basic, Plus, Pro και Max καθώς και πακέτα ομαδικά. Όλες οι εκδόσεις παρέχουν τη δυνατότητα αποθήκευσης, οργάνωσης, ανάγνωσης, σχολιασμού και δημιουργίας αναφορών και βιβλιογραφίας, τόσο σε απευθείας σύνδεση όσο και εκτός σύνδεσης (Hicks and Sinkinson, 2015).

Οι βασικοί λογαριασμοί στο Mendeley είναι δωρεάν, προσφέροντας μέχρι 2 gigabytes (GB) χώρο αποθήκευσης και τη δυνατότητα δημιουργίας μιας ομάδας. Η χωρητικότητα αποθήκευσης αυξάνεται σταδιακά στους λογαριασμούς Plus, Pro και Max με επιπλέον κόστος. Ο Elsevier, μια ακαδημαϊκή εκδοτική εταιρεία, απέκτησε το Mendeley την άνοιξη του 2013 (Hicks and Sinkinson, 2015).

Στο βασικό της επίπεδο επιτρέπει στους χρήστες να αποθηκεύουν βιβλιογραφικές αναφορές και να δημιουργούν βιβλιογραφίες (Hicks and Sinkinson, 2015). Λειτουργεί όμως και ως πλατφόρμα κοινωνικής δικτύωσης που υποστηρίζει τη συνεργασία μεταξύ των ερευνητών χρησιμοποιώντας τις δυνατότητες του Web 2.0. Η χρήση των εργαλείων διαχείρισης αναφοράς με δυνατότητα κοινωνικής δικτύωσης επιτρέπει στους ερευνητές να συνεργάζονται καθώς μπορούν να έχουν κοινή πρόσβαση σε έγγραφα και να τα σχολιάζουν (Khwaja and Eddy, 2015). Έγινε πιο δημοφιλές μεταξύ των βιολογικών και ιατρικών επιστημών καθώς οι πρακτικές και η χρηματοδότηση τους απαιτούν πιο ανοικτά και συνεργατικά μοντέλα (Hicks and Sinkinson, 2015).

Το Mendeley είναι συμβατό με τα λειτουργικά συστήματα Windows, Mac και Linux και μπορεί να δημιουργήσει βιβλιογραφικές αναφορές σε Microsoft Word, OpenOffice και LaTeX. Παρέχει ένα ευρύ φάσμα επιλογών για την εξαγωγή

βιβλιογραφικών αναφορών, σε διάφορα βιβλιογραφικά πρότυπα υποστηρίζοντας μέχρι και 1.200 πρότυπα (Macmillan, 2012). Επίσης διαθέτει δωρεάν εφαρμογή για συσκευές Android και iOS.

Υπάρχουν δύο τρόπο πρόσβασης στο λογισμικό Mendeley:

- Ο πρώτος είναι μέσω εγκατάστασης του λογισμικού στην επιφάνεια εργασίας ενός υπολογιστή (Mendeley Desktop)
- Ο δεύτερος είναι μέσω διαδικτυακής σύνδεσης (Mendeley Web)

Και οι δύο εκδόσεις είναι φιλικές προς τους χρήστες (Singh, 2010). Ο συνδυασμός πρόσβασης μέσω της επιφάνειας εργασίας ενός υπολογιστή, της διαδικτυακής σύνδεσης και της εφαρμογής που αναπτύχθηκε για κινητές συσκευές, επιτρέπει στους χρήστες να έχουν πρόσβαση στις πηγές που έχουν συλλέξει όποια στιγμή και όποτε το επιθυμούν (Macmillan, 2012).

Η περιγραφή του τρόπου λειτουργίας του λογισμικού Mendeley που ακολουθεί βασίστηκε στην έκδοση επιφάνειας εργασίας (Mendeley Desktop).

Το περιβάλλον του Mendeley για επιφάνεια εργασίας χωρίζεται σε τρεις στήλες [\(Εικόνα 9\)](#page-42-0).

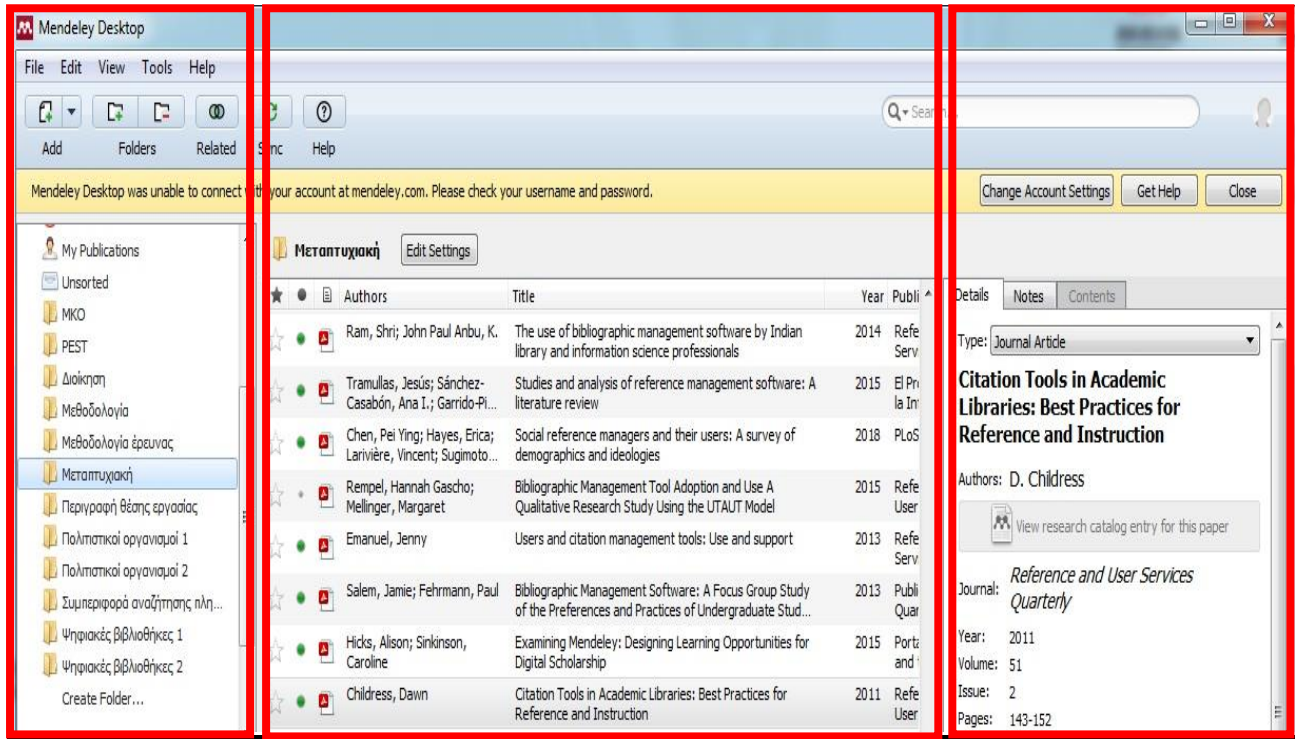

<span id="page-42-0"></span>*Εικόνα 9: Mendeley - Διεπαφή χρήστη*

Στην αριστερή στήλη υπάρχουν διάφορες ενότητες και ανάλογα με την επιλογή μιας από αυτές εμφανίζονται στη κεντρική στήλη λίστες με καταχωρήσεις [\(Εικόνα 10\)](#page-43-0). Εάν επιλεγεί για παράδειγμα το "All Documents" τότε στην κεντρική στήλη εμφανίζονται όλες οι αναφορές.

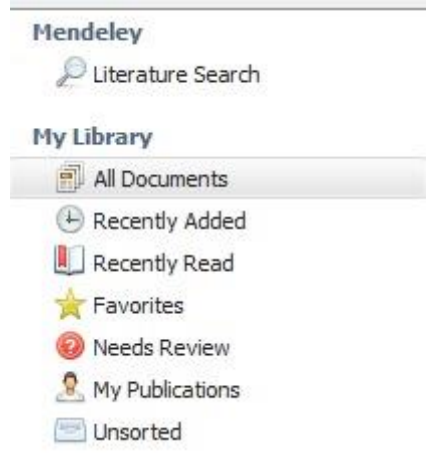

### *Εικόνα 10: Mendeley - Αριστερή στήλη*

- <span id="page-43-0"></span> η πρώτη ενότητα ονομάζεται "Mendeley". Σε αυτή την ενότητα, υπάρχει η επιλογή "Literature Search" για αναζήτηση βιβλιογραφίας στον κατάλογο του Mendeley και έπειτα εύκολης επιλογής και αποθήκευσης των αποτελεσμάτων.
- Στην επόμενη ενότητα, "My Library" απεικονίζεται η οργάνωση της βιβλιοθήκης σε φακέλους. Οι φάκελοι δίνουν τη δυνατότητα για δημιουργία διαφορετικών θεματικών ενοτήτων. Επίσης υπάρχει η δυνατότητα για δημιουργία υποφακέλων μέσα σε φακέλους.
	- o "All Documents": εμφανίζει όλες τις αναφορές που υπάρχουν μέσα στη βιβλιοθήκη.
	- o "Recently Added": εμφανίζει τις αναφορές που προστέθηκαν πιο πρόσφατα.
	- o "Recently Read": εμφανίζει μια λίστα με τα αρχεία PDF που διαβάστηκαν πρόσφατα.
	- o "Favorites": ένα έγγραφο μπορεί να επισημανθεί με αστέρι, σηματοδοτώντας με τον τρόπο αυτό το έγγραφο ως "Αγαπημένο" και προστίθεται στην προβολή "Αγαπημένα".
	- o "Needs Review": χρησιμοποιείται για εγγραφές που μπορεί να απαιτούν ιδιαίτερη προσοχή και αφού ελεγχτούν για την ορθότητα

των στοιχείων τους, κατόπιν μπορούν να καταργηθούν από αυτό το φάκελο.

- o "My Publications": χρησιμοποιείται για την προσθήκη των προσωπικών δημοσιεύσεων των χρηστών στο Mendeley.
- o "Unsorted": οποιαδήποτε αναφορά δεν έχει προστεθεί σε ένα φάκελο τοποθετείται εδώ.
- Mέσα από αυτή την ενότητα "Groups" [\(Εικόνα 11\)](#page-44-0) δίνεται στους χρήστες η δυνατότητα να συνεργαστούν μεταξύ τους. Εάν κάποιος χρήστης συμμετέχει σε μια ομάδα αυτή εμφανίζεται κάτω από τους προσωπικούς του φακέλους στην αριστερή στήλη.

Από την επιλογή "Create Group" μπορεί να δημιουργηθεί μια καινούργια ομάδα. Υπάρχουν τρεις τύποι ομάδων:

- o Open (ανοιχτή): η οποία είναι διαθέσιμη σε όλους.
- o Invite-only (με πρόσκληση): η οποία είναι ορατή δημόσια, αλλά χρειάζεται πρόσκληση για τη συμμετοχή στην ομάδα από τον δημιουργό της ομάδας.
- o Private (ιδιωτική): η οποία είναι κλειστή για το ευρύ κοινό και οι χρήστες συμμετέχουν στην ομάδα ύστερα από πρόσκληση.

<span id="page-44-0"></span>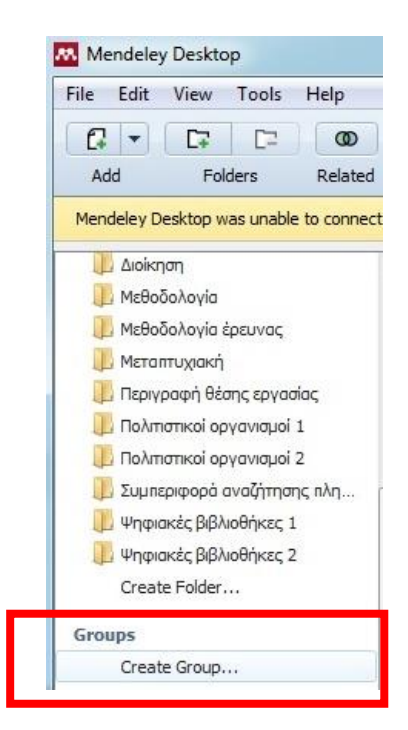

*Εικόνα 11: Mendeley - Δημιουργία ομάδων συνεργασίας*

Η μεσαία στήλη περιέχει τις αναφορές του φακέλου που έχει επιλεγεί [\(Εικόνα](#page-45-0)  [12\)](#page-45-0). Εστιάζοντας σε μια αναφορά, εμφανίζονται τα λεπτομερή βιβλιογραφικά στοιχεία του εγγράφου στη δεξιά στήλη. Στην κορυφή της στήλης αυτής και κάτω από το όνομα του φακέλου υπάρχουν επιλογές, βάσει των οποίων επιτρέπεται η ταξινόμηση των αναφορών. Ο χρήστης μπορεί να επιλέξει πάνω από μία εγγραφές προκειμένου να πραγματοποιήσει ομαδικές μετακινήσεις σε φακέλους ή διαγραφές.

|  | E | 业<br>Authors                        | Title                                                                                                  | Year |
|--|---|-------------------------------------|----------------------------------------------------------------------------------------------------|------|
|  |   | Kessler, Jane; Van Ullen, Mary      | Citation generators: Generating bibliographies for the next<br>generation                              | 2005 |
|  |   | Khwaja, Tehmina; Eddy,<br>Pamela L. | Using Mendeley to Support Collaborative Learning in the<br>Classroom                                   | 2015 |
|  |   | Kim, Thomas                         | Building student proficiency with scientific literature using<br>the Zotero reference manager platform | 2011 |
|  |   | Kumar, Dhiraj                       | Citation tools: Easing up the researchers' efforts                                                     | 2013 |
|  |   | Lonergan, Nicholas                  | Reference management software preferences among<br>liberal arts faculty                                | 2017 |

*Εικόνα 12: Mendeley - Μεσαία στήλη*

<span id="page-45-0"></span>Στη δεξιά στήλη εμφανίζονται τα λεπτομερή βιβλιογραφικά στοιχεία των εγγραφών [\(Εικόνα 13\)](#page-45-1). Ο έλεγχος της ορθότητας των στοιχείων και τυχόν διορθώσεις στα στοιχεία των εγγραφών γίνονται σε αυτή τη στήλη.

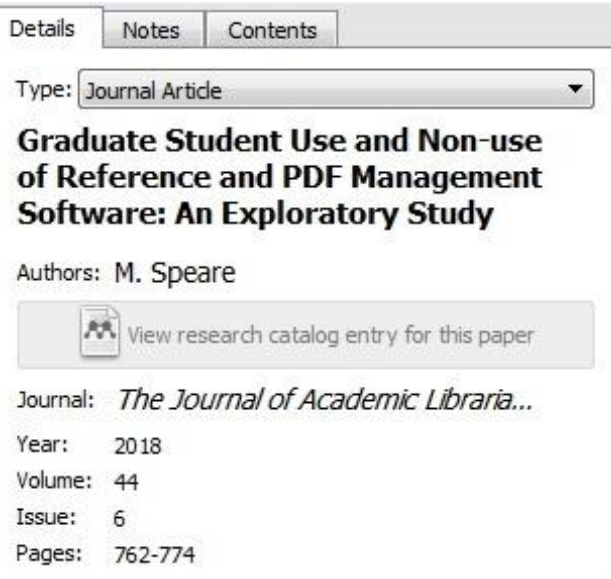

<span id="page-45-1"></span>*Εικόνα 13: Mendeley - Δεξιά στήλη*

Η προσθήκη τεκμηρίων στo Mendeley πραγματοποιείται μέσα από τις επιλογές:

- Add Files και Add Folder: όπου ο χρήστης μπορεί να εισάγει μεμονωμένα αρχεία ή και ολοκλήρους φακέλους από τα αρχεία του υπολογιστή του.
- Watch Folder: με την επιλογή αυτή το Mendeley παρακολουθεί ένα συγκεκριμένο φάκελο που ορίζει ο χρήστης, και σε περίπτωση που προστεθεί ένα καινούργιο έγγραφο στο φάκελο, προστίθεται αυτόματα και στο Mendeley.
- Add Entry Manually: δίνεται η δυνατότητα εισαγωγής μιας αναφοράς με χειροκίνητο τρόπο όπου ο χρήστης μπορεί να συμπληρώσει τα βιβλιογραφικά στοιχεία των αναφορών που είναι απαραίτητα στα αντίστοιχα πεδία [\(Εικόνα 14\)](#page-46-0).

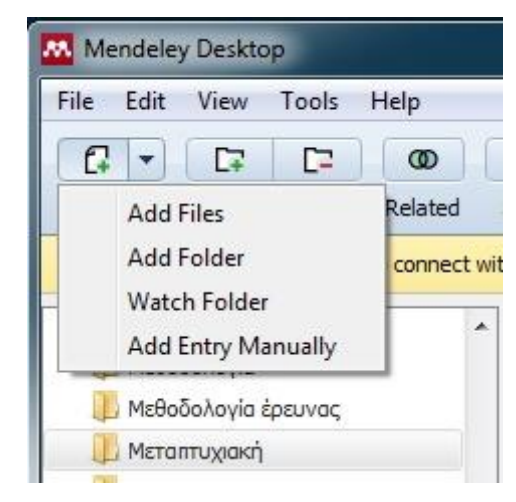

*Εικόνα 14: Mendeley - Προσθήκη τεκμηρίων*

<span id="page-46-0"></span>Η έκδοση του Mendeley για επιφάνεια εργασίας μπορεί να εγκατασταθεί σε περισσότερους από έναν υπολογιστή. Κάθε φορά που ο χρήστης ανοίγει την εφαρμογή και συνδέεται online, αυτή συγχρονίζεται με τον Web λογαριασμό του και ενημερώνει όποιες αλλαγές έκανε. Ο συγχρονισμός γίνεται από την επιλογή "Sync" [\(Εικόνα 15\)](#page-47-0) και οι αλλαγές μεταφέρονται στο χώρο αποθήκευσης cloud του Mendeley και είναι διαθέσιμες σε όλες τις εγκαταστάσεις του προγράμματος.

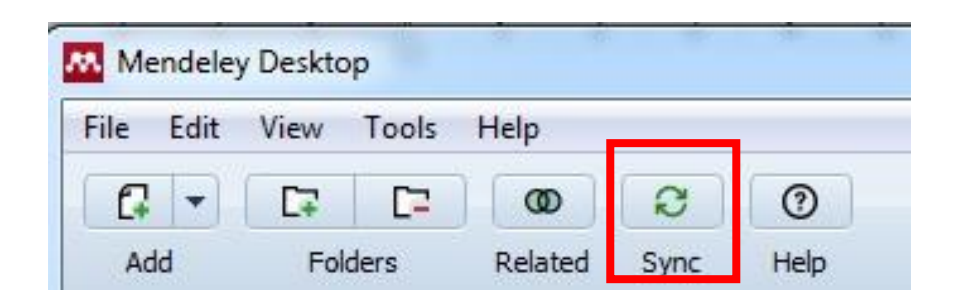

*Εικόνα 15: Mendeley - Λειτουργία συγχρονισμού*

<span id="page-47-0"></span>Το Mendeley επιτρέπει την ανάγνωση συνημμένων αρχείων pdf όπως επίσης την ανάγνωση πολλών αρχείων pdf και την μετακίνηση από το ένα αρχείο στο άλλο [\(Εικόνα 16\)](#page-47-1). Όταν κλείνει ένα έγγραφο, την επόμενη φορά που ανοίγει μεταφέρεται στο σημείο που είχε σταματήσει η ανάγνωση την τελευταία φορά. Ο χρήστης μπορεί να σχολιάσει το κείμενο, να προσθέσει σημειώσεις και να υπογραμμίσει όποια τμήματα του κειμένου θεωρεί σημαντικά (Mendeley, 2019)**.**

<span id="page-47-1"></span>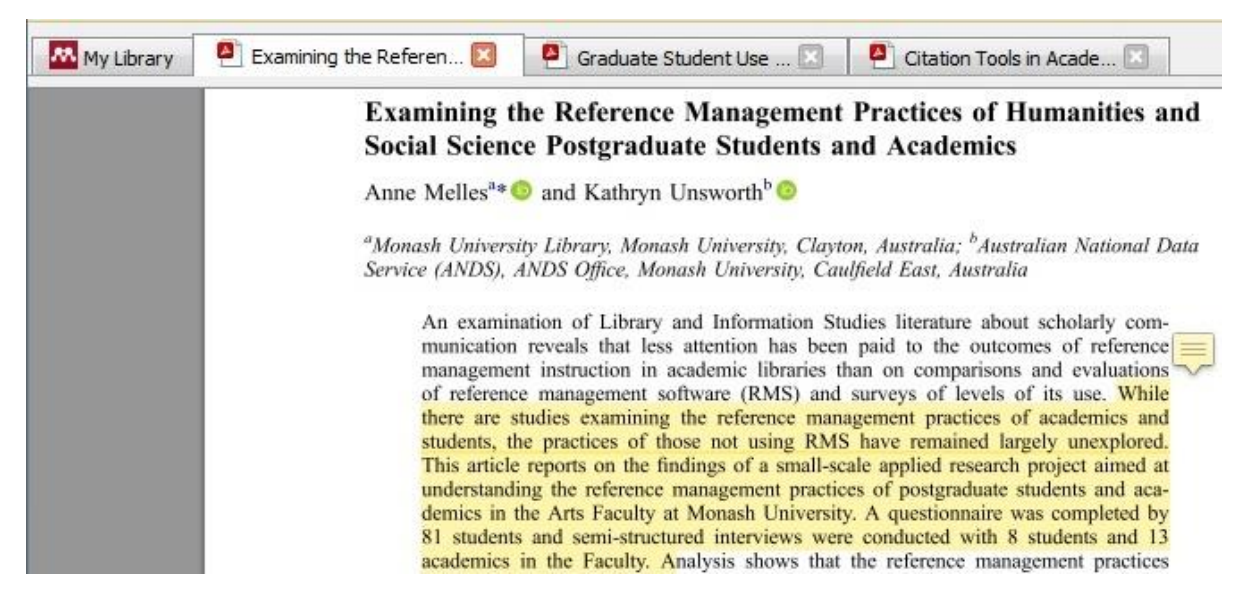

*Εικόνα 16: Mendeley - Ανάγνωση συνημμένων αρχείων*

## 3.6.3. RefWorks

Το RefWorks [\(http://www.refworks.com\)](http://www.refworks.com/) είναι ένα εργαλείο διαχείρισης βιβλιογραφίας και αναφορών που επιτρέπει στους χρήστες να δημιουργήσουν προσωπικές βάσεις δεδομένων και να τις χρησιμοποιήσουν στη συνέχεια για τη διαχείριση, αποθήκευση και κοινή χρήση των πηγών που είναι απαραίτητες στις ερευνητικές τους δραστηριότητες. Δημιουργήθηκε το 2001 και χρησιμοποιείται κυρίως σε ακαδημαϊκές βιβλιοθήκες (Basak, 2014b). Το RefWorks βασίζεται στο διαδίκτυο και για την χρήση του δεν χρειάζεται η εγκατάσταση του προγράμματος στην επιφάνεια εργασίας ενός υπολογιστή. Είναι ένα χρήσιμο εργαλείο για τους ερευνητές και θεωρείται εύκολο στη χρήση του κυρίως όσον αφορά την εισαγωγή και τη μορφοποίηση των δεδομένων. Οι χρήστες μπορούν να εισάγουν αναφορές από τις περισσότερες σημαντικές βάσεων δεδομένων, από άλλα λογισμικά βιβλιογραφικών αναφορών, από ιστοσελίδες καθώς και καταλόγους βιβλιοθηκών.

H λειτουργία του υποστηρίζεται από την Ex Libris της εταιρείας ProQuest και απαιτείται αγορά της άδειας χρήσης του. Οι ιδιώτες έχουν τη δυνατότητα συνδρομής αλλά οι ιδρυματικοί λογαριασμοί έχουν περισσότερες επιλογές και επιπλέον χαρακτηριστικά. Χρησιμοποιείται από εκατομμύρια ερευνητές για να εντοπίσουν και να μεταφορτώσουν άρθρα πλήρους κειμένου και διαθέτει πάνω από 5000 μορφές βιβλιογραφικών προτύπων (Ivey and Crum, 2018).

Μπορεί να χρησιμοποιηθεί με όλα τα μεγάλα προγράμματα περιήγησης και διατίθεται σε διάφορες πλατφόρμες, συμπεριλαμβανομένων των Windows, Mac και Linux (Ex Libris, 2019b).

Οι ερευνητές που χρησιμοποιούν το MS Word για τη συγγραφή των εργασιών τους μπορούν να κατεβάσουν το πρόσθετο Write-N-Cite, το οποίο μπορεί να χρησιμοποιηθεί εκτός διαδικτύου, κάτι που είναι ιδιαίτερα χρήσιμο σε περιπτώσεις όπου υπάρχει περιορισμένη πρόσβαση στο διαδίκτυο (Butros and Taylor, 2011). Το RefWorks διαθέτει επίσης πρόσθετη εφαρμογή για το Google Docs (Ivey and Crum, 2018). Η εισαγωγή των αναφορών γίνεται αυτόματα από την προσωπική βάση δεδομένων σε ένα έγγραφο. Παρέχεται η δυνατότητα μορφοποίησης των αναφορών σε μία μεγάλη ποικιλία προτύπων όπως (MLA, APA, Chicago Manual of Style, Turabian, κ.α.) (Ex Libris, 2019a). Επιπλέον, οι χρήστες έχουν τη δυνατότητα να μοιράζονται τις πληροφορίες με άλλους ερευνητές παγκοσμίως (Ex Libris, 2020). Ο εντοπισμός των διπλότυπων εγγραφών με το RefWorks είναι σχετικά εύκολος κάτι που είναι ιδιαίτερα χρήσιμο όταν η έρευνα γίνεται σε πολλαπλές βάσεις δεδομένων. Επίσης υπάρχει η δυνατότητα για επισύναψη των αρχείων pdf των τεκμηρίων. Παρόλο που η επισύναψη των pdf είναι μια πολύ χρήσιμη λειτουργία, εντοπίζονται δύο κυρίως μειονεκτήματα. Το πρώτο αφορά την επισύναψη των αρχείων όπου πρέπει να μεταφορτώνεται ένα αρχείο κάθε φορά και το δεύτερο αφορά το χώρο αποθήκευσης του διακομιστή, ο οποίος είναι περιορισμένος (Butros and Taylor, 2011). Το RefWorks δεν διαθέτει εφαρμογή για κινητά τηλέφωνα ωστόσο διαθέτει ιστοσελίδα φιλική προς κινητά (Ivey and Crum, 2018).

Υπάρχουν δύο εκδόσεις του RefWorks, το Lecacy RefWorks και το New [RefWorks](https://refworks.proquest.com/) (ProQuest). Για την περιγραφή της λειτουργίας του λήφθηκε υπόψη η έκδοση New RefWorks (ProQuest).

Η πρόσβαση γίνεται μέσω της σελίδας του RefWorks <https://refworks.proquest.com/> χρησιμοποιώντας τους προσωπικούς κωδικούς πρόσβασης [\(Εικόνα 17\)](#page-49-0), όπου ο χρήστης κλήθηκε να δημιουργήσει κατά την πρώτη επίσκεψη στην ιστοσελίδα.

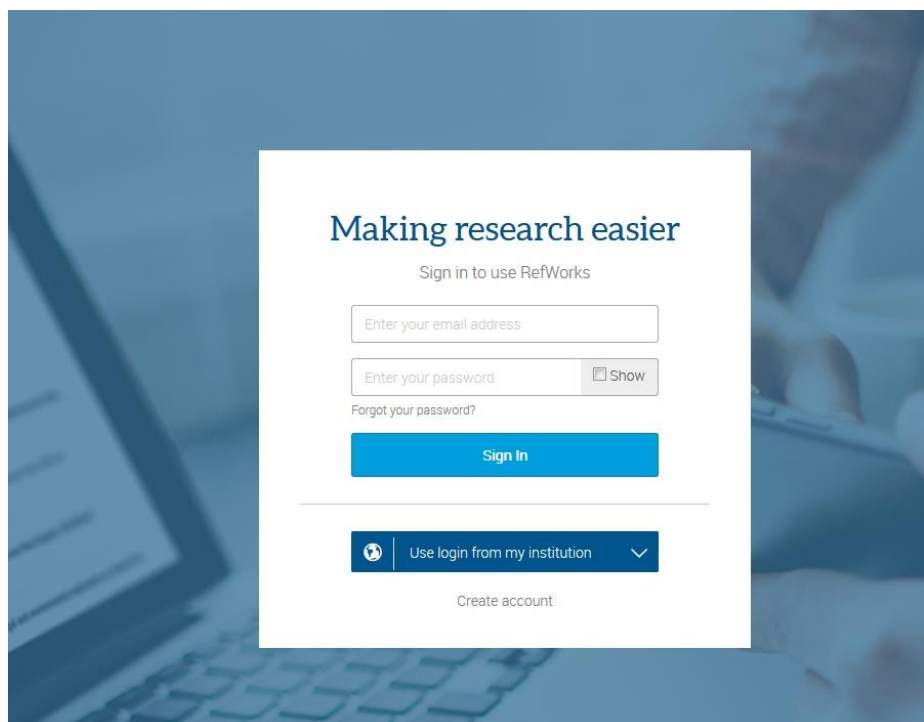

<span id="page-49-0"></span>*Εικόνα 17: RefWorks - Είσοδος*

Όταν ένας χρήστης συνδέεται για πρώτη φορά στο RefWorks, η πρώτη σελίδα που βλέπει (η αρχική σελίδα) είναι η καρτέλα Τελευταία εισαγωγή (Last Imported).

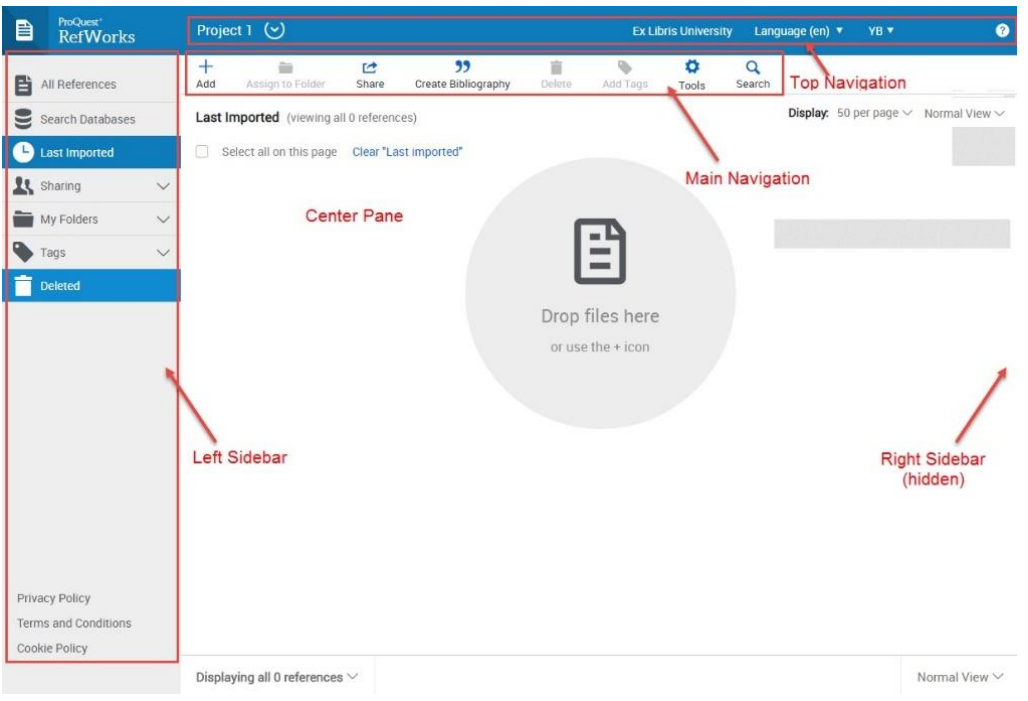

*Εικόνα 18: RefWorks - Αρχική σελίδα*

<span id="page-50-0"></span>Η διεπαφή χρήστη (UI) του RefWorks αποτελείται από τις εξής περιοχές:

Top Navigation που περιλαμβάνει το μενού γλώσσας, το μενού χρήστη (όνομα χρήστη), το μενού ονομασίας εργασίας και το μενού βοήθειας [\(Εικόνα 18\)](#page-50-0).

Την περιοχή κύριας πλοήγησης (Main Navigation) η οποία περιλαμβάνει διάφορες ενέργειες, ανάλογα με τη σελίδα στην οποία εργάζεται ο χρήστης δηλαδή την καρτέλα που επέλεξε στην αριστερή πλαϊνή γραμμή (Left Sidebar) [\(Εικόνα 18\)](#page-50-0).

Η αριστερή στήλη (Left Sidebar) [\(Εικόνα 19\)](#page-51-0) περιέχει καρτέλες που παρέχουν γρήγορη πρόσβαση στις αναφορές:

ΛΟΓΙΣΜΙΚΑ ΔΙΑΧΕΙΡΙΣΗΣ ΒΙΒΛΙΟΓΡΑΦΙΚΩΝ ΑΝΑΦΟΡΩΝ: ΠΑΡΟΥΣΙΑΣΗ ΤΩΝ ΛΟΓΙΣΜΙΚΩΝ ΚΑΙ ΑΠΟΤΙΜΗΣΗ ΤΗΣ ΧΡΗΣΗΣ ΤΟΥΣ ΑΠΟ ΜΕΤΑΠΤΥΧΙΑΚΟΥΣ ΚΑΙ ΔΙΔΑΚΤΟΡΙΚΟΥΣ ΦΟΙΤΗΤΕΣ ΣΤΟ ΑΠΘ

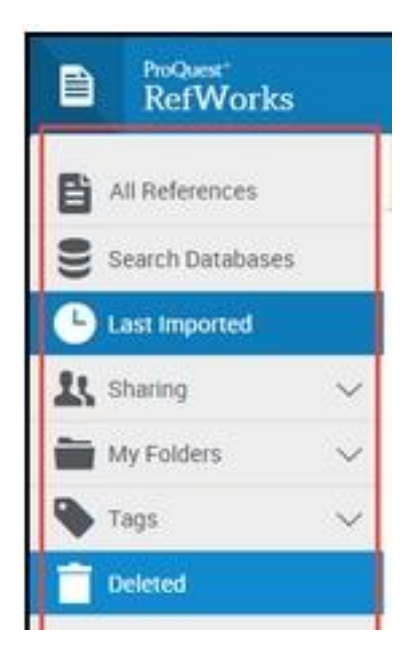

*Εικόνα 19: RefWorks - Αριστερή στήλη*

- <span id="page-51-0"></span> "All References": παρέχεται πρόσβαση σε όλες τις αναφορές που έχει ένας χρήστης.
- "Search Databases": αντικαθιστά την περιοχή κύριας πλοήγησης για αναζήτηση στοιχείων σε εξωτερικές βάσεις δεδομένων.
- "Last imported": είναι οι αναφορές που προστέθηκαν τις τελευταίες 30 ημέρες.
- "Sharing": κοινή χρήση φακέλου ή προβολή φακέλων κοινόχρηστων αναφορών.
- "My Folders": οι αναφορές ανά φάκελο, συμπεριλαμβανομένων εκείνων που δεν βρίσκονται σε φάκελο. Επιτρέπει επίσης τη διαχείριση των φακέλων.
- "Tags": οι αναφορές ανά ετικέτα. Μία αναφορά μπορεί να έχει πολλαπλές ετικέτες. Μια ετικέτα αφαιρείται όταν δεν συσχετίζεται πλέον με καμία από τις αναφορές συμπεριλαμβανομένων αυτών που βρίσκονται και σε οποιονδήποτε κοινόχρηστο φάκελο.
- "Deleted" (trash): αναφορές που έχουν διαγραφεί. Οι αναφορές που διαγράφονται από αυτήν την καρτέλα καταργούνται οριστικά από το RefWorks (Ex Libris, 2019b).

38

Η περιοχή στο δεξί μέρος της διεπαφής (Right Sidebar) [\(Εικόνα 18\)](#page-50-0) παραμένει κρυμμένη εκτός εάν μια αναφορά είναι εστιασμένη ή δημιουργείται μια νέα αναφορά.

Η περιοχή κύριας πλοήγησης (Main Navigation) [\(Εικόνα 18\)](#page-50-0) περιλαμβάνει τις εξής ενέργειες:

Η επιλογή "Add" ανοίγει ένα μενού με τις ακόλουθες ενέργειες:

- "Upload document": επιτρέπει την περιήγηση στα αρχεία ενός υπολογιστή ώστε να μεταφορτώσει ένα αρχείο στο RefWorks ως αναφορά.
- "Import references": επιτρέπει τη μεταφόρτωση ενός αρχείου που έχει εξαχθεί από την παλαιότερη υπηρεσία RefWorks ή από άλλη υπηρεσία διαχείρισης αναφορών.
- "Create new reference": επιτρέπει τη δημιουργία μιας νέας αναφοράς με μη αυτόματο τρόπο.

"Assign to Folder": χρησιμοποιείται για την προσθήκη ή κατάργηση των επιλεγμένων αναφορών προς ή από τους φακέλους.

Η επιλογή "Share" ανοίγει ένα μενού με τις ακόλουθες επιλογές:

 "Share folder": όπου μπορεί ένας χρήστης να μοιραστεί φακέλους αναφορών με άλλους χρήστες [\(Εικόνα 20\)](#page-52-0). Μπορεί να δει τις αναφορές που έχει μοιραστεί άλλος μαζί του και σε ορισμένες περιπτώσεις, να προσθέσει σχόλια ή να αλλάξει τις αναφορές.

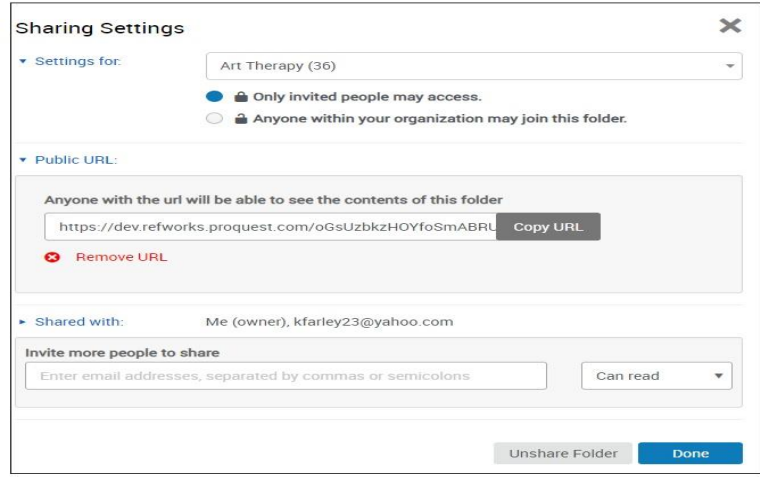

<span id="page-52-0"></span> *Εικόνα 20: RefWorks - Λειτουργία διαμοιρασμού αναφορών*

- "Export references": εξαγωγή αναφορών σε ένα αρχείο.
- "Copy shared references": χρησιμοποιείται για να προστεθεί στη λίστα αναφορών ενός χρήστη μια αναφορά που βρισκόταν σε κοινό φάκελο με άλλους χρήστες.

"Create Bibliography" ανοίγει ένα μενού με τις ακόλουθες επιλογές:

- "Create bibliography": επιτρέπει τη δημιουργία βιβλιογραφίας για να προστεθεί σε ένα έγγραφο ή σε έναν ιστότοπο.
- "Quick cite": εισάγει μία ή περισσότερες αναφορές με ή χωρίς βιβλιογραφία
- "Citation style editor": χρησιμοποιείται για τη διαχείριση των προτύπων των αναφορών. Τα πρότυπα αναφορών ορίζουν τις μορφές και τον τρόπο εμφάνισης των αναφορών σε ένα έγγραφο.

"Delete": η ενέργεια αυτή επιτρέπει τη διαγραφή των αναφορών από ένα φάκελο.

"Add Tags":προσθήκη ή κατάργηση ετικετών από αναφορές.

"Tools": ανοίγει ένα μενού με τις ακόλουθες ενέργειες:

- "Find duplicates": για την εύρεση ή και αφαίρεση των διπλότυπων αναφορών.
- "Tools": ανοίγει τη σελίδα από την οποία είναι δυνατό το κατέβασμα και η εγκατάσταση των plugins του RefWorks.

Υπάρχουν δύο τρόποι αναζήτησης στην προσωπική βάση δεδομένων RefWorks: η γρήγορη Αναζήτηση και η Σύνθετη Αναζήτηση.

Στη γρήγορη αναζήτηση οι όροι αναζήτησης προστίθενται στο πεδίο "Search" και τα αποτελέσματα παρουσιάζονται με επισημασμένους τους όρους αναζήτησης.

Στη σύνθετη αναζήτηση από το μενού Search Advanced Advanced Search δημιουργούνται αναζητήσεις σε συγκεκριμένα πεδία (π.χ. συγγραφέας, τίτλος, λέξεις κλειδιά), χρησιμοποιούνται Boolean τελεστές (ΑΝD, OR, NOT) και η αναζήτηση περιορίζεται σε συγκεκριμένους φακέλους. Τα αποτελέσματα παρουσιάζονται αλφαβητικά ανά συγγραφέα, με επισημασμένους τους όρους αναζήτησης (Ex Libris, 2019b).

## 3.6.4. Zotero

Το Zotero [\(https://www.zotero.org\)](https://www.zotero.org/) είναι ένα εργαλείο διαχείρισης βιβλιογραφικών αναφορών που χρησιμοποιείται για τη συλλογή και οργάνωση τεκμηρίων και τη δημιουργία βιβλιογραφικών αναφορών. Είναι ένα λογισμικό ανοιχτού κώδικα και διατίθεται δωρεάν στους ερευνητές σε όλο τον κόσμο εξελίσσοντας διαρκώς το σύνολο των χαρακτηριστικών του. Ο πηγαίος κώδικας του φιλοξενείται στο GitHub και διατίθεται δωρεάν υπό την άδεια AGPLv3 (Ivey and Crum, 2018).

Η βασική λειτουργία του επιτρέπει στους χρήστες να αποθηκεύουν όλες τις βιβλιογραφικές πληροφορίες (π.χ. συγγραφέας, τίτλος, περιοδικό, τεύχος, αριθμοί σελίδων κ.λπ.), των πηγών σε μια προσωπική βάση δεδομένων, την οποία μπορούν να χρησιμοποιήσουν στη συνέχεια για τη δημιουργία βιβλιογραφικών αναφορών (Fernandez, 2011). Είναι συμβατό με τα λειτουργικά συστήματα Linux, Mac και Windows (Courraud, 2014). Οι αναφορές μπορούν εύκολα να προστεθούν σε αρχεία Microsoft Word, LibreOffice και Google Docs (Corporation for Digital Scholarship, 2019c).

Επίσης διατίθενται χιλιάδες πρότυπα αναφορών στα οποία είναι δυνατή η εξαγωγή των βιβλιογραφικών αναφορών. Παρέχει 100 MB δωρεάν χώρο αποθήκευσης (με δυνατότητα επιπλέον χωρητικότητας κατόπιν χρέωσης) για τη δημιουργία αντιγράφων ασφαλείας και τον συγχρονισμό συνημμένων αρχείων και βιβλιογραφικών αναφορών, επιτρέποντας την πρόσβαση από διάφορους υπολογιστές. Η δυνατότητα ανταλλαγής αναφορών και σχολιασμού των τεκμηρίων με άλλους χρήστες καθιστούν το Zotero ένα αποτελεσματικό εργαλείο συνεργασίας (Murimboh and Hollingdale, 2012).

Σε γενικές γραμμές χρησιμοποιείται από τους ερευνητές προκειμένου να τους διευκολύνει :

- στη συλλογή πληροφοριών σχετικά με πρωτογενείς και δευτερεύουσες πηγές, όπως άρθρα περιοδικών, βιβλία, συνεντεύξεις, επιστολές, χάρτες κ.ά.
- στην οργάνωση των πηγών και στην περιγραφή τους χρησιμοποιώντας ετικέτες και συλλογές

41

- στη συνεργασία μεταξύ των ερευνητών με τη δυνατότητα δημιουργίας ιδιωτικών ή δημόσιων ομάδων
- στην εισαγωγή βιβλιογραφικών αναφορών κατά τη συγγραφή των κειμένων υποστηρίζοντας χιλιάδες πρότυπα βιβλιογραφικών αναφορών, με τη χρήση plugins για το Word και το LibreOffice (Karcher and Zelle, n. d.).

Το Zotero δημιουργήθηκε από το Κέντρο Ιστορίας και Νέων Μέσων του Πανεπιστημίου George Mason που χρηματοδοτείται από το Ίδρυμα Andrew W. Mellon, το Ινστιτούτο Μουσείων και Υπηρεσιών Βιβλιοθηκών των Ηνωμένων Πολιτειών και το Ίδρυμα Alfred P. Sloan. Η πρώτη του έκδοση κυκλοφόρησε τον Οκτώβριο του 2006 (Clark and Stierman, 2009).

Από το σύνδεσμο <https://www.zotero.org/download/> μπορεί ο υποψήφιος χρήστης να κατεβάσει και να εγκαταστήσει τοπικά στον υπολογιστή του την έκδοση Zotero 5.0 για τα λειτουργικά συστήματα Mac, Windows, Linux ή το Zotero Connector για τους φυλλομετρητές Firefox, Chrome, Safari. Με το Zotero Connector κατά την περιήγηση στο web, γίνεται απευθείας ανίχνευση και αποθήκευση του περιεχομένου στο Zotero.

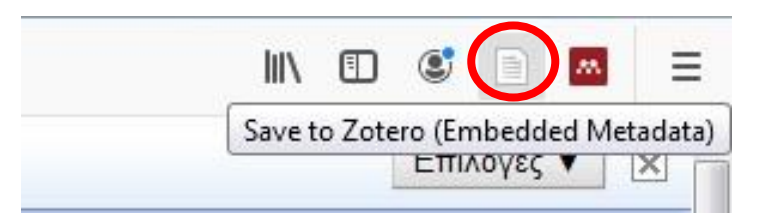

*Εικόνα 21: Zotero - Ένδειξη στο φυλλομετρητή*

Επίσης υπάρχει η δυνατότητα για διαδικτυακή πρόσβαση μέσα από την ιστοσελίδα [https://www.zotero.org.](https://www.zotero.org/)

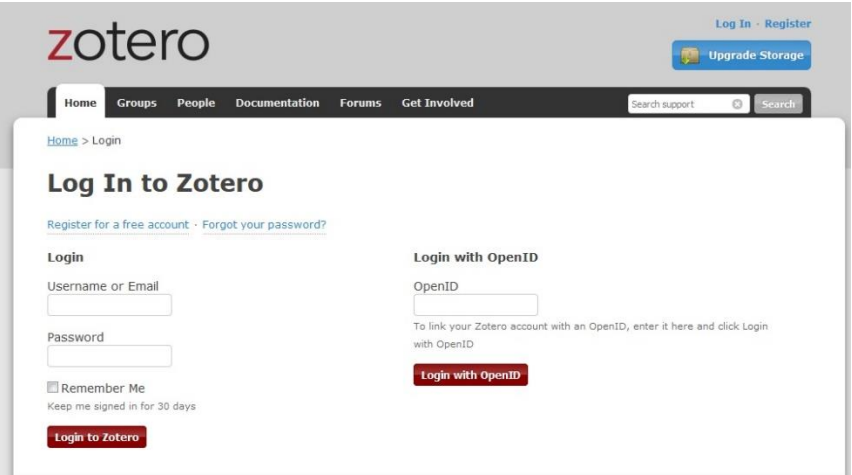

*Εικόνα 22: Zotero - Διαδικτυακή πρόσβαση*

Οι εκδόσεις για επιφάνεια εργασίας έχουν μακράν τα περισσότερα χαρακτηριστικά, αλλά απαιτούν εγκατάσταση σε υπολογιστή Mac, Windows ή Linux. Η ιστοσελίδα έχει ένα πιο περιορισμένο σύνολο χαρακτηριστικών, αλλά επιτρέπει την πρόσβαση στην προσωπική βιβλιοθήκη του Zotero από οποιοδήποτε πρόγραμμα περιήγησης (Karcher and Zelle, n. d.).

Το περιβάλλον εργασίας του Zotero που ακολουθεί στηρίζεται στην έκδοση για επιφάνεια εργασίας.

Η διεπαφή χρήστη του Zotero αποτελείται από τρεις στήλες που κινούνται από αριστερά προς τα δεξιά από το γενικό μέρος προς το ειδικό [\(Εικόνα 23\)](#page-57-0).

Η αριστερή στήλη εμφανίζει τη βιβλιοθήκη και διάφορες συλλογές και υποσυλλογές.

Η κεντρική στήλη εμφανίζει τις εγγραφές σε μια συγκεκριμένη συλλογή που έχει επιλεγεί από την αριστερή στήλη.

Η δεξιά στήλη παρέχει συγκεκριμένες λεπτομέρειες σχετικά με μία εγγραφή που έχει επισημανθεί από την κεντρική στήλη και περιλαμβάνει όλες τις βιβλιογραφικές πληροφορίες της εγγραφής όπως τίτλο, συγγραφέα, εκδότη και τυχόν συνημμένα αρχεία.

#### ΛΟΓΙΣΜΙΚΑ ΔΙΑΧΕΙΡΙΣΗΣ ΒΙΒΛΙΟΓΡΑΦΙΚΩΝ ΑΝΑΦΟΡΩΝ: ΠΑΡΟΥΣΙΑΣΗ ΤΩΝ ΛΟΓΙΣΜΙΚΩΝ ΚΑΙ ΑΠΟΤΙΜΗΣΗ ΤΗΣ ΧΡΗΣΗΣ ΤΟΥΣ ΑΠΟ ΜΕΤΑΠΤΥΧΙΑΚΟΥΣ ΚΑΙ ΔΙΔΑΚΤΟΡΙΚΟΥΣ ΦΟΙΤΗΤΕΣ ΣΤΟ ΑΠΘ

|                                                                                                    | Zotero                                                                                                    |                                                                                                    |                                      |                                                                                                    |
|----------------------------------------------------------------------------------------------------|----------------------------------------------------------------------------------------------------|----------------------------------------------------------------------------------------------------|--------------------------------------|----------------------------------------------------------------------------------------------------|
|                                                                                                    | $10 - 9 - 9$<br>$\odot$ -                                                                                                    | Q + Title, Creator, Year                                                                                     |                                      | $\alpha$<br>⇒ 中                                                                                                    |
| My Library<br><b>Book Reviews</b>                                                                                                    | itle<br>Guerre, maladie, empire. Les services de santé militaires en                                                                                                    | Creator<br>Zaugg                                                                                             | Year $\vee$<br>2016                  | Info<br><b>Notes</b><br>Tags<br>Related                                                                                                    |
| Colonial Medicine<br><b>Dissertation</b><br>Science and Empire<br>Teaching                                                                                            | Officiers de santé et soignantes créoles face à la fièvre jaune Nobi<br>The Emergence of Tropical Medicine in France<br>Colonial Disease, Translation, and Enlightenment: Franco-Briti Charters<br>Trading in Drugs through Philadelphia in the Eighteenth Centu Wilson<br>The Medicines Trade in the Portuguese Atlantic World: Acquisi Walker | Osborne                                                                                                    | 2016<br>2014<br>2014<br>2013<br>2013 | Item Type Journal Article<br>Title Circulation of Medicine in the Early Modern<br>Atlantic World<br>$\odot$<br>* Author Cook, Harold J.<br>⊜<br>* Author Walker, Timothy D.                         |
| Mapping<br>Open Access<br><b>Text Mining</b><br>Visualization                                                                                                    | Leprosy and Slavery in Suriname: Godfried Schilling and the Fr Snelders<br>Medical Experimentation and Race in the Eighteenth-century<br>The Circulation of Bodily Knowledge in the Seventeenth-centu Gómez<br>Circulation of Medicine in the Early Modern Atlantic World<br>Synthesis of scholarship on "medicines" to restore focus o         | Schiebinger<br><b>Cook and Walker</b>                                                                        | 2013<br>2013<br>2013<br>2013         | Abstract The search for powerful drugs has caused<br>people and commodities to move around the<br>globe for many centuries, as it still does<br>Publication Social History of Medicine<br>Volume 26 |
| My Publications<br>Duplicate Items<br><b>Trash</b>                                                                                                    | Full Text PDF<br>Colonial Medical Encounters in the Nineteenth Century: The Fr Thoral<br>Networks in Tropical Medicine: Internationalism, Colonialism, a Neill<br>Early Clinical Features of Dengue Virus Infection in Nicaraguan Biswas et al.                                                                                                 |                                                                                                    | 2012<br>2012<br>2012                 | Issue 3<br>Pages 337-351<br>Date 2013/08/01<br>y m d<br>Series                                                                                                    |
| Group Libraries<br>Grant Proposal<br>Research Lab<br>Topic Modeling                                                                                                   | m<br>Medicine in an age of commerce and empire: Britain and its tr<br>Finding the "Ideal Diet": Nutrition, Culture, and Dietary Practic Neill<br>Battles of the Self: War and Subjectivity in Early Modern France Pichichero<br>The Experiments of Ramón M. Termeyer SJ on the Electric Eel  de Asúa                                            | Harrison                                                                                                    | 2010<br>2009<br>2008<br>2008         | Series Title<br>Series Text<br>Journal Abbr Soc Hist Med<br>Language en                                                                                                    |
| To Read 19th century Acclimatization Aged<br>Appetite Blood Cemetery Children Climate<br>Colonies Competition Creoles Crossing<br>Degeneration Diet Digestion Disease | Psychiatry and Empire<br>Medicine and the Market in England and Its Colonies, C.1450-<br>Matters of exchange: commerce, medicine, and science in the Cook<br>A Horrible Tragedy in the French Atlantic<br>"Neither of meate nor drinke, but what the Doctor alloweth":                                                                          | Mahone and Vaughan<br>2007<br>2007<br>Jenner and Wallis<br>2007<br>Rothschild<br>2006<br>Chakrabarti<br>2006 |                                      | DOI 10.1093/shm/hkt013<br><b>ISSN 0951-631X</b><br>Short Title<br>URL https://academic.oup.com/shm/article/26/3<br>Accessed 1/24/2018, 10:17:12 AM                                                  |
| Doctors Drugs Electric Eels Empiricism<br>Expertise Food France Geography Global<br>Guyane Hair Indies Indigenous medicine<br>Intemperance Language Lemonade Medicine | Transnationalism in the colonies: Cooperation, rivalry, and rac<br>Variolation, Vaccination and Popular Resistance in Early Coloni Brimnes<br>"Syphilis, Opiomania, and Pederasty": Colonial Constructions<br>Choosing Scientific Patrimony: Sir Ronald Ross, Alphonse Lay                                                                      | Neill<br>Proschan<br>Guillemin                                                                               | 2005<br>2004<br>2003<br>2002         | Archive<br>Loc. in Archive<br>ibrary Catalog<br>Call Number                                                                                                    |
| Mortality Piment Poison Practice<br>Professionalism Regeneration Secrets<br>图片                                                                                        | Madness and Colonization: Psychiatry in the British and Frenc Keller<br>The Colonial Machine: French Science and Colonization in the  McClellan and Rego<br>From medical astrology to medical astronomy: sol-lunar and pl Harrison<br>Disease and Empire: The Health of European Troops in the Co Bynum                                         |                                                                                                    | 2001<br>2000<br>2000<br>2000         | Rights<br>Extra<br>Date Added 1/24/2018, 10:17:12 AM<br>Modified 1/24/2018, 11:50:15 AM                                                                                                    |

*Εικόνα 23: Zotero - Διεπαφή χρήστη*

<span id="page-57-0"></span>Η διαδικασία δημιουργίας βιβλιοθήκης στο Zotero είναι αρκετά απλή, αλλά το πιο σημαντικό χαρακτηριστικό του, είναι πως εντοπίζει αυτόματα το είδος του τεκμηρίου (π.χ. άρθρο, βιβλίο, ηλεκτρονική πηγή, κ.λπ). Η παρακάτω εικόνα [\(Εικόνα 24\)](#page-57-1) δείχνει τη γραμμή URL του Firefox και στο τέλος το εικονίδιο ενός βιβλίου, γιατί το Zotero εντόπισε την εγγραφή του βιβλίου στον κατάλογο της βιβλιοθήκης.

<span id="page-57-1"></span>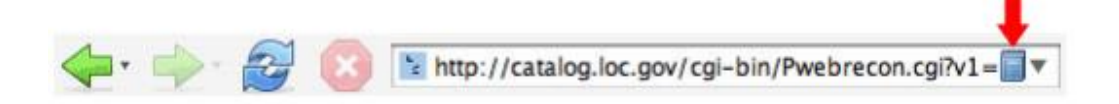

*Εικόνα 24: Zotero - URL στο Firefox και η ένδειξη του Zotero*

Πατώντας το εικονίδιο του Zotero [\(Εικόνα 25\)](#page-58-0), θα αποθηκευτούν όλες οι βιβλιογραφικές πληροφορίες του βιβλίου στην βιβλιοθήκη Zotero του χρήστη.

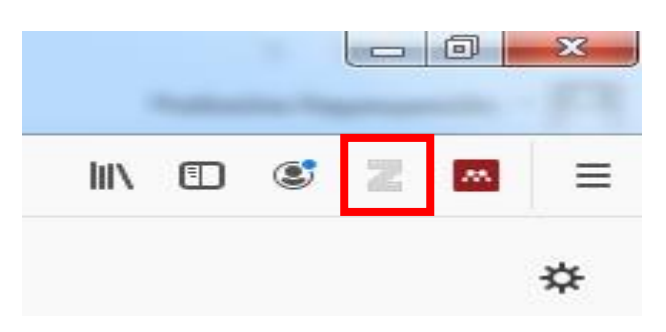

### *Εικόνα 25: Zotero - Εικονίδιο του Zotero*

<span id="page-58-0"></span>Τα εικονίδια που χρησιμοποιεί το Zotero για τους πιο γνωστούς τύπους τεκμηρίων φαίνονται στην παρακάτω εικόνα.

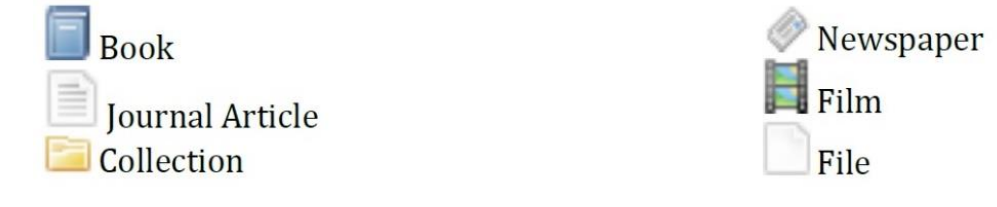

### *Εικόνα 26: Zotero - Εικονίδια για τύπους τεκμηρίων.*

Σε κάποιες περιπτώσεις, τα εικονίδια αυτόματης αποθήκευσης δεν εμφανίζονται στη γραμμή URL του φυλλομετρητή. Αυτό οφείλεται σε έλλειψη μεταφραστή της ιστοσελίδας και όχι δυσλειτουργία του Zotero. Τα βιβλιογραφικά στοιχεία του βιβλίου ή άλλου τεκμηρίου εισάγονται χειρωνακτικά από την επιλογή του Zotero "New Item" [\(Εικόνα 27\)](#page-58-1).

<span id="page-58-1"></span>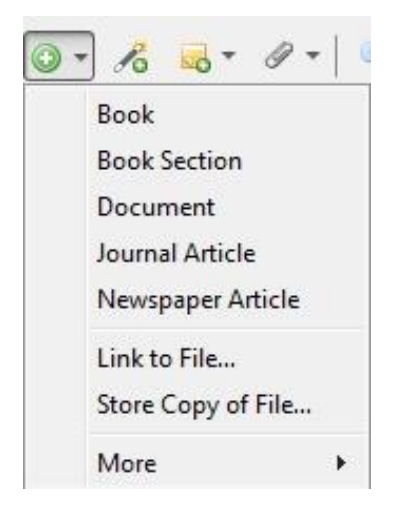

*Εικόνα 27: Zotero - Επιλογή "New Item"*

Τα τεκμήρια που υπάρχουν σε μια βιβλιοθήκη στο Zotero μπορούν να οργανωθούν σε συλλογές. Οι συλλογές επιτρέπουν την ιεραρχική οργάνωση των αναφορών σε ομάδες και υποομάδες [\(Εικόνα 28\)](#page-59-0). Μία αναφορά μπορεί να ανήκει σε πολλές συλλογές και υποσυλλογές. Όταν επιλέγεται μια συλλογή στην αριστερή στήλη, μόνο τα στοιχεία αυτής της συλλογής εμφανίζονται στην κεντρική στήλη.

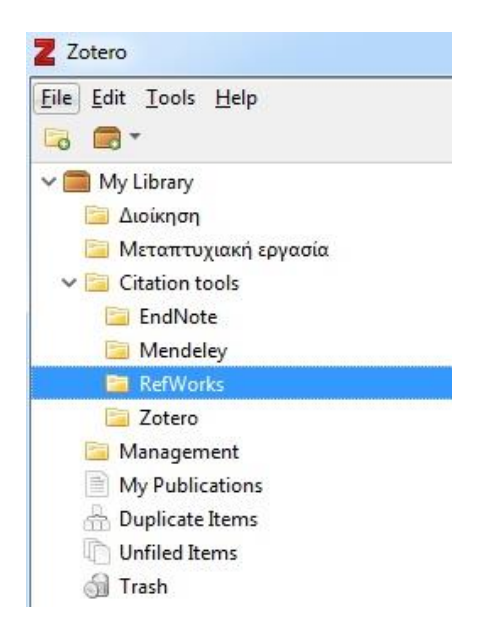

*Εικόνα 28: Zotero - Συλλογές και υποσυλλογές*

<span id="page-59-0"></span>Επιτρέπεται ο λεπτομερής χαρακτηρισμός ενός τεκμηρίου με τη χρήση των ετικετών. Οι εγγραφές μπορούν να έχουν παραπάνω από μια ετικέτες και δίνεται η δυνατότητα αναζήτησης είτε σε όλη τη βιβλιοθήκη είτε σε μια συγκεκριμένη συλλογή με βάση συγκεκριμένες ετικέτες.

Η επιλογή "My Publications" επιτρέπει στους χρήστες να μοιράζονται δημοσίως τα δικά τους ερευνητικά έργα.

Μέσω της επιλογής "Duplicate Items" εμφανίζονται τεκμήρια τα οποία το Zotero έχει προσδιορίσει ως δυνητικά διπλότυπα. Οι χρήστες μπορούν να χρησιμοποιήσουν αυτή την επιλογή για να ελέγξουν και να συγχωνεύσουν τυχόν διπλές εγγραφές.

Τεκμήρια τα οποία δεν έχουν τοποθετηθεί σε καμία συλλογή προστίθενται στη συλλογή "Unfiled Items"

Όταν διαγράφονται τεκμήρια από μια συλλογή μεταφέρονται στην συλλογή "Trash". Από προεπιλογή, τα στοιχεία παραμένουν στον κάδο απορριμμάτων για 30 ημέρες και μετά διαγράφονται μόνιμα (Corporation for Digital Scholarship, 2019a).

Οι εγγραφές που εμφανίζονται στην κεντρική στήλη μπορούν να ταξινομηθούν με βάση διάφορες ιδιότητες, όπως τον τίτλο, τους δημιουργούς τους ή την ημερομηνία που προστέθηκαν στη βιβλιοθήκη του Zotero. Άλλα πιθανά πεδία ταξινόμησης φαίνονται στο αντίστοιχο αναδυόμενο μενού και την παρακάτω εικόνα.

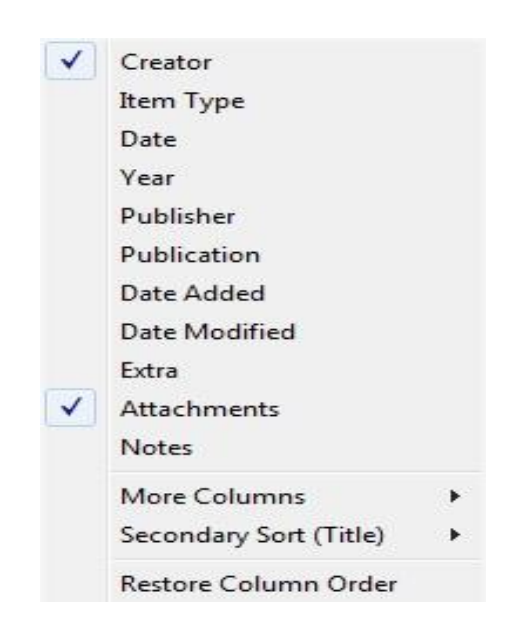

### *Εικόνα 29: Zotero - Πεδία ταξινόμησης μιας βιβλιοθήκης*

Ο τρόπος ταξινόμησης των αναφορών αλλάζει από τις επιλογές που δίνονται στο επάνω μέρος της κεντρικής στήλης. Για παράδειγμα, εάν επιλεγεί το "Title", όλες οι αναφορές ταξινομούνται αλφαβητικά ανά τίτλο. Η ταξινόμηση μπορεί να είναι αύξουσα και φθίνουσα.

Από το μενού Search, γίνεται η αναζήτηση των τεκμηρίων μιας βιβλιοθήκης. Υπάρχει επίσης η δυνατότητα για σύνθετη αναζήτηση πατώντας το εικονίδιο με το μεγεθυντικό φακό [\(Εικόνα 30\)](#page-61-0).

ΛΟΓΙΣΜΙΚΑ ΔΙΑΧΕΙΡΙΣΗΣ ΒΙΒΛΙΟΓΡΑΦΙΚΩΝ ΑΝΑΦΟΡΩΝ: ΠΑΡΟΥΣΙΑΣΗ ΤΩΝ ΛΟΓΙΣΜΙΚΩΝ ΚΑΙ ΑΠΟΤΙΜΗΣΗ ΤΗΣ ΧΡΗΣΗΣ ΤΟΥΣ ΑΠΟ ΜΕΤΑΠΤΥΧΙΑΚΟΥΣ ΚΑΙ ΔΙΔΑΚΤΟΡΙΚΟΥΣ ΦΟΙΤΗΤΕΣ ΣΤΟ ΑΠΘ

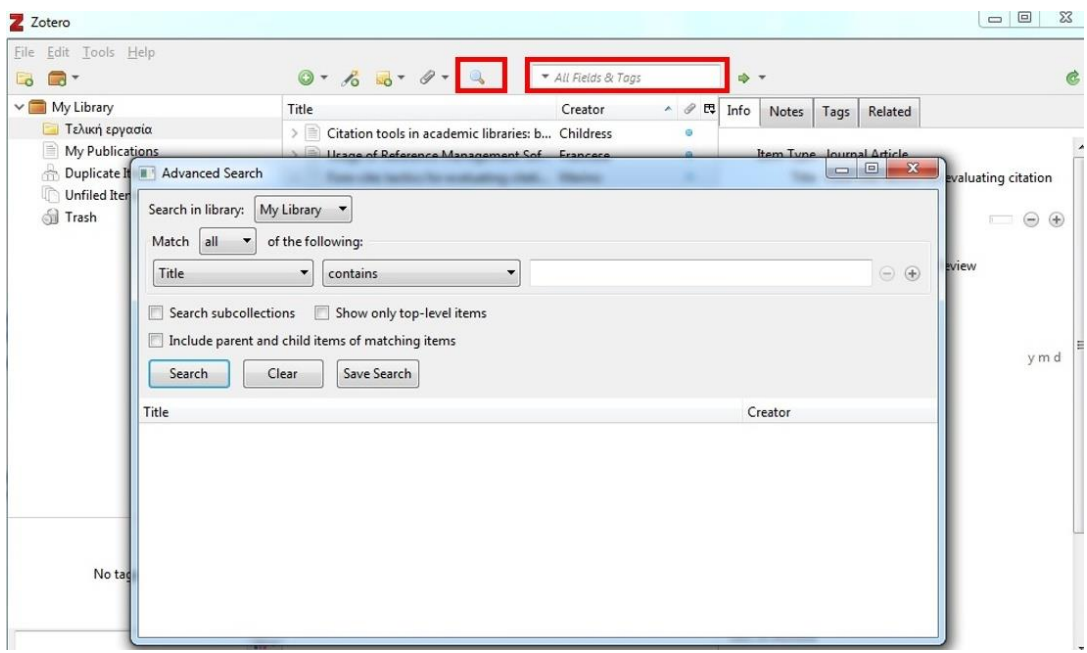

*Εικόνα 30: Zotero - Αναζήτηση και σύνθετη αναζήτηση*

<span id="page-61-0"></span>Το Zotero αποθηκεύει όλα τα δεδομένα τοπικά στον υπολογιστή. Η λειτουργία όμως συγχρονισμού του Zotero "Sync" [\(Εικόνα 31\)](#page-61-1) επιτρέπει την πρόσβαση σε μια βιβλιοθήκη από οποιονδήποτε υπολογιστή με πρόσβαση στο διαδίκτυο. Το Zotero μπορεί να αποθηκεύσει ένα αντίγραφο της βιβλιοθήκης στο διακομιστή Zotero.org και να το ελέγχει για ενημερώσεις κάθε φορά που ο χρήστης χρησιμοποιεί διαφορετικό υπολογιστή. Όλοι οι υπολογιστές όμως πρέπει να χρησιμοποιούν την ίδια έκδοση του Zotero (Corporation for Digital Scholarship, 2019b).

| File Edit Tools Help                                                                |                                                                                                    |                   |         |            |       |                                                                                                   |  |                           |
|-------------------------------------------------------------------------------------|----------------------------------------------------------------------------------------------------|-------------------|---------|------------|-------|---------------------------------------------------------------------------------------------------|--|---------------------------|
| <b>Lo</b> and                                                                       | $0.6 - 0.9 - 0.9$                                                                                                    | All Fields & Tags |         |            | → ▼   |                                                                                                   |  |                           |
| $\vee$ My Library                                                                   | Title                                                                                                    | Creator           |         | ▲ / 閃 Info | Notes | Tags Related                                                                                      |  | Sync with zotero.org      |
| <b>Ι</b> Τελική εργασία<br>My Publications<br>Duplicate Items<br>ä<br>Unfiled Items | Citation tools in academic libraries: b Childress<br>Usage of Reference Management Sof Francese<br>Fore-cite: tactics for evaluating citati Marino<br>USEFULNESS OF CITATION OR BIBLI Parabhoi et al. |                   | $\circ$ |            |       | Item Type Journal Article<br>Title Fore-cite: tactics for evaluating citation<br>management tools |  | Last sync: Not yet synced |

<span id="page-61-1"></span>*Εικόνα 31: Zotero - Λειτουργία συγχρονισμού*

# 3.6.5. Σύνοψη βασικών χαρακτηριστικών και διαφορών

Ο [Πίνακας 1](#page-63-0) που ακολουθεί συνοψίζει τις βασικές διαφορές μεταξύ των τεσσάρων RMS: EndNote, RefWorks, Zotero και Mendeley.

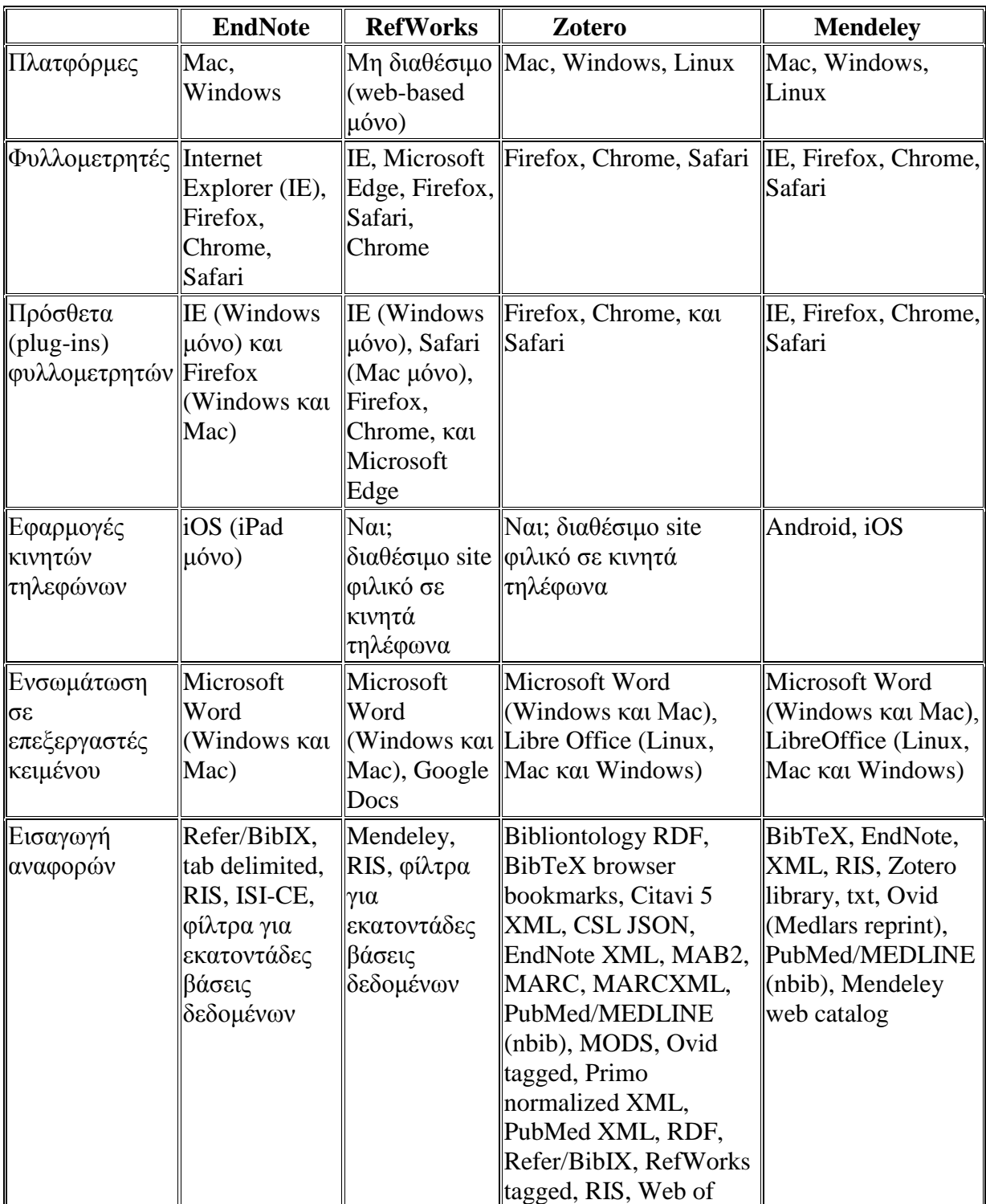

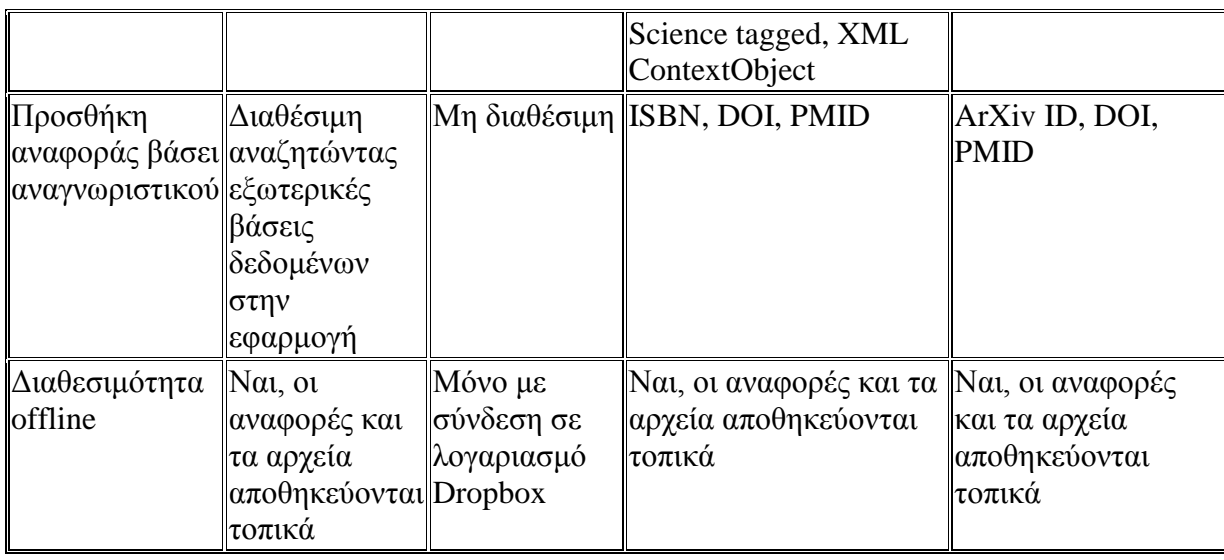

<span id="page-63-0"></span>*Πίνακας 1: Βασικά χαρακτηριστικά και διαφορές των RMS : EndNote, RefWorks, Zotero και Mendeley (Ivey and Crum, 2018)*

## **Κεφάλαιο 4 - Έρευνα και αποτελέσματα**

## **4.1. Σκοπός της εργασίας - Επιμέρους Στόχοι**

Σκοπός της παρούσας εργασίας είναι η διερεύνηση της χρήσης των λογισμικών διαχείρισης βιβλιογραφικών αναφορών από τους μεταπτυχιακούς φοιτητές και τους υποψήφιους διδάκτορες του Αριστοτέλειου Πανεπιστημίου Θεσσαλονίκης, καθώς και ο εντοπισμός των κυριότερων προτιμήσεών τους σχετικά με τη χρήση ενός εργαλείου διαχείρισης αναφορών. Πιο συγκεκριμένα οι επιμέρους στόχοι της έρευνας είναι:

- Να μελετήσει τη βιβλιογραφία και να εντοπίσει πληροφορίες σχετικά με τα λογισμικά διαχείρισης βιβλιογραφικών αναφορών.
- Να κατανοήσει το πλαίσιο στο οποίο λειτουργούν οι μεταπτυχιακοί φοιτητές και οι υποψήφιοι διδάκτορες του Α.Π.Θ., όσον αφορά τη διαχείριση των βιβλιογραφικών τους αναφορών.
- Να εντοπίσει τους λόγους μη χρήσης ενός εργαλείου διαχείρισης βιβλιογραφίας από τους μεταπτυχιακούς φοιτητές και υποψήφιους διδάκτορες του Α.Π.Θ.
- Να εντοπίσει τις πιθανές προτιμήσεις των μεταπτυχιακών φοιτητών και υποψήφιων διδακτόρων του Α.Π.Θ. σχετικά με τη χρήση των λογισμικών διαχείρισης βιβλιογραφικών αναφορών.
- Να διερευνήσει τους λόγους που τους έχουν οδηγήσει σε συγκεκριμένες επιλογές.
- Να προσδιορίσει τα χαρακτηριστικά των λογισμικών RMS που οι μεταπτυχιακοί φοιτητές και υποψήφιοι διδάκτορες του Α.Π.Θ. θεωρούν σημαντικότερα σε ένα εργαλείο.

## **4.2. Ερευνητικά ερωτήματα**

Τα ερευνητικά ερωτήματα της εργασίας διαμορφώνονται ως εξής:

- 1. Με ποιο τρόπο οι μεταπτυχιακοί φοιτητές και υποψήφιοι διδάκτορες του Α.Π.Θ. διαχειρίζονται τις βιβλιογραφικές αναφορές τους;
- 2. Χρησιμοποιούν οι μεταπτυχιακοί φοιτητές και υποψήφιοι διδάκτορες του Α.Π.Θ. λογισμικά RMS για τη διαχείριση της βιβλιογραφίας τους;
- 3. Ποιοι είναι οι λόγοι μη χρήσης ενός λογισμικού RMS από τους μεταπτυχιακούς φοιτητές και υποψήφιους διδάκτορες του Α.Π.Θ.;
- 4. Ποιες είναι οι κυριότερες προτιμήσεις στη χρήση των λογισμικών RMS μεταξύ των μεταπτυχιακών φοιτητών και υποψήφιων διδακτόρων του Α.Π.Θ.;
- 5. Ποιοι είναι οι κυριότεροι λόγοι που έχουν οδηγήσει τους μεταπτυχιακούς φοιτητές και υποψήφιους διδάκτορες του Α.Π.Θ., στην επιλογή συγκεκριμένων λογισμικών;
- 6. Ποια είναι τα χαρακτηριστικά των λογισμικών RMS που οι μεταπτυχιακοί φοιτητές και υποψήφιοι διδάκτορες του Α.Π.Θ. θεωρούν σημαντικά σε ένα εργαλείο;

## **4.3. Πληθυσμός – Δείγμα**

Τον πληθυσμό-στόχο της παρούσας έρευνας αποτελούν όλοι οι μεταπτυχιακοί φοιτητές και υποψήφιοι διδάκτορες του Αριστοτέλειου Πανεπιστημίου Θεσσαλονίκης. Η έρευνα απευθύνθηκε στο σύνολο του πληθυσμού. Το Α.Π.Θ. είναι το μεγαλύτερο πανεπιστημιακό ίδρυμα της Ελλάδας σε αριθμό φοιτητών και είναι διεθνώς αναγνωρισμένο για το εκπαιδευτικό και ερευνητικό έργο του. Λειτουργούν σε αυτό έντεκα σχολές που περιλαμβάνουν σαράντα ένα τμήματα και καλύπτουν ένα ευρύ φάσμα επιστημονικών πεδίων. Πιο συγκεκριμένα οι σχολές που λειτουργούν στο Α.Π.Θ. περιλαμβάνουν τη Θεολογική Σχολή, τη Φιλοσοφική Σχολή, τη Σχολή Θετικών Επιστημών, τη Νομική Σχολή, τη Σχολή Οικονομικών και Πολιτικών Σπουδών, τη Σχολή Επιστημών Υγείας, την Πολυτεχνική Σχολή, τη Σχολή Καλών Τεχνών, την Παιδαγωγική Σχολή, τη Σχολή Επιστημών Φυσικής Αγωγής και Αθλητισμού και τη Σχολή Γεωπονίας, Δασοπονίας και Φυσικού Περιβάλλοντος (Αριστοτέλειο Πανεπιστήμιο Θεσσαλονίκης, 2019). Σε όλες τις σχολές και τα τμήματα του Α.Π.Θ. λειτουργούν προγράμματα μεταπτυχιακών σπουδών. Σύμφωνα με στοιχεία που παρέχονται από το Σύστημα Διαχείρισης Δεδομένων Ποιότητας των ΑΕΙ της Αρχή Διασφάλισης και Πιστοποίησης της Ποιότητας στην Ανώτατη Εκπαίδευση (ΑΔΙΠ) και αφορά το Α.Π.Θ. για τα έτη 2017–2018, ο αριθμός των εγγεγραμμένοι μεταπτυχιακών φοιτητών του Α.Π.Θ. υπολογίζεται στους 5.266, ενώ ο αριθμός των υποψήφιων διδακτόρων εν ενεργεία ανέρχεται στους 4.605 (ΑΔΙΠ, 2019). Στη επιλογή του δείγματος βοήθησε το γεγονός ότι η ερευνήτρια εργάζεται στο χώρο του πανεπιστημίου και επομένως έχει εύκολη πρόσβαση στο δείγμα («βολική δειγματοληψία» (Cohen, Manion and Morrison, 2008, σ. 170)).

## **4.4. Ερευνητικός σχεδιασμός**

Η μέθοδος που επιλέχθηκε για την πραγματοποίηση της παρούσας μελέτης είναι η ποσοτική έρευνα, που αποτελεί και την πλειοψηφία αντίστοιχων ερευνών που μελετήθηκαν (Francese, 2013; Melles and Unsworth, 2015; Osmani *et al.*, 2016; Lonergan, 2017; Speare, 2018). Η ποσοτική έρευνα όπως αναφέρουν οι Χαλικιάς και Σαμαντά (2016, σ. 85) μπορεί να οριστεί «ως μια ερευνητική

στρατηγική η οποία τονίζει τον ποσοτικό προσδιορισμό στη συλλογή και ανάλυση δεδομένων». Πιο συγκεκριμένα η διεξαγωγή μιας έρευνας επισκόπησης (survey research) επιλέχθηκε ως η πιο κατάλληλη μορφή για την ολοκλήρωση της παρούσας έρευνας. Σύμφωνα με τους Alderman και Salem (2010) η βασική έννοια της έρευνας επισκόπησης περιλαμβάνει τη συλλογή δεδομένων που μπορούν να γενικευθούν σε έναν πληθυσμό από τον οποίο επιλέχθηκε το δείγμα. Οι σκοποί μιας έρευνας επισκόπησης όπως αναφέρουν οι Cohen, Manion, και Morrison (2008) συνοψίζονται κυρίως σε δύο: πρώτον στην εξαγωγή δεδομένων που χρειάζονται στατιστική ανάλυση και δεύτερον στην εξαγωγή μεγάλης κλίμακας δεδομένων προκειμένου να χρησιμοποιηθούν για να γίνουν γενικεύσεις.

Στην ποσοτική έρευνα η ανάλυση των δεδομένων χρησιμοποιείται κυρίως για την περιγραφή των τάσεων ενώ μια ποιοτική έρευνα επικεντρώνεται στην εξερεύνηση και λεπτομερή κατανόηση ενός θέματος (Creswell, 2011). Σύμφωνα λοιπόν με τα παραπάνω καταλήγουμε ότι το είδος έρευνας που ανταποκρίνεται πιο αποτελεσματικά στις ανάγκες της παρούσας μελέτης είναι η ποσοτική, καθώς σκοπός της είναι ο εντοπισμός των κυριότερων τάσεων στη χρήση των λογισμικών διαχείρισης βιβλιογραφικών αναφορών από τους μεταπτυχιακούς φοιτητές και υποψήφιους διδάκτορες του Α.Π.Θ.

### **4.5. Μέθοδος συλλογής δεδομένων**

Οι έρευνες επισκόπησης μπορούν να χρησιμοποιήσουν ποικίλες μεθόδους συλλογής δεδομένων με πιο κοινά τα ερωτηματολόγια και τις συνεντεύξεις. Τα ερωτηματολόγια μπορούν να είναι είτε σε έντυπη μορφή, είτε σε ηλεκτρονική μορφή (μέσω ηλεκτρονικού ταχυδρομείου ή μέσω προγραμμάτων του διαδικτύου), ή συνδυασμός και των δύο, παρέχοντας στον συμμετέχοντα την επιλογή να επιλέξει ποια μέθοδο προτιμά (Ponto, 2015).

Το εργαλείο που χρησιμοποιήθηκε στην παρούσα έρευνα ως μέθοδος για την συλλογή των δεδομένων, είναι ένα διαδικτυακό ερωτηματολόγιο που δημιουργήθηκε με τη βοήθεια της λειτουργίας των Φορμών της Google (Google Forms), οι οποίες προορίζονται για τη δημιουργία και διαχείριση ερωτηματολογίων. Οι έρευνες μέσω διαδικτύου (web surveys) έχουν πολλά πλεονεκτήματα μεταξύ των οποίων όπως αναφέρουν οι Χαλικιάς και Σαμαντά (2016) είναι η γρήγορη ταχύτητά τους και το χαμηλό, σχεδόν μηδενικό κόστος. Το συγκεκριμένο εργαλείο αποτελεί μια επιλογή η οποία έχει αποδειχθεί ως ο καλύτερος συνδυασμός χαμηλού κόστους (λόγω της δωρεάν διάθεσής του) και ευκολίας χρήσης (Francese, 2011). Βέβαια οι έρευνες με διαδικτυακό ερωτηματολόγιο έχουν έναν σημαντικό περιορισμό, ότι ο πληθυσμός στον οποίο απευθύνονται πρέπει να είναι χρήστες που έχουν πρόσβαση στο διαδίκτυο. Στην περίπτωση της παρούσας έρευνας δεν τίθεται τέτοιος περιορισμός καθώς όλοι οι μεταπτυχιακοί φοιτητές και υποψήφιοι διδάκτορες του Α.Π.Θ. έχουν διεύθυνση ηλεκτρονικού ταχυδρομείου που τους χορηγείται κατά την εγγραφή τους στο Πανεπιστήμιο.

Ένας πρώτος πιλοτικός έλεγχος πραγματοποιήθηκε σε τρεις μεταπτυχιακούς φοιτητές, προκειμένου να διαπιστωθεί εάν οι ερωτήσεις του ερωτηματολογίου είναι κατανοητές. Αυτό έδωσε την ευκαιρία στην ερευνήτρια να τροποποιήσει και να συμπληρώσει κάποια ερωτήματα με βάση την ανατροφοδότηση που πήρε από τους συμμετέχοντες στην πιλοτική έρευνα, οι όποιοι και αποκλείστηκαν από το τελικό δείγμα.

Ο σύνδεσμος του ερωτηματολογίου στάλθηκε στις ηλεκτρονικές διευθύνσεις (e-mails) όλων των μεταπτυχιακών φοιτητών και υποψήφιων διδακτόρων του Α.Π.Θ., μέσω μαζικής αποστολής από την Πρυτανεία του Α.Π.Θ., κατόπιν αιτήματος της ερευνήτριας προς τις πρυτανικές αρχές και σχετικής έγκρισης. Το ερωτηματολόγιο παρέμεινε διαθέσιμο ηλεκτρονικά από 14 Νοεμβρίου έως 28 Νοεμβρίου 2019. Οι συμμετέχοντες ενημερώθηκαν για το σκοπό της έρευνας, τον σύνδεσμο τον οποίο έπρεπε να ακολουθήσουν προκειμένου να συμπληρώσουν το ερωτηματολόγιο, για το γεγονός ότι το ερωτηματολόγιο είναι ανώνυμο και ότι δεν τηρούνται κανενός είδους προσωπικά δεδομένα και τέλος ενημερώθηκαν για τον χρόνο συμπλήρωσης του ερωτηματολογίου. Απαντήθηκαν 545 ερωτηματολόγια.

Το ερωτηματολόγιο αποτελείται από 20 ερωτήσεις κλειστού τύπου (closedended questions) και ημι-κλειστού τύπου (semi-closed-ended questions).

Οι ερωτήσεις κλειστού τύπου εύκολο να συμπληρωθούν από τους ερωτώμενους, παρέχουν αντικειμενικές πληροφορίες, δεν χρειάζονται πολύ χρόνο

55

για την συμπλήρωσή τους και θεωρείται σχετικά εύκολη η ανάλυση και κωδικοποίηση τους μέσω προγραμμάτων στατιστικής ανάλυσης (Ντάνος, 2016).

Οι ημι-κλειστές ερωτήσεις είναι μία τεχνική που συνδυάζει τα πλεονεκτήματα των ανοιχτών και κλειστών ερωτήσεων. Οι ερωτήσεις αυτού του τύπου επιτρέπουν στους ερωτώμενους να δώσουν απαντήσεις που δεν έχει σκεφτεί ο ερευνητής και δεν περιλαμβάνονται στις επιλογές που δίνονται από τον ερευνητή (Creswell, 2011).

Πιο συγκεκριμένα τα είδη των ερωτήσεων που περιλαμβάνει είναι: διχοτομικές ερωτήσεις, ερωτήσεις πολλαπλών επιλογών και κλίμακες ιεράρχησης.

Οι διχοτομικές ερωτήσεις αναγκάζουν τους ερωτώμενους να αποκαλύψουν τις πραγματικές τους στάσεις πάνω σε ένα θέμα. Οι ερωτήσεις πολλαπλής επιλογής είναι χρήσιμες γιατί μπορούν να κωδικοποιηθούν εύκολα. Και τέλος οι ερωτήσεις κλίμακας ιεράρχησης είναι «πολύ χρήσιμοι μηχανισμοί για τον ερευνητή καθώς ενσωματώνουν έναν βαθμό ευαισθησίας και διαφοροποίησης των απαντήσεων, ενώ ταυτόχρονα αποφέρουν ποσοτικά δεδομένα» (Cohen, Manion and Morrison, 2008, σ. 426).

Το ερωτηματολόγιο χωρίζεται σε τρεις ενότητες. Η πρώτη ενότητα περιλαμβάνει συνολικά εννέα ερωτήσεις. Οι τέσσερις πρώτες αφορούν τα δημογραφικά στοιχεία των συμμετεχόντων, όπως το φύλο, την ηλικία, την ιδιότητά τους και τη σχολή στην οποία υπάγονται ως μεταπτυχιακοί φοιτητές ή υποψήφιοι διδάκτορες του Α.Π.Θ. Οι υπόλοιπες ερωτήσεις αφορούν τον αριθμό των εργασιών που έχουν εκπονήσει στο πλαίσιο των μεταπτυχιακών ή διδακτορικών τους σπουδών, το ποσοστό των βιβλιογραφικών αναφορών που έχουν χρησιμοποιήσει στις παραπάνω εργασίες καθώς και την χρήση βιβλιογραφικών αναφορών στις προπτυχιακές τους εργασίες. Τέλος διερευνάται εάν είναι ενήμεροι ότι η Βιβλιοθήκη και Κέντρο Πληροφόρησης του Α.Π.Θ. προτείνει το λογισμικό Mendeley για τη διαχείριση της βιβλιογραφίας και αν χρησιμοποιούν αυτό ή κάποιο άλλο λογισμικό πρόγραμμα διαχείρισης βιβλιογραφίας.

Η δεύτερη ενότητα περιλαμβάνει πέντε ερωτήσεις οι οποίες εξετάζουν τους λόγους μη χρήσης ενός λογισμικού διαχείρισης βιβλιογραφικών αναφορών, τους εναλλακτικούς τρόπους διαχείρισης της βιβλιογραφίας και τους λόγους που έχουν

56

οδηγήσει σε αυτό τον τρόπο, και τέλος τη μελλοντική χρήση ενός λογισμικού και τους λόγους που θα την επηρέαζαν.

Η τρίτη ενότητα περιλαμβάνει έξι ερωτήσεις με τις οποίες παρέχονται πληροφορίες σχετικές με τα λογισμικά διαχείρισης βιβλιογραφικών αναφορών. Ειδικότερα διερευνάται ποιο ή ποια λογισμικά διαχείρισης βιβλιογραφίας χρησιμοποιούν οι συμμετέχοντες. Στη συνέχεια εξετάζεται ο αριθμός των βιβλιογραφικών αναφορών που έχουν αποθηκεύσει στο σύστημα βιβλιογραφίας που χρησιμοποιούν και τους λόγους που τους έχουν οδηγήσει στη χρήση ενός συγκεκριμένου λογισμικού. Κατόπιν εξετάζεται εάν έχουν παρακολουθήσει κάποιο σεμινάριο σχετικά με τη χρήση των λογισμικών διαχείρισης βιβλιογραφίας. Τέλος, ζητήθηκε από τους συμμετέχοντες να αξιολογήσουν ορισμένα από τα χαρακτηριστικά του λογισμικού που χρησιμοποιούν, όπως επίσης και να δηλώσουν τον βαθμό ικανοποίησής τους από αυτά τα χαρακτηριστικά.

### **4.6. Μέθοδος ανάλυσης δεδομένων**

Η ανάλυση των δεδομένων πραγματοποιήθηκε με το πρόγραμμα Advanced Summary της Awesome Table. To Advanced Summary είναι μία πρόσθετη λειτουργία των φορμών της Google, η οποία επιτρέπει τη λεπτομερή ανάλυση των απαντήσεων που έχουν συγκεντρωθεί σε μια φόρμα της Google. Παρέχει την δυνατότητα εφαρμογής φίλτρων που οδηγούν στη δημιουργία απεικονίσεων και διαγραμμάτων, ανάλογα με τα φίλτρα που έχουν επιλεγεί. Τα κυρίως φίλτρα που επιλέχθηκαν στην παρούσα έρευνα αφορούν τις απαντήσεις των συμμετεχόντων στις ερωτήσεις 9 και 3 του ερωτηματολογίου. Στην ερώτηση 9 «Εσείς χρησιμοποιείτε αυτό, ή κάποιο άλλο λογισμικό (π.χ. Zotero, RefWorks κτλ.) για τη διαχείριση της βιβλιογραφίας σας;» ως φίλτρα λαμβάνονται υπόψιν οι απαντήσεις «ΝΑΙ» και «ΌΧΙ». Στην ερώτηση 3 «Η ιδιότητά σας» ως φίλτρα λαμβάνονται υπόψιν οι απαντήσεις «Μεταπτυχιακός/ή φοιτητής/τρια» και «Υποψήφιος/α διδάκτορας». Στη συνέχεια τα δεδομένα επεξεργάστηκαν με το Microsoft Excel για περαιτέρω δυνατότητες οπτικοποίησης και παρουσίασής τους.

## **4.7. Αποτελέσματα**

Σκοπός της παρούσας έρευνας ήταν να μελετηθεί η χρήση των λογισμικών διαχείρισης βιβλιογραφικών αναφορών από τους μεταπτυχιακούς φοιτητές και τους υποψήφιους διδάκτορες του Α.Π.Θ. καθώς και οι προτιμήσεις τους σχετικά με τη χρήση ενός εργαλείου RMS. Στη συνέχεια παρουσιάζεται το προφίλ των συμμετεχόντων στην έρευνα όπως και η διαχείριση της βιβλιογραφίας με τη χρήση ή μη χρήση εργαλείων RMS.

Πιο συγκεκριμένα στο πρώτο μέρος παρουσιάζεται το φύλο, η ηλικία, η ιδιότητα και η σχολή φοίτησης των συμμετεχόντων, ο αριθμός των εργασιών που έχουν εκπονήσει στο πλαίσιο των μεταπτυχιακών ή διδακτορικών σπουδών, η συχνότητα χρήσης των βιβλιογραφικών αναφορών κατά τη συγγραφή εργασιών στο πλαίσιο των μεταπτυχιακών/διδακτορικών σπουδών αλλά και των προπτυχιακών σπουδών, εάν είναι ενήμεροι ότι η Κεντρική βιβλιοθήκη του Α.Π.Θ. προτείνει την χρήση του λογισμικού Mendeley και εάν χρησιμοποιούν αυτό ή άλλο λογισμικό για τη διαχείριση της βιβλιογραφίας τους.

Στο δεύτερο μέρος εξετάζονται οι λόγοι για τους οποίους οι μη χρήστες RMS δεν επιλέγουν να χρησιμοποιήσουν ένα λογισμικό για τη διαχείριση της βιβλιογραφίας, οι τρόποι εναλλακτικής διαχείρισης που τελικά επιλέγουν καθώς και οι λόγοι που τους ωθούν σε αυτούς, εάν θα επέλεγαν να χρησιμοποιήσουν στο μέλλον ένα εργαλείο RMS και οι λόγοι που θα τους οδηγούσαν στην επιλογή ενός λογισμικού.

Στο τρίτο μέρος παρουσιάζονται οι προτιμήσεις των μεταπτυχιακούς φοιτητών και υποψήφιων διδακτόρων του Α.Π.Θ. σχετικά με τη χρήση λογισμικών RMS, ο αριθμός των βιβλιογραφικών αναφορών που έχουν αποθηκευμένες στο σύστημα RMS που χρησιμοποιούν, οι λόγοι που τους οδήγησαν στην επιλογή ενός λογισμικού, εάν έχουν εκπαιδευτεί στη χρήση λογισμικών RMS, πόσο σημαντικά θεωρούν τα χαρακτηριστικά του λογισμικού που χρησιμοποιούν και τέλος τον βαθμό ικανοποίησής τους από αυτά τα χαρακτηριστικά.
# 4.7.1. Προφίλ συμμετεχόντων

Στην έρευνα συμμετείχαν συνολικά 545 άτομα εκ των οποίων οι 208 ήταν άνδρες (38,2%) και οι 337 γυναίκες (61,8%) [\(Πίνακας 2](#page-72-0) και [Γράφημα 1\)](#page-72-1) (**ερώτηση 1**).

<span id="page-72-0"></span>

| $\Phi$ ύλο | Ποσοστό | Αριθμός |
|------------|---------|---------|
| Άνδρες     | 38,2%   | 208     |
| Γυναίκες   | 61,8%   | 337     |
| Σύνολο     | 100%    | 545     |

*Πίνακας 2: Φύλο συμμετεχόντων*

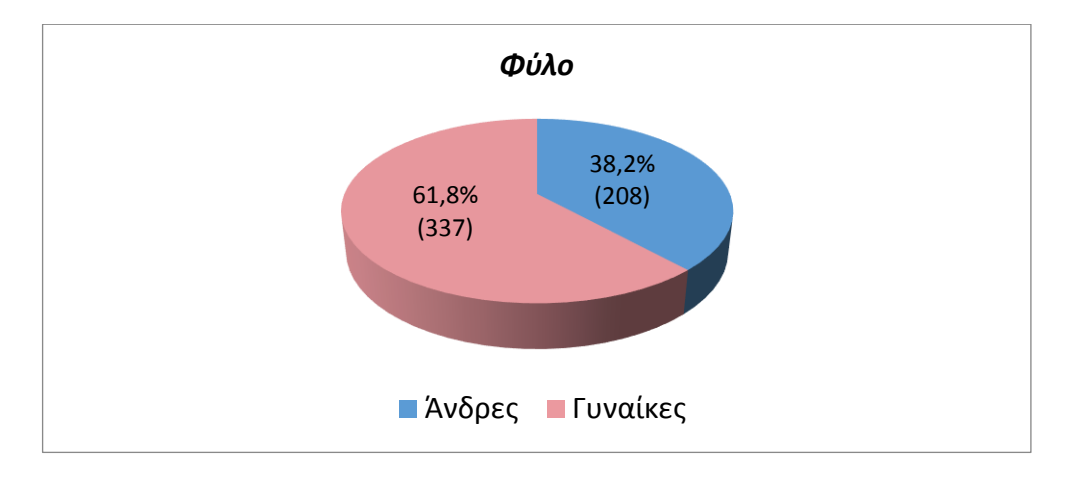

*Γράφημα 1: Φύλο συμμετεχόντων*

<span id="page-72-1"></span>Η ηλικιακή κατανομή των συμμετεχόντων απεικονίζεται στον Πίνακα 3 και Γράφημα 2 [\(Πίνακας 3,](#page-73-0) [Γράφημα 2\)](#page-73-1) (**ερώτηση 2**). Παρατηρείται ότι η μεγαλύτερη πλειοψηφία, 322 συμμετέχοντες (59,1 %) βρίσκεται στην ηλικιακή ομάδα κάτω των 30 ετών, διότι ενδεχομένως οι περισσότεροι συμμετέχοντες επιλέγουν να συνεχίσουν τις μεταπτυχιακές ή διδακτορικές σπουδές τους, αμέσως μετά την ολοκλήρωση των προπτυχιακών τους σπουδών. 140 από τους συμμετέχοντες (25,7 %) είναι 31-40 ετών, 60 άτομα (11 %) έχουν ηλικία μεταξύ 41-50 και τέλος 23 συμμετέχοντες (4,2 %) είναι μεγαλύτεροι από πενήντα χρονών.

ΛΟΓΙΣΜΙΚΑ ΔΙΑΧΕΙΡΙΣΗΣ ΒΙΒΛΙΟΓΡΑΦΙΚΩΝ ΑΝΑΦΟΡΩΝ: ΠΑΡΟΥΣΙΑΣΗ ΤΩΝ ΛΟΓΙΣΜΙΚΩΝ ΚΑΙ ΑΠΟΤΙΜΗΣΗ ΤΗΣ ΧΡΗΣΗΣ ΤΟΥΣ ΑΠΟ ΜΕΤΑΠΤΥΧΙΑΚΟΥΣ ΚΑΙ ΔΙΔΑΚΤΟΡΙΚΟΥΣ ΦΟΙΤΗΤΕΣ ΣΤΟ ΑΠΘ

<span id="page-73-0"></span>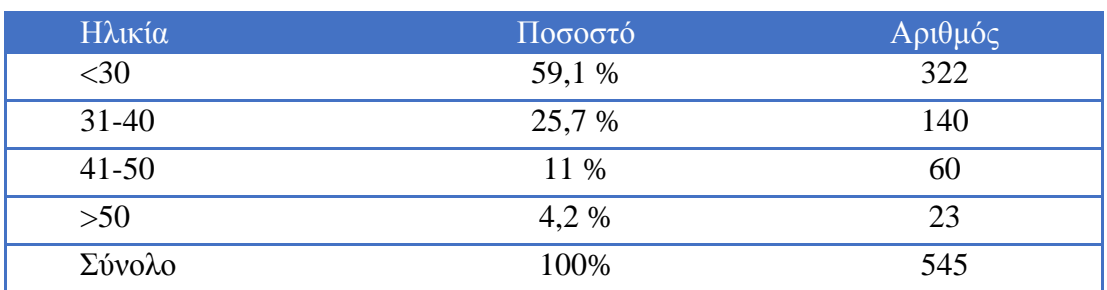

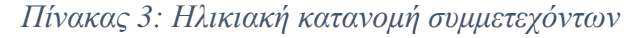

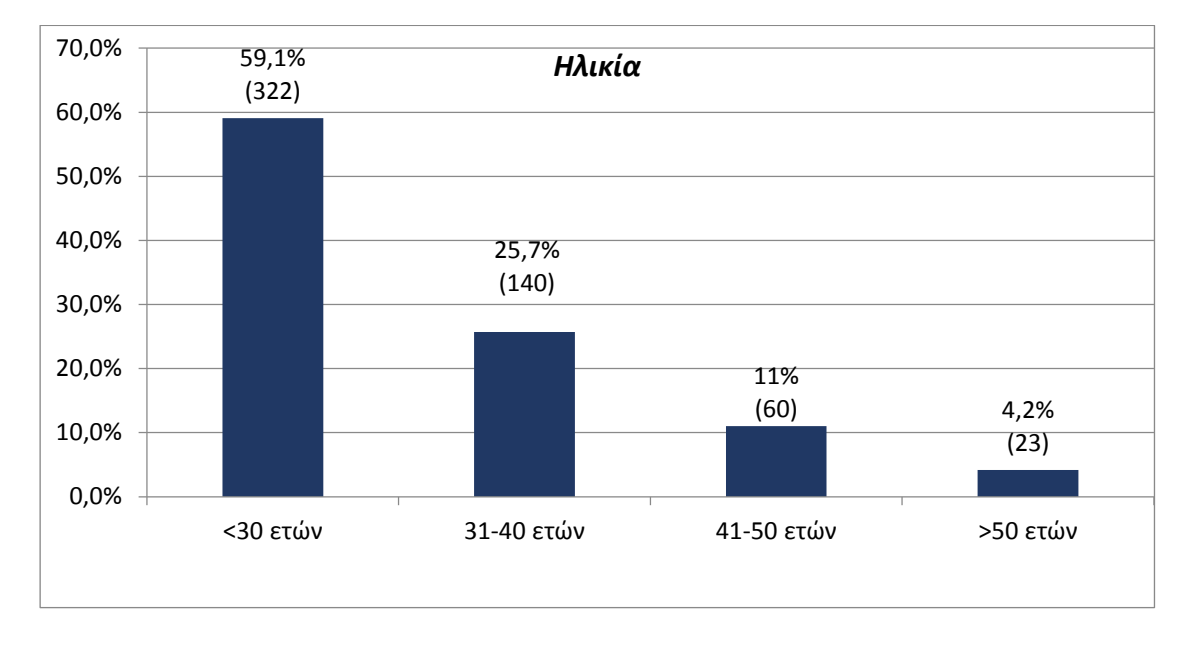

*Γράφημα 2: Ηλικιακή κατανομή συμμετεχόντων*

<span id="page-73-1"></span>Όπως προκύπτει από τον Πίνακα 4 και Γράφημα 3, 366 από τους συμμετέχοντες στην έρευνα (67,2%) παρακολουθούν ένα από τα μεταπτυχιακά προγράμματα σπουδών του Α.Π.Θ., ενώ οι 179 (32,8%) συμμετέχοντες είναι υποψήφιοι διδάκτορες του Α.Π.Θ [\(Πίνακας 4,](#page-73-2) [Γράφημα 3\)](#page-74-0) (**ερώτηση 3**).

*Πίνακας 4: Ιδιότητα συμμετεχόντων*

<span id="page-73-2"></span>

| Ιδιότητα               | Ποσοστό | Αριθμός |
|------------------------|---------|---------|
| Μεταπτυχιακοί φοιτητές | 67,2 %  | 366     |
| Υποψήφιοι διδάκτορες   | 32.8 %  | 179     |
| Σύνολο                 | 100\%   | 545     |

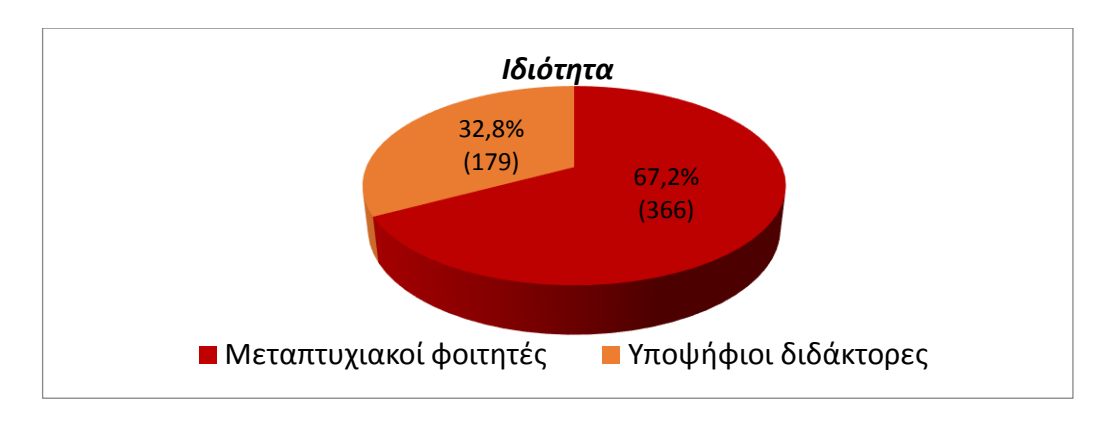

### *Γράφημα 3: Ιδιότητα συμμετεχόντων*

<span id="page-74-0"></span>Στην έρευνα συμμετείχαν μεταπτυχιακοί φοιτητές και υποψήφιοι διδάκτορες και από τις 11 σχολές του Α.Π.Θ. Η κατανομή των συμμετεχόντων ανά σχολή φοίτησης παρουσιάζεται στον Πίνακα 5 και στο Γράφημα 4 (**ερώτηση 4**). Ο μεγαλύτερος αριθμός (109 συμμετέχοντες) προέρχεται από τη Σχολή Θετικών Επιστημών. Ορισμένοι συμμετέχοντες (21) επέλεξαν την επιλογή «Άλλο», όπου είτε ανέφεραν το τμήμα στο οποίο υπάγονται ως μεταπτυχιακοί φοιτητές ή υποψήφιοι διδάκτορες αντί της σχολής φοίτησή τους, είτε ανέφεραν ότι παρακολουθούσαν ένα διατμηματικό μεταπτυχιακό πρόγραμμα σπουδών [\(Πίνακας](#page-74-1)  [5,](#page-74-1) [Γράφημα 4\)](#page-75-0).

<span id="page-74-1"></span>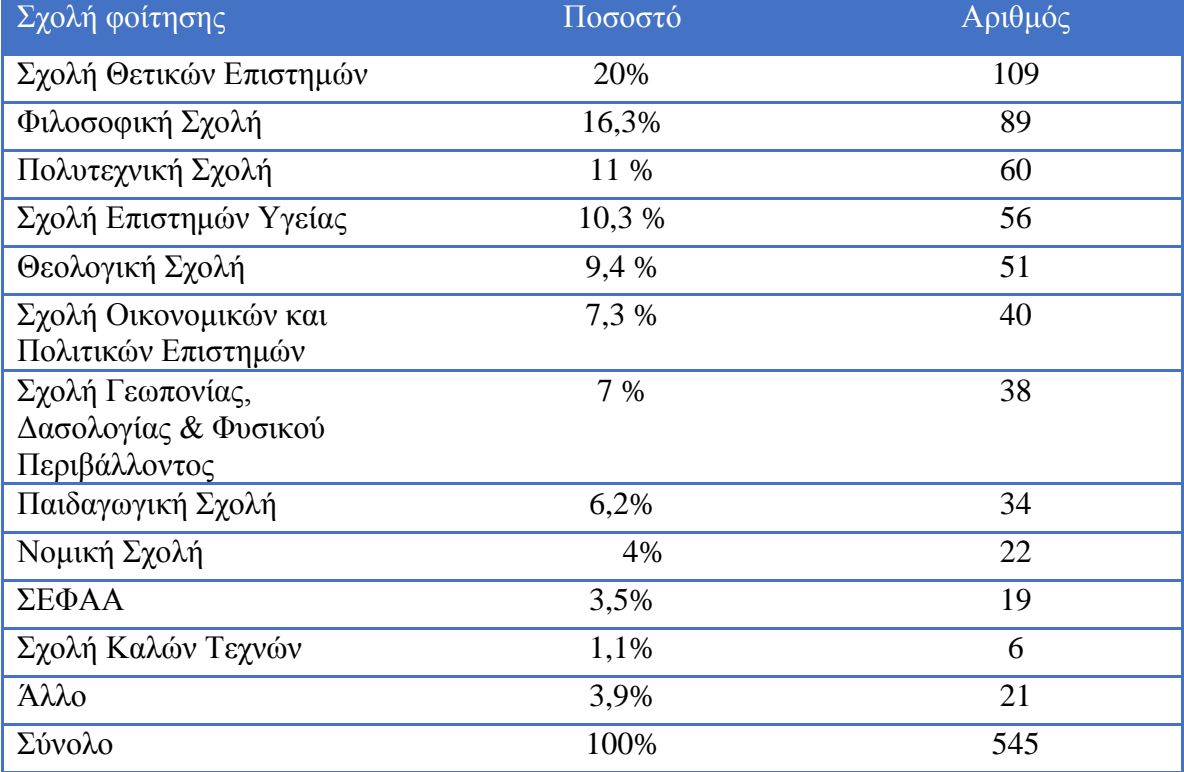

### *Πίνακας 5: Συμμετέχοντες ανά σχολή φοίτησης*

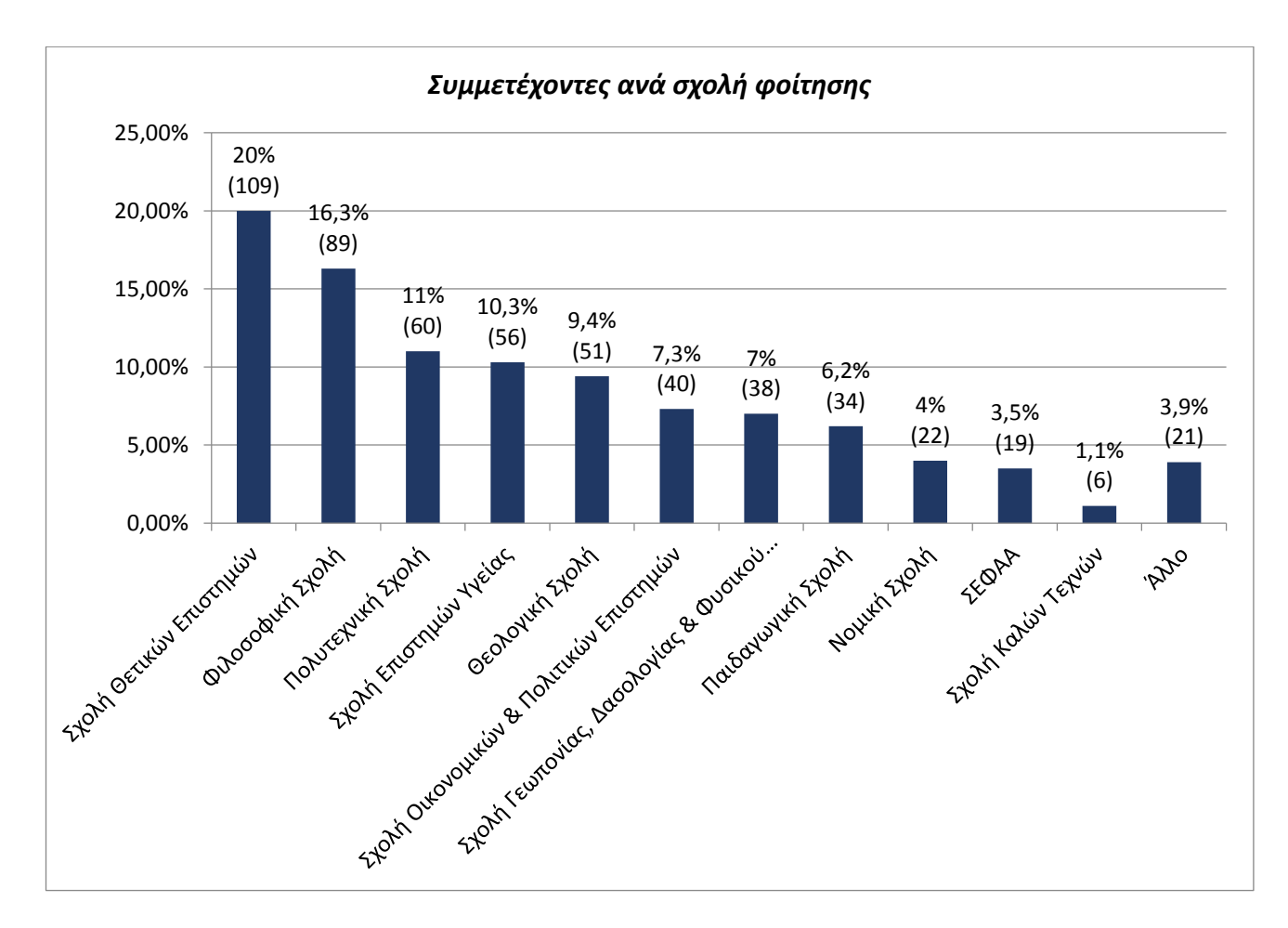

*Γράφημα 4: Συμμετέχοντες ανά σχολή φοίτησης*

<span id="page-75-0"></span>Στον Πίνακα 6 και Γράφημα 5 παρουσιάζεται η κατανομή των συμμετεχόντων ανά σχολή φοίτησης και ιδιότητα [\(Πίνακας 6,](#page-75-1) [Γράφημα 5\)](#page-76-0).

<span id="page-75-1"></span>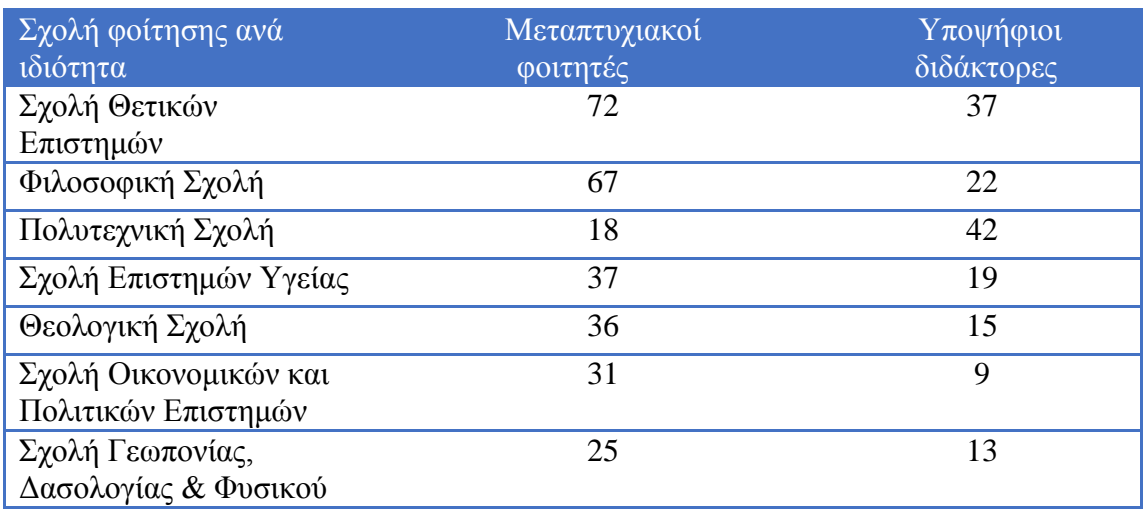

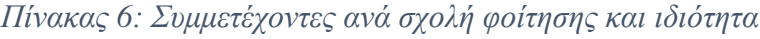

ΛΟΓΙΣΜΙΚΑ ΔΙΑΧΕΙΡΙΣΗΣ ΒΙΒΛΙΟΓΡΑΦΙΚΩΝ ΑΝΑΦΟΡΩΝ: ΠΑΡΟΥΣΙΑΣΗ ΤΩΝ ΛΟΓΙΣΜΙΚΩΝ ΚΑΙ ΑΠΟΤΙΜΗΣΗ ΤΗΣ ΧΡΗΣΗΣ ΤΟΥΣ ΑΠΟ ΜΕΤΑΠΤΥΧΙΑΚΟΥΣ ΚΑΙ ΔΙΔΑΚΤΟΡΙΚΟΥΣ ΦΟΙΤΗΤΕΣ ΣΤΟ ΑΠΘ

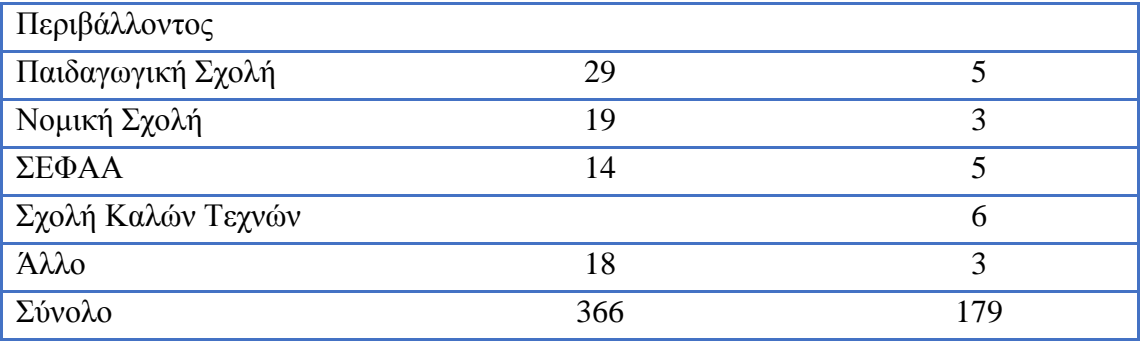

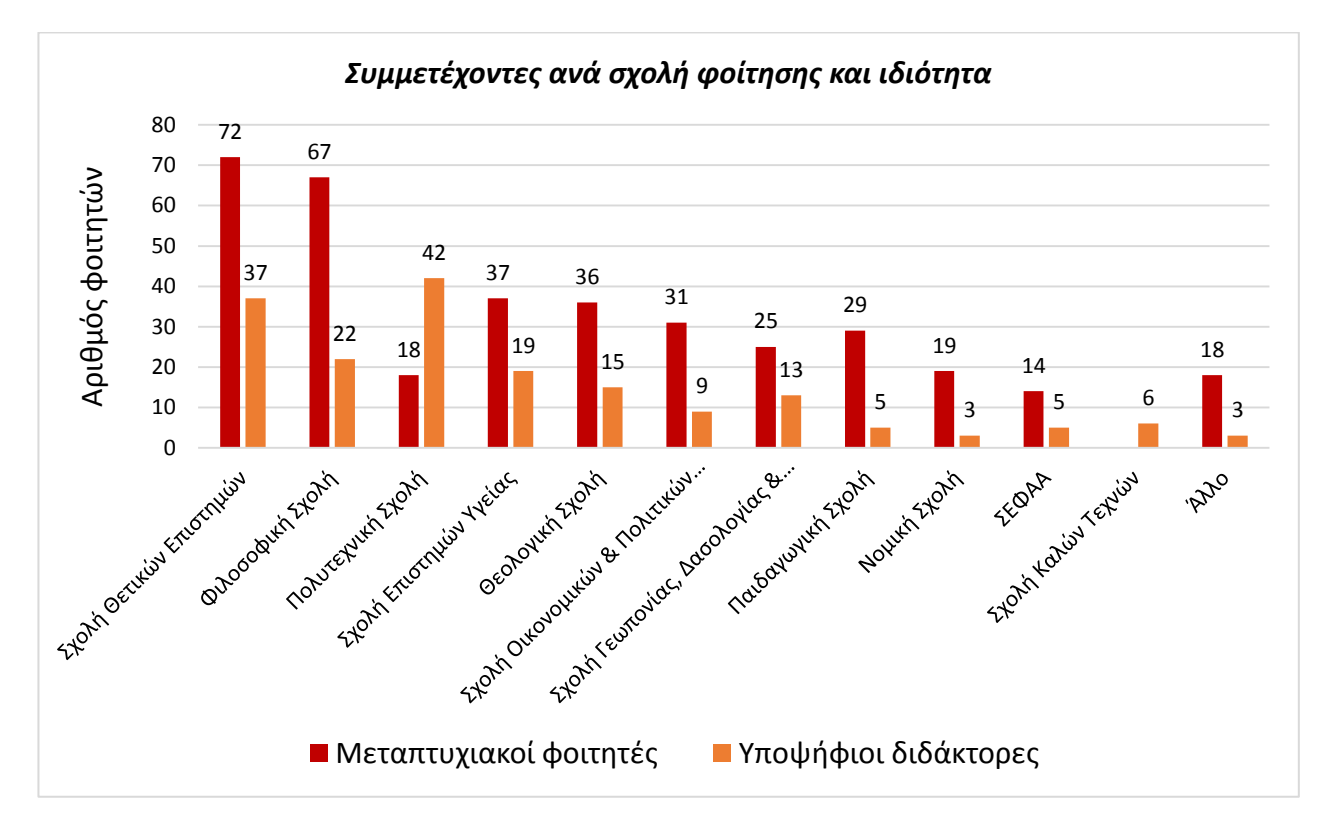

*Γράφημα 5: Συμμετέχοντες ανά σχολή φοίτησης και ιδιότητα*

<span id="page-76-0"></span>Στη συνέχεια διερευνήθηκε ο αριθμός των εργασιών που έχουν εκπονήσει οι συμμετέχοντες στο πλαίσιο των μεταπτυχιακών ή διδακτορικών τους σπουδών [\(Πίνακας 7](#page-77-0) και [Γράφημα 6\)](#page-77-1) (**ερώτηση 5**). Σε μεγαλύτερο ποσοστό (38%) οι ερωτηθέντες απάντησαν ότι έχουν εκπονήσει 1-5 εργασίες (εργασίες εξαμήνου, πτυχιακές ή ερευνητικές εργασίες προς δημοσίευση). Το 25,7% των συμμετεχόντων απάντησαν ότι έχουν εκπονήσει 5-10 εργασίες, το 18,3% έχουν εκπονήσει 10-20 εργασίες και το 8,1% του δείγματος έχει ολοκληρώσει 20-40 εργασίες. Το 7% των ερωτηθέντων απάντησε ότι δεν έχει εκπονήσει καμία εργασία, γεγονός από το οποίο μπορούμε να υποθέσουμε ότι ξεκίνησαν πρόσφατα τις μεταπτυχιακές ή διδακτορικές τους σπουδές και δεν έχουν ακόμη ολοκληρώσει κάποιου είδους εργασία. Σε μικρότερο ποσοστό (2,9%) οι συμμετέχοντες απάντησαν ότι έχουν εκπονήσει πάνω από 40 εργασίες, γεγονός από το οποίο μπορούμε να συμπεράνουμε ότι βρίσκονται προς το τέλος του κύκλου σπουδών τους και έχουν ήδη ολοκληρώσει μεγάλο αριθμό εργασιών.

<span id="page-77-0"></span>*Πίνακας 7: Αριθμός εργασιών στο πλαίσιο των μεταπτυχιακών/διδακτορικών σπουδών*

| <u>Αριθμός εργασιών στο πλαίσιο</u><br>μεταπτυχιακών / διδακτορικών<br>σπουδών | Ποσοστό | Αριθμός |
|--------------------------------------------------------------------------------|---------|---------|
| $1 - 5$                                                                        | 38%     | 207     |
| $5 - 10$                                                                       | 25,7%   | 140     |
| $10 - 20$                                                                      | 18,3%   | 100     |
| $20-40$                                                                        | 8,1%    | 44      |
| Καμία                                                                          | 7%      | 38      |
| $A$ νω των 40                                                                  | 2,9%    | 16      |
| Σύνολο                                                                         | 100%    | 545     |

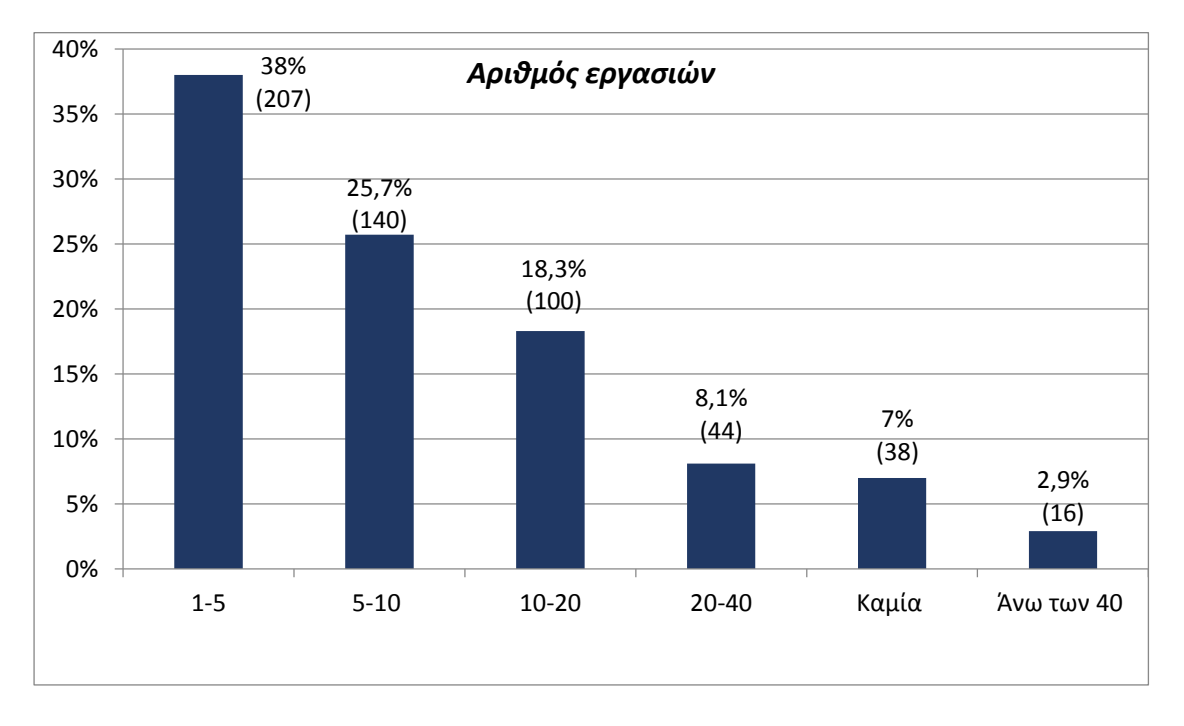

<span id="page-77-1"></span>*Γράφημα 6: Αριθμός εργασιών στο πλαίσιο των μεταπτυχιακών/διδακτορικών σπουδών*

Στον Πίνακα 8 και Γράφημα 7 παρουσιάζεται ο αριθμός εργασιών που έχουν εκπονήσει οι συμμετέχοντες ανά ιδιότητα [\(Πίνακας 8,](#page-78-0) [Γράφημα 7\)](#page-78-1).

<span id="page-78-0"></span>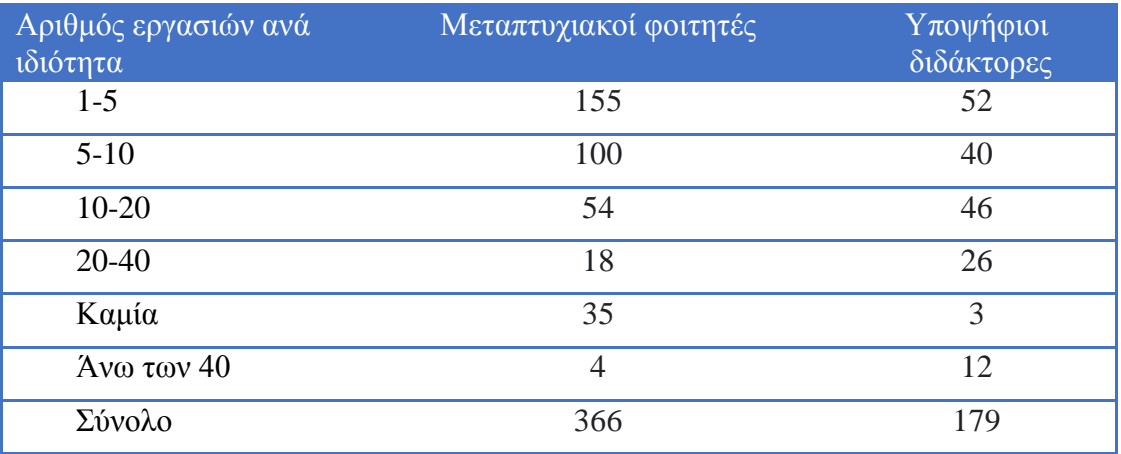

*Πίνακας 8: Αριθμός εργασιών ανά ιδιότητα*

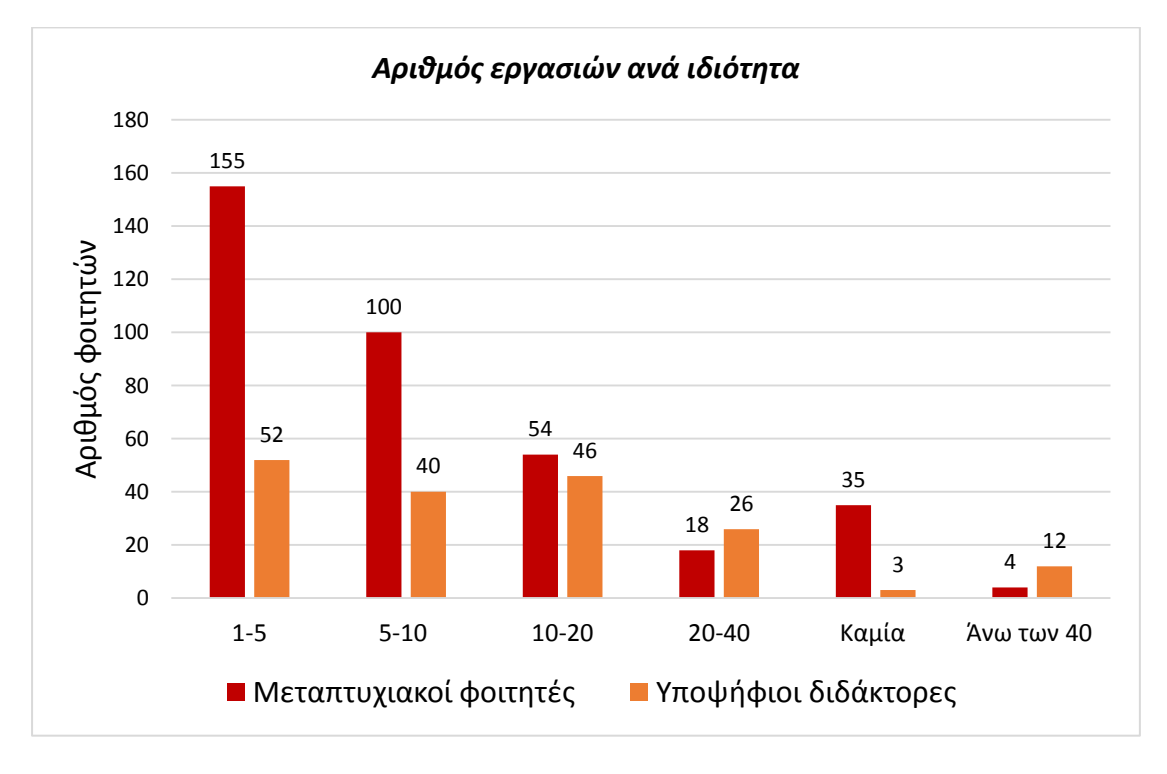

### *Γράφημα 7: Αριθμός εργασιών ανά ιδιότητα*

<span id="page-78-1"></span>Ερευνήθηκε η συχνότητα χρήσης των βιβλιογραφικών αναφορών κατά τη συγγραφή εργασιών, στο πλαίσιο των μεταπτυχιακών/διδακτορικών σπουδών των ερωτηθέντων (**ερώτηση 6**), όπως επίσης και η συχνότητα χρήσης τους κατά τη διάρκεια των προπτυχιακών τους σπουδών (**ερώτηση 7**). 361 συμμετέχοντες (66,2%) δήλωσαν ότι χρησιμοποιούν πάντα βιβλιογραφικές αναφορές κατά τη

διαδικασία συγγραφής των εργασιών τους στο πλαίσιο των μεταπτυχιακών/διδακτορικών σπουδών, σε αντίθεση με το προπτυχιακό επίπεδο σπουδών όπου μόνο το 30,1% των συμμετεχόντων δήλωσε ότι κάνει πάντα χρήση των βιβλιογραφικών αναφορών. Στον Πίνακα 9 και Γράφημα 8 γίνονται εμφανείς οι διαφορετικές απαιτήσεις μεταξύ μεταπτυχιακού/διδακτορικού και προπτυχιακού κύκλου σπουδών [\(Πίνακας 9,](#page-79-0) [Γράφημα 8\)](#page-79-1).

| Συχνότητα<br>χρήσης<br>βιβλιογραφικών<br>αναφορών | Μεταπτυχιακές<br>/ διδακτορικές<br>σπουδές<br>(Ποσοστό) | Μεταπτυχιακές<br>/ διδακτορικές<br>σπουδές<br>$(A\rho\theta\mu\dot{\sigma}\zeta)$ | Προπτυχιακές<br>σπουδές<br>(Ποσοστό) | Προπτυχιακές<br>σπουδές<br>(Αριθμός) |
|---------------------------------------------------|---------------------------------------------------------|-----------------------------------------------------------------------------------|--------------------------------------|--------------------------------------|
| Καθόλου                                           | 6,1%                                                    | 33                                                                                | 10,5%                                | 57                                   |
| Λίγο                                              | 4,4%                                                    | 24                                                                                | 24%                                  | 131                                  |
| Αρκετά                                            | 7.5%                                                    | 41                                                                                | 18,7%                                | 102                                  |
| Πολύ                                              | 15,8%                                                   | 86                                                                                | 16,7%                                | 91                                   |
| Πάντα                                             | 66,2%                                                   | 361                                                                               | 30,1%                                | 164                                  |
| Σύνολο                                            | 100%                                                    | 545                                                                               | 100%                                 | 545                                  |

<span id="page-79-0"></span>*Πίνακας 9: Συχνότητα χρήσης βιβλιογραφικών αναφορών στις μεταπτυχιακές / διδακτορικές και προπτυχιακές σπουδές*

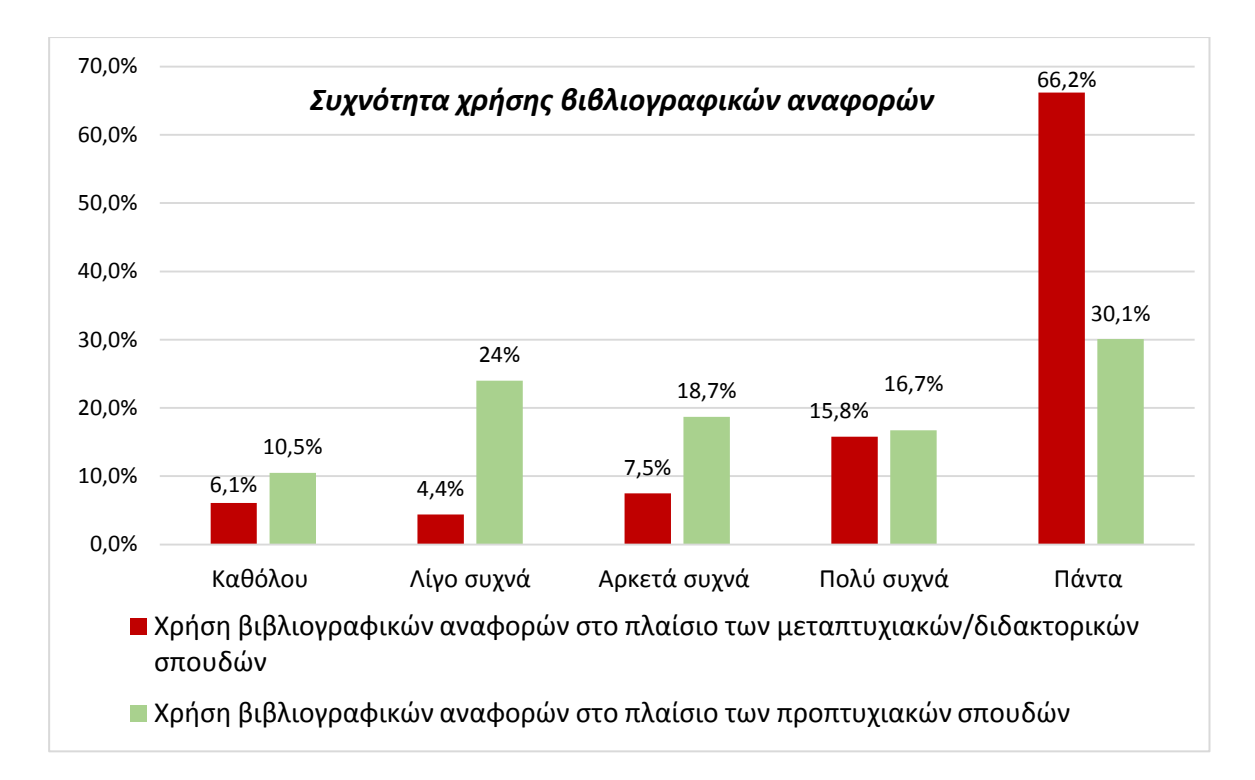

<span id="page-79-1"></span>*Γράφημα 8: Συχνότητα χρήσης βιβλιογραφικών αναφορών στις μεταπτυχιακές / διδακτορικές και προπτυχιακές σπουδές*

Όπως παρουσιάζεται στον επόμενο πίνακα και γράφημα [\(Πίνακας 10](#page-80-0) και [Γράφημα 9](#page-80-1)), η πλειοψηφία του δείγματος (62,2%) δεν γνώριζε ότι η Κεντρική Βιβλιοθήκη του Α.Π.Θ. προτείνει το λογισμικό Mendeley για τη διαχείριση της βιβλιογραφίας, ενώ το 37,8% απάντησε ότι είναι ενήμεροι σχετικά με τη πρόταση της Κεντρικής Βιβλιοθήκης για διαχείριση της βιβλιογραφίας με τη βοήθεια του λογισμικού Mendeley (**ερώτηση 8**).

<span id="page-80-0"></span>*Πίνακας 10: Γνώση των συμμετεχόντων για πρόταση χρήσης του λογισμικού Mendeley*

| Γνώση των<br>συμμετεχόντων για<br>πρόταση χρήσης του<br>λογισμικού Mendeley | Ποσοστό | Αριθμός |
|-----------------------------------------------------------------------------|---------|---------|
| <b>NAI</b>                                                                  | 37,8%   | 206     |
| OXI                                                                         | 62,2%   | 339     |
| Σύνολο                                                                      | 100%    | 545     |

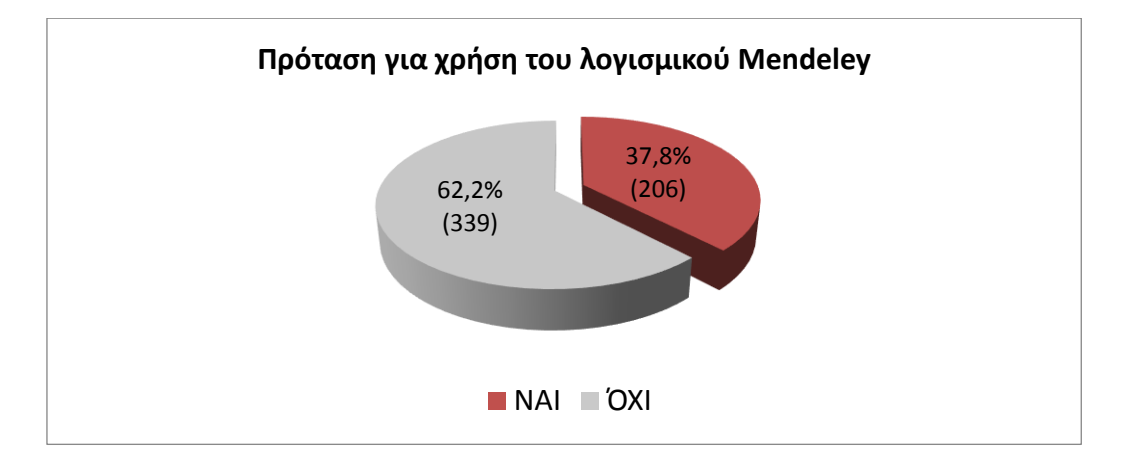

<span id="page-80-1"></span>*Γράφημα 9: Γνώση των συμμετεχόντων για πρόταση χρήσης του λογισμικού Mendeley*

Σύμφωνα με τον Πίνακα 11 και το Γράφημα 10 όπου παρουσιάζεται η διαχείριση των βιβλιογραφικών αναφορών με τη χρήση ή μη χρήση λογισμικού, η πλειοψηφία των ερωτηθέντων 68,4% (373 άτομα) δήλωσε ότι δεν χρησιμοποιεί κάποιο λογισμικό για τη διαχείριση της βιβλιογραφίας. Το 31,6% του δείγματος (172 άτομα) διαχειρίζεται τις βιβλιογραφικές αναφορές του με ένα από τα λογισμικά διαχείρισης βιβλιογραφικών αναφορών [\(Πίνακας 11,](#page-81-0) [Γράφημα 10\)](#page-81-1) (**ερώτηση 9**).

*Πίνακας 11: Χρήση / Μη χρήση RMS για τη διαχείριση βιβλιογραφικών αναφορών*

<span id="page-81-0"></span>

| - Χρήση/ Μη χρήση RMS | Ποσοστό | Αριθμός |
|-----------------------|---------|---------|
| <b>NAI</b>            | 31,6%   | 172     |
| OXI                   | 68,4%   | 373     |
| Σύνολο                | 100     | 545     |

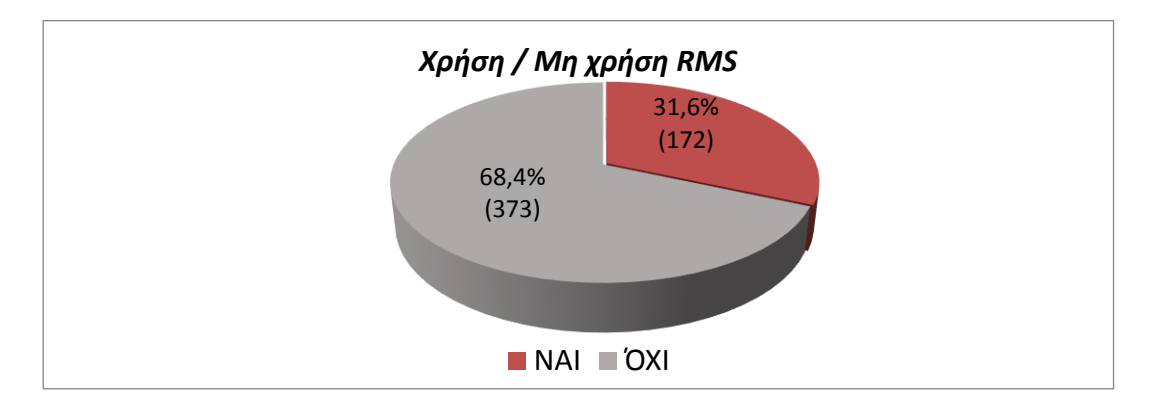

<span id="page-81-1"></span>*Γράφημα 10: Χρήση / Μη χρήση RMS για τη διαχείριση βιβλιογραφικών αναφορών*

Στον Πίνακα 12 και στο Γράφημα 11 παρουσιάζεται η χρήση / μη χρήση λογισμικού ανά επίπεδο σπουδών [\(Πίνακας 12,](#page-82-0) [Γράφημα 11\)](#page-82-1). Όπως παρατηρούμε σχεδόν οι μισοί υποψήφιοι διδάκτορες που συμμετείχαν στην έρευνα διαχειρίζονται τις βιβλιογραφικές αναφορές τους με τη χρήση ενός λογισμικού RMS, ενώ οι μεταπτυχιακοί φοιτητές στην πλειοψηφία τους διαχειρίζονται τη βιβλιογραφία τους χωρίς τη χρήση ενός ειδικού λογισμικού. Το γεγονός αυτό μας επιτρέπει να υποθέσουμε ότι ο όγκος των βιβλιογραφικών αναφορών που πρέπει να διαχειριστούν οι υποψήφιοι διδάκτορες για την εκπόνηση των εργασιών τους, είναι πολύ μεγαλύτερος σε σχέση με το μεταπτυχιακό επίπεδο σπουδών και η χρήση εξειδικευμένων προγραμμάτων σε διδακτορικό επίπεδο σπουδών κρίνεται περισσότερο αναγκαία.

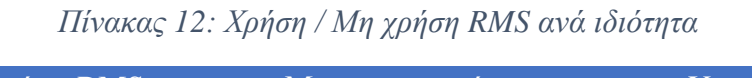

<span id="page-82-0"></span>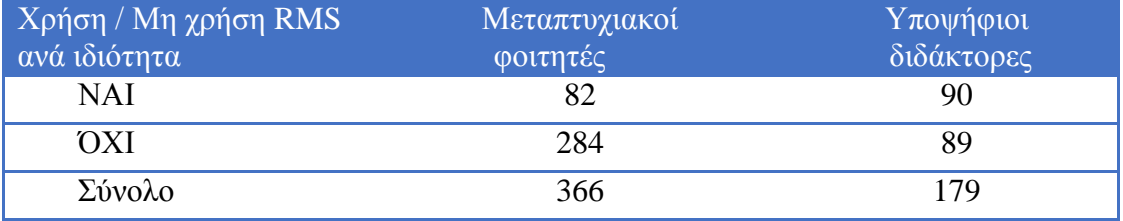

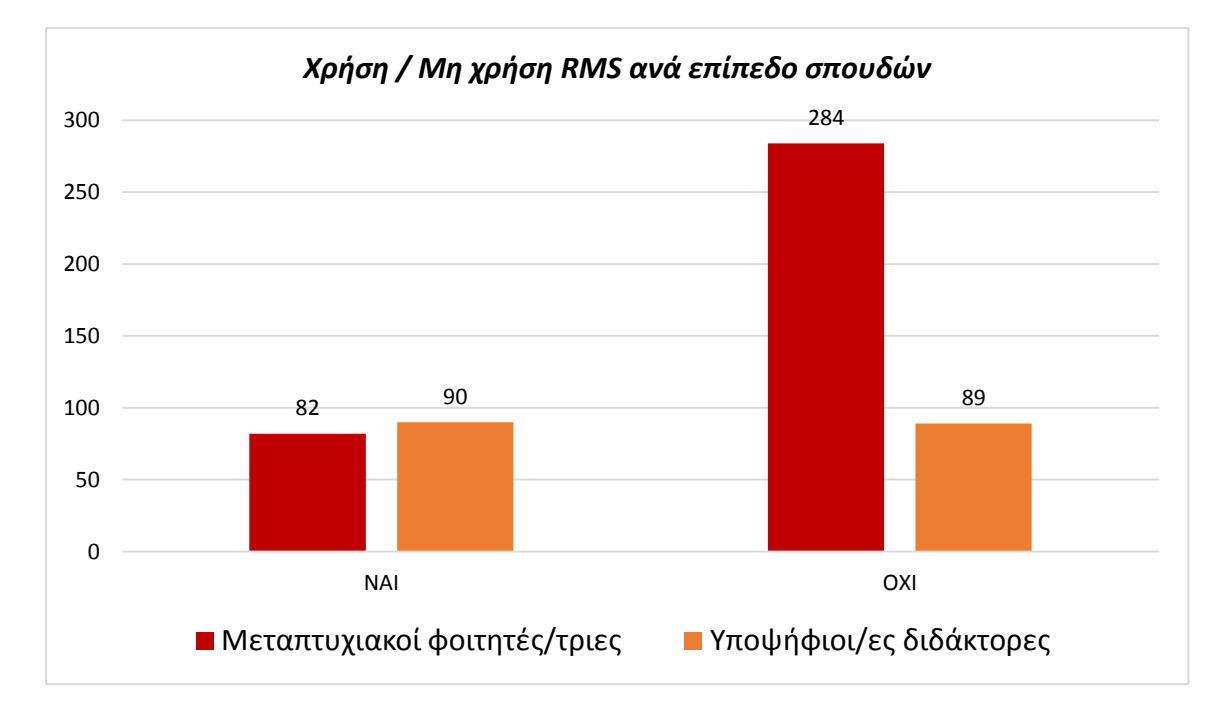

<span id="page-82-1"></span>*Γράφημα 11: Χρήση / Μη χρήση RMS ανά ιδιότητα*

# 4.7.2. Μη χρήστες λογισμικών διαχείρισης βιβλιογραφικών αναφορών, εναλλακτική διαχείριση

Οι μη χρήστες λογισμικών RMS αποτελούν το 68,4% των συμμετεχόντων στην έρευνα (373), όπως παρουσιάζεται στο [Γράφημα 10,](#page-81-1) εκ των οποίων 284 είναι μεταπτυχιακοί φοιτητές και 89 υποψήφιοι διδάκτορες [\(Πίνακας 13](#page-83-0) και [Γράφημα](#page-83-1)  [12\)](#page-83-1).

<span id="page-83-0"></span>

| $Mη$ χρήστες RMS -<br>Ιδιότητα | Αριθμός |
|--------------------------------|---------|
| Μεταπτυχιακοί φοιτητές         | 284     |
| Υποψήφιοι διδάκτορες           | 89      |
| Σύνολο                         | 373     |

*Πίνακας 13: Μη χρήστες RMS - Ιδιότητα*

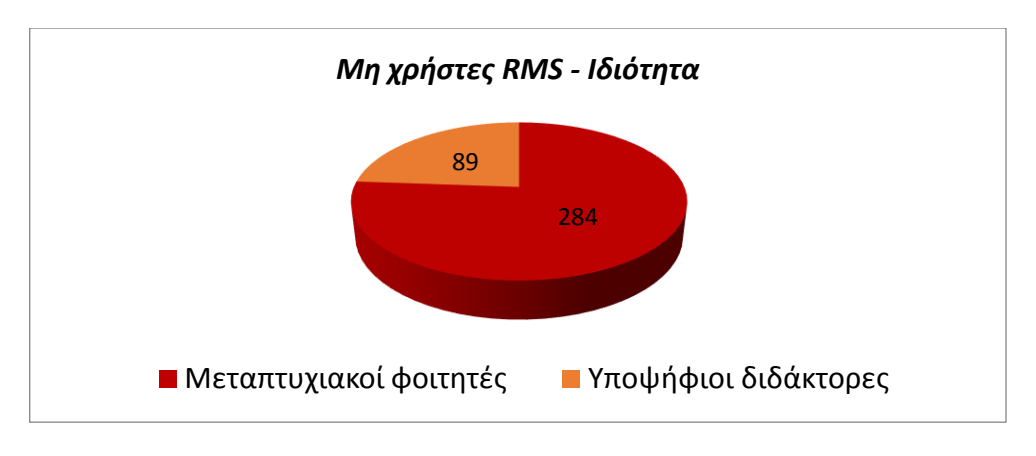

*Γράφημα 12: Μη χρήστες RMS - Ιδιότητα*

<span id="page-83-1"></span>Διερευνήθηκαν οι λόγοι για τους οποίους οι μη χρήστες RMS δεν χρησιμοποιούν κάποιο λογισμικό για τη διαχείρισης της βιβλιογραφίας τους (**ερώτηση 10**). Ο κυριότερος λόγος όπως εμφανίζεται στον Πίνακα 14 και Γράφημα 13 είναι ότι δεν είχαν ακούσει ποτέ για αυτά (57,1%) [\(Πίνακας 14,](#page-84-0) [Γράφημα 13\)](#page-84-1). Το 18% αναφέρει ότι γνωρίζει την ύπαρξη των λογισμικών διαχείρισης βιβλιογραφικών αναφορών, αλλά θα ήθελε πρώτα να παρακολουθήσει μαθήματα/σεμινάρια πριν αρχίσει να τα χρησιμοποιεί. Το 11,3% δήλωσε ότι δεν τα χρησιμοποιεί γιατί είναι ικανοποιημένο με τον τρόπο που ήδη εργάζεται και διαχειρίζεται τις βιβλιογραφικές αναφορές του, ενώ το 8,3% δήλωσε ότι παρόλο που γνωρίζει τα λογισμικά βιβλιογραφικών αναφορών και τον τρόπο λειτουργίας τους, τα θεωρεί δύσχρηστα και δεν τα χρησιμοποιεί. Το 5,3% των συμμετεχόντων επέλεξε άλλους λόγους, οι οποίοι δεν εντάσσονται στις παραπάνω κατηγορίες.

<span id="page-84-0"></span>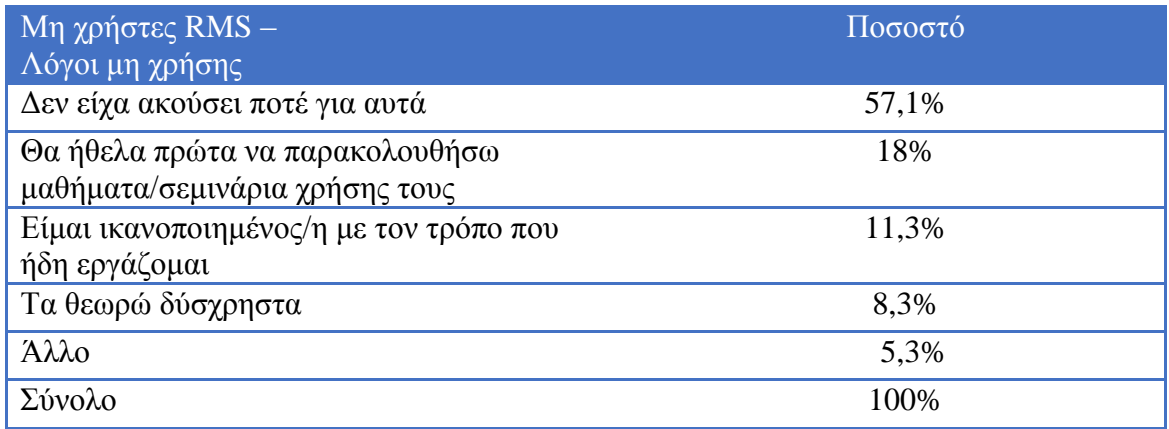

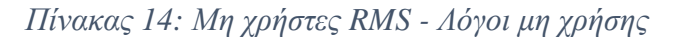

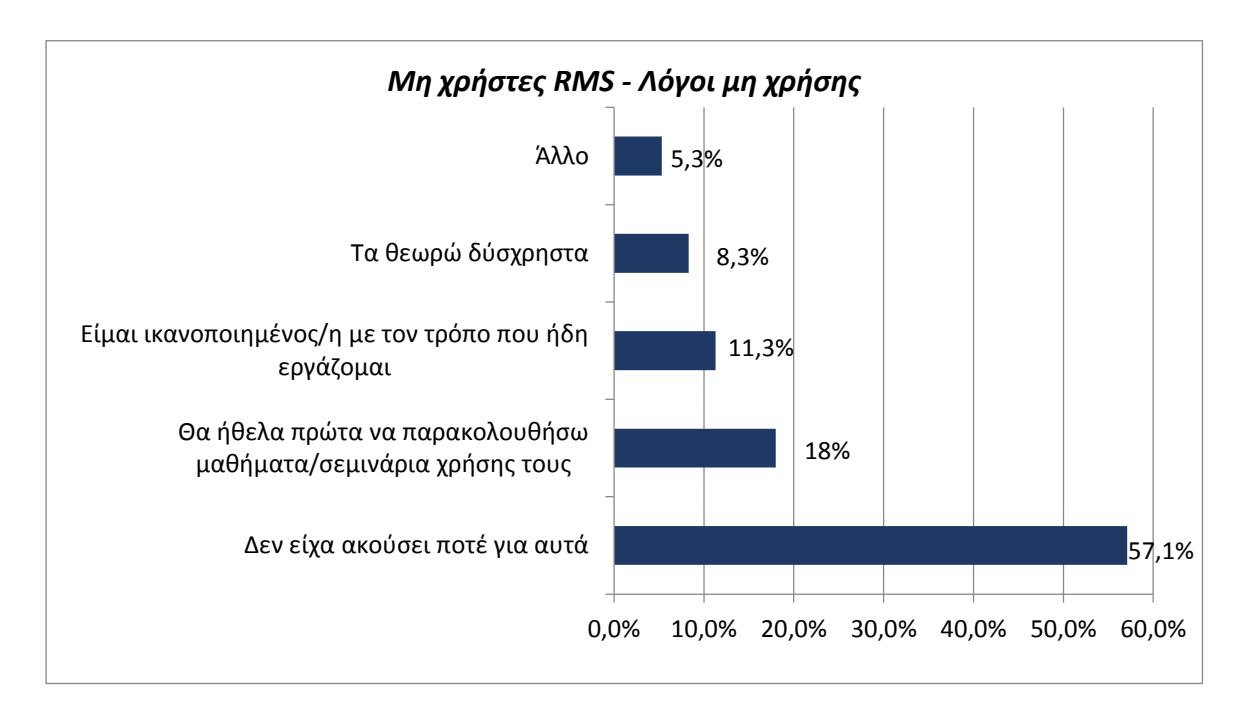

<span id="page-84-1"></span>*Γράφημα 13: Μη χρήστες RMS - Λόγοι μη χρήσης*

# Στον Πίνακα 15 και Γράφημα 14 παρουσιάζονται οι λόγοι μη χρήσης RMS ανά ιδιότητα [\(Πίνακας 15,](#page-85-0) [Γράφημα 14\)](#page-85-1).

<span id="page-85-0"></span>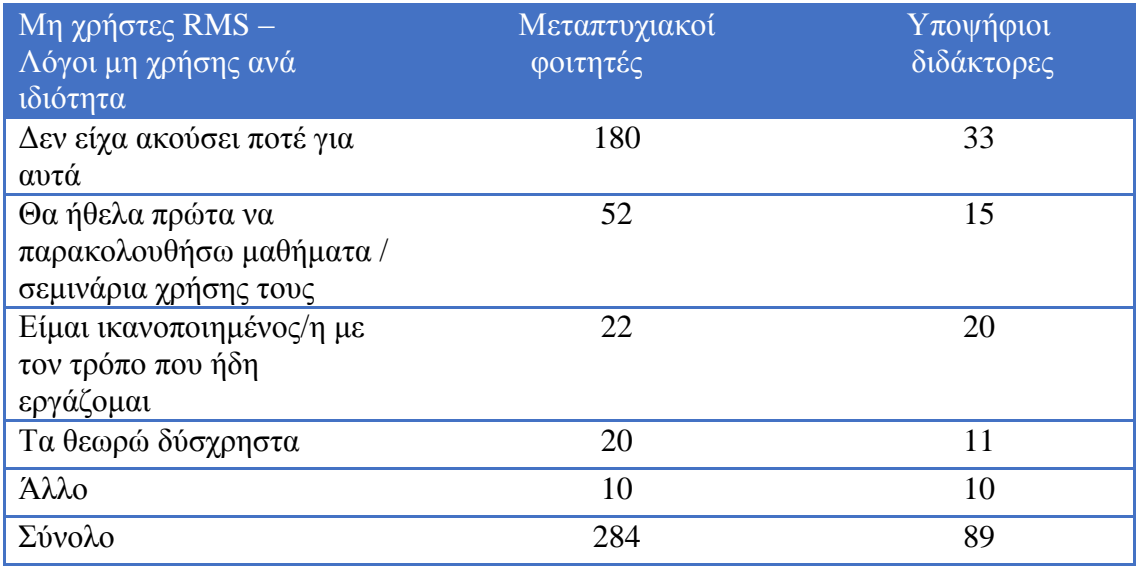

*Πίνακας 15: Μη χρήστες RMS - Λόγοι μη χρήσης ανά ιδιότητα*

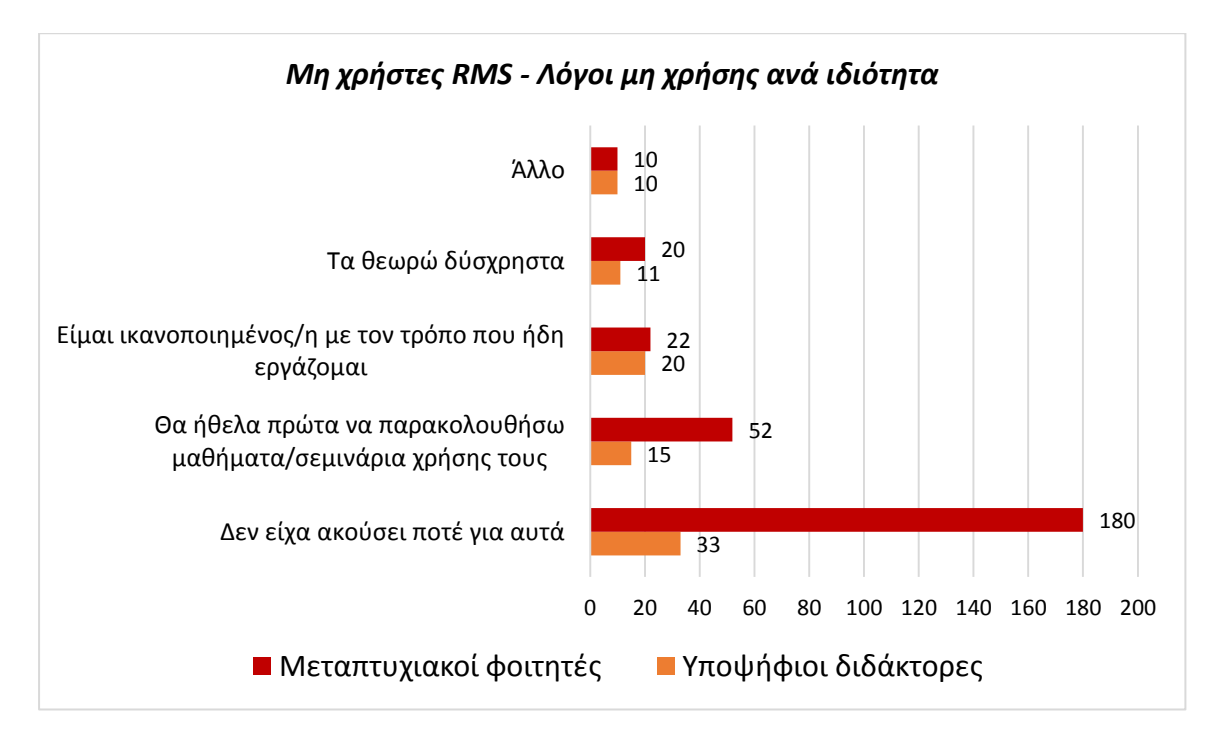

<span id="page-85-1"></span>*Γράφημα 14: Μη χρήστες RMS - Λόγοι μη χρήσης ανά ιδιότητα* 

Στη συνέχεια ζητήθηκε από τους μη χρήστες RMS να αναφέρουν τον τρόπο που διαχειρίζονται τις βιβλιογραφικές αναφορές τους (**ερώτηση 11**). Το 39,9% των μη χρηστών ανέφερε ότι διαχειρίζεται τις αναφορές του χρησιμοποιώντας τη σύνταξη βιβλιογραφικών αναφορών του επεξεργαστή κειμένου όπως Word και Libre Writer. Αρκετοί επίσης απάντησαν ότι διαχειρίζονται τις αναφορές τους με χειροκίνητο τρόπο (39,9%). Ορισμένοι (13,9%) δεν χρησιμοποιούν κάποια συγκεκριμένη μέθοδο ενώ το 3,5% χρησιμοποιεί κάποιο φύλλο εργασίας όπως Excel και Google Spreadsheets. Το 2,8% επέλεξε άλλους λόγους οι οποίοι δεν εντάσσονται στις παραπάνω κατηγορίες [\(Πίνακας 16](#page-86-0) και [Γράφημα 15\)](#page-87-0).

<span id="page-86-0"></span>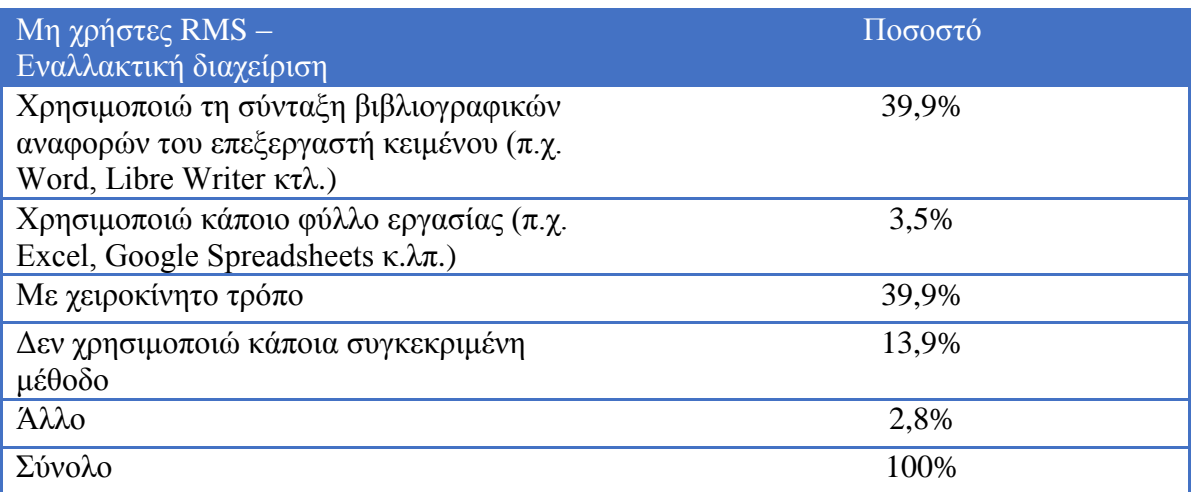

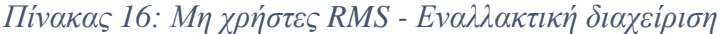

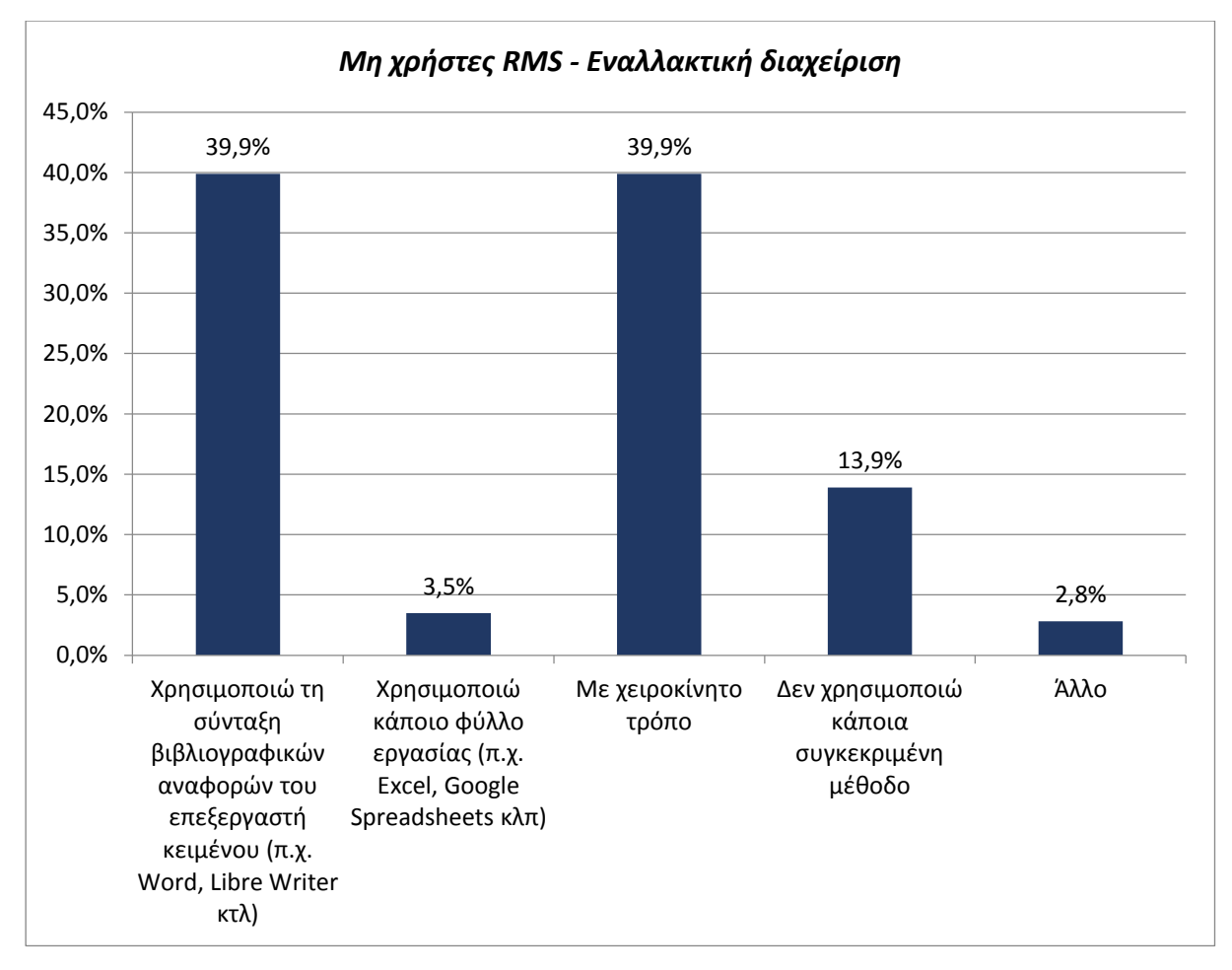

*Γράφημα 15: Μη χρήστες RMS - Εναλλακτική διαχείριση* 

<span id="page-87-0"></span>Στον Πίνακα 17 και Γράφημα 16 παρουσιάζεται ο εναλλακτικός τρόπος διαχείρισης βιβλιογραφικών αναφορών ανά ιδιότητα [\(Πίνακας 17,](#page-87-1) [Γράφημα 16\)](#page-88-0).

<span id="page-87-1"></span>

| Μη χρήστες RMS -<br>Εναλλακτική διαχείριση ανά ιδιότητα                                                                          | Μεταπτυχιακοί<br>φοιτητές | $Y$ ποψήφιοι<br>διδάκτορες |
|----------------------------------------------------------------------------------------------------|---------------------------|----------------------------|
| Χρησιμοποιώ τη σύνταξη<br>βιβλιογραφικών αναφορών του<br>επεξεργαστή κειμένου (π.χ. Word, Libre<br>Writer $\kappa\tau\lambda$ .) | 118                       | 31                         |
| Χρησιμοποιώ κάποιο φύλλο εργασίας<br>$(π.χ. Excel, Google Spreadsheets κ.λπ.)$                                                   | 11                        | ◠                          |
| Με χειροκίνητο τρόπο                                                                                                    | 110                       | 39                         |
| Δεν χρησιμοποιώ κάποια συγκεκριμένη<br>μέθοδο                                                                                    | 41                        | 11                         |
| Άλλο                                                                                                    | 4                         | 6                          |
| Σύνολο                                                                                                    | 284                       | 89                         |

*Πίνακας 17: Μη χρήστες RMS - Εναλλακτική διαχείριση ανά ιδιότητα*

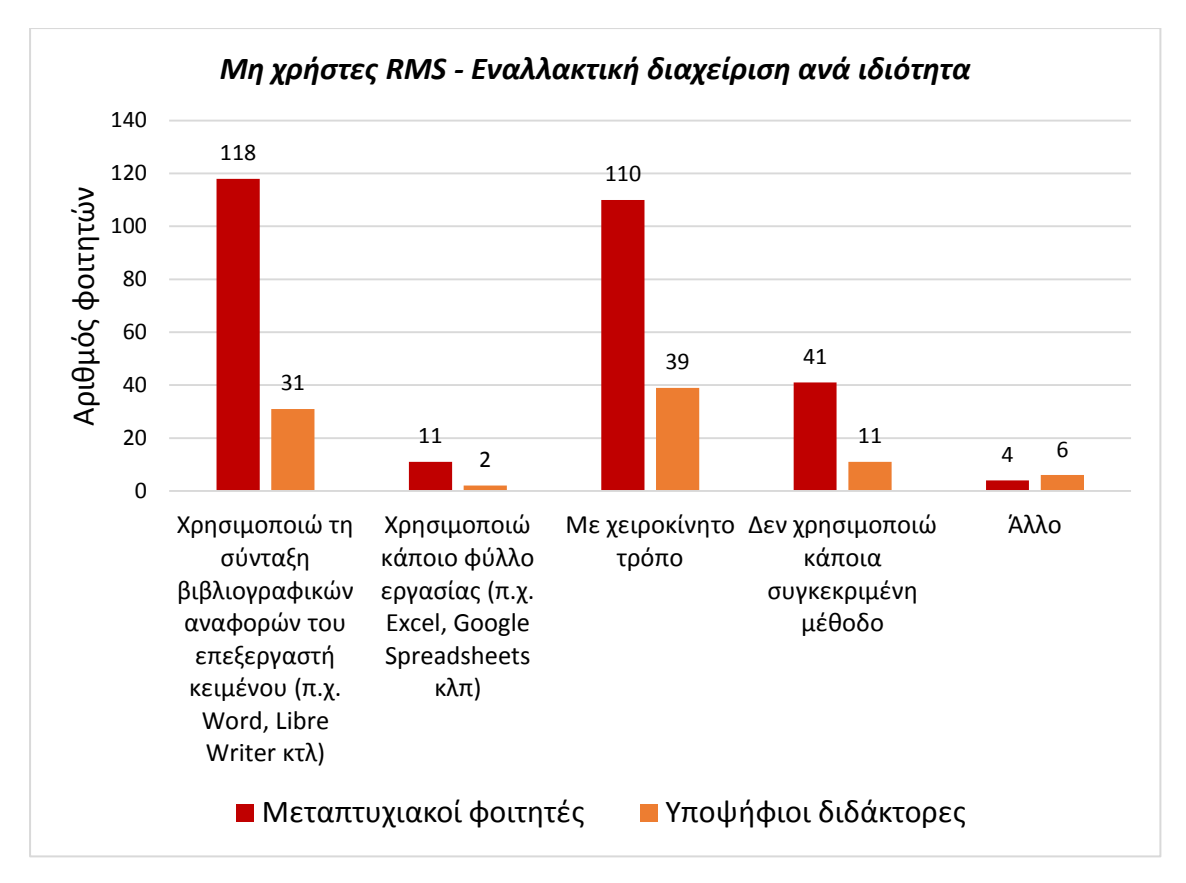

<span id="page-88-0"></span>*Γράφημα 16: Μη χρήστες RMS - Εναλλακτική διαχείριση ανά ιδιότητα* 

Σε επόμενη ερώτηση (**ερώτηση 12**) ζητήθηκε από τους μη χρήστες RMS να αναφέρουν τους λόγους επιλογής των εναλλακτικών τρόπων διαχείρισης της βιβλιογραφίας τους. Το 69,4% των μη χρηστών ανέφερε ότι έχουν επιλέξει έναν από τους παραπάνω τρόπους διαχείρισης της βιβλιογραφίας τους διότι είναι περισσότερο εξοικειωμένοι με αυτόν. Το 15% θεωρεί ότι είναι πιο εύκολος, το 6,7% θεωρεί ότι είναι πιο έγκυρος ή ασφαλής και τέλος το 4% πιστεύει ότι απαιτεί λιγότερο χρόνο. Το 4,9% των μη χρηστών RMS επέλεξε άλλους λόγους οι οποίοι δεν εντάσσονται στις παραπάνω κατηγορίες [\(Πίνακας 18](#page-89-0) και [Γράφημα 17\)](#page-89-1).

<span id="page-89-0"></span>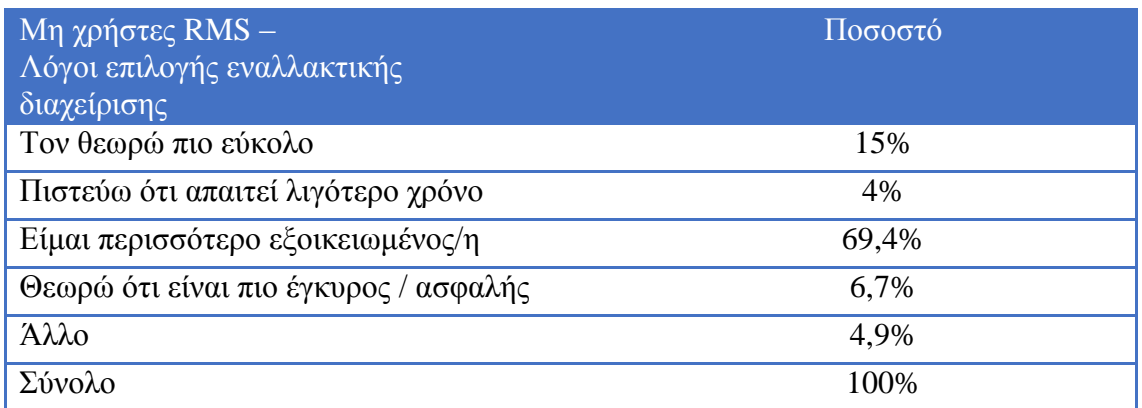

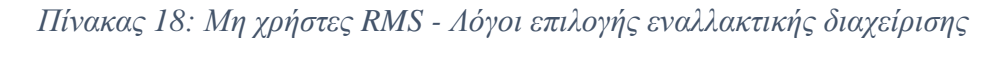

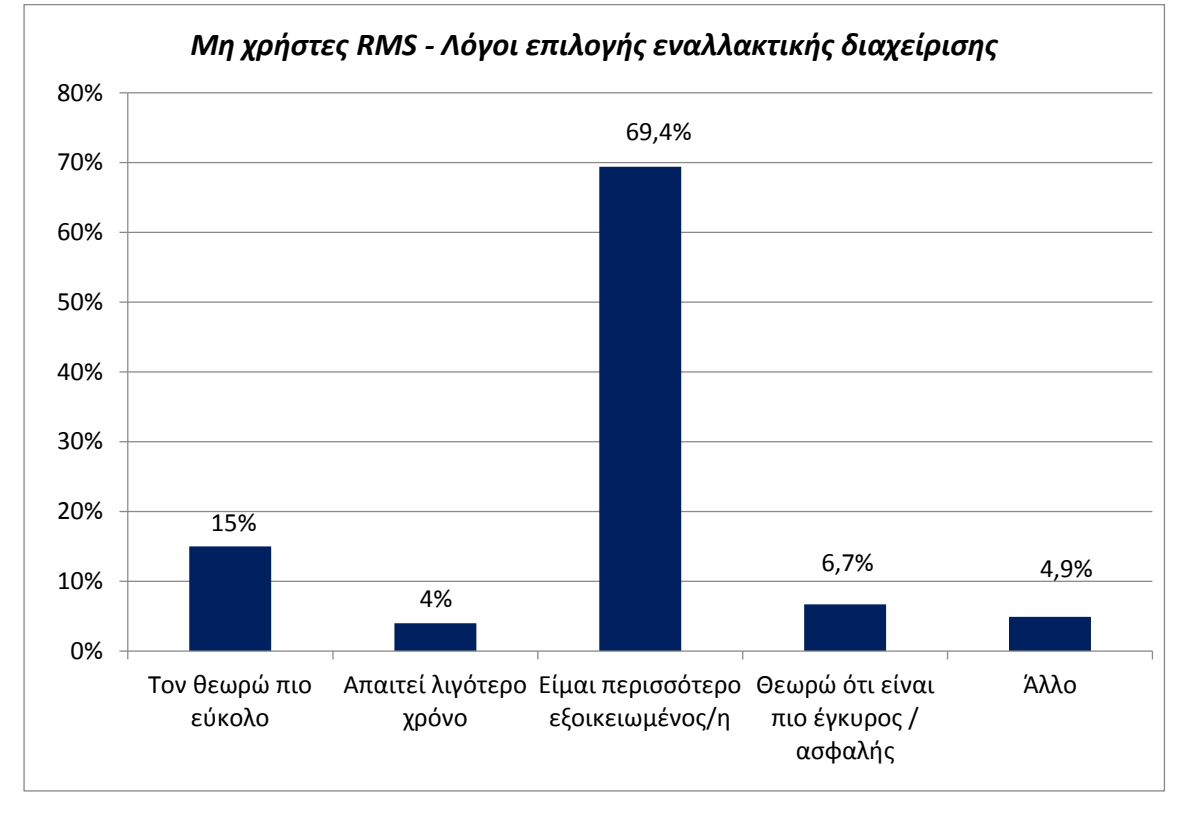

<span id="page-89-1"></span>*Γράφημα 17: Μη χρήστες RMS - Λόγοι επιλογής εναλλακτικής διαχείρισης*

Στον Πίνακα 19 και Γράφημα 18 παρουσιάζονται οι λόγοι επιλογής εναλλακτικής διαχείρισης βιβλιογραφικών αναφορών ανά ιδιότητα [\(Πίνακας 19,](#page-90-0) [Γράφημα 18\)](#page-90-1).

<span id="page-90-0"></span>*Πίνακας 19: Μη χρήστες RMS - Λόγοι επιλογής εναλλακτικής διαχείρισης ανά ιδιότητα*

| Μη χρήστες RMS -<br><u>  Λόγοι επιλογής εναλλακτικής διαχείρισης</u><br>ανά ιδιότητα | Μεταπτυχιακοί<br>φοιτητές | Υποψήφιοι<br>διδάκτορες |
|--------------------------------------------------------------------------------------|---------------------------|-------------------------|
| Τον θεωρώ πιο εύκολο                                                                 | 48                        | 8                       |
| Πιστεύω ότι απαιτεί λιγότερο χρόνο                                                   | 12                        | 3                       |
| Είμαι περισσότερο εξοικειωμένος/η                                                    | 200                       | 59                      |
| Θεωρώ ότι είναι πιο έγκυρος / ασφαλής                                                | 11                        | 14                      |
| Άλλο                                                                                 | 13                        | 5                       |
| Σύνολο                                                                               | 284                       | 89                      |

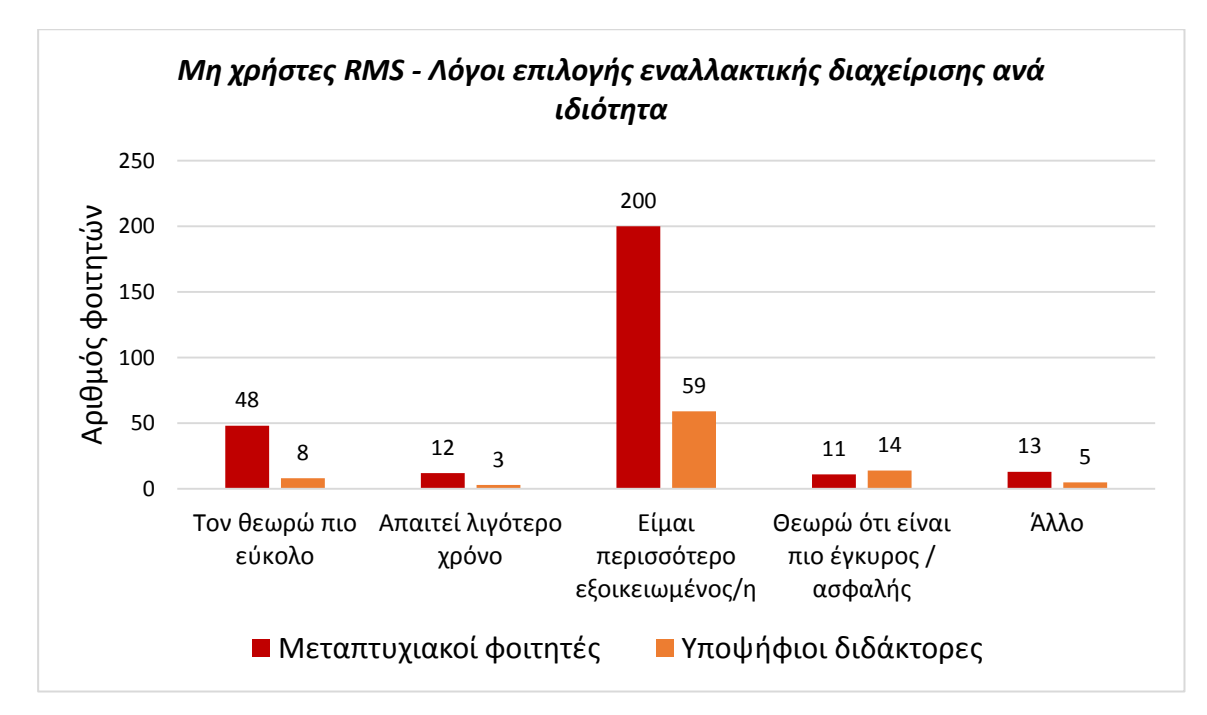

<span id="page-90-1"></span>*Γράφημα 18: Μη χρήστες RMS - Λόγοι επιλογής εναλλακτικής διαχείρισης ανά ιδιότητα*

Διερευνήθηκε στη συνέχεια εάν οι μη χρήστες λογισμικών RMS θα επέλεγαν στο μέλλον να χρησιμοποιήσουν ένα λογισμικό για τη διαχείριση της βιβλιογραφίας τους (**ερώτηση 13**). Η μεγαλύτερη πλειοψηφία (91,4%) των ερωτηθέντων θα ήθελε να χρησιμοποιήσει μελλοντικά ένα λογισμικό για τη διαχείριση των βιβλιογραφικών αναφορών του [\(Πίνακας 20](#page-91-0) και [Γράφημα 19\)](#page-91-1). Μόνο το 8,6% των μη χρηστών, δεν θα επέλεγε στο μέλλον να χρησιμοποιήσει ένα εργαλείο διαχείρισης βιβλιογραφίας και μπορούμε να υποθέσουμε ότι θα συνεχίσουν να εργάζονται με τον τρόπο που ήδη εργάζονται μέχρι τώρα.

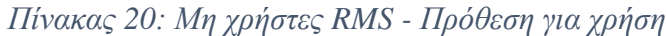

<span id="page-91-0"></span>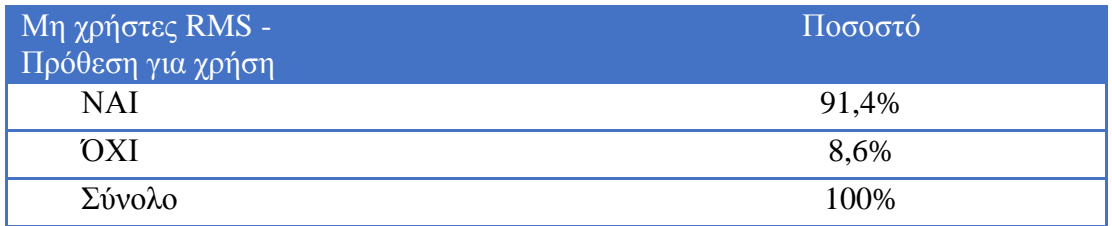

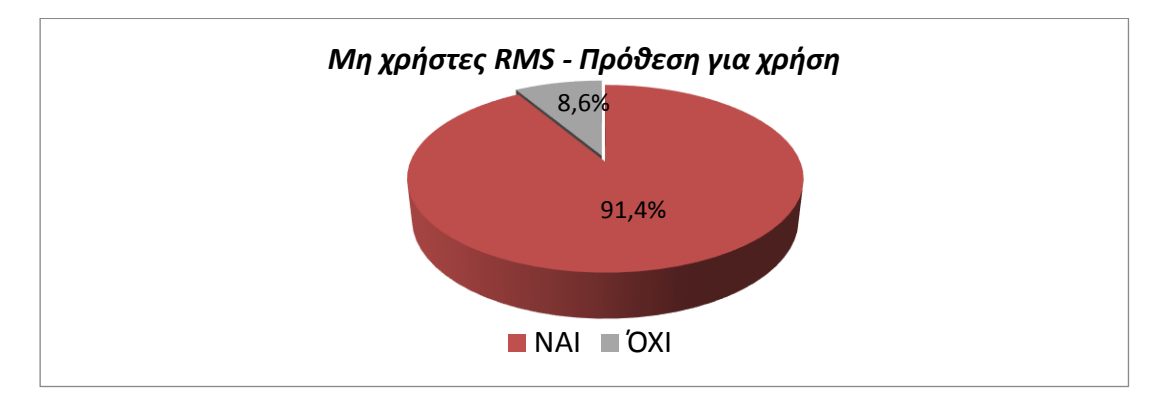

*Γράφημα 19: Μη χρήστες RMS - Πρόθεση για χρήση* 

<span id="page-91-1"></span>Στον Πίνακα 21 και Γράφημα 20 παρουσιάζεται η πρόθεση για χρήση RMS ανά ιδιότητα [\(Πίνακας 21,](#page-91-2) [Γράφημα 20\)](#page-92-0).

<span id="page-91-2"></span>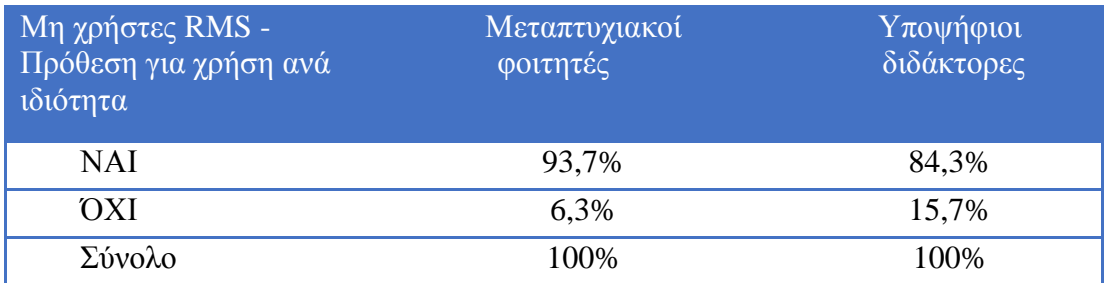

*Πίνακας 21: Μη χρήστες RMS - Πρόθεση για χρήση ανά ιδιότητα*

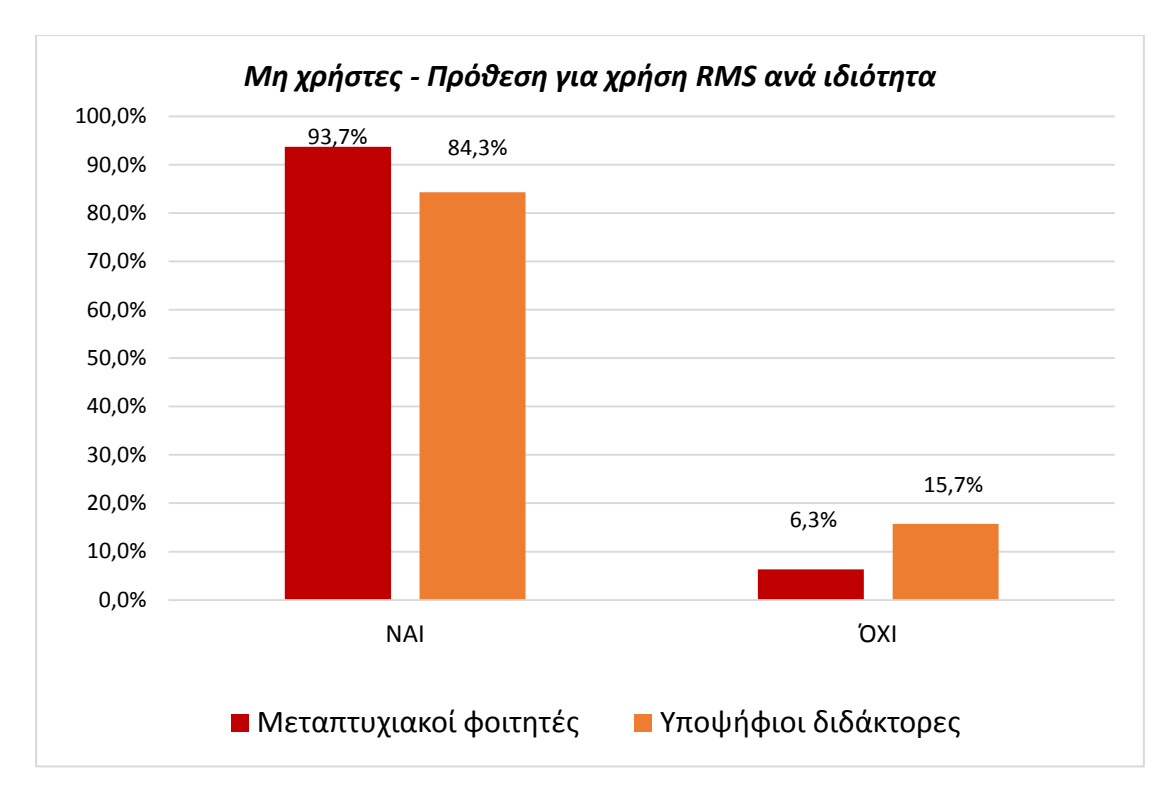

*Γράφημα 20: Μη χρήστες RMS - Πρόθεση για χρήση ανά ιδιότητα*

<span id="page-92-0"></span>Στη συνέχεια ζητήθηκε από τους μη χρήστες να επιλέξουν τους λόγους που θα τους επηρέαζαν για να επιλέξουν ένα λογισμικό (**ερώτηση 14**). Οι κυριότεροι λόγοι όπως φαίνεται στον Πίνακα 22 και Γράφημα 21 είναι η ευκολία χρήσης (286 απαντήσεις) και η δωρεάν διάθεση του λογισμικού (231 απαντήσεις) [\(Πίνακας 22,](#page-93-0) [Γράφημα 21\)](#page-93-1). Το φιλικό περιβάλλον του λογισμικού (130 απαντήσεις), η συμβατότητα με συγκεκριμένα λειτουργικά συστήματα (108 απαντήσεις) και η καθοδήγηση από τον καθηγητή/τρια (108 απαντήσεις) έχουν δευτερεύουσα σημασία ενώ λόγοι όπως τα τεχνικά χαρακτηριστικά του λογισμικού (87 απαντήσεις), η πρόταση από την Κεντρική Βιβλιοθήκη του Α.Π.Θ. (64 απαντήσεις) και η πρόταση από το τμήμα (62 απαντήσεις) έρχονται σαν τελευταία επιλογή. Ορισμένοι (15 απαντήσεις) ανέφεραν άλλους λόγους οι οποίοι δεν εντάσσονται στις παραπάνω κατηγορίες.

## *Πίνακας 22: Μη χρήστες RMS - Λόγοι επιλογής*

<span id="page-93-0"></span>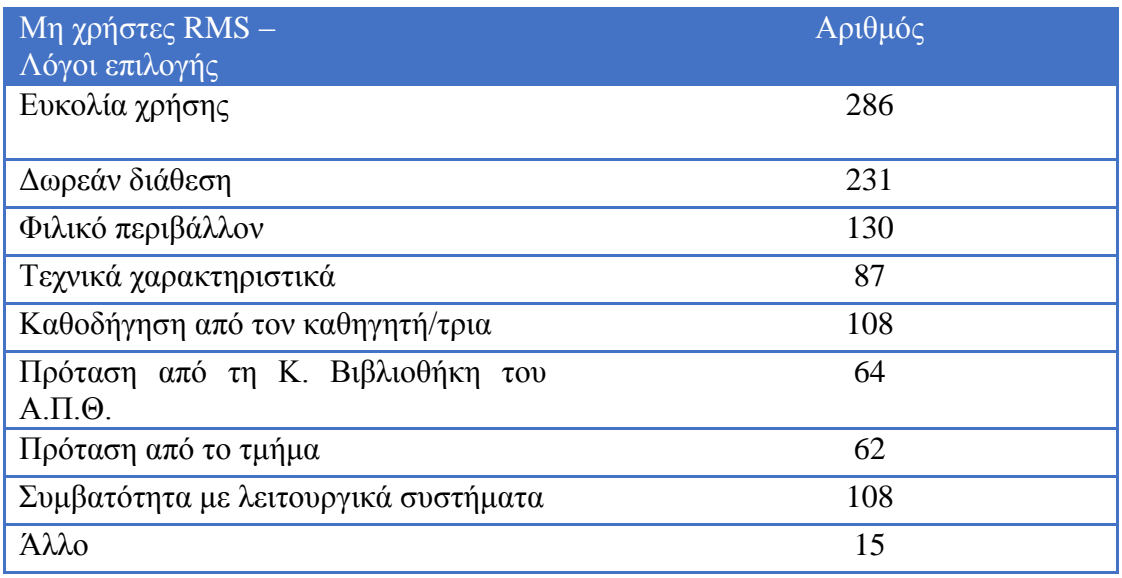

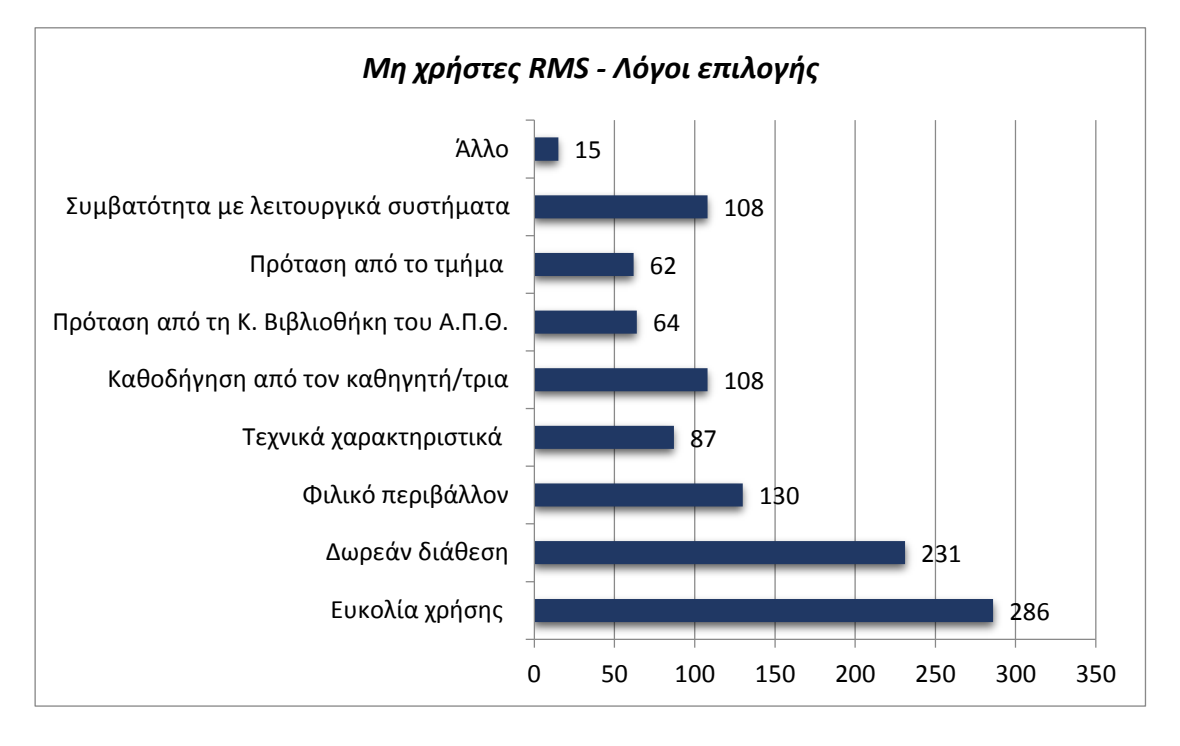

<span id="page-93-1"></span>*Σημείωση: ερώτημα με πολλαπλές απαντήσεις.*

*Γράφημα 21: Μη χρήστες RMS - Λόγοι επιλογής*

Στον Πίνακα 23 και Γράφημα 22 παρουσιάζονται οι λόγοι επιλογής λογισμικού RMS ανά ιδιότητα [\(Πίνακας 23,](#page-94-0) [Γράφημα 22\)](#page-94-1).

<span id="page-94-0"></span>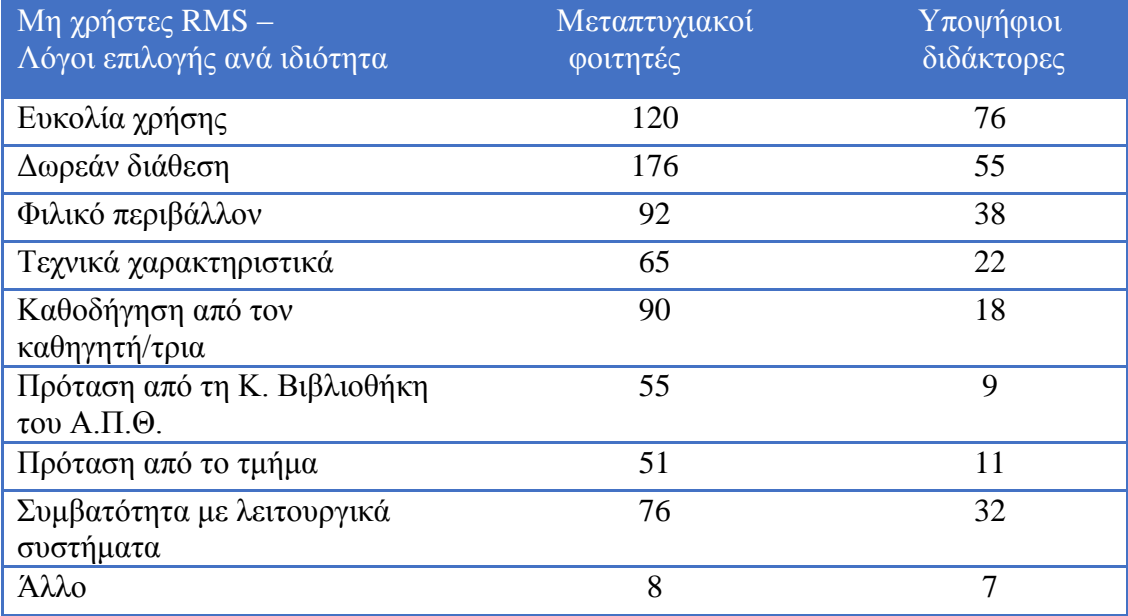

*Πίνακας 23: Μη χρήστες RMS - Λόγοι επιλογής ανά ιδιότητα*

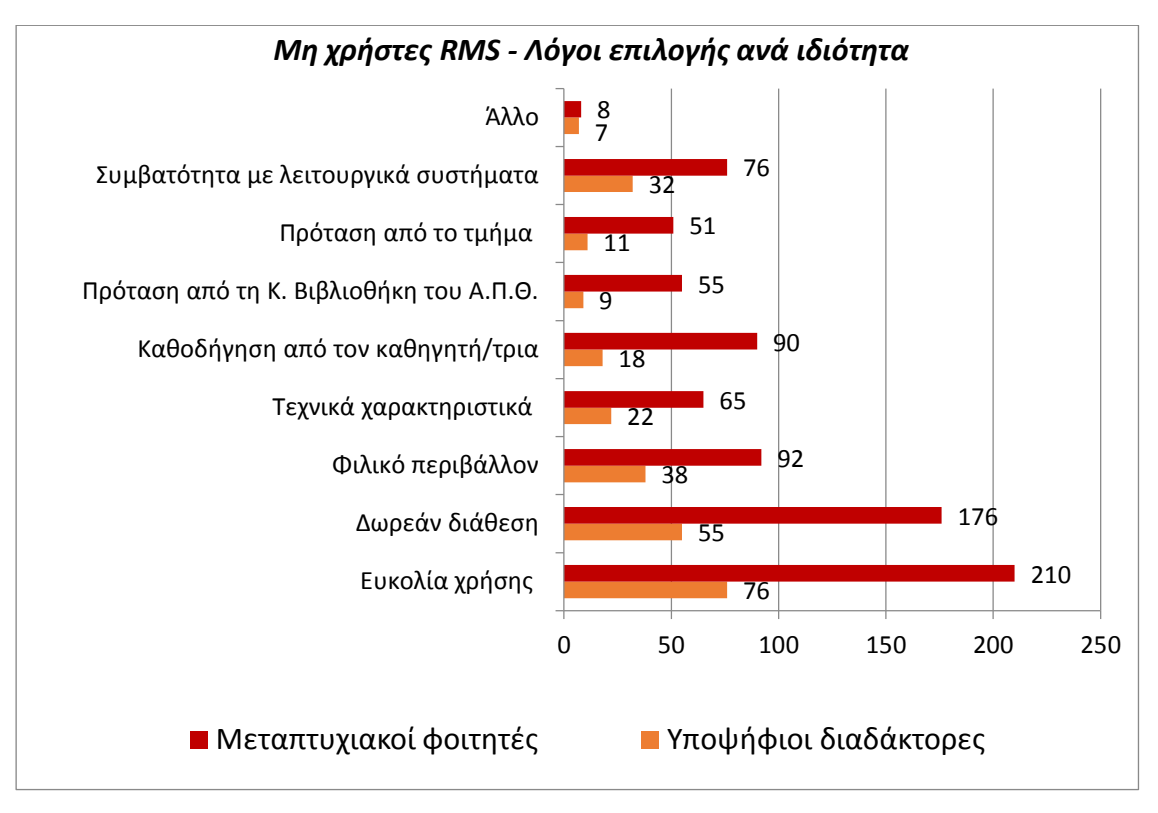

<span id="page-94-1"></span>*Σημείωση: ερώτημα με πολλαπλές απαντήσεις.*

*Γράφημα 22: Μη χρήστες RMS - Λόγοι επιλογής ανά ιδιότητα*

## 4.7.3. Χρήστες λογισμικών διαχείρισης βιβλιογραφικών αναφορών

Οι χρήστες των λογισμικών RMS αποτελούν το 31,6% των συμμετεχόντων στην έρευνα όπως παρουσιάστηκε στο [Γράφημα 10,](#page-81-1) εκ των οποίων 82 ήταν μεταπτυχιακοί φοιτητές και 90 υποψήφιοι διδάκτορες [\(Πίνακας 24](#page-95-0) και [Γράφημα](#page-95-1)  [23\)](#page-95-1).

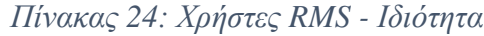

<span id="page-95-0"></span>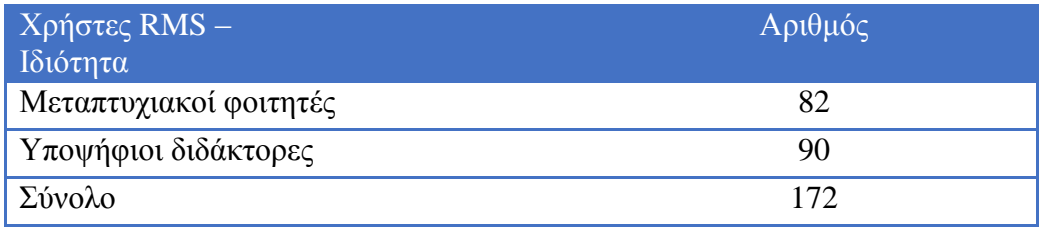

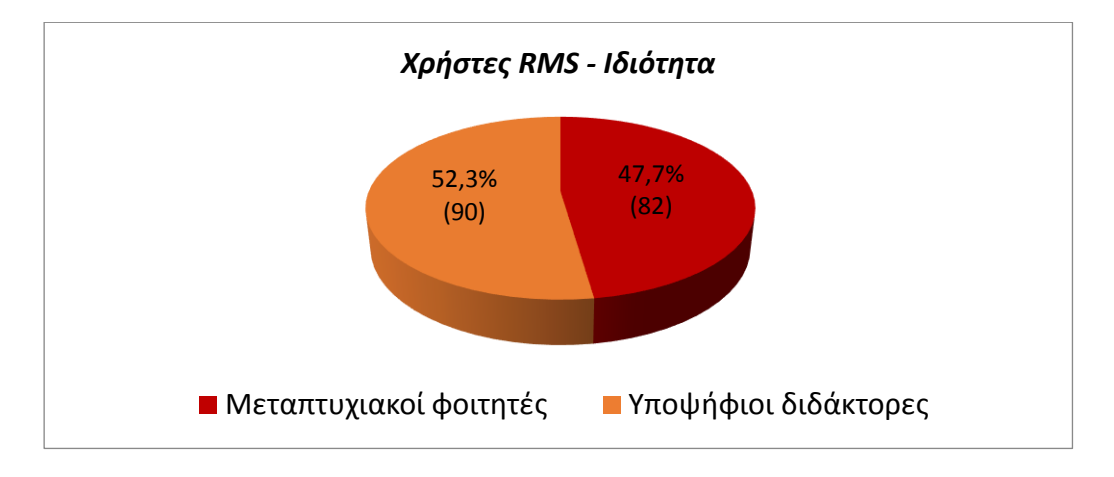

*Γράφημα 23: Χρήστες RMS - Ιδιότητα*

<span id="page-95-1"></span>Ζητήθηκε από τους χρήστες RMS να δηλώσουν ποια λογισμικά χρησιμοποιούν (**ερώτηση 15**). Πιο συγκεκριμένα, τους ζητήθηκε να επιλέξουν ανάμεσα στα εξής: Mendeley, Zotero, RefWorks, EndNote, ή οποιαδήποτε άλλη επιλογή εκτός των αναφερόμενων. Η προτίμηση των χρηστών στο λογισμικό Mendeley είναι εμφανής καθώς καταγράφηκε ως πρώτη επιλογή (121 απαντήσεις). Στη δεύτερη θέση προτίμησης βρίσκεται το λογισμικό EndNote με 38 απαντήσεις. Ακολουθεί ως τρίτη επιλογή το Zotero με 28 απαντήσεις και τέταρτο το RefWorks με 12 απαντήσεις. Επίσης δόθηκαν 16 απαντήσεις που δεν εντάσσονται στις παραπάνω επιλογές [\(Πίνακας 25](#page-96-0) και [Γράφημα 24\)](#page-96-1).

ΛΟΓΙΣΜΙΚΑ ΔΙΑΧΕΙΡΙΣΗΣ ΒΙΒΛΙΟΓΡΑΦΙΚΩΝ ΑΝΑΦΟΡΩΝ: ΠΑΡΟΥΣΙΑΣΗ ΤΩΝ ΛΟΓΙΣΜΙΚΩΝ ΚΑΙ ΑΠΟΤΙΜΗΣΗ ΤΗΣ ΧΡΗΣΗΣ ΤΟΥΣ ΑΠΟ ΜΕΤΑΠΤΥΧΙΑΚΟΥΣ ΚΑΙ ΔΙΔΑΚΤΟΡΙΚΟΥΣ ΦΟΙΤΗΤΕΣ ΣΤΟ ΑΠΘ

#### *Πίνακας 25: Χρήστες RMS - Λογισμικά*

<span id="page-96-0"></span>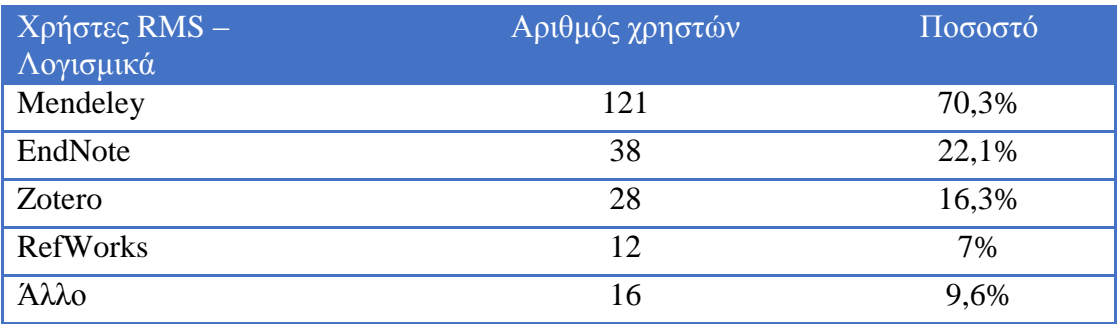

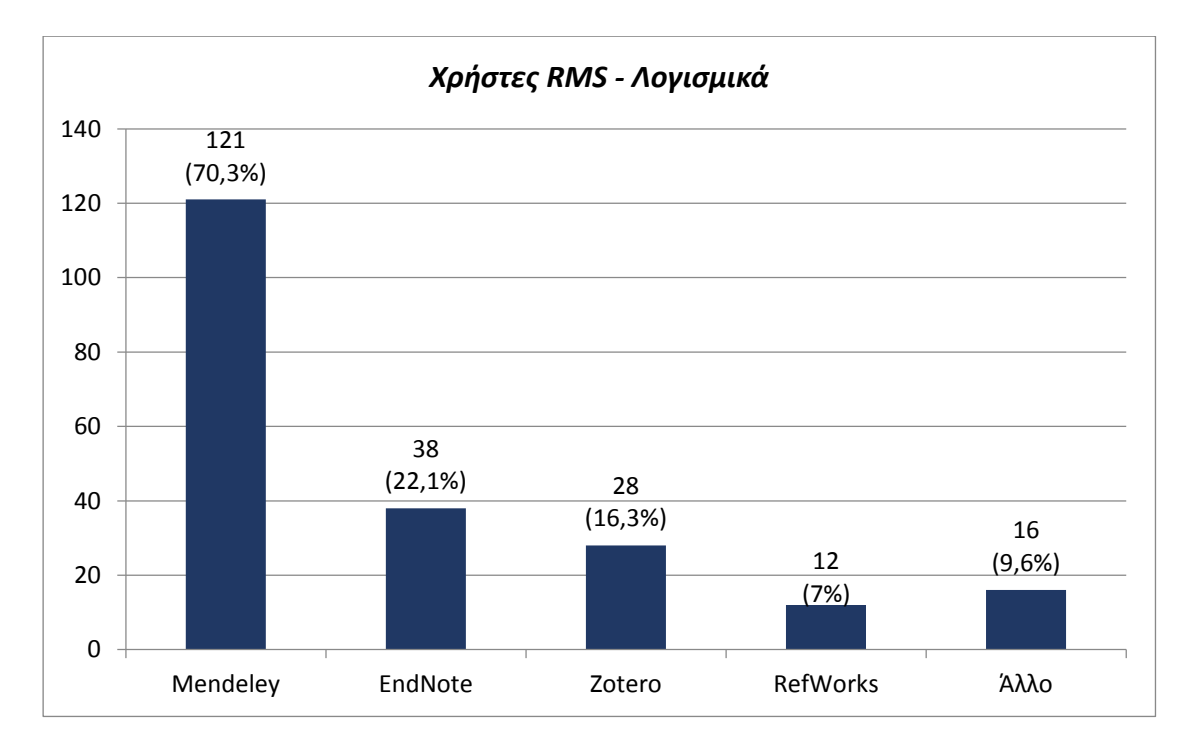

<span id="page-96-1"></span>*Σημείωση: ερώτημα με πολλαπλές απαντήσεις.*

*Γράφημα 24: Χρήστες RMS - Λογισμικά*

Στον Πίνακα 26 και Γράφημα 25 παρουσιάζονται οι προτιμήσεις των συμμετεχόντων στην χρήση RMS ανά ιδιότητα [\(Πίνακας 26,](#page-97-0) [Γράφημα 25\)](#page-97-1).

ΛΟΓΙΣΜΙΚΑ ΔΙΑΧΕΙΡΙΣΗΣ ΒΙΒΛΙΟΓΡΑΦΙΚΩΝ ΑΝΑΦΟΡΩΝ: ΠΑΡΟΥΣΙΑΣΗ ΤΩΝ ΛΟΓΙΣΜΙΚΩΝ ΚΑΙ ΑΠΟΤΙΜΗΣΗ ΤΗΣ ΧΡΗΣΗΣ ΤΟΥΣ ΑΠΟ ΜΕΤΑΠΤΥΧΙΑΚΟΥΣ ΚΑΙ ΔΙΔΑΚΤΟΡΙΚΟΥΣ ΦΟΙΤΗΤΕΣ ΣΤΟ ΑΠΘ

<span id="page-97-0"></span>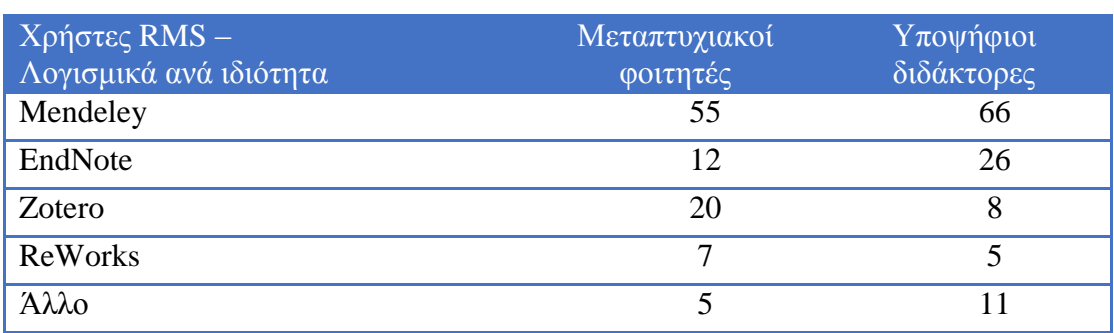

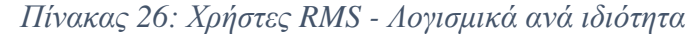

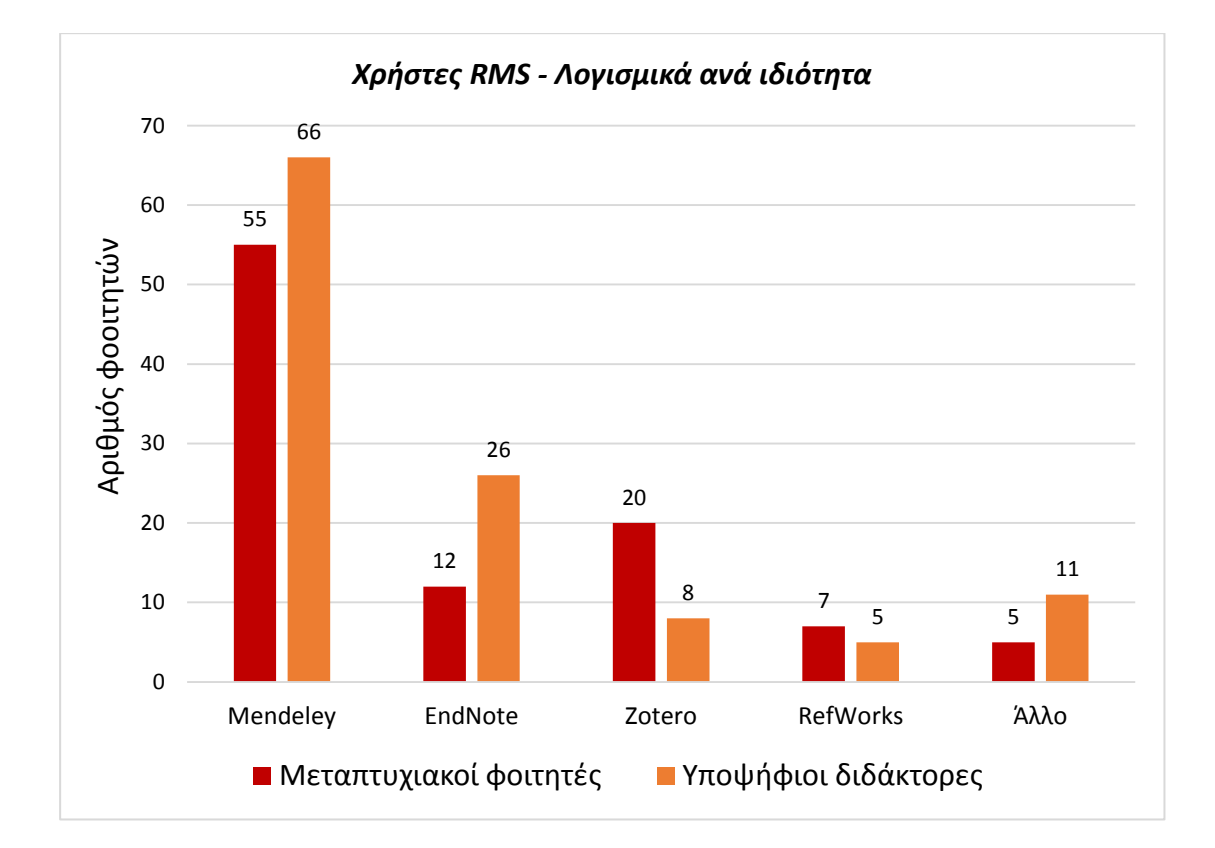

<span id="page-97-1"></span>*Σημείωση: ερώτημα με πολλαπλές απαντήσεις.*

*Γράφημα 25: Χρήστες RMS - Λογισμικά ανά ιδιότητα*

Στη συνέχεια οι χρήστες RMS ανέφεραν τον αριθμό των βιβλιογραφικών αναφορών που έχουν αποθηκεύσει στο λογισμικό που χρησιμοποιούν (**ερώτηση 16**). Από το σύνολο των χρηστών (172), το μεγαλύτερο ποσοστό 30,2% (52 χρήστες), ανέφερε ότι έχει αποθηκεύσει σχετικά μικρό αριθμό βιβλιογραφικών αναφορών στο εργαλείο RMS που χρησιμοποιεί (λιγότερες από 100). Ακολουθεί το 25,6% (44 χρήστες) που δήλωσε ότι έχει 201-500 βιβλιογραφικές αναφορές, το 18,6% (32 χρήστες) που ανέφερε ότι έχει 101-200 αναφορές και το 12,2% (21

χρήστες) με 501-1000 αναφορές. Ο μεγαλύτερος αριθμός αποθηκευμένων βιβλιογραφικών αναφορών (Πάνω από 1000) αντιστοιχεί στο 13,4% (23 χρήστες) [\(Πίνακας 27,](#page-98-0) [Γράφημα 26\)](#page-98-1).

*Πίνακας 27: Χρήστες RMS - Αριθμός αποθηκευμένων βιβλιογραφικών αναφορών*

<span id="page-98-0"></span>

| $\overline{X}$ ρήστες RMS –<br>Αριθμός αποθηκευμένων<br>βιβλιογραφικών εγγραφών | Αριθμός φοιτητών | Ποσοστό |
|---------------------------------------------------------------------------------|------------------|---------|
| Λιγότερες από 100                                                               | 52               | 30,2%   |
| 101-200                                                                         | 32               | 18,6%   |
| 201-500                                                                         | 44               | 25,6%   |
| 501-1000                                                                        | 21               | 12,2%   |
| Πάνω από $1000$                                                                 | 23               | 13,4%   |
| Σύνολο                                                                          | 172              | 100%    |

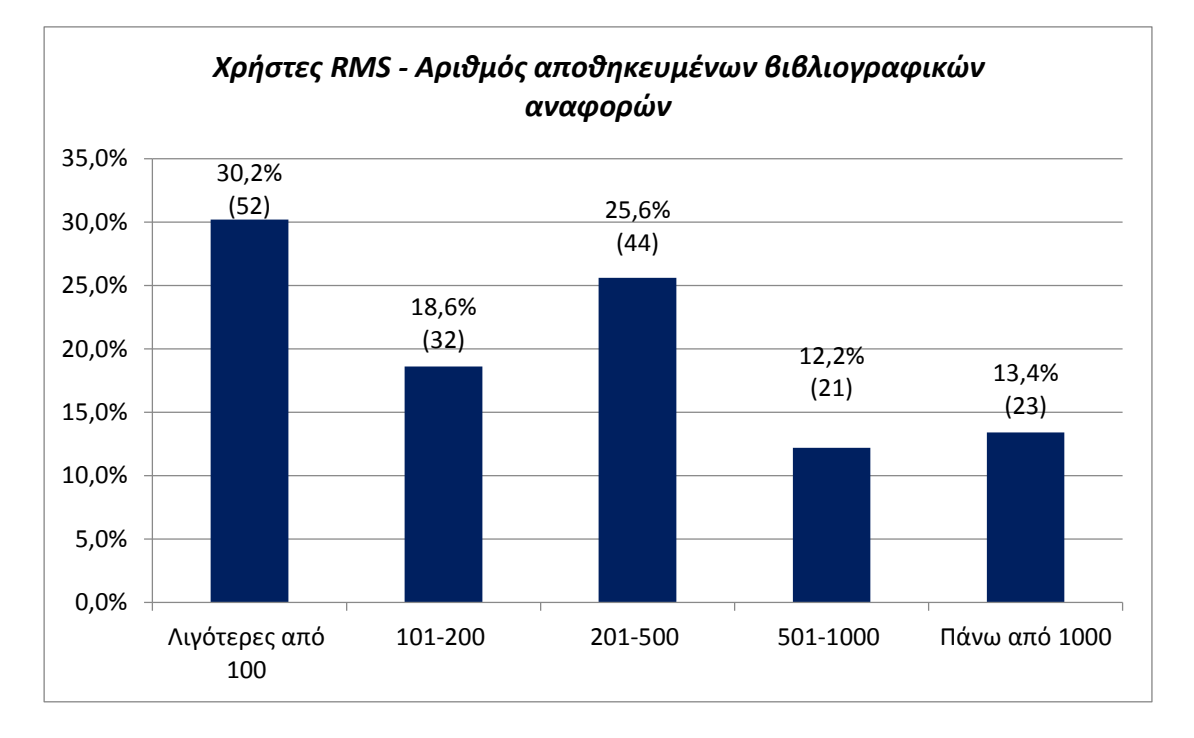

### *Γράφημα 26: Χρήστες RMS - Αριθμός αποθηκευμένων βιβλιογραφικών αναφορών*

<span id="page-98-1"></span>Στον Πίνακα 28 και Γράφημα 27 παρουσιάζεται ο αριθμός των αποθηκευμένων βιβλιογραφικών αναφορών των χρηστών RMS ανά ιδιότητα [\(Πίνακας 28,](#page-99-0) [Γράφημα 27\)](#page-99-1). Αυτό που παρατηρείται είναι ότι στην επιλογή «Λιγότερες από 100» ο μεγαλύτερος αριθμός χρηστών είναι μεταπτυχιακοί φοιτητές (42) σε αντίθεση με τους υποψήφιους διδάκτορες (10). Ενώ στην επιλογή «Πάνω από 1000», ο μεγαλύτερος αριθμός χρηστών είναι υποψήφιοι διδάκτορες (20) σε αντίθεση με τους μεταπτυχιακούς φοιτητές που είναι μόνο 3. Με βάση τα παραπάνω καταλήγουμε εύκολα στο συμπέρασμα ότι οι μεταπτυχιακοί φοιτητές αποθηκεύουν μικρότερο αριθμό αναφορών καθώς οι απαιτήσεις στο μεταπτυχιακό κύκλο σπουδών είναι μειωμένες σε σχέση με το διδακτορικό κύκλο σπουδών, όπου οι υποψήφιοι διδάκτορες κάνουν χρήση μεγαλύτερου αριθμού βιβλιογραφικών αναφορών.

*Πίνακας 28: Χρήστες RMS - Αριθμός αποθηκευμένων βιβλιογραφικών αναφορών ανά ιδιότητα*

<span id="page-99-0"></span>

| Χρήστες RMS -<br>Αριθμός αποθηκευμένων<br>βιβλιογραφικών αναφορών<br>ανά ιδιότητα | Μεταπτυχιακοί<br>φοιτητές | Υποψήφιοι<br>διδάκτορες |
|-----------------------------------------------------------------------------------|---------------------------|-------------------------|
| Λιγότερες από 100                                                                 | 42                        | 10                      |
| 101-200                                                                           | 13                        | 19                      |
| 201-500                                                                           | 19                        | 25                      |
| 501-1000                                                                          | 5                         | 16                      |
| Πάνω από $1000$                                                                   | 3                         | 20                      |
| Σύνολο                                                                            | 82                        | 90                      |

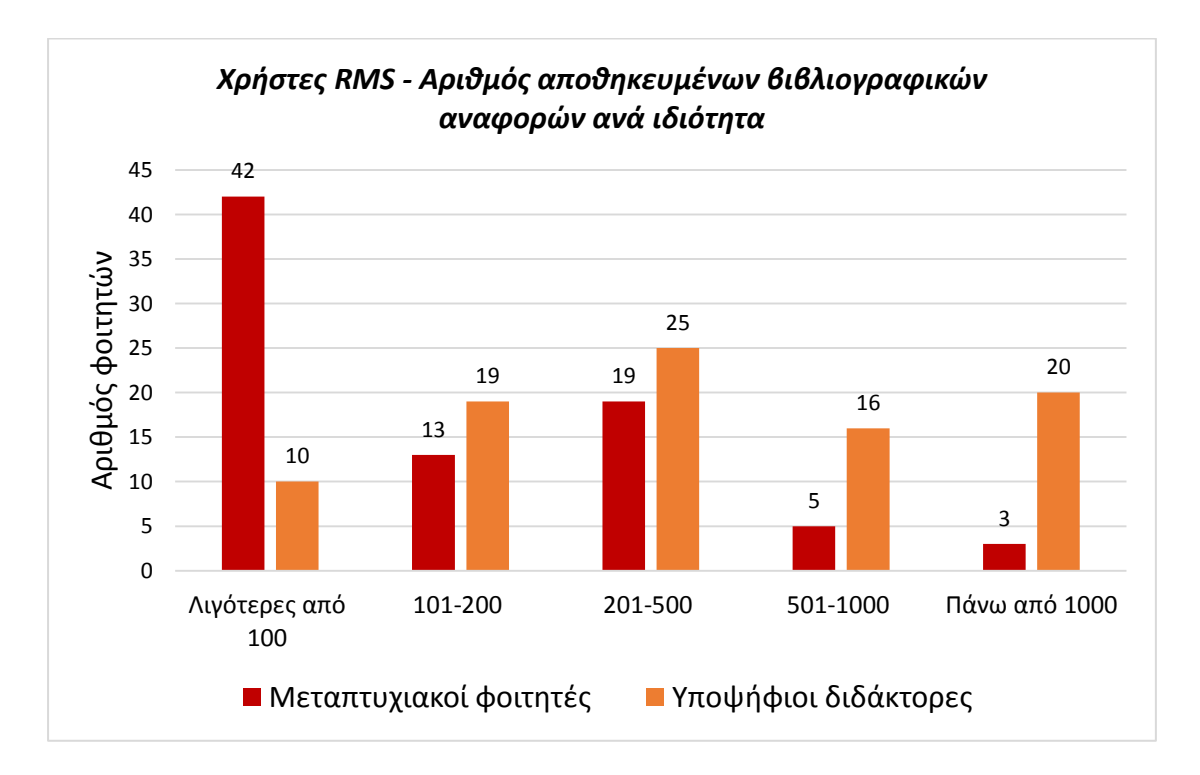

<span id="page-99-1"></span>*Γράφημα 27: Χρήστες RMS - Αριθμός αποθηκευμένων βιβλιογραφικών αναφορών ανά ιδιότητα*

Εξετάστηκαν οι λόγοι που οδήγησαν τους χρήστες λογισμικών RMS στην επιλογή των εργαλείων που αναφέρθηκαν παραπάνω (**ερώτηση 17**). Οι κυριότεροι λόγοι όπως προκύπτει από τον Πίνακα 29 και Γράφημα 28 είναι η ευκολία χρήσης (105 απαντήσεις) και η δωρεάν διάθεση των προγραμμάτων (95 απαντήσεις) [\(Πίνακας 29,](#page-100-0) [Γράφημα 28\)](#page-101-0). Ακολουθούν η καθοδήγηση από τον καθηγητή/τρια (70 απαντήσεις), η σύσταση από φίλους (45 απαντήσεις) και η πρόταση από την Κεντρική Βιβλιοθήκη του Α.Π.Θ. (45 απαντήσεις). Δευτερεύουσα σημασία δίνεται στο γεγονός ότι είναι το μοναδικό λογισμικό που γνωρίζει ένας χρήστης (38 απαντήσεις), εάν το έχει χρησιμοποιήσει ξανά στο παρελθόν (37 απαντήσεις) όπως και στα τεχνικά χαρακτηριστικά του προγράμματος (30 απαντήσεις). Η ύπαρξη οδηγού χρήσης του προγράμματος (13 απαντήσεις) και η πρόταση ενός λογισμικού από το τμήμα (12 απαντήσεις) έρχονται σαν τελευταία επιλογή. Ορισμένοι χρήστες RMS επέλεξαν άλλους λόγους (7 απαντήσεις) οι οποίοι δεν εντάσσονται στις παραπάνω κατηγορίες.

<span id="page-100-0"></span>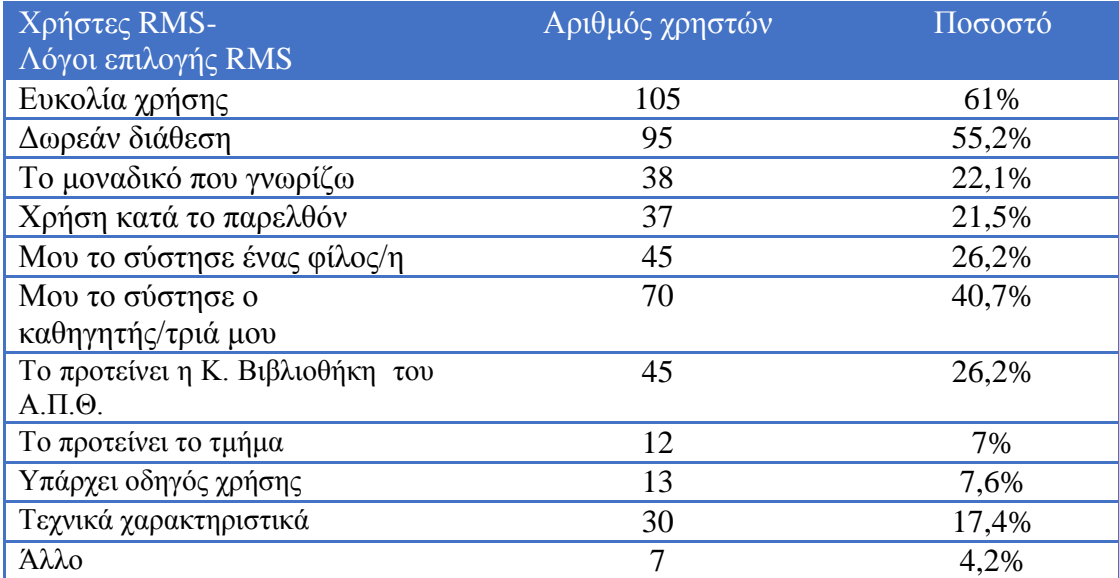

#### *Πίνακας 29: Χρήστες RMS - Λόγοι επιλογής RMS*

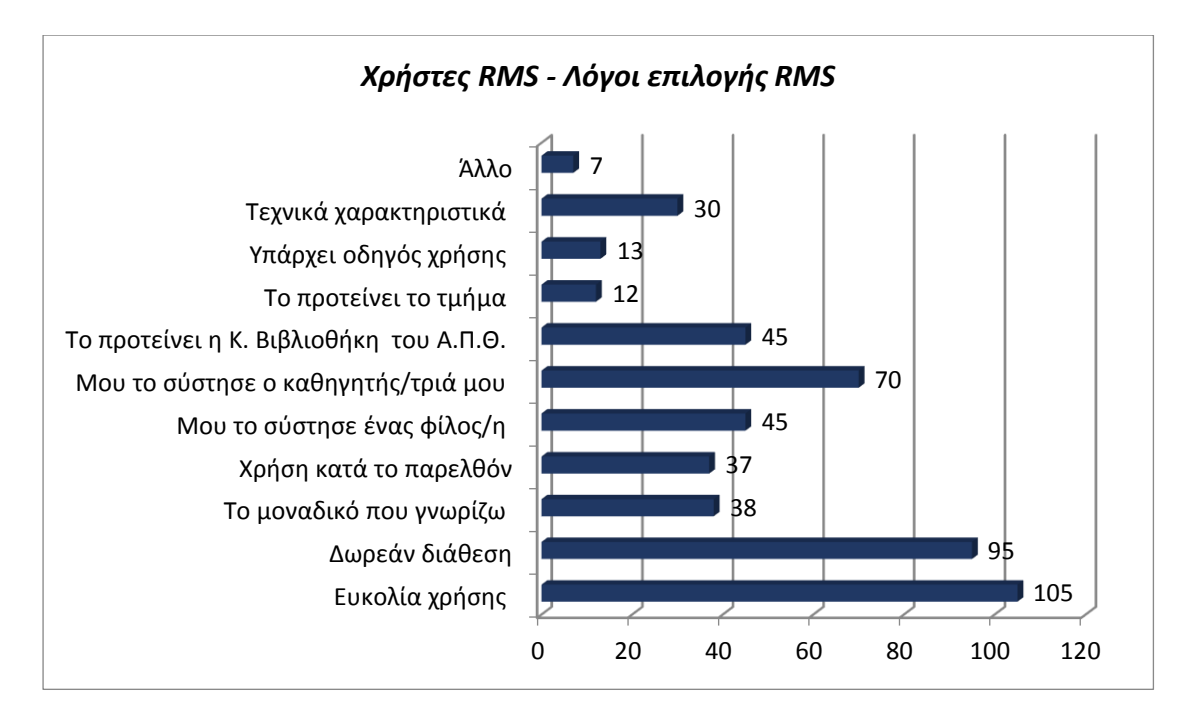

<span id="page-101-0"></span>*Σημείωση: ερώτημα με πολλαπλές απαντήσεις.*

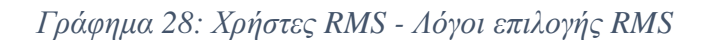

Στον Πίνακα 30 και Γράφημα 29 παρουσιάζονται οι λόγοι χρήσης RMS ανά ιδιότητα [\(Πίνακας 30,](#page-101-1) [Γράφημα 29\)](#page-102-0).

<span id="page-101-1"></span>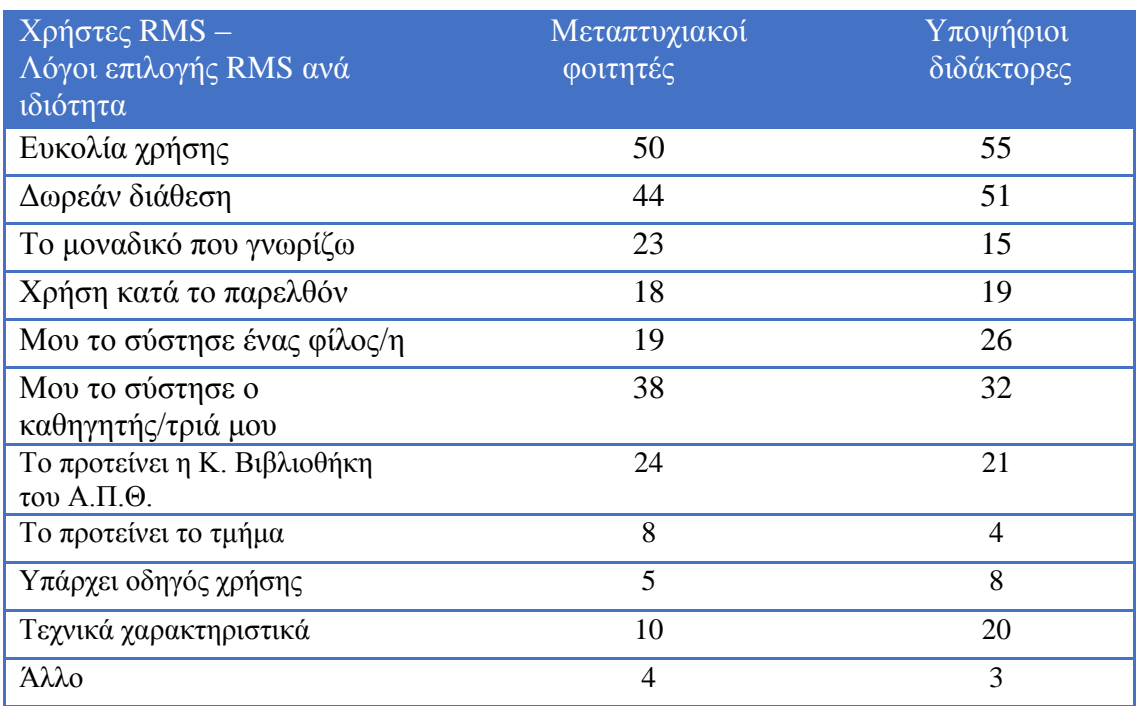

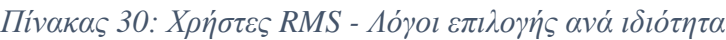

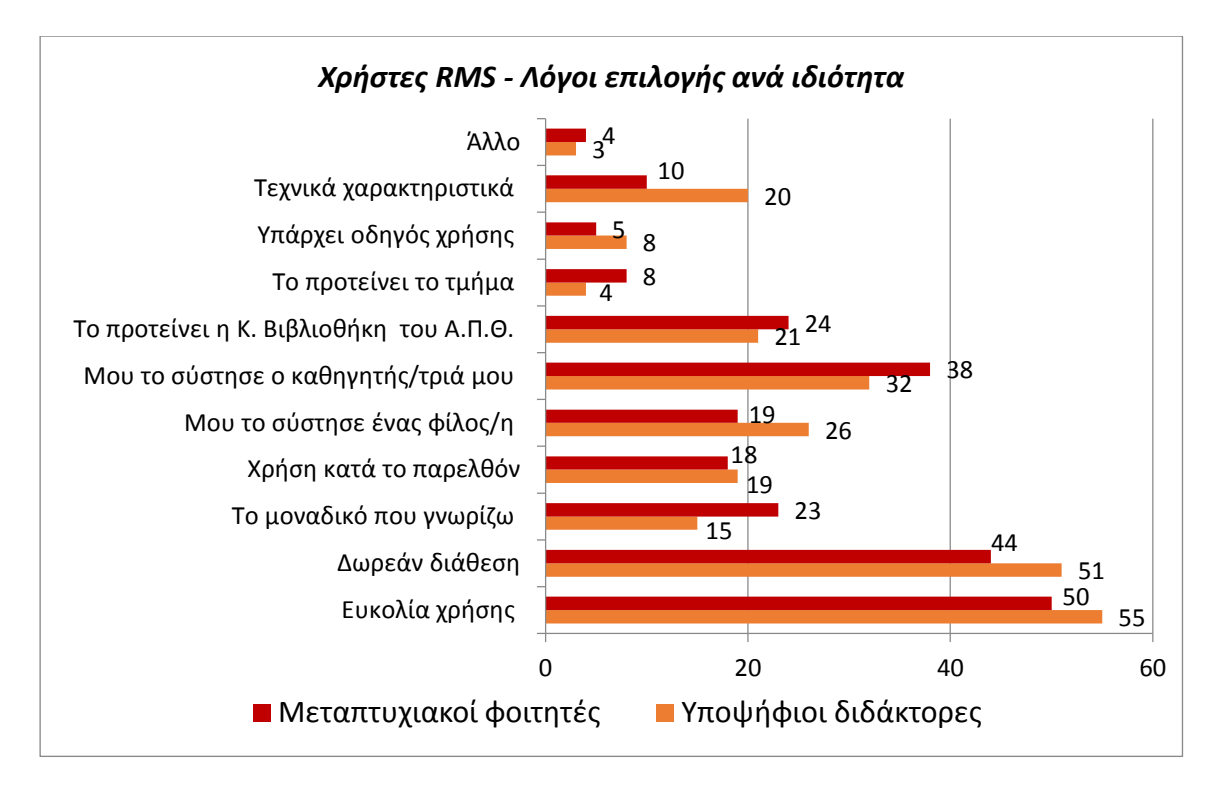

<span id="page-102-0"></span>*Σημείωση: ερώτημα με πολλαπλές απαντήσεις.*

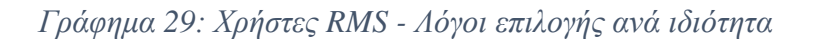

Διερευνήθηκε στη συνέχεια εάν οι χρήστες λογισμικών RMS έχουν εκπαιδευτεί στη χρήση τους (**ερώτηση 18**). Το 72,1% των χρηστών απάντησε ότι δεν έχει παρακολουθήσει κάποιο σχετικό σεμινάριο ενώ το 27,9% των χρηστών έδωσε θετική απάντηση [\(Πίνακας 31](#page-102-1) και [Γράφημα](#page-103-0) 30).

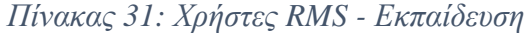

<span id="page-102-1"></span>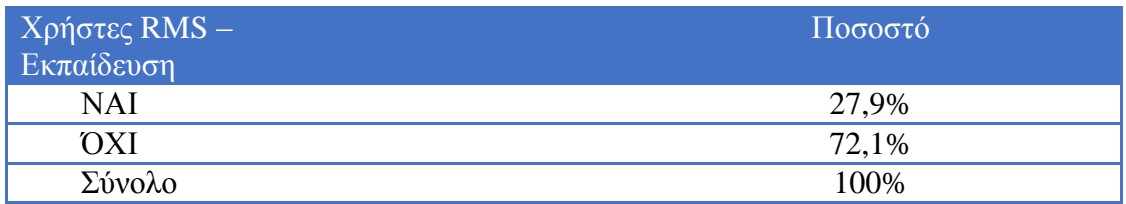

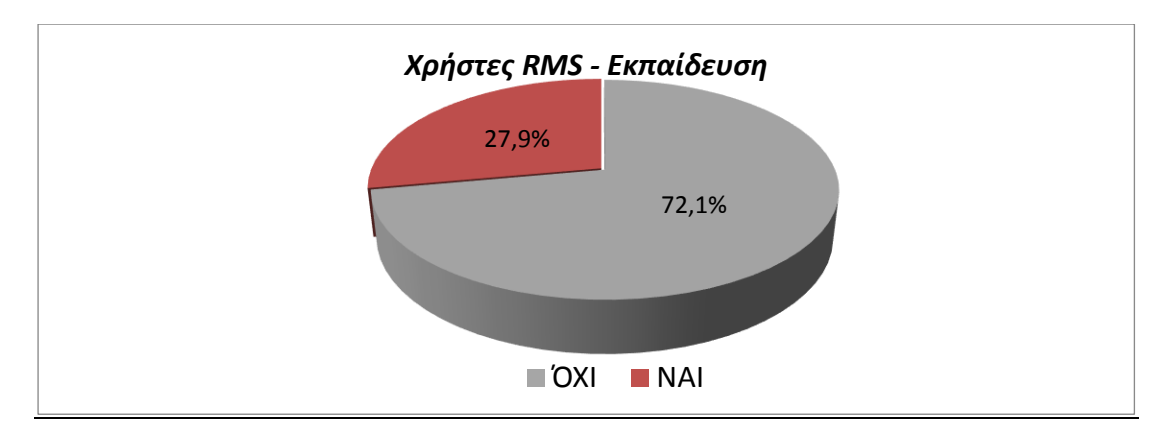

*Γράφημα 30: Χρήστες RMS - Εκπαίδευση*

<span id="page-103-0"></span>Στον Πίνακα 32 και Γράφημα 31 παρουσιάζονται οι απαντήσεις των συμμετεχόντων ανά ιδιότητα [\(Πίνακας 32,](#page-103-1) [Γράφημα 31\)](#page-103-2).

<span id="page-103-1"></span>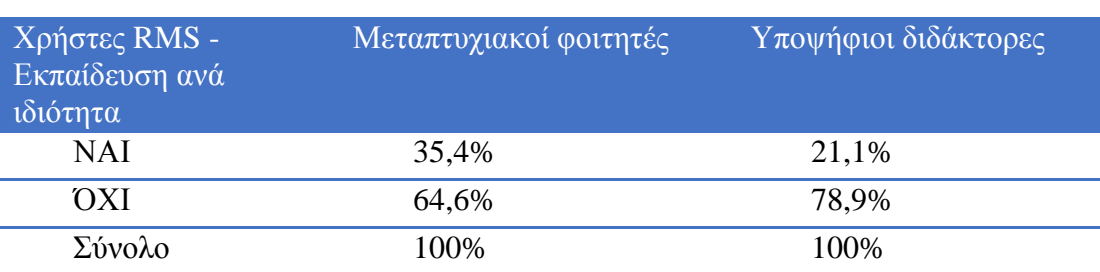

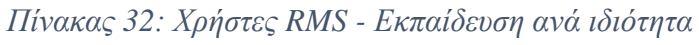

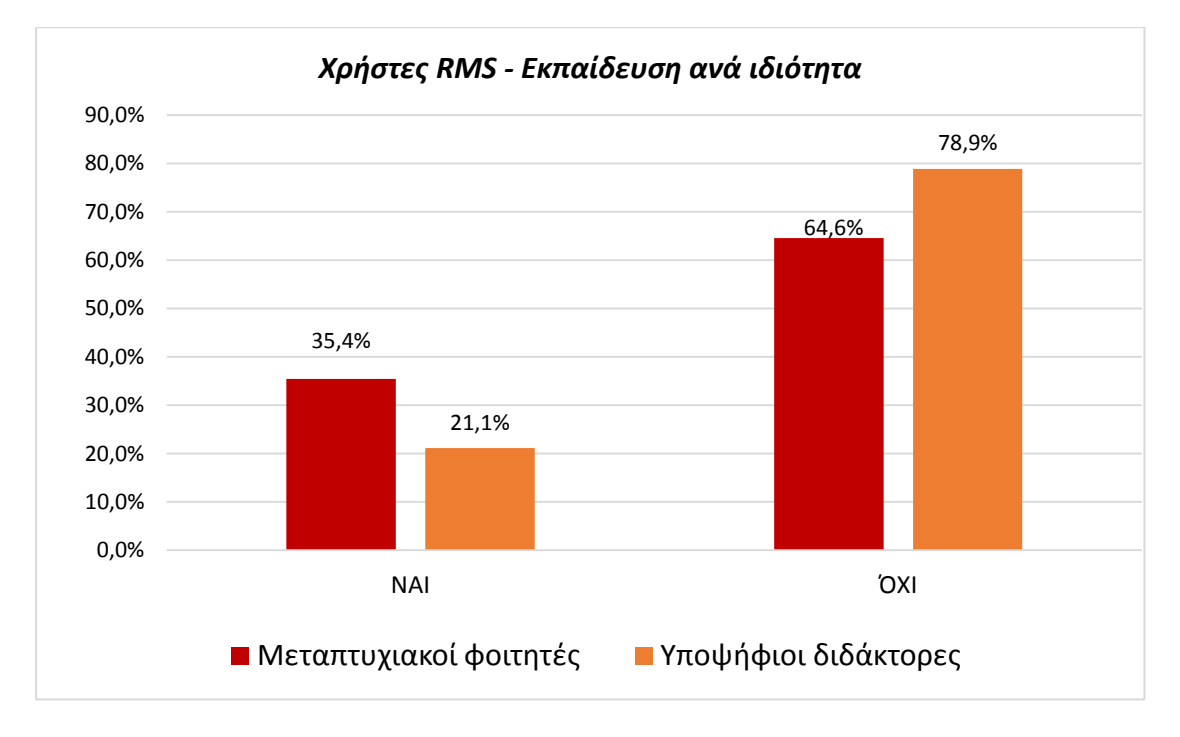

<span id="page-103-2"></span>*Γράφημα 31: Χρήστες RMS - Εκπαίδευση ανά ιδιότητα*

Ζητήθηκε από τους χρήστες RMS να αξιολογήσουν πόσο σημαντικά θεωρούν ορισμένα χαρακτηριστικά του λογισμικού που χρησιμοποιούν (**ερώτηση 19**). Συγκεκριμένα τα χαρακτηριστικά για τα οποία ρωτήθηκαν ήταν: η ευκολία χρήσης, η αποθήκευση και διαχείριση των αναφορών, η αποθήκευση και οργάνωση των pdf αρχείων, η δημιουργία παραπομπών σε κείμενο, η δημιουργία βιβλιογραφίας, οι δυνατότητες συνεργασίας, ο σχολιασμός και η προσθήκη σημειώσεων στα αρχεία pdf, η αναζήτηση σε βάσεις δεδομένων και τα τεχνικά χαρακτηριστικά του προγράμματος. Οι ερωτώμενοι έπρεπε να δηλώσουν για κάθε χαρακτηριστικό τον βαθμό σημαντικότητάς του επιλέγοντας μεταξύ των κατηγοριών «Απαραίτητο», «Πολύ», «Αρκετά», «Λίγο», «Καθόλου» και «Δεν έχω άποψη».

Όπως διακρίνεται στον Πίνακα 33 και Γράφημα 32 όλα τα χαρακτηριστικά που ερευνήθηκαν, θεωρούνται από τους χρήστες απαραίτητα έως αρκετά σημαντικά [\(Πίνακας 33,](#page-105-0) [Γράφημα 32\)](#page-106-0). Πιο συγκεκριμένα η ευκολία χρήσης (108 απαντήσεις), η δημιουργία παραπομπών (107 απαντήσεις) και βιβλιογραφίας (107 απαντήσεις) και η αποθήκευση και διαχείριση των αναφορών (105 απαντήσεις), θεωρούνται από τους χρήστες ως απαραίτητα χαρακτηριστικά σε ένα λογισμικό RMS και συγκεντρώνουν τον μεγαλύτερο αριθμό απαντήσεων στην κατηγορία «Απαραίτητο». Πολύ σημαντικά θεωρούνται τα τεχνικά χαρακτηριστικά των προγραμμάτων (60 απαντήσεις) που συγκεντρώνουν τις περισσότερες απαντήσεις στην κατηγορία «Πολύ», ενώ αρκετά σημαντικές θεωρούνται οι δυνατότητες συνεργασίας (49 απαντήσεις) με τον μεγαλύτερο αριθμό απαντήσεων στην κατηγορία «Αρκετά». Στο σημείο αυτό πρέπει να αναφερθεί ότι οι δυνατότητες συνεργασίας έχουν τις περισσότερες απαντήσεις (34) και στην κατηγορία «Λίγο». Το χαρακτηριστικό που δεν θεωρείται καθόλου σημαντικό από τους χρήστες φαίνεται να είναι η προσθήκη σημειώσεων στα αρχεία pdf έχοντας τον μεγαλύτερο αριθμό απαντήσεων (10) στην κατηγορία «Καθόλου». Τέλος, υπάρχει ένας μικρός αριθμός χρηστών RMS που δεν έχει διαμορφώσει άποψη σχετικά με τα χαρακτηριστικά που αναφέρονται παραπάνω, όπου οι δυνατότητες συνεργασίας (10 απαντήσεις) βρίσκονται πρώτες στην κατηγορία «Δεν έχω άποψη».

<span id="page-105-0"></span>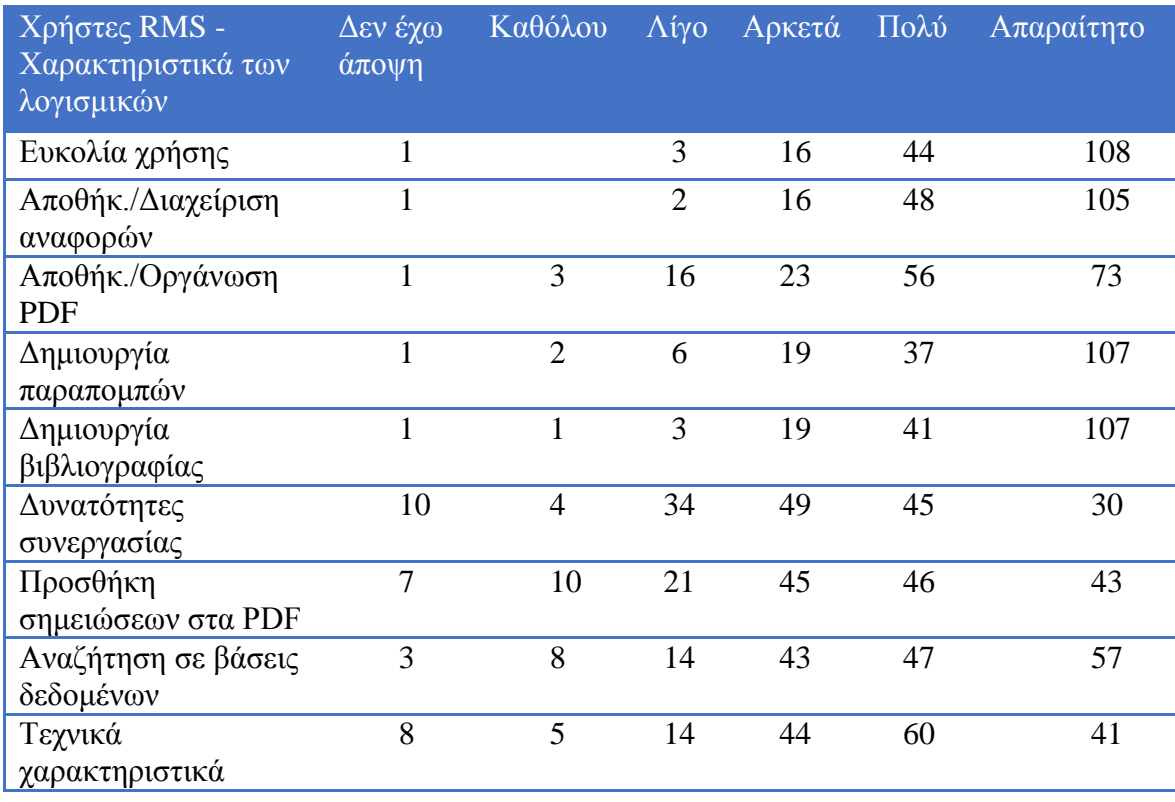

# *Πίνακας 33: Χρήστες RMS - Χαρακτηριστικά των λογισμικών*

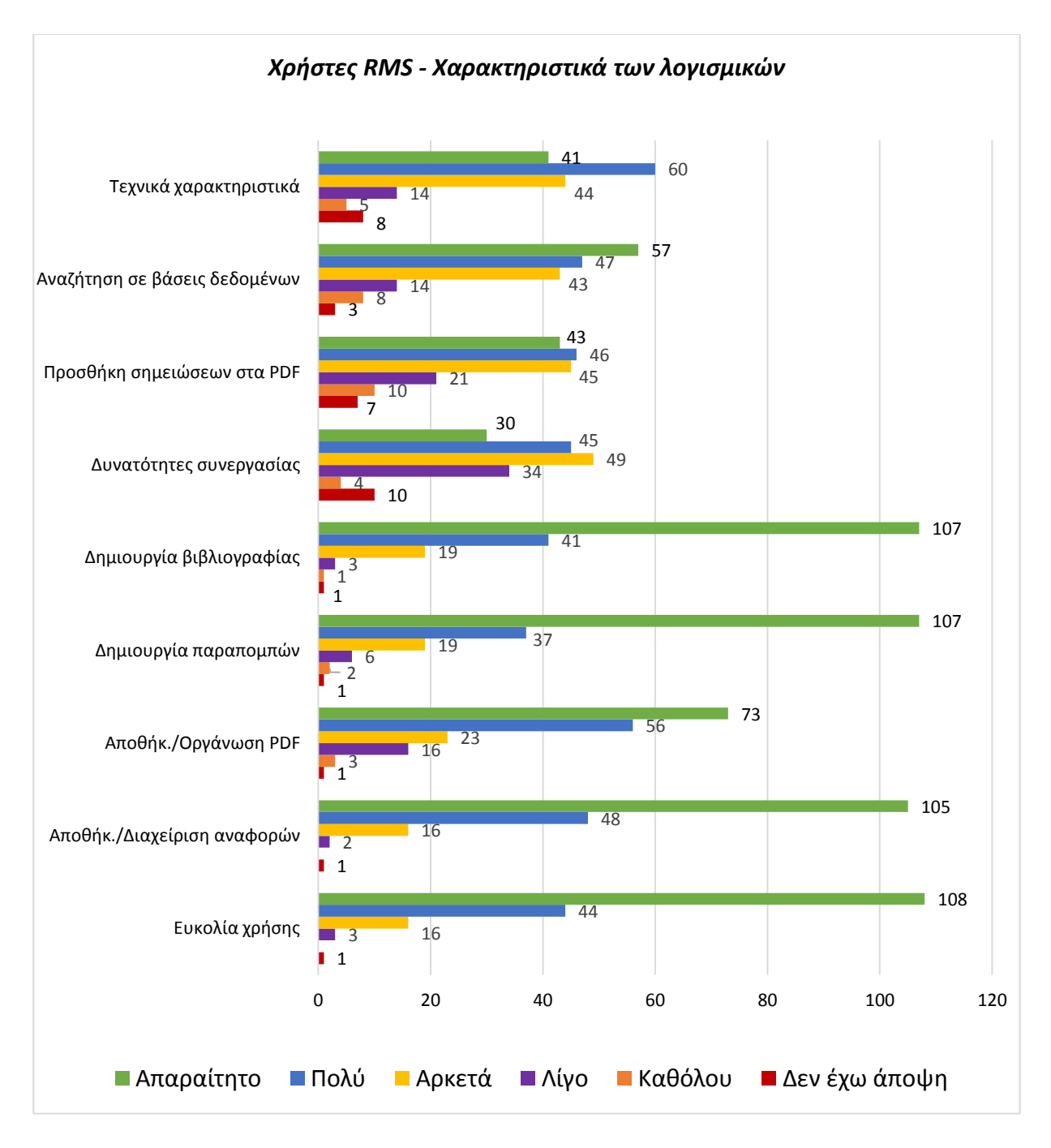

<span id="page-106-0"></span>*Γράφημα 32: Χρήστες RMS - Χαρακτηριστικά των λογισμικών*

Στους Πίνακες 34 - 42 και στα Γραφήματα 33 - 41 που ακολουθούν, παρουσιάζονται αναλυτικά οι απαντήσεις των χρηστών RMS όσον αφορά την αξιολόγησή τους για τα επιμέρους χαρακτηριστικά των λογισμικών. Πιο συγκεκριμένα ο [Πίνακας 34](#page-107-0) και το [Γράφημα 33,](#page-107-1) αφορούν την ευκολία χρήσης των λογισμικών, όπου το 62,8% των χρηστών τη θεωρεί απαραίτητη, το 25,6% τη θεωρεί πολύ σημαντική, το 9,3% αρκετά σημαντική, ενώ μόλις ένα μικρό ποσοστό (1,7%) θεωρεί ότι η ευκολία χρήσης είναι ένα χαρακτηριστικό με μικρή σημαντικότητα σε ένα λογισμικό RMS. Το 0,6% των χρηστών δεν έχει άποψη όσον αφορά την ευκολία χρήσης, ενώ δεν υπάρχει κάποιος χρήστης που να τη θεωρεί ως καθόλου σημαντική.

<span id="page-107-0"></span>

| Χρήστες RMS -<br>Ευκολία χρήσης | Ποσοστό |
|---------------------------------|---------|
| Δεν έχω άποψη                   | 0,6%    |
| Καθόλου                         |         |
| Λίγο                            | 1,7%    |
| Αρκετά                          | 9,3%    |
| Πολύ                            | 25,6%   |
| Απαραίτητο                      | 62,8%   |
| Σύνολο                          | 100%    |

*Πίνακας 34: Χρήστες RMS - Ευκολία χρήσης*

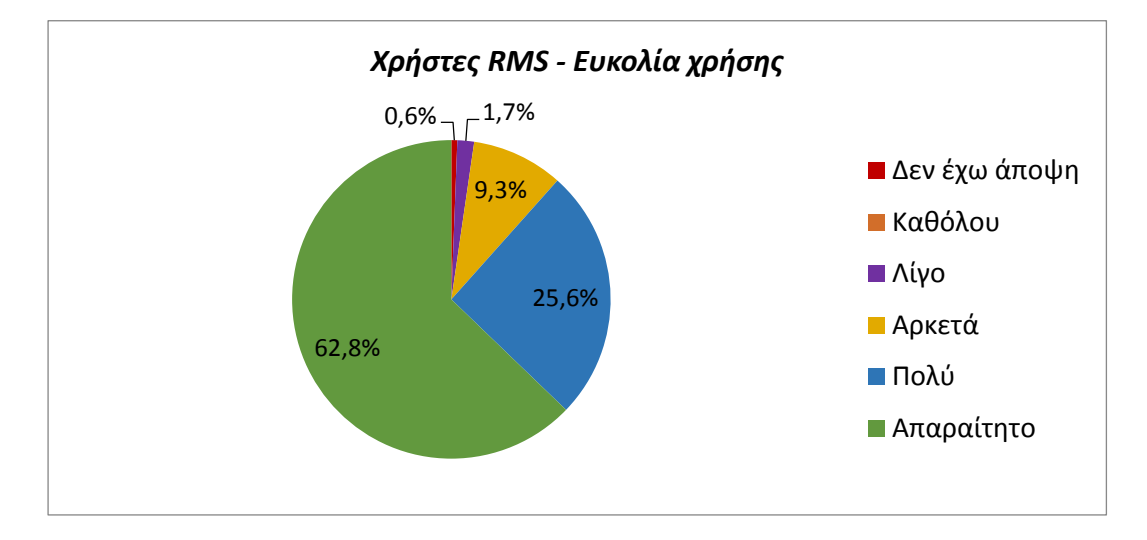

<span id="page-107-1"></span>*Γράφημα 33: Χρήστες RMS - Ευκολία χρήσης*
Ο [Πίνακας 35](#page-108-0) και το [Γράφημα 34](#page-108-1) αφορούν τη δυνατότητα αποθήκευσης και διαχείρισης των αναφορών και την αξιολόγησή τους από τους χρήστες RMS. Σύμφωνα με τα αποτελέσματα της έρευνας, το 61% των χρηστών θεωρεί τη δυνατότητα αποθήκευσης και διαχείρισης των αναφορών ως ένα απαραίτητο χαρακτηριστικό σε ένα λογισμικό RMS, το 27,9% ως ένα πολύ σημαντικό χαρακτηριστικό και το 9,3% ως αρκετά σημαντικό. Πολύ μικρό ποσοστό χρηστών (1,2%) θεωρεί ότι η δυνατότητα αποθήκευσης και διαχείρισης των αναφορών είναι ένα χαρακτηριστικό με λίγη σημαντικότητα, ενώ δεν υπάρχει χρήστης που να την αξιολογεί ως καθόλου σημαντική. Τέλος το 0,6% των χρηστών δεν έχει διαμορφώσει άποψη όσον αφορά την αποθήκευση και διαχείριση των αναφορών.

<span id="page-108-0"></span>

| Χρήστες RMS -<br>Αποθήκευση και διαχείριση αναφορών | Ποσοστό |
|-----------------------------------------------------|---------|
| Δεν έχω άποψη                                       | 0,6%    |
| Καθόλου                                             |         |
| Λίγο                                                | 1,2%    |
| Αρκετά                                              | 9,3%    |
| Πολύ                                                | 27,9%   |
| Απαραίτητο                                          | 61%     |
| Σύνολο                                              | 100%    |

*Πίνακας 35: Χρήστες RMS - Αποθήκευση και διαχείριση αναφορών*

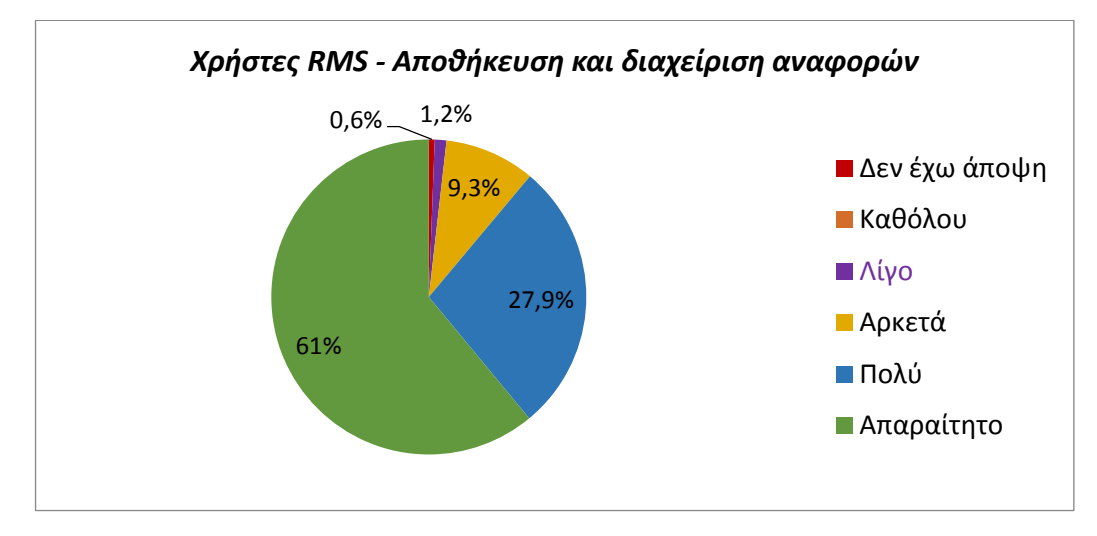

<span id="page-108-1"></span>*Γράφημα 34: Χρήστες RMS - Αποθήκευση και διαχείριση αναφορών*

Όπως διακρίνεται στον Πίνακα 36 και Γράφημα 35 [\(Πίνακας 36,](#page-109-0) [Γράφημα 35\)](#page-109-1), η αποθήκευση και οργάνωση των PDF αρχείων, αποτελεί ένα απαραίτητο χαρακτηριστικό στα λογισμικά RMS σύμφωνα με την άποψη του 42,4% των χρηστών, πολύ σημαντικό σύμφωνα με το 32,6% των χρηστών και αρκετά σημαντικό κατά το 13,4%. Το 9,3% αξιολογεί τη δυνατότητα αποθήκευσης και οργάνωσης των PDF αρχείων, ως ένα χαρακτηριστικό με λίγη σημαντικότητα, το 1,7% ως ένα χαρακτηριστικό που δεν είναι καθόλου σημαντικό ενώ το 0,6% δεν έχει διαμορφώσει άποψη σχετικά με αυτή τη δυνατότητα.

### *Πίνακας 36: Χρήστες RMS - Αποθήκευση και οργάνωση PDF*

<span id="page-109-0"></span>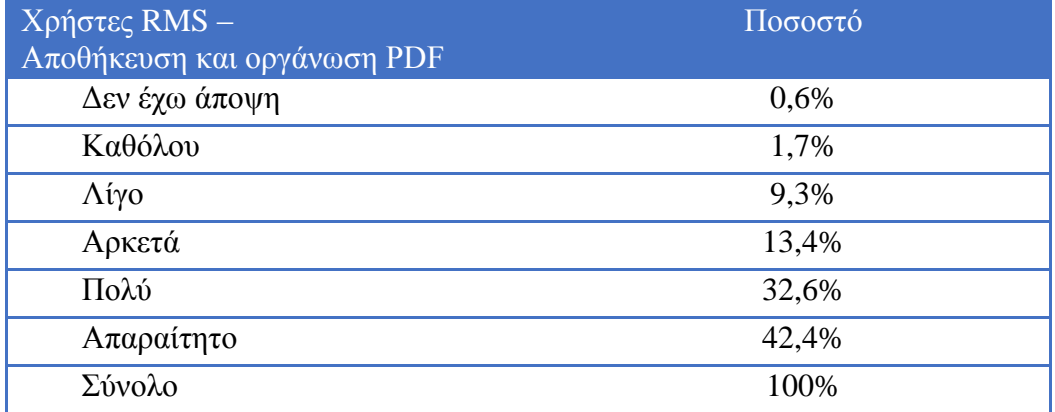

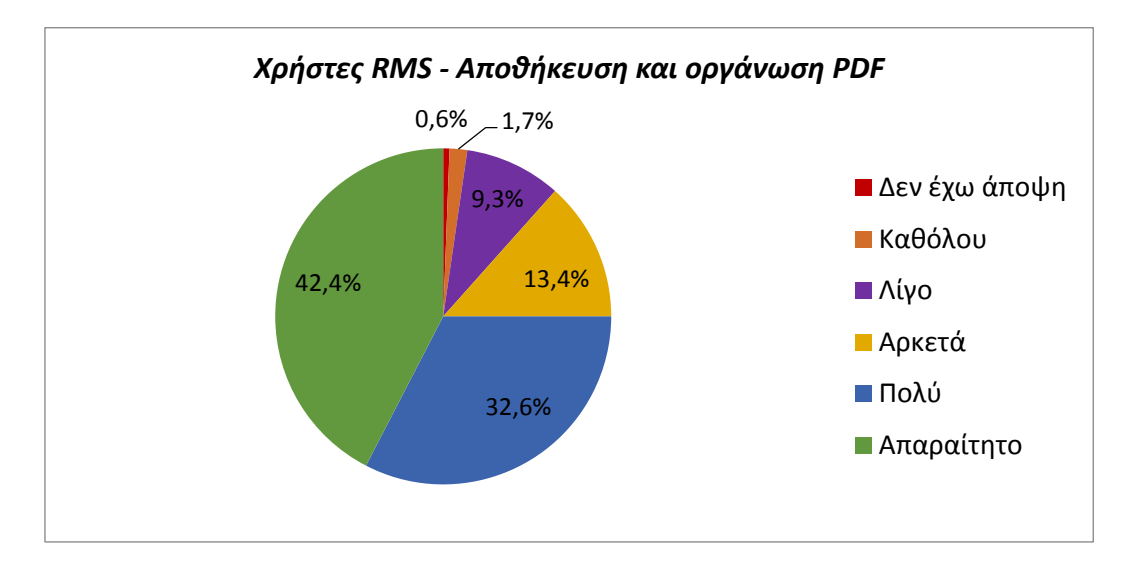

<span id="page-109-1"></span>*Γράφημα 35: Χρήστες RMS - Αποθήκευση και οργάνωση PDF*

Στον επόμενο πίνακα και γράφημα [\(Πίνακας 37,](#page-110-0) [Γράφημα 36\)](#page-110-1) παρουσιάζονται οι απαντήσεις των χρηστών όσον αφορά τη δυνατότητα δημιουργίας παραπομπών στα κείμενα. Το 62,2% των χρηστών θεωρεί απαραίτητο χαρακτηριστικό τη δημιουργία παραπομπών, το 21,5% θεωρεί ότι είναι πολύ σημαντικό χαρακτηριστικό και το 11% θεωρεί ότι είναι ένα αρκετά σημαντικό χαρακτηριστικό. Το 3,5% των χρηστών αξιολογεί τη δημιουργία παραπομπών ως χαρακτηριστικό με μικρή σημαντικότητα, το 1,2% των χρηστών ως χαρακτηριστικό που δεν είναι καθόλου σημαντικό και το 0,6% των χρηστών δεν έχει άποψη σχετικά με τη συγκεκριμένη δυνατότητα των λογισμικών RMS.

*Πίνακας 37: Χρήστες RMS - Δημιουργία παραπομπών σε κείμενο*

<span id="page-110-0"></span>

| Χρήστες RMS -<br>Δημιουργία παραπομπών σε<br>κείμενο | Ποσοστό |
|------------------------------------------------------|---------|
| Δεν έχω άποψη                                        | 0,6%    |
| Καθόλου                                              | 1,2%    |
| Λίγο                                                 | 3,5%    |
| Αρκετά                                               | 11%     |
| Πολύ                                                 | 21,5%   |
| Απαραίτητο                                           | 62,2%   |
| Σύνολο                                               | 100%    |

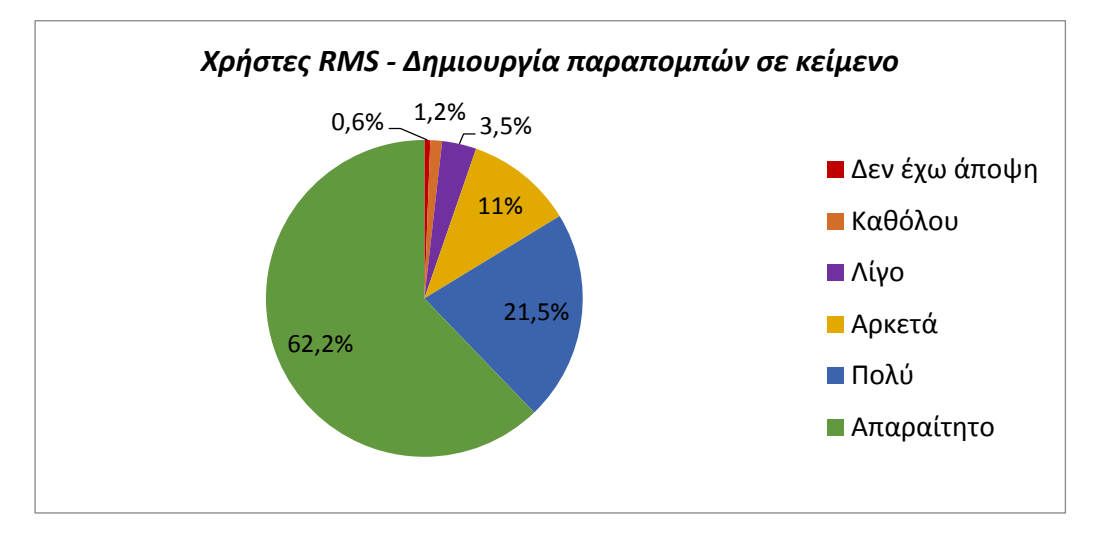

<span id="page-110-1"></span>*Γράφημα 36: Χρήστες RMS - Δημιουργία παραπομπών σε κείμενο*

Ο Πίνακας 38 και το Γράφημα 37 αφορούν τη δυνατότητα δημιουργίας βιβλιογραφίας με τη βοήθεια ενός λογισμικού RMS [\(Πίνακας 38,](#page-111-0) [Γράφημα 37\)](#page-111-1). Σύμφωνα με τα αποτελέσματα της έρευνας, 62,2% των χρηστών αξιολογούν τη δυνατότητα δημιουργίας βιβλιογραφίας ως απαραίτητη, 23,9% ως πολύ σημαντική και 11% ως αρκετά σημαντική. Πολύ μικρό ποσοστό των χρηστών (1,7%), θεωρεί ότι η δημιουργία βιβλιογραφίας με τη βοήθεια λογισμικού, είναι ένα χαρακτηριστικό με λίγη σημαντικότητα, ενώ 0,6% των χρηστών δεν τη θεωρεί καθόλου σημαντική. Υπάρχουν επίσης χρήστες (0,6%) που δεν έχουν άποψη σχετικά αυτό το χαρακτηριστικό.

<span id="page-111-0"></span>

| $X$ ρήστες RMS -<br>Δημιουργία βιβλιογραφίας | Ποσοστό |
|----------------------------------------------|---------|
| Δεν έχω άποψη                                | 0,6%    |
| Καθόλου                                      | 0,6%    |
| Λίγο                                         | 1,7%    |
| Αρκετά                                       | 11%     |
| Πολύ                                         | 23,9%   |
| Απαραίτητο                                   | 62,2%   |
| Σύνολο                                       | 100%    |

*Πίνακας 38: Χρήστες RMS - Δημιουργία βιβλιογραφίας*

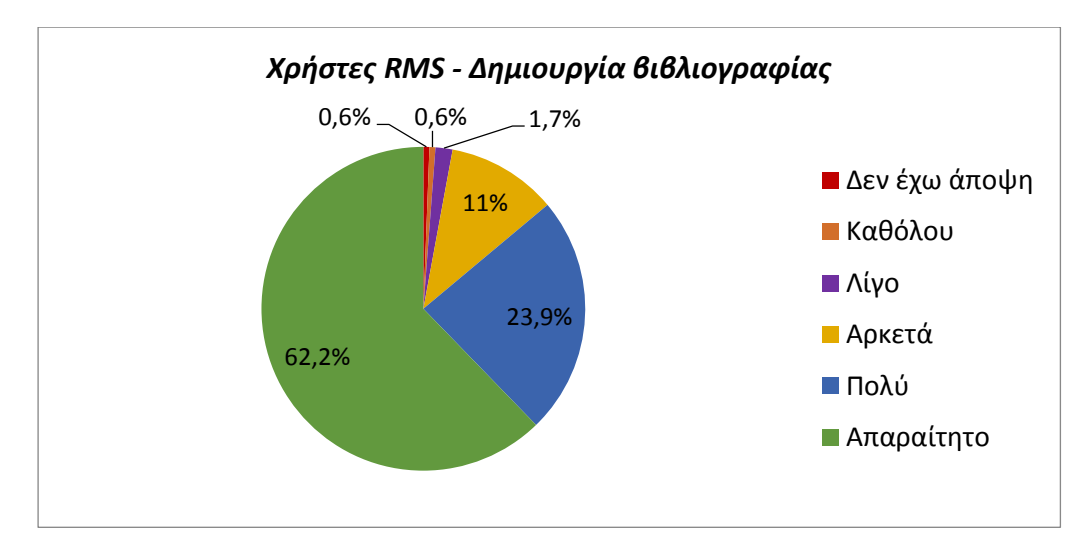

<span id="page-111-1"></span>*Γράφημα 37: Χρήστες RMS - Δημιουργία βιβλιογραφίας*

Όπως διακρίνεται στον Πίνακα 39 και στο Γράφημα 38 [\(Πίνακας 39,](#page-112-0) [Γράφημα](#page-112-1)  [38\)](#page-112-1) η δυνατότητα συνεργασίας μέσα από ένα λογισμικό RMS, αποτελεί χαρακτηριστικό που θεωρείται απαραίτητο από το 17,4% των χρηστών, πολύ σημαντικό από το 26,2% των χρηστών και αρκετά σημαντικό από το 28,5% των χρηστών. Το 19,8% των χρηστών αξιολογεί τη δυνατότητα συνεργασίας ως ένα χαρακτηριστικό λίγο σημαντικό, το 2,3% θεωρεί ότι δεν είναι καθόλου σημαντικό και 5,8% των χρηστών δεν έχει διαμορφώσει άποψη σχετικά με αυτή τη δυνατότητα των λογισμικών RMS.

<span id="page-112-0"></span>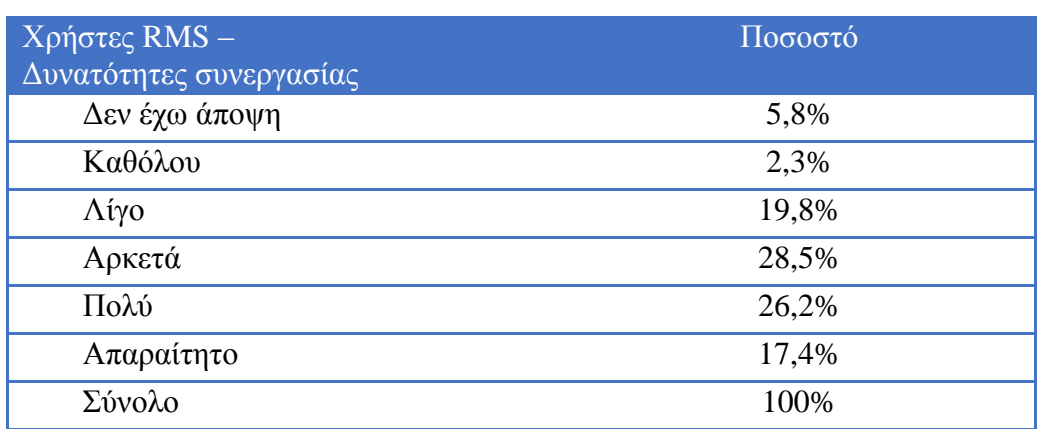

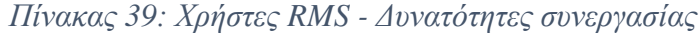

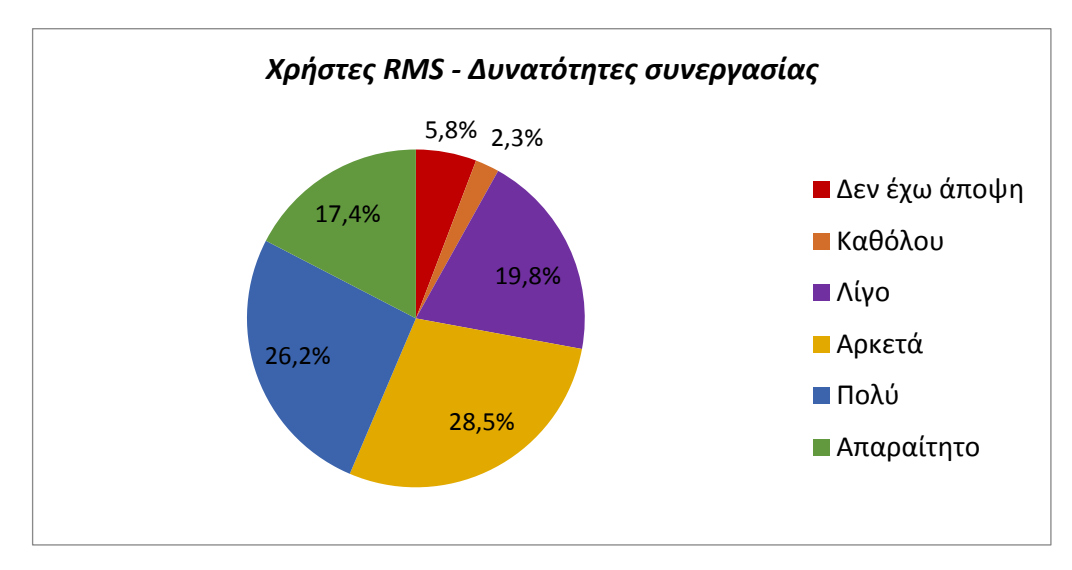

<span id="page-112-1"></span>*Γράφημα 38: Χρήστες RMS - Δυνατότητες συνεργασίας*

Στον Πίνακα 40 και στο Γράφημα 39 παρουσιάζονται οι απαντήσεις των χρηστών όσον αφορά τη δυνατότητα σχολιασμού των αρχείων PDF και την προσθήκη σημειώσεων σε αυτά [\(Πίνακας 40,](#page-113-0) [Γράφημα 39\)](#page-113-1). Το 25% των χρηστών θεωρεί αυτό το χαρακτηριστικό ως απαραίτητο, το 26,7% ως πολύ σημαντικό και το 26,2% ως αρκετά σημαντικό. Το 12,2% των χρηστών θεωρεί ότι η δυνατότητα σχολιασμού των αρχείων PDF και η προσθήκη σημειώσεων σε αυτά έχουν μικρή σημαντικότητα, ενώ το 5,8% των χρηστών αξιολογεί αυτή τη δυνατότητα ως καθόλου σημαντική. Το 4,1% των χρηστών δεν έχει διαμορφώσει άποψη για το παραπάνω χαρακτηριστικό των RMS.

<span id="page-113-0"></span>*Πίνακας 40: Χρήστες RMS - Σχολιασμός και προσθήκη σημειώσεων στα αρχεία PDF*

| Χρήστες RMS-<br>Σχολιασμός και προσθήκη<br>σημειώσεων στα αρχεία PDF | Ποσοστό |
|----------------------------------------------------------------------|---------|
| Δεν έχω άποψη                                                        | 4,1%    |
| Καθόλου                                                              | 5,8%    |
| Λίγο                                                                 | 12,2%   |
| Αρκετά                                                               | 26,2%   |
| Πολύ                                                                 | 26,7%   |
| Απαραίτητο                                                           | 25%     |
| Σύνολο                                                               | 100%    |

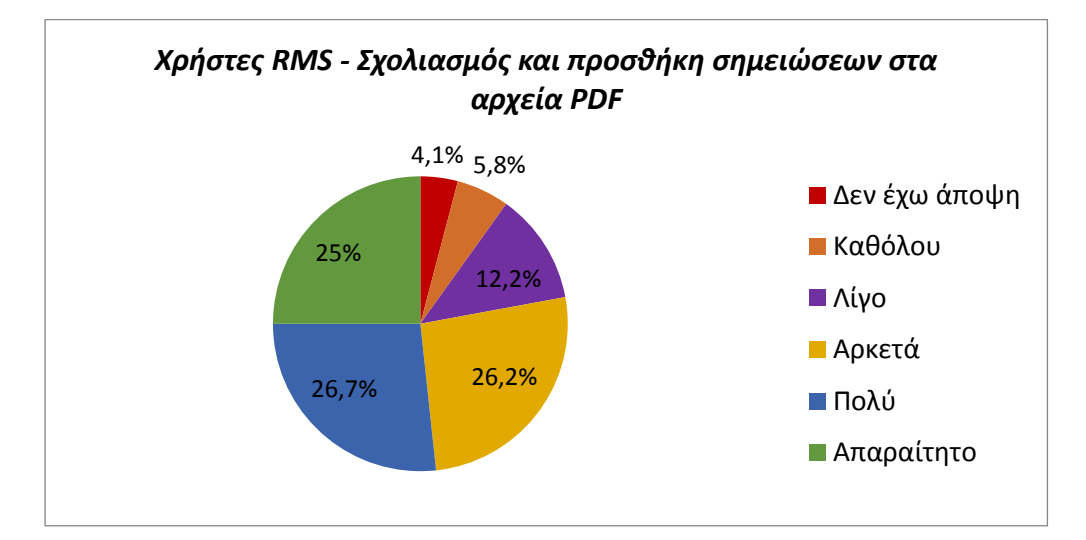

<span id="page-113-1"></span>*Γράφημα 39: Χρήστες RMS - Σχολιασμός και προσθήκη σημειώσεων στα αρχεία PDF*

Ο επόμενος πίνακας και γράφημα [\(Πίνακας 41,](#page-114-0) [Γράφημα 40\)](#page-114-1) αφορούν τις απαντήσεις των χρηστών όσον αφορά την αναζήτηση σε βάσεις δεδομένων μέσα από ένα λογισμικό RMS. Όπως φαίνεται από τα αποτελέσματα της έρευνας το 33,1% των χρηστών θεωρεί αυτή τη δυνατότητα των RMS ως απαραίτητη, το 27,3% ως πολύ σημαντική και το 25% ως αρκετά σημαντική. 8,2% των χρηστών αξιολογεί αυτή τη δυνατότητα ως λίγο σημαντική, ενώ το 4,7% των χρηστών δεν τη θεωρεί καθόλου σημαντική. Τέλος υπάρχουν χρήστες (1,7%) που δεν έχουν άποψη σχετικά με αυτή τη δυνατότητα.

<span id="page-114-0"></span>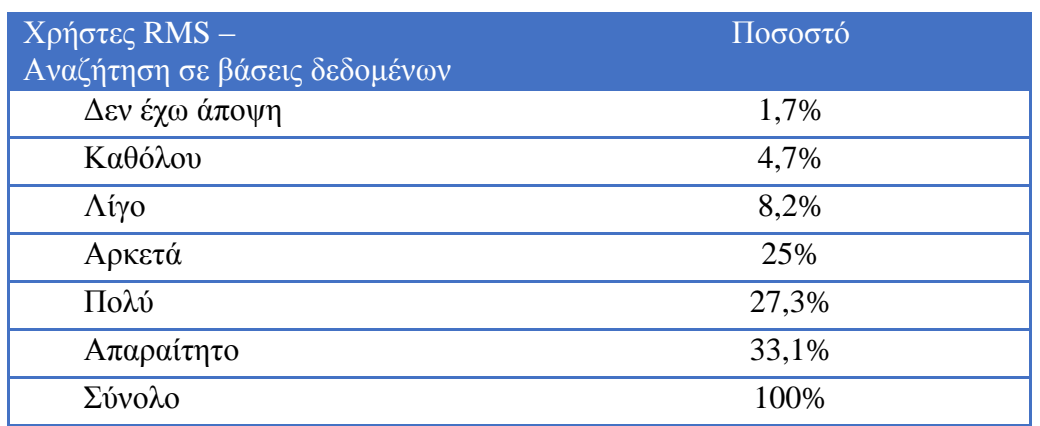

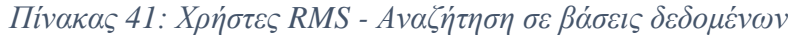

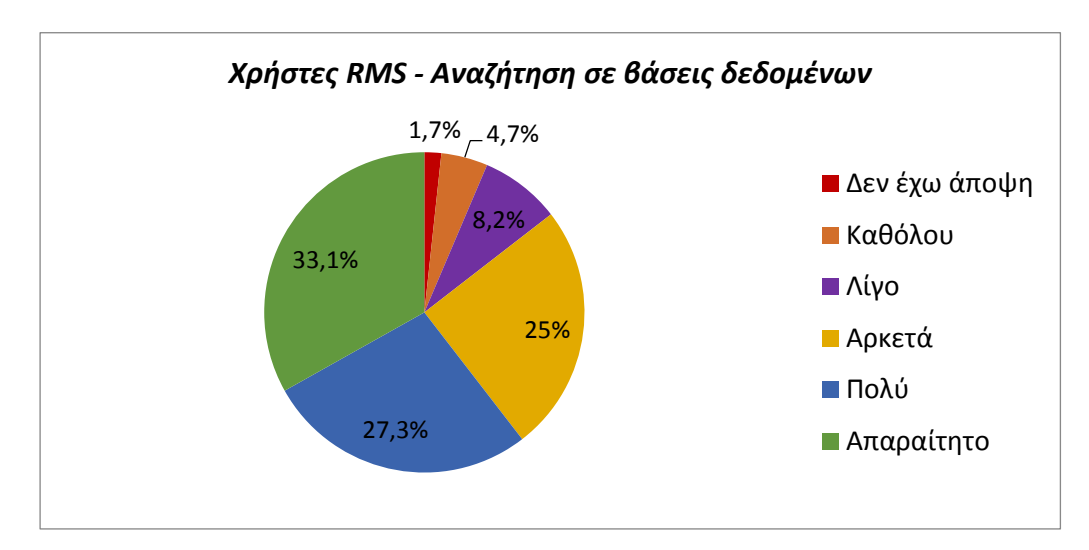

<span id="page-114-1"></span>*Γράφημα 40: Χρήστες RMS - Αναζήτηση σε βάσεις δεδομένων*

Στον Πίνακα 42 και στο Γράφημα 41 παρουσιάζονται οι απαντήσεις των χρηστών όσον αφορά τη σημαντικότητα των τεχνικών χαρακτηριστικών των λογισμικών RMS που χρησιμοποιούν [\(Πίνακας 42,](#page-115-0) [Γράφημα 41\)](#page-115-1). 23,8% των χρηστών τα θεωρούν απαραίτητα, 34,9% ως πολύ σημαντικά και 25,6% ως αρκετά σημαντικά. Λιγότερο σημαντικά θεωρούνται από το 8,1% των χρηστών, ενώ 2,9% των χρηστών τα αξιολογεί ως καθόλου σημαντικά. Τέλος, υπάρχουν χρήστες που δεν έχουν διαμορφώσει άποψη σχετικά με τα τεχνικά χαρακτηριστικά των λογισμικών RMS που χρησιμοποιούν.

<span id="page-115-0"></span>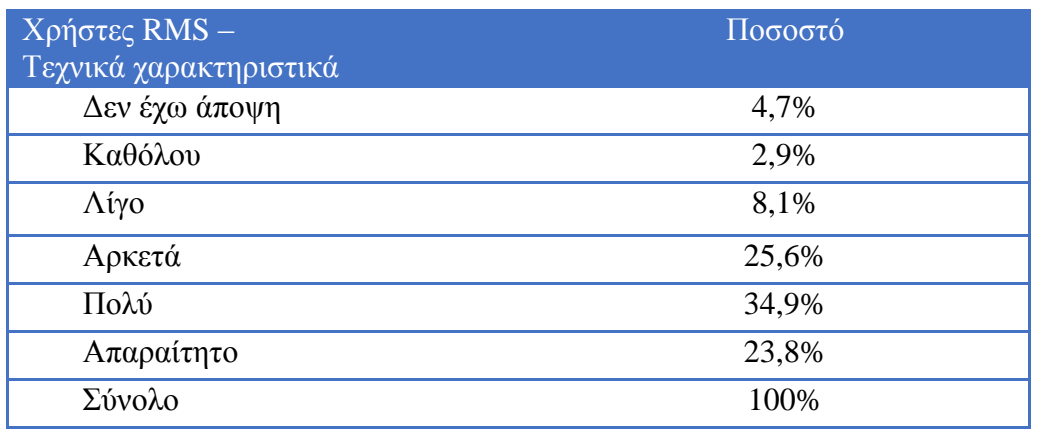

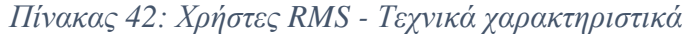

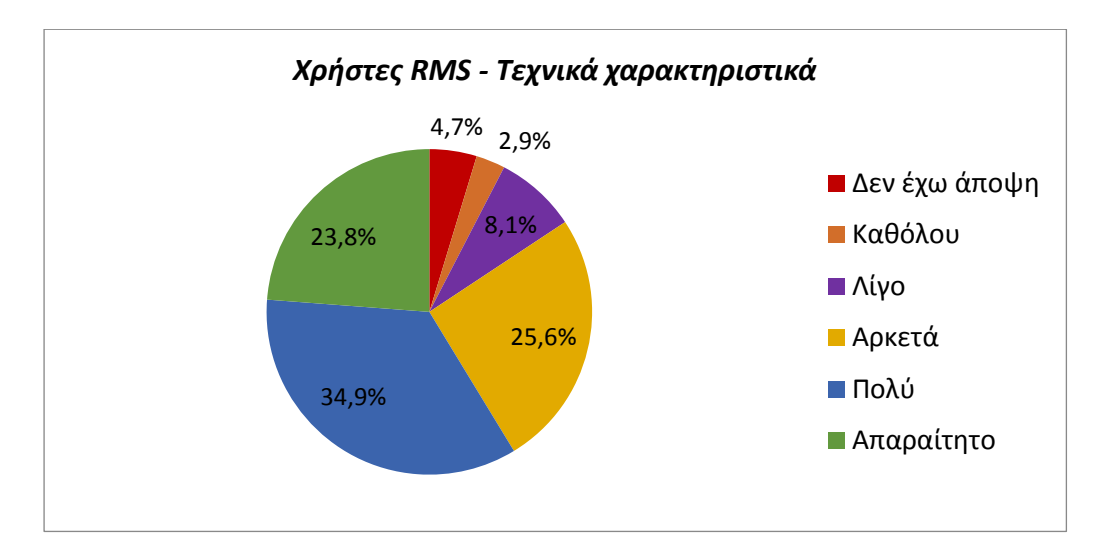

<span id="page-115-1"></span>*Γράφημα 41: Χρήστες RMS - Τεχνικά χαρακτηριστικά*

Με το τελευταίο ερώτημα (**ερώτηση 20**) διερευνήθηκε ο βαθμός ικανοποίησης των χρηστών RMS από τα παραπάνω χαρακτηριστικά του προγράμματος που χρησιμοποιούν. Οι ερωτώμενοι έπρεπε να δηλώσουν για κάθε ένα από τα χαρακτηριστικά τον βαθμό ικανοποίησή τους επιλέγοντας μεταξύ των κατηγοριών «Απολύτως», «Πολύ», «Αρκετά», «Λίγο», «Καθόλου» και «Δεν έχω άποψη».

Όπως διακρίνεται στον Πίνακα 43 και στο Γράφημα 42 οι περισσότεροι χρήστες είναι απολύτως έως αρκετά ικανοποιημένοι από το σύνολο των χαρακτηριστικών του προγράμματος που χρησιμοποιούν [\(Πίνακας 43,](#page-117-0) [Γράφημα](#page-118-0)  [42\)](#page-118-0). Πιο συγκεκριμένα τα χαρακτηριστικά με τα οποία είναι απολύτως ικανοποιημένοι και έχουν τον μεγαλύτερο αριθμό απαντήσεων στην κατηγορία «Απολύτως», είναι η δημιουργία βιβλιογραφίας (58 απαντήσεις), η δημιουργία παραπομπών (56 απαντήσεις), η αποθήκευση και διαχείριση αναφορών (55 απαντήσεις) και η ευκολία χρήσης (54 απαντήσεις). Η ευκολία χρήσης (65 απαντήσεις), η αποθήκευση και διαχείριση αναφορών (59 απαντήσεις) και η αποθήκευση και οργάνωση PDF αρχείων (57 απαντήσεις) φαίνεται να είναι χαρακτηριστικά με τα οποία οι χρήστες είναι πολύ ικανοποιημένοι και έχουν τον μεγαλύτερο αριθμό απαντήσεων στην κατηγορία «Πολύ». Αρκετά ικανοποιημένοι είναι από τα τεχνικά χαρακτηριστικά των προγραμμάτων (57 απαντήσεις), από την αναζήτηση στις βάσεις δεδομένων (51 απαντήσεις) και τις δυνατότητες συνεργασίας (51 απαντήσεις) που συγκεντρώνουν τις περισσότερες απαντήσεις στην κατηγορία «Αρκετά».

Βέβαια υπάρχουν χαρακτηριστικά από τα οποία οι χρήστες είναι λίγο ή καθόλου ικανοποιημένοι. Οι δυνατότητες συνεργασίας (21 απαντήσεις) και η αναζήτηση σε βάσεις δεδομένων (21 απαντήσεις) συγκεντρώνουν τις περισσότερες απαντήσεις στην κατηγορία «Λίγο». Παρατηρείται ότι στην κατηγορία «Καθόλου» οι δυνατότητες συνεργασίας (9 απαντήσεις) και η αναζήτηση σε βάσεις δεδομένων (9 απαντήσεις), έχουν επίσης τον μεγαλύτερο αριθμό απαντήσεων. Τέλος, υπάρχουν χρήστες που δεν έχουν άποψη για ορισμένα χαρακτηριστικά, με τις δυνατότητες συνεργασίας (35 απαντήσεις) να έχουν τον μεγαλύτερο αριθμό απαντήσεων στην κατηγορία «Δεν έχω άποψη».

Σε γενικές γραμμές όπως φαίνεται από τη συνολική ικανοποίηση, οι χρήστες λογισμικών RMS είναι απολύτως έως αρκετά ικανοποιημένοι από τα προγράμματα που χρησιμοποιούν, με τους περισσότερους να είναι πολύ ικανοποιημένοι (76 απαντήσεις). Ακολουθούν οι χρήστες που είναι αρκετά ικανοποιημένοι (52 απαντήσεις) και απολύτως ικανοποιημένοι (29 απαντήσεις) ενώ κατά πολύ μικρότερος είναι ο αριθμός εκείνων που είναι λίγο ικανοποιημένοι (12 απαντήσεις). Στο σημείο αυτό αξίζει να αναφερθεί ότι κανένας χρήστης δεν έχει δηλώσει την κατηγορία «Καθόλου» γεγονός που σημαίνει ότι δεν υπάρχει κάποιο λογισμικό με το οποίο οι χρήστες δεν που είναι καθόλου ικανοποιημένοι. Τέλος, τρεις χρήστες δεν έχουν διαμορφώσει άποψη.

<span id="page-117-0"></span>

| Χρήστες RMS-<br>Ικανοποίηση      | Δεν έχω<br>άποψη | Καθόλου        | Λίγο | Αρκετά | Πολύ | Απολύτως |
|----------------------------------|------------------|----------------|------|--------|------|----------|
| Ευκολία χρήσης                   | $\overline{2}$   |                | 7    | 44     | 65   | 54       |
| Αποθήκ./Διαχείριση<br>αναφορών   | 3                | $\overline{2}$ | 8    | 45     | 59   | 55       |
| Αποθήκ./Οργάνωση<br><b>PDF</b>   | 13               | 3              | 13   | 42     | 57   | 44       |
| Δημιουργία<br>παραπομπών         | 10               | $\overline{4}$ | 12   | 41     | 49   | 56       |
| Δημιουργία<br>βιβλιογραφίας      | 7                | $\overline{4}$ | 9    | 38     | 56   | 58       |
| Δυνατότητες<br>συνεργασίας       | 35               | 9              | 21   | 51     | 38   | 18       |
| Προσθήκη<br>σημειώσεων στα PDF   | 30               | $\overline{7}$ | 18   | 43     | 47   | 27       |
| Αναζήτηση σε βάσεις<br>δεδομένων | 21               | 9              | 21   | 51     | 45   | 25       |
| Τεχνικά<br>χαρακτηριστικά        | 20               | $\overline{4}$ | 15   | 57     | 49   | 27       |
| Συνολική<br>ικανοποίηση          | 3                |                | 12   | 52     | 76   | 29       |

*Πίνακας 43: Χρήστες RMS - Ικανοποίηση*

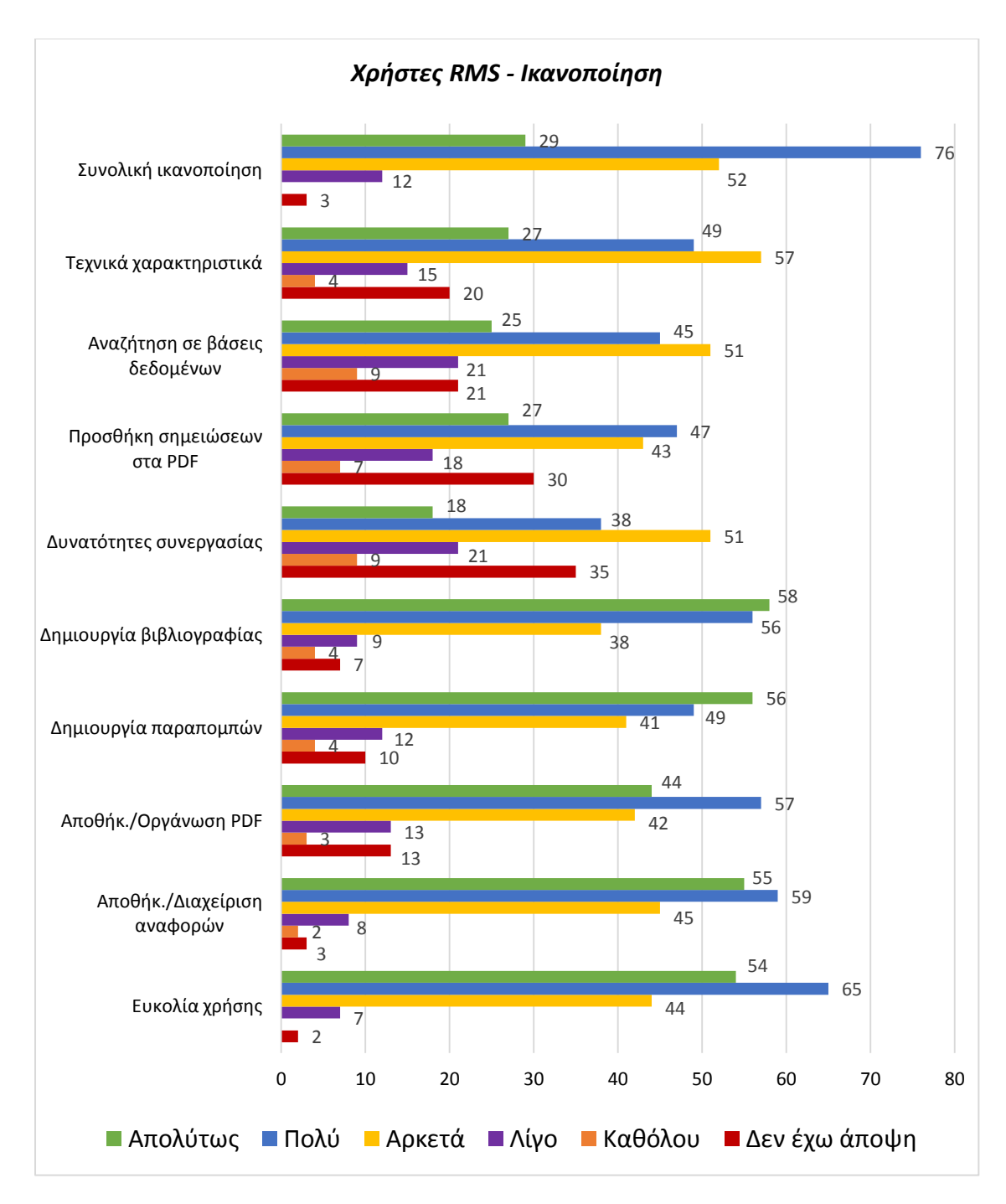

<span id="page-118-0"></span>*Γράφημα 42: Χρήστες RMS - Ικανοποίηση*

Στους Πίνακες 44 - 53 και στα Γραφήματα 43 - 52 παρουσιάζονται αναλυτικά οι απαντήσεις των χρηστών RMS όσον αφορά την ικανοποίησή τους από τα επιμέρους χαρακτηριστικά των λογισμικών. Πιο συγκεκριμένα στον Πίνακα 44 και στο Γράφημα 43 παρουσιάζονται οι απαντήσεις των χρηστών σχετικά με την ικανοποίησή τους από την ευκολία χρήσης του λογισμικού που χρησιμοποιούν [\(Πίνακας 44,](#page-119-0) [Γράφημα 43\)](#page-119-1). 31,3% των χρηστών απάντησε ότι είναι απολύτως ικανοποιημένοι, 37,8% πολύ ικανοποιημένοι και 25,6% αρκετά ικανοποιημένοι, γεγονός που σημαίνει ότι θεωρούν τα λογισμικά RMS που χρησιμοποιούν εύκολα στην χρήση τους. Μικρό ποσοστό χρηστών (4,1%) φαίνεται να είναι λίγο ικανοποιημένο, ενώ δεν υπάρχει κανένας χρήστης που να θεωρεί ότι το λογισμικό RMS που χρησιμοποιεί δεν είναι καθόλου εύκολο στη χρήση του. Ορισμένοι χρήστες (1,2%) δεν έχουν άποψη σχετικά με την ευκολία χρήσης του λογισμικού που χρησιμοποιούν.

*Πίνακας 44: Χρήστες RMS - Ικανοποίηση / Ευκολία χρήσης*

<span id="page-119-0"></span>

| Χρήστες RMS -<br>Ικανοποίηση / Ευκολία χρήσης | Ποσοστό |
|-----------------------------------------------|---------|
| Δεν έχω άποψη                                 | 1,2%    |
| Καθόλου                                       |         |
| Λίγο                                          | 4,1%    |
| Αρκετά                                        | 25,6%   |
| Πολύ                                          | 37,8%   |
| Απολύτως                                      | 31,3%   |
| Σύνολο                                        | 100%    |

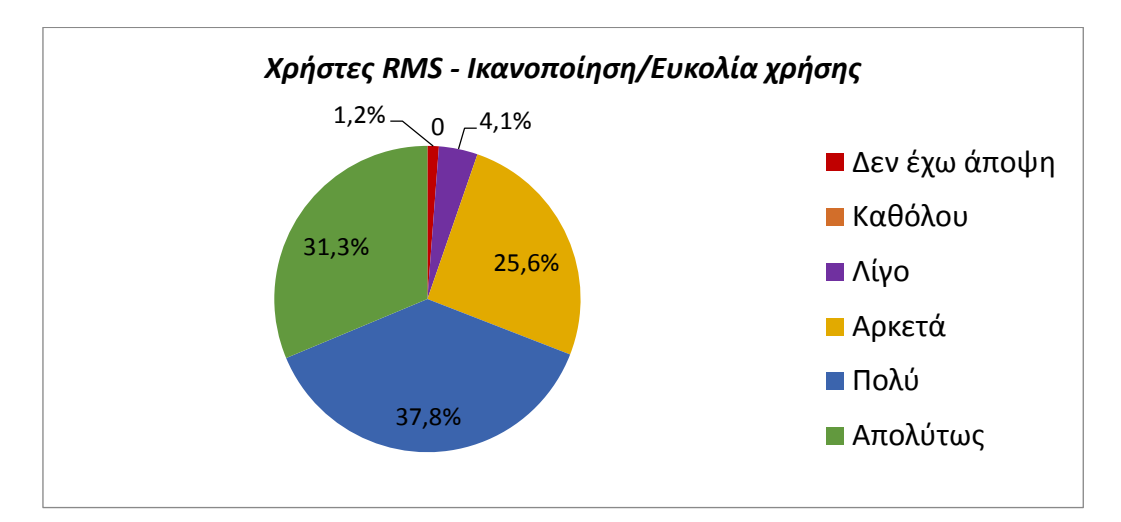

<span id="page-119-1"></span>*Γράφημα 43: Χρήστες RMS - Ικανοποίηση / Ευκολία χρήσης*

Ο [Πίνακας 45](#page-120-0) και το [Γράφημα 44](#page-120-1) αφορούν την ικανοποίηση των χρηστών από την δυνατότητα αποθήκευσης και διαχείρισης των αναφορών τους στο λογισμικό RMS που χρησιμοποιούν. Όπως φαίνεται από τις απαντήσεις των χρηστών, 32% είναι απολύτως ικανοποιημένοι, 34,3% είναι πολύ ικανοποιημένοι, 26,1% αρκετά ικανοποιημένοι και 4,7% λίγο ικανοποιημένοι από τον τρόπο αποθήκευσης και διαχείρισης των αναφορών. Ορισμένοι χρήστες δεν είναι καθόλου ικανοποιημένοι (1,2%), ενώ υπάρχουν χρήστες (1,7%) που δεν έχουν εκφράσει την άποψη τους σχετικά με το συγκεκριμένο χαρακτηριστικό.

*Πίνακας 45: Χρήστες RMS - Ικανοποίηση / Αποθήκευση και διαχείριση αναφορών*

<span id="page-120-0"></span>

| Ικανοποίηση / Αποθήκευση και<br>διαχείριση αναφορών | Ποσοστό |
|-----------------------------------------------------|---------|
| Δεν έχω άποψη                                       | 1,7%    |
| Καθόλου                                             | 1,2%    |
| Λίγο                                                | 4,7%    |
| Αρκετά                                              | 26,1%   |
| Πολύ                                                | 34,3%   |
| Απολύτως                                            | 32%     |
| Σύνολο                                              | 100%    |

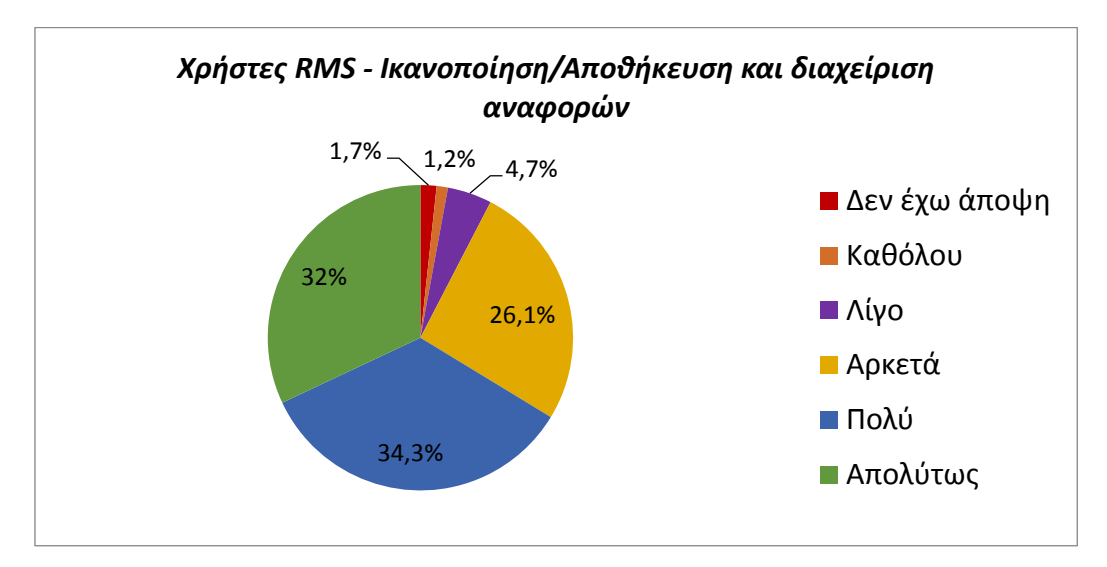

<span id="page-120-1"></span>*Γράφημα 44: Χρήστες RMS - Ικανοποίηση / Αποθήκευση και διαχείριση αναφορών*

Σύμφωνα με τον επόμενο πίνακα και γράφημα [\(Πίνακας 46,](#page-121-0) [Γράφημα 45\)](#page-121-1), το 25,6% των χρηστών είναι απολύτως ικανοποιημένοι από τον τρόπο αποθήκευσης και οργάνωσης των PDF αρχείων που προσφέρει το λογισμικό που χρησιμοποιούν, 33,1% πολύ ικανοποιημένοι και 24,4% αρκετά ικανοποιημένοι. Ορισμένοι χρήστες (7,6%) είναι λιγότερο ικανοποιημένοι, ενώ υπάρχουν χρήστες (1,7%) που δεν είναι καθόλου ικανοποιημένοι από τον τρόπο που αποθηκεύονται και οργανώνονται τα PDF αρχεία τους. Υπάρχουν επίσης χρήστες (7,6%) που δεν έχουν άποψη σχετικά με τον τρόπο αποθήκευσης και οργάνωσης των PDF.

<span id="page-121-0"></span>

| Χρήστες RMS -<br>Ικανοποίηση / Αποθήκευση και<br>οργάνωση PDF | Ποσοστό |
|---------------------------------------------------------------|---------|
| Δεν έχω άποψη                                                 | 7,6%    |
| Καθόλου                                                       | 1,7%    |
| Λίγο                                                          | 7,6%    |
| Αρκετά                                                        | 24,4%   |
| Πολύ                                                          | 33,1%   |
| Απολύτως                                                      | 25,6%   |
| Σύνολο                                                        | 100%    |

*Πίνακας 46: Χρήστες RMS - Ικανοποίηση / Αποθήκευση και οργάνωση PDF*

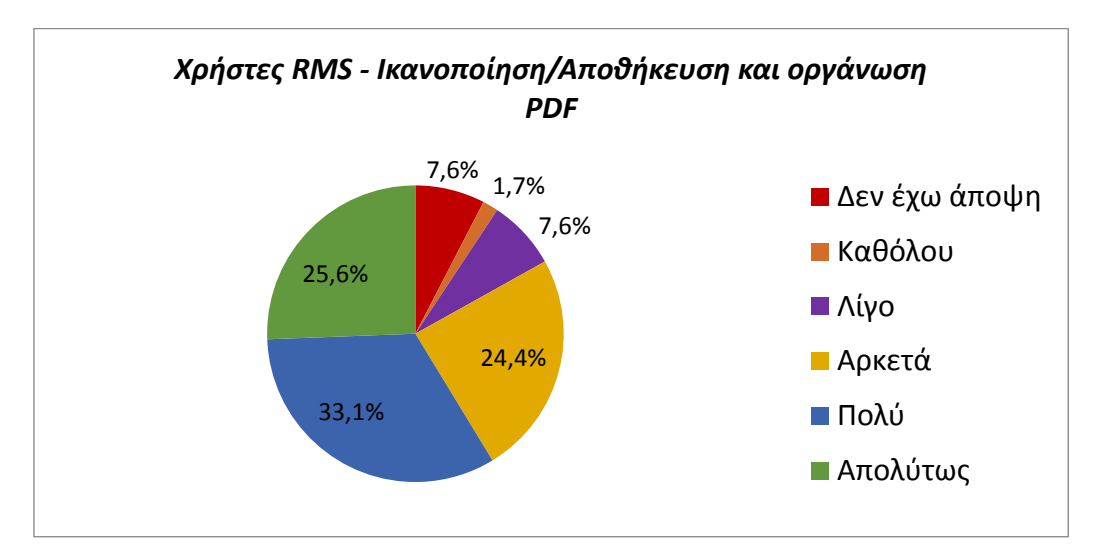

<span id="page-121-1"></span>*Γράφημα 45: Χρήστες RMS - Ικανοποίηση / Αποθήκευση και οργάνωση PDF*

Στον Πίνακα 47 και το Γράφημα 46 παρουσιάζεται ο βαθμός ικανοποίησης των χρηστών από τη δυνατότητα δημιουργίας παραπομπών με το λογισμικό RMS που χρησιμοποιούν [\(Πίνακας 47,](#page-122-0) [Γράφημα 46\)](#page-122-1). 32,6% των χρηστών είναι απολύτως ικανοποιημένοι, 28,5% πολύ ικανοποιημένοι, 23,8% αρκετά ικανοποιημένοι και 7% λιγότερο ικανοποιημένοι από τη συγκεκριμένη δυνατότητα. Παράλληλα υπάρχουν χρήστες (2,3%) που δεν είναι καθόλου ικανοποιημένοι από τον τρόπο που δημιουργούνται οι παραπομπές στα κείμενά τους και χρήστες (5,8%) που δεν έχουν εκφράσει άποψη σχετικά τη συγκεκριμένη δυνατότητα.

*Πίνακας 47: Χρήστες RMS - Ικανοποίηση/ /Δημιουργία παραπομπών*

<span id="page-122-0"></span>

| Χρήστες RMS -            | Ποσοστό |
|--------------------------|---------|
| Ικανοποίηση / Δημιουργία |         |
| παραπομπών               |         |
| Δεν έχω άποψη            | 5,8%    |
| Καθόλου                  | 2,3%    |
| Λίγο                     | 7%      |
| Αρκετά                   | 23,8%   |
| Πολύ                     | 28,5%   |
| Απολύτως                 | 32,6%   |
| Σύνολο                   | 100%    |

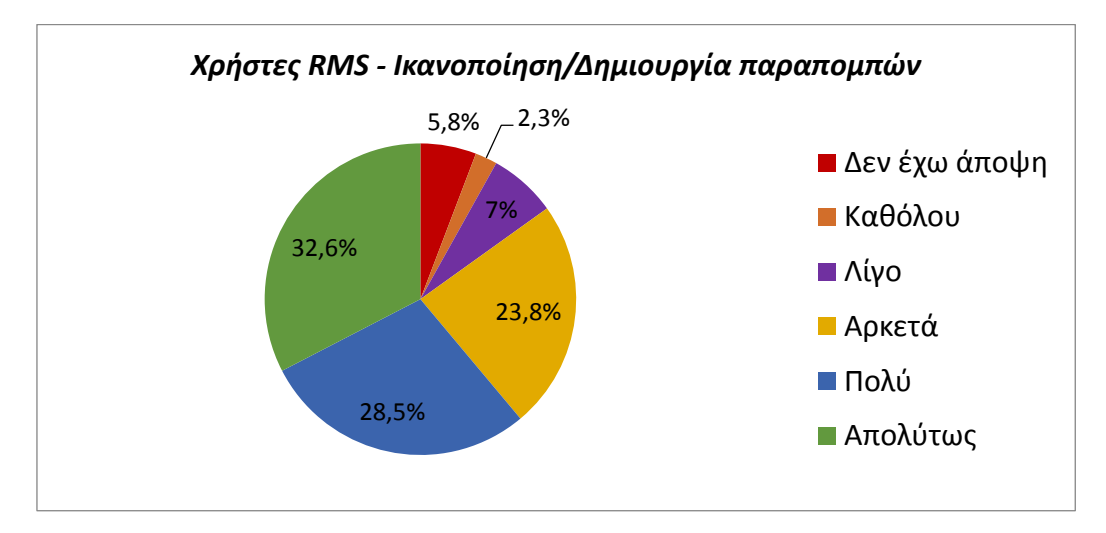

<span id="page-122-1"></span>*Γράφημα 46: Χρήστες RMS - Ικανοποίηση/ /Δημιουργία παραπομπών*

Ο [Πίνακας 48](#page-123-0) και το [Γράφημα 47,](#page-123-1) αφορούν την ικανοποίηση των χρηστών από την δυνατότητα δημιουργίας βιβλιογραφίας μέσα από λογισμικό RMS. Όπως διακρίνεται από τα αποτελέσματα της έρευνας, 33,7% των χρηστών είναι απολύτως ικανοποιημένοι, 32,6% πολύ ικανοποιημένοι, 22,1% αρκετά ικανοποιημένοι από τη δυνατότητα δημιουργίας βιβλιογραφίας με το λογισμικό RMS που χρησιμοποιούν. Υπάρχουν βέβαια και χρήστες που είναι λιγότερο ικανοποιημένοι (5,2%), όπως και χρήστες που δεν είναι καθόλου ικανοποιημένοι (2,3%) από αυτή την δυνατότητα των λογισμικών. 4,1% των χρηστών δεν έχουν εκφράσει την άποψή τους σχετικά με αυτή τη δυνατότητα.

<span id="page-123-0"></span>

| Χρήστες RMS -<br>Ικανοποίηση / Δημιουργία<br>βιβλιογραφίας | Ποσοστό |
|------------------------------------------------------------|---------|
| Δεν έχω άποψη                                              | 4,1%    |
| Καθόλου                                                    | 2,3%    |
| Λίγο                                                       | 5,2%    |
| Αρκετά                                                     | 22,1%   |
| Πολύ                                                       | 32,6%   |
| Απολύτως                                                   | 33,7%   |
| Σύνολο                                                     | 100%    |

*Πίνακας 48: Χρήστες RMS - Ικανοποίηση / Δημιουργία βιβλιογραφίας*

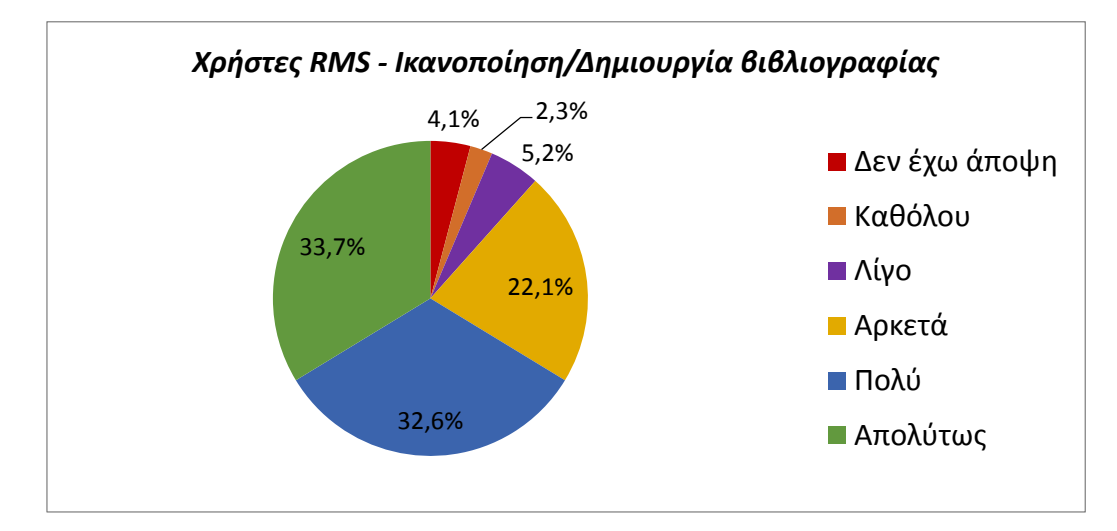

<span id="page-123-1"></span>*Γράφημα 47: Χρήστες RMS - Ικανοποίηση / Δημιουργία βιβλιογραφίας*

Όπως διακρίνεται στον Πίνακα 49 και στο Γράφημα 48, οι χρήστες που είναι απολύτως ικανοποιημένοι με τις δυνατότητες συνεργασίας και κοινή πρόσβασης τους σε πήγες μέσα από ένα λογισμικό RMS, αποτελούν το 10,5% [\(Πίνακας 49,](#page-124-0) [Γράφημα 48\)](#page-124-1). Πολύ ικανοποιημένοι είναι το 22,1%, αρκετά το 29,7%, ενώ λιγότερο ικανοποιημένοι είναι το 12,2% και καθόλου το 5,2% των χρηστών. Υπάρχουν χρήστες (20,3%) που δεν αναφέρουν εάν είναι ικανοποιημένοι ή όχι με αυτή τη δυνατότητα.

<span id="page-124-0"></span>Χρήστες RMS – Ικανοποίηση / Δυνατότητες συνεργασίας Ποσοστό Δεν έχω άποψη 20,3% Καθόλου 5,2%  $Λ$ ίγο  $12,2%$ Αρκετά 29,7% Πολύ 22,1% Απολύτως 10,5%  $Σ$ ύνολο  $100%$ 

*Πίνακας 49: Χρήστες RMS - Ικανοποίηση / Δυνατότητες συνεργασίας*

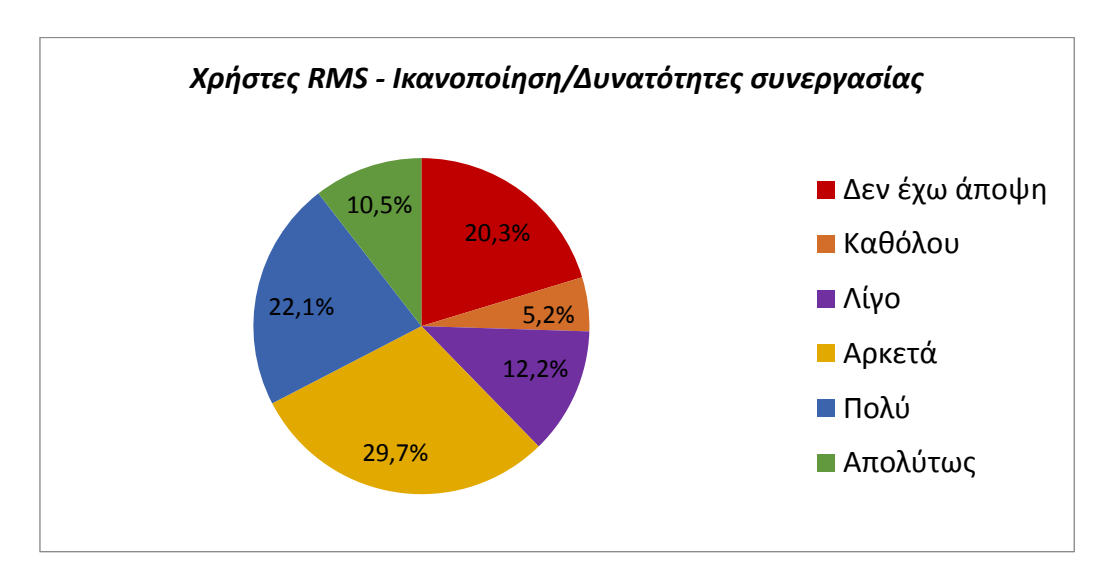

<span id="page-124-1"></span>*Γράφημα 48: Χρήστες RMS - Ικανοποίηση / Δυνατότητες συνεργασίας*

Στον Πίνακα 50 και στο Γράφημα 49 παρουσιάζονται οι απαντήσεις των χρηστών όσον αφορά την ικανοποίησή τους από τη δυνατότητα σχολιασμού και προσθήκης σημειώσεων στα αρχεία PDF που έχουν αποθηκεύσει στο εργαλείο RMS που χρησιμοποιούν [\(Πίνακας 50,](#page-125-0) [Γράφημα 49\)](#page-125-1). Το 10,7% των χρηστών είναι απολύτως ικανοποιημένοι με αυτό το χαρακτηριστικό, 27,3% είναι πολύ ικανοποιημένοι, 25% αρκετά ικανοποιημένοι και 10,% λιγότερο ικανοποιημένοι. Επίσης υπάρχουν χρήστες που δεν είναι καθόλου ικανοποιημένοι (4,1%) και χρήστες που δεν έχουν άποψη (17,4%) για το συγκεκριμένο χαρακτηριστικό.

<span id="page-125-0"></span>

| Χρήστες RMS-<br>Ικανοποίηση / Προσθήκη<br>σημειώσεων στα PDF | Ποσοστό |
|--------------------------------------------------------------|---------|
| Δεν έχω άποψη                                                | 17,4%   |
| Καθόλου                                                      | 4,1%    |
| Λίγο                                                         | 10,5%   |
| Αρκετά                                                       | 25%     |
| Πολύ                                                         | 27,3%   |
| Απολύτως                                                     | 15,7%   |
| Σύνολο                                                       | 100%    |

*Πίνακας 50: Χρήστες RMS - Ικανοποίηση / Προσθήκη σημειώσεων στα PDF*

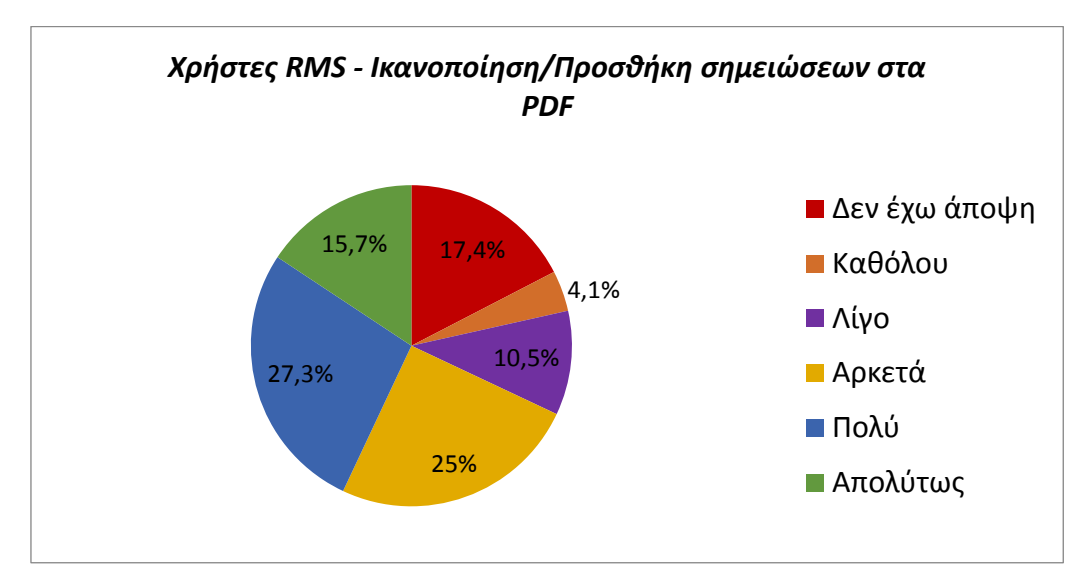

<span id="page-125-1"></span>*Γράφημα 49: Χρήστες RMS - Ικανοποίηση / Προσθήκη σημειώσεων στα PDF*

Σύμφωνα με τον Πίνακα 51 και το Γράφημα 50, το 14,5% των χρηστών είναι απολύτως ικανοποιημένοι από την δυνατότητα αναζήτησης βιβλιογραφίας σε βάσεις δεδομένων μέσα από το λογισμικό RMS που χρησιμοποιούν [\(Πίνακας 51,](#page-126-0) [Γράφημα 50\)](#page-126-1). Πολύ ικανοποιημένοι είναι το 26,2%, αρκετά ικανοποιημένοι είναι το 29,7%, ενώ λιγότερο ικανοποιημένοι το 12,2% των χρηστών. Παράλληλα υπάρχουν χρήστες που δεν είναι καθόλου ικανοποιημένοι (5,2%) με αυτό το χαρακτηριστικό και χρήστες που δεν έχουν εκφράσει την άποψή τους (12,2%).

<span id="page-126-0"></span>

| Χρήστες RMS -<br>Ικανοποίηση / Αναζήτηση σε<br>βάσεις δεδομένων | Ποσοστό |
|-----------------------------------------------------------------|---------|
| Δεν έχω άποψη                                                   | 12,2%   |
| Καθόλου                                                         | 5,2%    |
| Λίγο                                                            | 12,2%   |
| Αρκετά                                                          | 29,7%   |
| Πολύ                                                            | 26,2%   |
| Απολύτως                                                        | 14,5%   |
| Σύνολο                                                          | 100%    |

*Πίνακας 51: Χρήστες RMS - Ικανοποίηση / Αναζήτηση σε βάσεις δεδομένων*

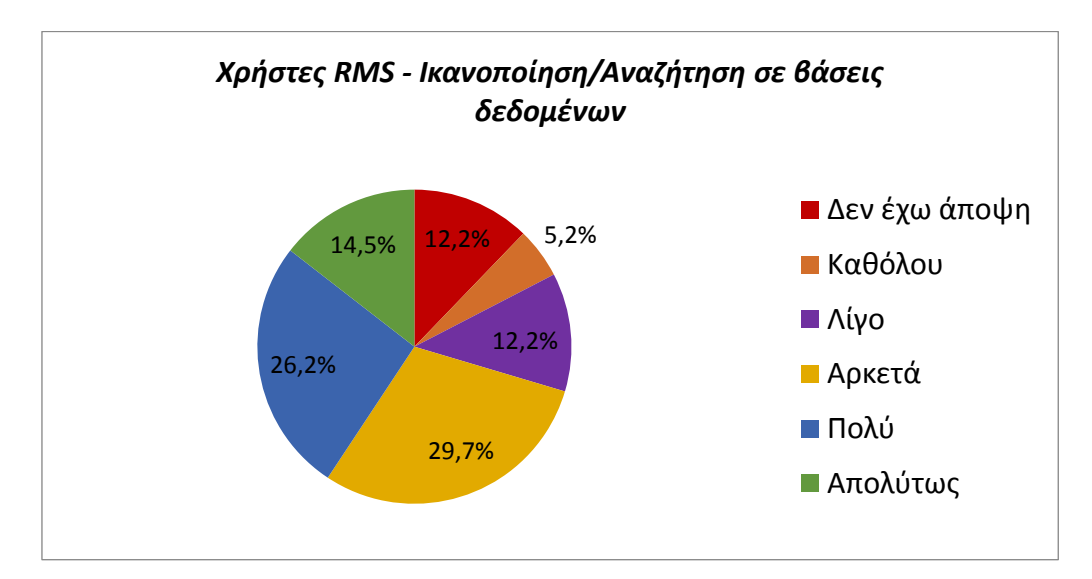

<span id="page-126-1"></span>*Γράφημα 50: Χρήστες RMS - Ικανοποίηση / Αναζήτηση σε βάσεις δεδομένων*

Όπως διακρίνεται στον επόμενο πίνακα και γράφημα [\(Πίνακας 52,](#page-127-0) [Γράφημα](#page-127-1)  [51\)](#page-127-1), 15,7% των χρηστών είναι απολύτως ικανοποιημένοι από τα τεχνικά χαρακτηριστικά των προγραμμάτων που χρησιμοποιούν, 28,5% είναι πολύ ικανοποιημένοι και 33,2% αρκετά ικανοποιημένοι. Υπάρχουν χρήστες που είναι λιγότερο ικανοποιημένοι (8,7%) και χρήστες που δεν είναι καθόλου ικανοποιημένοι (2,3%), ενώ 11,6% των χρηστών δεν έχει εκφράσει την άποψή του για τα τεχνικά χαρακτηριστικά των προγραμμάτων που χρησιμοποιούν.

*Πίνακας 52: Χρήστες RMS - Ικανοποίηση / Τεχνικά χαρακτηριστικά*

<span id="page-127-0"></span>

| Χρήστες RMS -<br>Ικανοποίηση / Τεχνικά<br>χαρακτηριστικά | Ποσοστό |
|----------------------------------------------------------|---------|
| Δεν έχω άποψη                                            | 11,6%   |
| Καθόλου                                                  | 2,3%    |
| Λίγο                                                     | 8,7%    |
| Αρκετά                                                   | 33,2%   |
| Πολύ                                                     | 28,5%   |
| Απολύτως                                                 | 15,7%   |
| Σύνολο                                                   | 100%    |

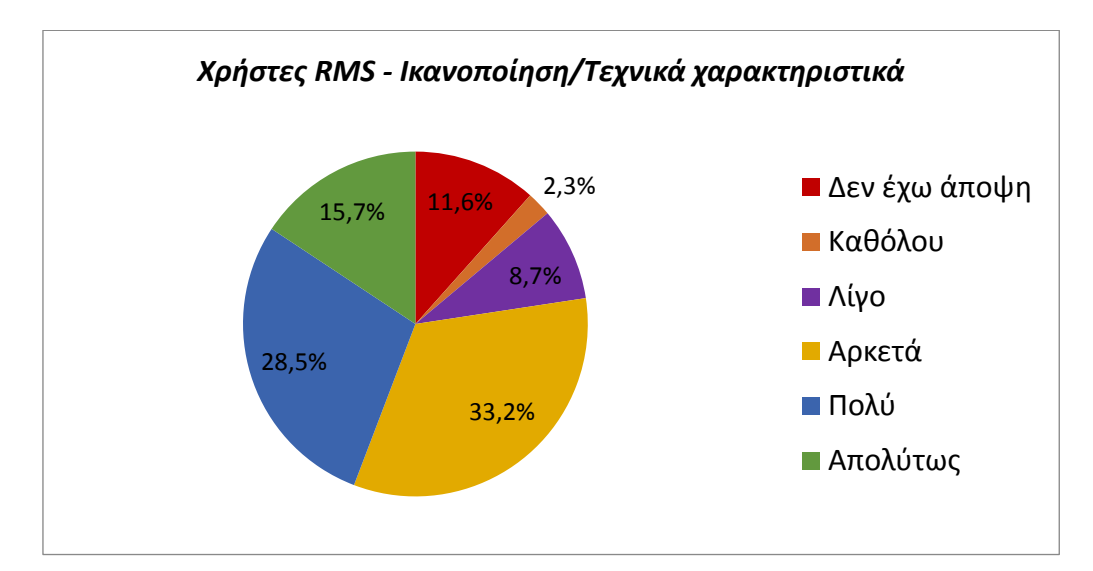

<span id="page-127-1"></span>*Γράφημα 51: Χρήστες RMS - Ικανοποίηση / Τεχνικά χαρακτηριστικά*

Στον Πίνακα 53 και το Γράφημα 52 παρουσιάζονται οι απαντήσεις των χρηστών όσον αφορά την συνολική ικανοποίησή τους από το λογισμικό RMS που χρησιμοποιούν [\(Πίνακας 53,](#page-128-0) [Γράφημα 52\)](#page-128-1). Το 16,9% των χρηστών φαίνεται ότι είναι απολύτως ικανοποιημένοι από το λογισμικό που χρησιμοποιούν, το 44,2% πολύ ικανοποιημένοι, το 30,2% αρκετά ικανοποιημένοι, ενώ λιγότερο ικανοποιημένοι είναι το 7% των χρηστών. Δεν υπάρχουν χρήστες που να είναι εντελώς δυσαρεστημένοι από το εργαλείο RMS που χρησιμοποιούν, ενώ το 1,7% των χρηστών δεν έχει εκφράσει την άποψή του.

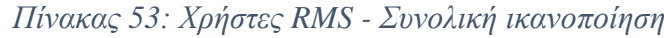

<span id="page-128-0"></span>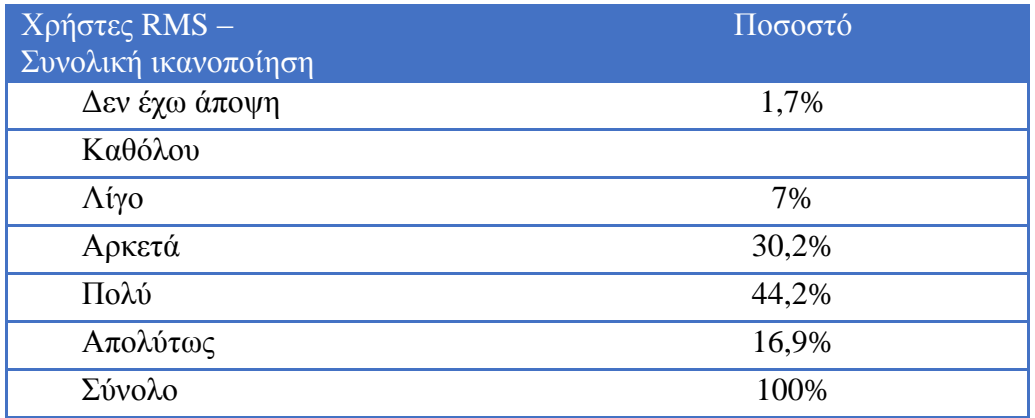

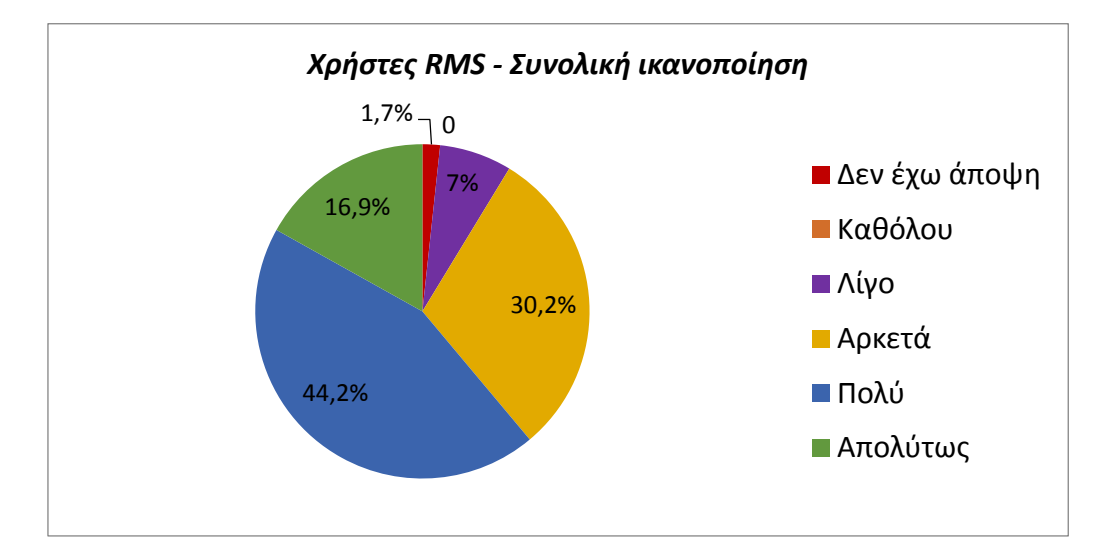

<span id="page-128-1"></span>*Γράφημα 52: Χρήστες RMS - Συνολική ικανοποίηση*

## **Κεφάλαιο 5 - Συμπεράσματα και προτάσεις**

## **5.1. Συμπεράσματα**

Σκοπός της παρούσας εργασίας ήταν η διερεύνηση της χρήσης των λογισμικών διαχείρισης βιβλιογραφικών αναφορών από τους μεταπτυχιακούς φοιτητές και τους υποψήφιους διδάκτορες του Αριστοτέλειου Πανεπιστημίου Θεσσαλονίκης, καθώς και ο εντοπισμός των κυριότερων προτιμήσεών τους σχετικά με τη χρήση προγραμμάτων διαχείρισης αναφορών. Η μέθοδος που επιλέχθηκε για την πραγματοποίηση του σκοπού της εργασίας ήταν η ποσοτική έρευνα και πιο συγκεκριμένα η διεξαγωγή μιας έρευνας επισκόπησης (survey research). Εργαλείο για τη συλλογή των δεδομένων αποτέλεσε ένα διαδικτυακό ερωτηματολόγιο που δημιουργήθηκε με τη βοήθεια της λειτουργίας των Φορμών της Google (Google Forms) και μετά από μελέτη της σχετικής βιβλιογραφίας (Francese, 2011, 2013; Emanuel, 2013; Salem and Fehrmann, 2013; Melles and Unsworth, 2015; Osmani *et al.*, 2016; Lonergan, 2017; Speare, 2018). Ο σύνδεσμος του ερωτηματολογίου στάλθηκε μέσω μαζικής αποστολής από την Πρυτανεία του Α.Π.Θ. στις ηλεκτρονικές διευθύνσεις (e-mails) όλων των μεταπτυχιακών φοιτητών και υποψήφιων διδακτόρων, κατόπιν αιτήματος της ερευνήτριας προς τις πρυτανικές αρχές και σχετικής έγκρισης.

Σύμφωνα με τα αποτελέσματα της παρούσας έρευνας, η πλειοψηφία των συμμετεχόντων διαχειρίζεται τις βιβλιογραφικές αναφορές της χωρίς τη χρήση ενός λογισμικού RMS, ενώ μικρότερος αριθμός συμμετεχόντων χρησιμοποιεί ένα από τα διαθέσιμα RMS για τη διαχείριση της βιβλιογραφίας του. Αυτό έρχεται σε αντίθεση με προηγούμενες έρευνες, οι οποίες διερεύνησαν τις πρακτικές διαχείρισης βιβλιογραφικών αναφορών μεταπτυχιακών φοιτητών και υποψήφιων διδακτόρων (Melles and Unsworth, 2015; Osmani *et al.*, 2016; Speare, 2018), όπου τα αποτελέσματα τους έδειξαν ότι το μεγαλύτερο μέρος των συμμετεχόντων αποτελούσαν χρήστες RMS, ενώ μόνο ένα μικρό ποσοστό προερχόταν από μη χρήστες. Ο κυριότερος λόγος για τον οποίο οι συμμετέχοντες στην παρούσα έρευνα δεν χρησιμοποιούν λογισμικά για τη διαχείριση της βιβλιογραφίας τους, είναι ότι δεν είχαν ακούσει ποτέ για αυτά, κάτι το οποίο επιβεβαιώνεται και από προηγούμενη μελέτη (Speare, 2018), όπου η μη χρήση λογισμικών RMS

οφείλονταν κυρίως στο γεγονός ότι οι συμμετέχοντες δεν γνώριζαν τις διαθέσιμες επιλογές. Η έλλειψη ενημέρωσης και γνώσης για την ύπαρξη των λογισμικών σχετικά με τη διαχείριση των βιβλιογραφικών αναφορών και τις δυνατότητες που παρέχουν, φαίνεται να αποτελούν καθοριστικούς παράγοντες για τη μη χρήση τους. Επιπλέον λόγοι που ανέφεραν οι συμμετέχοντες - μη χρήστες ήταν ότι θα ήθελαν να παρακολουθήσουν σεμινάρια πριν αρχίσουν να τα χρησιμοποιούν, ότι είναι ικανοποιημένοι με τον τρόπο που ήδη εργάζονται και διαχειρίζονται τις βιβλιογραφικές αναφορές τους και ότι τα θεωρούν δύσχρηστα.

Εκτός από τα λογισμικά RMS υπάρχουν διαθέσιμοι διάφοροι άλλοι τρόποι με τους οποίους οι μεταπτυχιακοί φοιτητές και υποψήφιοι διδάκτορες του Α.Π.Θ. διαχειρίζονται τις αναφορές τους, μεταξύ των οποίων επικρατούν οι επεξεργαστές κειμένου, όπως το Word και Libre Writer και ο παραδοσιακός χειροκίνητος τρόπος, κάτι που συνάδει με τα αποτελέσματα αντίστοιχων ερευνών (Melles and Unsworth, 2015; Speare, 2018). Βέβαια, τα λογισμικά διαχείρισης αναφορών παράγουν πιο ακριβείς βιβλιογραφικές αναφορές από ότι ο παραδοσιακός χειρωνακτικός τρόπος (Basak, 2014b) και η χρήση τους έχει συμβάλλει σημαντικά στην μείωση του αριθμού των λαθών που παρουσιάζονταν στις βιβλιογραφικές αναφορές των δημοσιεύσεων (Steele, 2008). Οι λόγοι για τους οποίους οι μεταπτυχιακοί φοιτητές και οι υποψήφιοι διδάκτορες καταλήγουν στην διαχείριση της βιβλιογραφίας τους με έναν από τους εναλλακτικούς τρόπους και όχι με τη χρήση ενός λογισμικού, σύμφωνα με τα ευρήματα της παρούσας έρευνας είναι κατά πρώτον η εξοικείωση με αυτόν και εν συνεχεία η άποψη τους ότι είναι πιο εύκολος, πιο έγκυρος ή ασφαλής και ότι απαιτεί λιγότερο χρόνο. Καθώς ο χρόνος που έχουν οι ερευνητές στην διάθεσή τους είναι περιορισμένος, είναι επόμενο να επικεντρώνονται περισσότερο στην ίδια την έρευνα παρά στην εκμάθηση προγραμμάτων που θα τους βοηθήσουν στην οργάνωση και διαχείριση των αναφορών και της βιβλιογραφίας τους. Όμως η δυνατότητα αυτόματης δημιουργίας βιβλιογραφικών αναφορών αναμφισβήτητα θα επιτρέψει στους ερευνητές να επικεντρωθούν περισσότερο στο ακαδημαϊκό περιεχόμενο και λιγότερο στον τρόπο δημιουργίας των αναφορών (Hensley, 2011). Για το λόγο αυτό, η συντριπτική πλειοψηφία των μη χρηστών λογισμικών RMS δήλωσε ότι θα ήθελε να μάθει να χρησιμοποιεί στο μέλλον ένα λογισμικό RMS για να διαχειρίζεται και να οργανώνει τα τεκμήρια και τις αναφορές του. Καθώς οι απαιτήσεις των εργασιών στο μεταπτυχιακό και

διδακτορικό κύκλο σπουδών είναι αυξημένες σε σχέση με τις προπτυχιακές σπουδές, είναι επόμενο οι μεταπτυχιακοί φοιτητές και οι υποψήφιοι διδάκτορες, να χρειάζονται έναν πιο αποτελεσματικό τρόπο για την οργάνωση του μεγάλου όγκου των τεκμηρίων που πρέπει να διαχειριστούν.

Οι παράγοντες που συμβάλλουν στην τελική επιλογή και χρήση ενός λογισμικού RMS, όπως διαφαίνεται από τις απαντήσεις των συμμετεχόντων είναι κατά σειρά προτεραιότητας η ευκολία χρήσης, η δωρεάν διάθεση των λογισμικών, το φιλικό περιβάλλον, η συμβατότητα με συγκεκριμένα λειτουργικά συστήματα, η καθοδήγηση από τον καθηγητή/τρια, τα τεχνικά χαρακτηριστικά των λογισμικών, η πρόταση από την Κεντρική Βιβλιοθήκη του Α.Π.Θ. και η πρόταση από το τμήμα από το οποίο προέρχεται ο κάθε ερευνητής. Μόλις ένα πολύ μικρό ποσοστό δεν θα επέλεγε τελικά να αλλάξει τον τρόπο που διαχειρίζεται τις αναφορές του χρησιμοποιώντας ένα από τα διαθέσιμα λογισμικά, καταλήγοντας στο συμπέρασμα ότι είναι ευχαριστημένοι από τον τρόπο που ήδη χρησιμοποιούν και θα συνεχίσουν να τον εφαρμόζουν.

Το λογισμικό που έρχεται σε πρώτη θέση προτίμησης μεταξύ των μεταπτυχιακών φοιτητών και υποψήφιων διδακτόρων του Α.Π.Θ. είναι το λογισμικό Mendeley, κάτι που ήταν αναμενόμενο καθώς το Mendeley προτείνεται και υποστηρίζεται από τη Βιβλιοθήκη και Κέντρο Πληροφόρησης του Α.Π.Θ., ενώ παράλληλα παρέχονται δωρεάν σεμινάρια χρήσης του. Παρά το γεγονός αυτό, υπάρχουν και άλλα λογισμικά που χρησιμοποιούνται, με το EndNote να ακολουθεί σαν δεύτερη προτίμηση και το Zotero και το RefWorks ως τρίτη και τέταρτη αντίστοιχα. Αυτό συνάδει με τα αποτελέσματα προηγούμενων ερευνών (Francese, 2013; Melles and Unsworth, 2015; Osmani *et al.*, 2016; Lonergan, 2017; Speare, 2018), όπου οι περισσότεροι συμμετέχοντες στις έρευνες χρησιμοποιούσαν λογισμικά υποστηριζόμενα από τα ιδρύματά τους, χωρίς να αποκλείουν την χρήση των υπόλοιπων μη υποστηριζόμενων λογισμικών.

Πέρα όμως από την υποστήριξη ορισμένων λογισμικών από τα ίδια τα ιδρύματα, υπάρχουν πολλοί άλλοι παράγοντες που συμβάλλουν στη χρήση ενός συγκεκριμένου λογισμικού. Η ευκολία χρήσης και η δωρεάν διάθεση είναι από τους καθοριστικούς παράγοντες (Osmani *et al.*, 2016; Speare, 2018). Επίσης η σύσταση και η πρόταση από συναδέλφους (Emanuel, 2013; Speare, 2018) ή άλλα μέλη της

ακαδημαϊκής κοινότητας (Francese, 2013; Melles and Unsworth, 2015; Osmani *et al.*, 2016) φαίνεται να επηρεάζουν την τελική επιλογή χρήσης ενός λογισμικού. Η παρούσα έρευνα επιβεβαιώνει τα αποτελέσματα των ερευνών που προαναφέρθηκαν. Κυριότεροι λόγοι επιλογής αποτελούν η ευκολία χρήσης, η δωρεάν διάθεση, η καθοδήγηση από τον καθηγητή/τρια, η σύσταση από φίλους και η πρόταση από την Κεντρική Βιβλιοθήκη του Α.Π.Θ. Δευτερεύουσας σημασίας παράγοντες είναι η γνώση ενός μόνο λογισμικού από τον χρήστη, ότι το έχει χρησιμοποιήσει ξανά στο παρελθόν, τα τεχνικά χαρακτηριστικά του και η ύπαρξη οδηγού χρήσης.

Όσον αφορά την εκπαίδευση στην χρήση προγραμμάτων RMS, τα αποτελέσματα της έρευνας έδειξαν ότι η μεγαλύτερη πλειοψηφία μεταπτυχιακών φοιτητών και υποψήφιων διδακτόρων που χρησιμοποιεί λογισμικά RMS, δεν έχει παρακολουθήσει κανενός είδος εκπαιδευτικό σεμινάριο σχετικά με τη χρήση τους. Ουσιαστικά είναι αυτοδίδακτοι, έχοντας μάθει τον τρόπο λειτουργίας τους στηριζόμενοι στις δικές τους γνώσεις και ικανότητες, κάτι το οποίο συνάδει με τα αποτελέσματα παλαιότερων ερευνών (Francese, 2013; Osmani *et al.*, 2016). Η έλλειψη εκπαίδευσης και κατάρτισης ίσως δικαιολογεί το γεγονός ότι οι βασικές λειτουργίες των λογισμικών είναι αυτές που οι χρήστες θεωρούν απαραίτητες και σημαντικές, ενώ δίνεται λιγότερη σημασία σε πιο εξειδικευμένα χαρακτηριστικά στα οποία πιθανόν οι χρήστες πρέπει να εκπαιδευτούν, προκειμένου να είναι σε θέση να τα εφαρμόσουν. Η εκπαίδευση συμβάλλει επίσης στην αύξηση της ακρίβειας των αναφορών (Kessler and Van Ullen, 2005). Η σωστή εισαγωγή των πληροφοριών είναι ιδιαίτερα σημαντική, σε διαφορετική περίπτωση οι αναφορές που προκύπτουν ενδέχεται να μην είναι απόλυτα ακριβείς. Τα εκπαιδευτικά σεμινάρια που παρέχονται από τις βιβλιοθήκες των πανεπιστημίων σχετικά με τη σωστή χρήση των προγραμμάτων RMS, συμβάλλουν ουσιαστικά στη σωστή χρήση των λογισμικών και των επιμέρους χαρακτηριστικών τους. H Βιβλιοθήκη και Κέντρο Πληροφόρησης του Α.Π.Θ. κινούμενη προς αυτή την κατεύθυνση, προσφέρει δωρεάν εκπαιδευτικά σεμινάρια σε όλη την ακαδημαϊκή κοινότητα τα οποία συμβάλλουν στην εκμάθηση της σωστής χρήσης και στο σύνολο των χαρακτηριστικών του λογισμικού Mendeley, ενώ παράλληλα οι ερευνητές εξοικονομούν πολύτιμο χρόνο.

Τα βασικά χαρακτηριστικά των λογισμικών RMS είναι αυτά που αναδεικνύονται από τα αποτελέσματα της έρευνας ως σημαντικά και απαραίτητα σε ένα εργαλείο RMS, με την ευκολία χρήσης, τη δημιουργία παραπομπών και βιβλιογραφίας και την αποθήκευση και διαχείριση των αναφορών να θεωρούνται από τους χρήστες ως απαραίτητα. Αυτό συνάδει με τα αποτελέσματα προηγούμενων ερευνών όπου η ευκολία χρήσης (Emanuel, 2013), η δημιουργία παραπομπών και βιβλιογραφίας καθώς και η αποθήκευση και διαχείριση των αναφορών (Francese, 2011, 2013; Osmani *et al.*, 2016; Lonergan, 2017; Speare, 2018) αποτέλεσαν τα πιο διαδεδομένα χαρακτηριστικά.

Ορισμένα λογισμικά επιτρέπουν στους ερευνητές να συνεργάζονται και να έχουν κοινή πρόσβαση σε πηγές (Khwaja and Eddy, 2015). Με τον τρόπο αυτό λειτουργούν ως ένα εικονικό περιβάλλον έρευνας ή ως πλατφόρμα για συνεργασία (Bos *et al.*, 2007; Voss and Procter, 2009). Το χαρακτηριστικό αυτό θεωρείται από τους συμμετέχοντες στην έρευνα αρκετά σημαντικό σε αντίθεση με τα αποτελέσματα προηγούμενων ερευνών (Francese, 2011, 2013; Emanuel, 2013; Speare, 2018), που κατέδειξαν τη δυνατότητα συνεργασίας των RMS ως ένα χαρακτηριστικό όχι ευρέως χρησιμοποιημένο και μακριά από τις συνήθεις πρακτικές των ιδρυμάτων (Osmani *et al.*, 2016). Επίσης υπάρχουν εργαλεία RMS που δίνουν τη δυνατότητα στους χρήστες τους να προσθέσουν σχόλια και σημειώσεις στα PDF αρχεία όπως και να υπογραμμίσουν τμήματα των κειμένων, κάτι οι χρήστες της παρούσας έρευνας δεν θεωρούν καθόλου σημαντικό.

Όσον αφορά την ικανοποίηση των μεταπτυχιακών φοιτητών και υποψήφιων διδακτόρων του Α.Π.Θ. από τα επιμέρους χαρακτηριστικά των λογισμικών που χρησιμοποιούν, τα αποτελέσματα της έρευνας συμφωνούν με προηγούμενη μελέτη (Speare, 2018). Πιο συγκεκριμένα η έρευνα έδειξε ότι η πλειοψηφία των μεταπτυχιακών φοιτητών και υποψήφιων διδακτόρων του Α.Π.Θ. είναι απολύτως έως αρκετά ικανοποιημένη από τα επιμέρους χαρακτηριστικά των προγραμμάτων που χρησιμοποιεί και αναφέρονται παραπάνω, ενώ μικρότερος είναι ο αριθμός εκείνων που είναι δυσαρεστημένοι ή λιγότερο ικανοποιημένοι. Υπάρχουν βέβαια και χρήστες που δεν έχουν άποψη για ορισμένα χαρακτηριστικά, με τις δυνατότητες συνεργασίας και τη δυνατότητα προσθήκης σχολίων και σημειώσεων σε pdf αρχεία, να έχουν τον μεγαλύτερο αριθμό απαντήσεων. Ενδεχομένως αυτό να οφείλεται στο γεγονός ότι τα λογισμικά που χρησιμοποιούν δεν παρέχουν αυτές τις δυνατότητες ή δεν τις έχουν χρησιμοποιήσει ποτέ. Σε γενικές γραμμές όπως προκύπτει από τη συνολική ικανοποίηση, οι χρήστες λογισμικών RMS είναι στην πλειοψηφία τους απολύτως έως αρκετά ικανοποιημένοι από τα προγράμματα που χρησιμοποιούν. Στο σημείο αυτό αξίζει να σημειωθεί ότι όπως προέκυψε από την έρευνα, δεν υπάρχουν χρήστες εντελώς δυσαρεστημένοι από το λογισμικό που χρησιμοποιούν.

Καταλήγοντας, υπάρχουν διάφοροι παράγοντες που μπορούν να επηρεάσουν τον τρόπο με τον οποίο οι ερευνητές αποφασίζουν πως να διαχειριστούν τις βιβλιογραφικές αναφορές τους. Η τεχνολογική εξέλιξη των τελευταίων ετών έχει οδηγήσει στην ανάπτυξη εξειδικευμένων λογισμικών, που έχουν ως στόχο να βοηθήσουν τους ερευνητές στην αποτελεσματικότερη διαχείριση και οργάνωση των βιβλιογραφικών αναφορών τους και έχει επηρεάσει σημαντικά τον τρόπο που εργάζονταν μέχρι τώρα. Τα λογισμικά διαχείρισης βιβλιογραφικών αναφορών αποτελούν εργαλεία που διαθέτουν χαρακτηριστικά και δυνατότητες για την υποστήριξη όχι μόνο των βασικών λειτουργίες που ήταν γνωστές μέχρι πρόσφατα, όπως η αποθήκευση και διαχείριση των αναφορών, η δημιουργία παραπομπών και βιβλιογραφίας αλλά και πιο εξειδικευμένων λειτουργιών. Η δυνατότητα συνεργασίας των ερευνητών μέσα από ένα λογισμικό RMS, καθώς επίσης η δυνατότητα να μπορούν να υπογραμμίσουν τμήματα των αρχείων PDF που έχουν αποθηκευμένα στο λογισμικό που χρησιμοποιούν, αποτελούν εξειδικευμένα χαρακτηριστικά που πλέον παρέχονται από τα λογισμικά RMS. Καθοριστικό παράγοντα για την χρήση ή όχι ενός λογισμικού διαχείρισης βιβλιογραφικών αναφορών από τους ερευνητές, φαίνεται να αποτελεί η ενημέρωση για την ύπαρξή τους, καθώς και η γνώση των δυνατοτήτων, των χαρακτηριστικών και των επιμέρους λειτουργιών που προσφέρουν.

## **5.2. Προτάσεις**

Στην παρούσα εργασία διερευνήθηκε η χρήση των λογισμικών διαχείρισης βιβλιογραφικών αναφορών από τους μεταπτυχιακούς φοιτητές και τους υποψήφιους διδάκτορες του Αριστοτέλειου Πανεπιστημίου Θεσσαλονίκης, όπως επίσης και οι κυριότερες προτιμήσεις τους στην χρήση των λογισμικών RMS. Η έρευνα απευθύνθηκε μόνο στους μεταπτυχιακούς φοιτητές και υποψήφιους διδάκτορες και όχι στο σύνολο της ακαδημαϊκής κοινότητας. Μια έρευνα στο μέλλον θα μπορούσε να διερευνήσει την χρήση των λογισμικών RMS από το διδακτικό προσωπικό του πανεπιστημίου αλλά και από τους προπτυχιακούς φοιτητές, ώστε να υπάρχει μια πιο ολοκληρωμένη εικόνα για την χρήση των RMS συνολικά στον χώρο του Α.Π.Θ.

Επίσης η παρούσα έρευνα αφορούσε ένα μόνο ακαδημαϊκό ίδρυμα της χώρας. Μία μελλοντική έρευνα θα μπορούσε να περιλαμβάνει όλα τα ιδρύματα τριτοβάθμιας εκπαίδευσης της Ελλάδας, ώστε να είναι εφικτή η εξαγωγή συμπερασμάτων για την χρήση των λογισμικών RMS συνολικά για την τριτοβάθμια εκπαίδευση στην Ελλάδα.

H Βιβλιοθήκη και Κέντρο Πληροφόρησης του Α.Π.Θ. προτείνει το λογισμικό Mendeley για την διαχείριση των βιβλιογραφικών αναφορών και παρέχει στους χρήστες της δωρεάν εκπαιδευτικά σεμινάρια για την εκμάθησή του. Θα μπορούσε πιθανόν να υποστηρίζει και να παρέχει εκπαιδευτικά σεμινάρια σε παραπάνω από ένα λογισμικά RMS, δίνοντας με τον τρόπο αυτό τη δυνατότητα στα μέλη της ακαδημαϊκής κοινότητας, να έχουν διαθέσιμες παραπάνω από μία επιλογές που να μπορούν να χρησιμοποιήσουν ανάλογα με τις ανάγκες και τις προτιμήσεις τους.

Η μέθοδος που επιλέχθηκε για την πραγματοποίηση της παρούσας μελέτης ήταν η ποσοτική έρευνα. Μια παρόμοια έρευνα στο μέλλον θα μπορούσε να περιλαμβάνει περισσότερα ποιοτικά χαρακτηριστικά και ίσως προσωπικές συνεντεύξεις με μεταπτυχιακούς φοιτητές ή υποψήφιους διδάκτορες, για να επικεντρωθεί σε επιπλέον λεπτομέρειες και περαιτέρω ανάλυση του θέματος.

# **ΒΙΒΛΙΟΓΡΑΦΙΑ**

### **Έντυπη**

Borgman, C. L. (2003) *From Gutenberg to the global information infrastructure: Access to information in the networked world*. 1 st MIT Press pbk. ed. Cambridge, Mass.: MIT Press.

Cohen, L., Manion, L. and Morrison, K. (2008) *Μεθοδολογία εκπαιδευτικής έρευνας*. Νέα συμπλ. έκδ. Αθήνα: Μεταίχμιο.

Creswell, J. W. (2011) *Η έρευνα στην εκπαίδευση: σχεδιασμός, διεξαγωγή και αξιολόγηση της ποσοτικής και ποιοτικής έρευνας*. 1η έκδ. Μετάφραση Ν. Κουβαράκου. Αθήνα: ΄Ελλην.

Gibaldi, J. and Modern Language Association of America (2003) *MLA handbook for writers of research papers*. 6th ed. New York: Modern Language Association of America.

Θεοδωρίδου, Χ. Ι., Πλακωτάρη, Θ. Μ. και Χατζηλία, Μ. (2004) *Οδηγός για τη σύνταξη βιβλιογραφίας και για βιβλιογραφικές παραπομπές*. Επιμέλεια Μ. Μορελέλη-Κακούρη. Θεσσαλονίκη: Τεχνολογικό Εκπαιδευτικό Ίδρυμα Θεσσαλονίκης.

Ντάνος, Α. Σ. (2016) *Μεθοδολογία συγγραφής πτυχιακών εργασιών και επιστημονικών μελετών: μια προσπάθεια συμβολής στην έρευνα και στη συγγραφή της επιστημονικής εργασίας*. Αθήνα: Σύγχρονη Εκδοτική.

Χαλικιάς, Μ. και Σαμαντά, Ε. (2016) *Εισαγωγή στη μεθοδολογία έρευνας εκπόνησης επιστημονικών εργασιών*. Αθήνα: Σύγχρονη Εκδοτική.

### **Ηλεκτρονική**

Alderman, A. K. and Salem, B. (2010) 'Survey research', *Plastic and Reconstructive Surgery*, 126(4), pp. 1381–1389. doi: 10.1097/PRS.0b013e3181ea44f9.

ALLEA - All European Academies (2018) *Ευρωπαϊκός Κώδικας Δεοντολογίας για την ακεραιότητα της έρευνας*. Αναθ. έκδ. Berlin: ALLEA - All European Academies. Διαθέσιμο σε: [https://allea.org/wp-content/uploads/2018/06/ALLEA-European-](https://allea.org/wp-content/uploads/2018/06/ALLEA-European-Code-of-Conduct-for-Research-Integrity-2017-Digital_HE2_FINAL.pdf)[Code-of-Conduct-for-Research-Integrity-2017-Digital\\_HE2\\_FINAL.pdf](https://allea.org/wp-content/uploads/2018/06/ALLEA-European-Code-of-Conduct-for-Research-Integrity-2017-Digital_HE2_FINAL.pdf) (Πρόσβαση: 13 Οκτωβρίου 2019).

Annesley, T. M. (2011) 'Giving credit: Citations and references', *Clinical chemistry*, 57(1), pp. 14–17. doi: 10.1373/clinchem.2010.158048.

Basak, S. K. (2014a) 'A Comparative Analysis of Zotero and Mendeley Reference Management Software', *International Journal of Psychological and Behavioral Sciences*, 8(11), pp. 1969–1972. doi: 10.5281/zenodo.1096646.

Basak, S. K. (2014b) 'A Comparison of Researcher's Reference Management Software: Refworks, Mendeley, and EndNote', *Journal of Economics and Behavioral Studies*, 6(7), pp. 561–568. doi:10.22610/jebs.v6i7.517.

Bos, N. *et al.* (2007) 'From Shared Databases to Communities of Practice : A Taxonomy of Collaboratories', *Journal of Computer‐Mediated Communication*, 12(2), pp. 652–672. doi: 10.1111/j.1083-6101.2007.00343.x.

Butros, A. and Taylor, S. (2011) 'Managing Information : Evaluation and Selecting Citation Management Software, a look at EndNote, Refworks, Mendeley, Zotero', in *International Association of Aquatic and Marine Science Libraries and Information Centers (36th : 2010: Mar del Plata, Argentina)*. Διαθέσιμο σε: [https://www.researchgate.net/publication/268428881\\_Managing\\_information\\_evalu](https://www.researchgate.net/publication/268428881_Managing_information_evaluating_and_selecting_citation_management_software_a_look_at_EndNote_RefWorks_Mendeley_and_Zotero) [ating\\_and\\_selecting\\_citation\\_management\\_software\\_a\\_look\\_at\\_EndNote\\_RefWork](https://www.researchgate.net/publication/268428881_Managing_information_evaluating_and_selecting_citation_management_software_a_look_at_EndNote_RefWorks_Mendeley_and_Zotero) [s\\_Mendeley\\_and\\_Zotero](https://www.researchgate.net/publication/268428881_Managing_information_evaluating_and_selecting_citation_management_software_a_look_at_EndNote_RefWorks_Mendeley_and_Zotero) (Πρόσβαση: 3 Σεπτεμβρίου 2019).

Childress, D. (2011) 'Citation Tools in Academic Libraries: Best Practices for Reference and Instruction', *Reference and User Services Quarterly*, 51(2), pp. 143– 152. doi: 10.5860/rusq.51n2.143.

Clarivate Analytics (2018) *The EndNote Guided Tour : Windows. EndNote Training*. Διαθέσιμο σε: [http://clarivate.libguides.com/ld.php?content\\_id=42326715](http://clarivate.libguides.com/ld.php?content_id=42326715) (Πρόσβαση: 15 Οκτωβρίου 2019).

Clarivate Analytics (2019a) *EndNote for iOS App*. Διαθέσιμο σε: <https://endnote.com/ios> (Πρόσβαση: 5 Οκτωβρίου 2019).

Clarivate Analytics (2019b) *EndNote X9*. Διαθέσιμο σε: <https://endnote.com/product-details/> (Πρόσβαση: 7 Οκτωβρίου 2019).

Clark, B. and Stierman, J. (2009) 'Identify, Organize, and Retrieve Items Using Zotero', *Teacher Librarian*, 37(2), pp. 54–56.

Corporation for Digital Scholarship (2019a) *Zotero: Collections and Tags*. Διαθέσιμο σε: [https://www.zotero.org/support/collections\\_and\\_tags](https://www.zotero.org/support/collections_and_tags) (Πρόσβαση: 10 Οκτωβρίου 2019).

Corporation for Digital Scholarship (2019b) *Zotero: Syncing*. Διαθέσιμο σε: <https://www.zotero.org/support/sync> (Πρόσβαση: 11 Οκτωβρίου 2019).

Corporation for Digital Scholarship (2019c) *Zotero: Your personal research assistant*. Διαθέσιμο σε:<https://www.zotero.org/> (Πρόσβαση: 12 Οκτωβρίου 2019).

Courraud, J. (2014) 'Zotero: A free and open-source reference manager', *Medical Writing*, 23(1), pp. 46–48. doi: 10.1179/2047480614Z.000000000190.

Emanuel, J. (2013) 'Users and citation management tools: Use and support', *Reference Services Review*, 41(4), pp. 639–659. doi: 10.1108/RSR-02-2013-0007.

Ex Libris (2019a) *Appendix: RefWorks Citation Styles*. Διαθέσιμο σε: [https://files.mtstatic.com/site\\_11811/74612/0?Expires=1583742559&Signature=Xy](https://files.mtstatic.com/site_11811/74612/0?Expires=1583742559&Signature=Xy6Vdu-Lq9FnjGIksyJVm75vTV3s3I5V~ewJoIRXCsQ9xuyvX0u0y~8n6url~67BqyM9Thh1n-GHducgiK7ZvuBgWxgFc24q6JKk6QcMkmupTodKXM99ydvGRKriVap2ddK2xziEXtBvJrbfBspV4XVBHGsy7Y~MIR45CsZ3Uh4_&Key-Pair-Id=APKAJ5Y6AV4GI7A555NA) [6Vdu-](https://files.mtstatic.com/site_11811/74612/0?Expires=1583742559&Signature=Xy6Vdu-Lq9FnjGIksyJVm75vTV3s3I5V~ewJoIRXCsQ9xuyvX0u0y~8n6url~67BqyM9Thh1n-GHducgiK7ZvuBgWxgFc24q6JKk6QcMkmupTodKXM99ydvGRKriVap2ddK2xziEXtBvJrbfBspV4XVBHGsy7Y~MIR45CsZ3Uh4_&Key-Pair-Id=APKAJ5Y6AV4GI7A555NA)

[Lq9FnjGIksyJVm75vTV3s3I5V~ewJoIRXCsQ9xuyvX0u0y~8n6url~67BqyM9Thh](https://files.mtstatic.com/site_11811/74612/0?Expires=1583742559&Signature=Xy6Vdu-Lq9FnjGIksyJVm75vTV3s3I5V~ewJoIRXCsQ9xuyvX0u0y~8n6url~67BqyM9Thh1n-GHducgiK7ZvuBgWxgFc24q6JKk6QcMkmupTodKXM99ydvGRKriVap2ddK2xziEXtBvJrbfBspV4XVBHGsy7Y~MIR45CsZ3Uh4_&Key-Pair-Id=APKAJ5Y6AV4GI7A555NA) [1n-](https://files.mtstatic.com/site_11811/74612/0?Expires=1583742559&Signature=Xy6Vdu-Lq9FnjGIksyJVm75vTV3s3I5V~ewJoIRXCsQ9xuyvX0u0y~8n6url~67BqyM9Thh1n-GHducgiK7ZvuBgWxgFc24q6JKk6QcMkmupTodKXM99ydvGRKriVap2ddK2xziEXtBvJrbfBspV4XVBHGsy7Y~MIR45CsZ3Uh4_&Key-Pair-Id=APKAJ5Y6AV4GI7A555NA)

[GHducgiK7ZvuBgWxgFc24q6JKk6QcMkmupTodKXM99ydvGRKriVap2ddK2xzi](https://files.mtstatic.com/site_11811/74612/0?Expires=1583742559&Signature=Xy6Vdu-Lq9FnjGIksyJVm75vTV3s3I5V~ewJoIRXCsQ9xuyvX0u0y~8n6url~67BqyM9Thh1n-GHducgiK7ZvuBgWxgFc24q6JKk6QcMkmupTodKXM99ydvGRKriVap2ddK2xziEXtBvJrbfBspV4XVBHGsy7Y~MIR45CsZ3Uh4_&Key-Pair-Id=APKAJ5Y6AV4GI7A555NA) [EXtBvJrbfBspV4XVBHGsy7Y~MIR45CsZ3Uh4\\_&Key-Pair-](https://files.mtstatic.com/site_11811/74612/0?Expires=1583742559&Signature=Xy6Vdu-Lq9FnjGIksyJVm75vTV3s3I5V~ewJoIRXCsQ9xuyvX0u0y~8n6url~67BqyM9Thh1n-GHducgiK7ZvuBgWxgFc24q6JKk6QcMkmupTodKXM99ydvGRKriVap2ddK2xziEXtBvJrbfBspV4XVBHGsy7Y~MIR45CsZ3Uh4_&Key-Pair-Id=APKAJ5Y6AV4GI7A555NA)

[Id=APKAJ5Y6AV4GI7A555NA](https://files.mtstatic.com/site_11811/74612/0?Expires=1583742559&Signature=Xy6Vdu-Lq9FnjGIksyJVm75vTV3s3I5V~ewJoIRXCsQ9xuyvX0u0y~8n6url~67BqyM9Thh1n-GHducgiK7ZvuBgWxgFc24q6JKk6QcMkmupTodKXM99ydvGRKriVap2ddK2xziEXtBvJrbfBspV4XVBHGsy7Y~MIR45CsZ3Uh4_&Key-Pair-Id=APKAJ5Y6AV4GI7A555NA) (Πρόσβαση: 9 Μαρτίου 2020).

Ex Libris (2019b) *Getting Started with RefWorks*. Διαθέσιμο σε: [https://knowledge.exlibrisgroup.com/RefWorks/Product\\_Documentation/RefWorks](https://knowledge.exlibrisgroup.com/RefWorks/Product_Documentation/RefWorks_User_Guide/0200_Getting_Started_with_RefWorks) [\\_User\\_Guide/0200\\_Getting\\_Started\\_with\\_RefWorks](https://knowledge.exlibrisgroup.com/RefWorks/Product_Documentation/RefWorks_User_Guide/0200_Getting_Started_with_RefWorks) (Πρόσβαση: 8 Οκτωβρίου 2019).

Ex Libris (2020) *Sharing Folders of References*. Διαθέσιμο σε: [https://knowledge.exlibrisgroup.com/RefWorks/Product\\_Documentation/RefWorks](https://knowledge.exlibrisgroup.com/RefWorks/Product_Documentation/RefWorks_User_Guide/0400_Managing_References#Sharing_Folders_of_References) User Guide/0400 Managing References#Sharing Folders of References (Πρόσβαση: 9 Μαρτίου 2020).

Fernandez, P. (2011) 'Zotero : information management software 2 . 0', *Library Hi Tech News*, 28(4), pp. 5–7. doi: 10.1108/07419051111154758.

Fourie, I. (2011a) 'Librarians alert: How can we exploit what is happening with personal information management (PIM), reference management and related issues?', *Library Hi Tech*, 29(3), pp. 550–556. doi: 10.1108/07378831111174477.

Fourie, I. (2011b) 'Personal information and reference management: Librarians' increasing creativity', *Library Hi Tech*, 29(2), pp. 387–393. doi: 10.1108/07378831111138242.

Francese, E. (2011) 'The Usage of Reference Management Software ( RMS ) in an academic environment : a survey at Tallinn University', in *International Conference on Integrated Information (IC-ININFO 2011), Kos Island, Greece, 29 September - 3 October 2011*. pp. 293-295. Διαθέσιμο σε:<http://hdl.handle.net/11400/9134> (Πρόσβαση: 3 Σεπτεμβρίου 2019).

Francese, E. (2013) 'Usage of Reference Management Software at the University of Torino', *JLIS.it.*, 4(2), pp. 145–174. doi: 10.4403/jlis.it-8679.

Gilmour, R. and Cobus Kuo, L. (2011) 'Reference Management Software: A Comparative Analysis of Four Products', *Issues in Science and Technology Librarianship*, 66. doi: 10.5062/F4Z60KZF.

Helgesson, G. and Eriksson, S. (2015) 'Plagiarism in research', *Medicine, Health Care and Philosophy*, 18(1), pp. 91–101. doi: 10.1007/s11019-014-9583-8.

Hensley, M. K. (2011) 'Citation Management Software', *Reference & User Services Quarterly*, 50(3), pp. 204–208. doi: 10.5860/rusq.50n3.204.

Hicks, A. and Sinkinson, C. (2015) 'Examining Mendeley: Designing Learning Opportunities for Digital Scholarship', *Portal: Libraries and the Academy*, 15(3), pp. 531–549. doi: 10.1353/pla.2015.0035.

Hu, Z. *et al.* (2017) 'Understanding multiply mentioned references', *Journal of Informetrics*, 11(4), pp. 948–958. doi: 10.1016/j.joi.2017.08.004.

Ivey, C. and Crum, J. (2018) 'Choosing the right citation management tool: EndNote, Mendeley, RefWorks, or Zotero', *Journal of the Medical Library Association*, 106(3), pp. 399–403. doi: 10.5195/jmla.2018.468.

Kali, A. (2016) 'Reference management: a critical element of scientific writing', *Journal of Advanced Pharmaceutical Technology and Research*, 7(1), pp. 27–29. doi: 10.4103/2231-4040.169875.

Karavaev, N. L. (2016) 'Referencemanagement software', *Scientific and Technical Information Processing*, 43(3), pp. 184–188. doi: 10.3103/s0147688216030114.

Karcher, S. and Zelle, R. M. (n. d.) 'Mastering Zotero : a user guide for the Zotero reference manager'. Διαθέσιμο σε:<https://zotero-manual.github.io/installing-zotero/> (Πρόσβαση: 13 Οκτωβρίου 2019).

Kessler, J. and Van Ullen, M. K. (2005) 'Citation generators: Generating bibliographies for the next generation', *The Journal of Academic Librarianship*, 31(4), pp. 310–316. doi: 10.1016/j.acalib.2005.04.012.

Khwaja, T. and Eddy, P. L. (2015) 'Using Mendeley to Support Collaborative Learning in the Classroom', *I-manager's Journal of Educational Technology*, 12(2), pp. 19–28. doi: doi:10.26634/jet.12.2.3612.

Kim, T. (2011) 'Building student proficiency with scientific literature using the Zotero reference manager platform', *Biochemistry and Molecular Biology Education*, 39(6), pp. 412–415. doi: 10.1002/bmb.20551.

Kumar, D. (2013) 'Citation tools: Easing up the researchers' efforts', *Gyankosh-The Journal of Library and Information Management*, 4(2), pp. 46–51.

Lonergan, N. (2017) 'Reference management software preferences among liberal arts faculty', *Reference Services Review*, 45(4), pp. 584–595. doi: 10.1108/RSR-06- 2017-0024.

Macmillan, D. (2012) 'Mendeley : teaching scholarly communication and collaboration through social networking', 33(8/9), pp. 561–569. doi:

### 10.1108/01435121211279902.

Marino, W. (2012) 'Fore-cite: Tactics for evaluating citation management tools', *Reference Services Review*, 40(2), pp. 295–310. doi: 10.1108/00907321211228336.

Melles, A. and Unsworth, K. (2015) 'Examining the Reference Management Practices of Humanities and Social Science Postgraduate Students and Academics', *Australian Academic and Research Libraries*, 46(4), pp. 250–276. doi: 10.1080/00048623.2015.1104790.

Mendeley (2019) *Read, search and annotate your documents*. Διαθέσιμο σε: <https://www.mendeley.com/guides/desktop/04-read-highlight-annotate> (Πρόσβαση: 5 Οκτωβρίου 2019).

Murimboh, J. D. and Hollingdale, C. R. (2012) 'Zotero: A reference manager for everyone', *Journal of Chemical Education*, 89(1), pp. 173–174. doi: 10.1021/ed1010618.

Osmani, M. *et al.* (2016) 'Reference Management Software ( RMS ) in an Academic Environment : a Survey at a Research University in Malaysia', *Journal of Theoretical and Applied Information Technology*, 88(1), pp. 135–144.

Ovadia, S. (2011) 'Managing citations with cost-free tools', *Behavioral and Social Sciences Librarian*, 30(2), pp. 107–111. doi: 10.1080/01639269.2011.565408.

Parabhoi, L., Sahu, R. R. and Bhoi, N. (2018) 'Usefulness of citation or bibliographic management software: a case study of LIS professionals in India', *International Journal of Information Movement*, 2(11), pp. 55–61.

Patrias, K. (2007) *Citing medicine: the NLM style guide for authors, editors, and publishers*. 2nd ed. Technical editor D. Wendling. Bethesda (MD): National Library of Medicine (US). Διαθέσιμο σε:<http://www.nlm.nih.gov/citingmedicine> (Πρόσβαση: 14 Σεπτεμβρίου 2019).

Ponto, J. (2015) 'Understanding and Evaluating Survey Research', *Journal of the advanced practitioner in oncology*, 6(2), pp. 168–171.

Ram, S. and John Paul Anbu, K. (2014) 'The use of bibliographic management software by Indian library and information science professionals', *Reference* 

*Services Review*, 42(3), pp. 499–513. doi: 10.1108/RSR-08-2013-0041.

Salem, J. and Fehrmann, P. (2013) 'Bibliographic Management Software: A Focus Group Study of the Preferences and Practices of Undergraduate Students', *Public Services Quarterly*, 9(2), pp. 110–120. doi: 10.1080/15228959.2013.785878.

Santharooban, S. and Lavakumaran, L. (2018) 'A comparative analysis of reference managers : EndNote and Mendeley', in *International Conference of University Librarians Association of Sri Lanka, At Colombo, Sri Lanka*. Διαθέσιμο σε: [https://www.researchgate.net/publication/327859264\\_A\\_comparative\\_Analysis\\_of\\_](https://www.researchgate.net/publication/327859264_A_comparative_Analysis_of_Reference_Managers_EndNote_and_Mendeley) [Reference\\_Managers\\_EndNote\\_and\\_Mendeley](https://www.researchgate.net/publication/327859264_A_comparative_Analysis_of_Reference_Managers_EndNote_and_Mendeley) (Πρόσβαση: 6 Οκτωβρίου 2019).

Sarrafzadeh, M. and Khaleghi, N. (2017) 'Instruction of citation management tools by academic librarians: The need for training the trainers', *Webology*, 14(1), pp. 53– 65.

Singh, J. (2010) 'Mendeley: A free research management tool for desktop and web', *Journal of pharmacology & pharmacotherapeutics*, 1(1), pp. 62–63. doi: doi:10.4103/0976-500X.64539.

Smith, C. M. and Baker, B. (2007) 'Technology in nursing scholarship: Use of citation reference managers', *International Journal of Mental Health Nursing*, 16(3), pp. 156–160. doi: doi:10.1111/j.1447-0349.2007.00462.x.

Speare, M. (2018) 'Graduate Student Use and Non-use of Reference and PDF Management Software: An Exploratory Study', *The Journal of Academic Librarianship*, 44(6), pp. 762–774. doi: 10.1016/j.acalib.2018.09.019.

Steele, S. E. (2008) 'Bibliographic citation management software as a tool for building knowledge', *Journal of wound, ostomy, and continence nursing : official publication of The Wound, Ostomy and Continence Nurses Society*, 35(5), pp. 463– 466. doi: 10.1097/01.WON.0000335956.45311.69.

Steeleworthy, M. and Dewan, P. T. (2013) 'Web-based Citation Management Systems: Which One Is Best?', *Partnership: The Canadian Journal of Library and Information Practice and Research*, 8(1), pp. 1–8. doi: 10.21083/partnership.v8i1.2220.

Sulabha, M. N., Mahendra, S. N. and Nainjot, K. B. (2013) 'Citation Styles', *Online Journal of Otolaryngology*, 3(3), p. 52.

The Purdue OWL, Purdue U Writing Lab (2019) *MLA Formatting and Style Guide*. Διαθέσιμο σε:

[https://owl.purdue.edu/owl/research\\_and\\_citation/mla\\_style/mla\\_formatting\\_and\\_st](https://owl.purdue.edu/owl/research_and_citation/mla_style/mla_formatting_and_style_guide/mla_formatting_and_style_guide.html) [yle\\_guide/mla\\_formatting\\_and\\_style\\_guide.html](https://owl.purdue.edu/owl/research_and_citation/mla_style/mla_formatting_and_style_guide/mla_formatting_and_style_guide.html) (Πρόσβαση: 9 Σεπτεμβρίου 2019).

The University of Western Australia (2019) *Harvard citation style guide*. Διαθέσιμο σε: [http://guides.library.uwa.edu.au/ld.php?content\\_id=44359387](http://guides.library.uwa.edu.au/ld.php?content_id=44359387) (Πρόσβαση: 11 Σεπτεμβρίου 2019).

Tramullas, J., Sánchez-Casabón, A. I. and Garrido-Picazo, P. (2015) 'Studies and analysis of reference management software: A literature review', *El Profesional de la Información*, 24(5). doi: 10.3145/epi.2015.sep.17.

University of California, Davis (2019) *Endnote: how to get, set up, and use Endnote to manage citations*. Διαθέσιμο σε:<https://www.library.ucdavis.edu/guide/endnote/> (Πρόσβαση: 14 Οκτωβρίου 2019).

University of Illinois (2009) *Reference Guide: IEEE style*. Διαθέσιμο σε: <https://courses.engr.illinois.edu/ece445/documents/ieee-refguide.pdf> (Πρόσβαση: 12 Σεπτεμβρίου 2019).

Voss, A. and Procter, R. (2009) 'Virtual research environments in scholarly work and communications', *Library Hi Tech*, 27(2), pp. 174–190. doi: 10.1108/07378830910968146.

Whittaker, S. (2011) 'Personal information management: From information consumption to curation', *Annual Review of Information Science and Technology*, 45(1), pp. 1–62. doi: 10.1002/aris.2011.1440450108.

Wilbert, M. (2017) 'How to Use EndNote: An Introductory Guide for Beginners'. Toronto: Journal Prep Services. Διαθέσιμο σε:

<https://www.journalprep.com/FILES/EndNote.pdf> (Πρόσβαση: 9 Οκτωβρίου 2019).

Zhang, Y. (2012) 'Comparison of select reference management tools', *Medical Reference Services Quarterly*, 31(1), pp. 45–60. doi: 10.1080/02763869.2012.641841.
ΑΔΙΠ (2019) *Σύστημα Διαχείρισης Δεδομένων Ποιότητας: αναφορά ιδρύματος, Αριστοτέλειο Πανεπιστήμιο Θεσσαλονίκης*. Διαθέσιμο σε: [https://qa.auth.gr/documents/accreditation/auth/Α8.3. ΟΠΕΣΠ ΑΠΘ 2017-2018.pdf](https://qa.auth.gr/documents/accreditation/auth/Α8.3.%20ΟΠΕΣΠ%20ΑΠΘ%202017-2018.pdf) (Πρόσβαση: 29 Οκτωβρίου 2019).

Αριστοτέλειο Πανεπιστήμιο Θεσσαλονίκης (2019) *Ακαδημαϊκή Δομή*. Διαθέσιμο σε:<https://www.auth.gr/academicStructure> (Πρόσβαση: 30 Οκτωβρίου 2019).

Βεργέτη, Μ. Κ. (2017) *Οδηγός για συγγραφείς επιστημονικών κειμένων*. 1η έκδ. Θεσσαλονίκη: Εκδόσεις Κυριακίδη. Διαθέσιμο σε:

[https://www.researchgate.net/publication/330655336\\_Odegos\\_gia\\_syngrapheis\\_epi](https://www.researchgate.net/publication/330655336_Odegos_gia_syngrapheis_epistemonikon_keimenon) [stemonikon\\_keimenon](https://www.researchgate.net/publication/330655336_Odegos_gia_syngrapheis_epistemonikon_keimenon) (Πρόσβαση: 9 Σεπτεμβρίου 2019).

Βιβλιοθήκη & Κέντρο Πληροφόρησης, Πανεπιστήμιο Πατρών. Μονάδα υποστήριξης χρηστών (χ. χ.) *Βιβλιογραφικές αναφορές: οδηγός διαχείρισης βιβλιογραφικών αναφορών*. Διαθέσιμο σε: [https://library.upatras.gr/wp](https://library.upatras.gr/wp-content/uploads/2017/12/lis_citationsguide.pdf)[content/uploads/2017/12/lis\\_citationsguide.pdf](https://library.upatras.gr/wp-content/uploads/2017/12/lis_citationsguide.pdf) (Πρόσβαση: 5 Σεπτεμβρίου 2019).

Βιβλιοθήκη και Κέντρο Πληροφόρησης ΤΕΙ Ηπείρου (2017) *Βιβλιογραφικές παραπομπές και σύνταξη : APA style - MLA style - CHICAGO style - HARVARD style*. Άρτα. Διαθέσιμο σε: [https://www.dit.uoi.gr/files/parapompes\\_pt.pdf](https://www.dit.uoi.gr/files/parapompes_pt.pdf) (Πρόσβαση: 10 Σεπτεμβρίου 2019).

Βιβλιοθήκη και Υπηρεσία Πληροφόρησης, Τεχνολογικό Πανεπιστήμιο Κύπρου (2018) *Βιβλιογραφία : Οδηγός με χρήσιμες πληροφορίες για τη διαχείριση της βιβλιογραφίας σε μια έρευνα*. Διαθέσιμο σε:

<https://libguides.cut.ac.cy/citing/IEEE#s-lg-box-14523826> (Πρόσβαση: 13 Σεπτεμβρίου 2019).

Βιβλιοθήκη Πανεπιστημίου Πειραιώς (2014) *Βιβλιογραφικές παραπομπές και σύνταξη βιβλιογραφίας*. Διαθέσιμο σε:

[https://www.lib.unipi.gr/files/Bibliografikes\\_Piges/1.%20Βιβλιογραφικές%20παρα](https://www.lib.unipi.gr/files/Bibliografikes_Piges/1.%20Βιβλιογραφικές%20παραπομπές%20και%20%20Σύνταξη%20βιβλιογραφίας.pdf) [πομπές%20και%20%20Σύνταξη%20βιβλιογραφίας.pdf](https://www.lib.unipi.gr/files/Bibliografikes_Piges/1.%20Βιβλιογραφικές%20παραπομπές%20και%20%20Σύνταξη%20βιβλιογραφίας.pdf) (Πρόσβαση: 7 Σεπτεμβρίου 2019).

Δραγώτης, Ε. και Καραγιάννη, Δ. (2014) *Οδηγός Αναφορών και Παραπομπών Ακαδημαϊκών Κειμένων : Εγχειρίδιο για την ορθή χρήση των αναφορών* 

*(references)*. Πάτρα: Πανεπιστήμιο Πατρών. Διαθέσιμο σε: [https://eclass.upatras.gr/modules/document/file.php/BMA410/οδηγός%20referencin](https://eclass.upatras.gr/modules/document/file.php/BMA410/οδηγός%20referencing.pdf) [g.pdf](https://eclass.upatras.gr/modules/document/file.php/BMA410/οδηγός%20referencing.pdf) (Πρόσβαση: 11 Σεπτεμβρίου 2019).

Εμμανουηλίδου, Έ. (2013) *Βιβλιογραφικές αναφορές.* Αριστοτέλειο Πανεπιστήμιο Θεσσαλονίκης. Διαθέσιμο σε: [https://opencourses](https://opencourses-project.auth.gr/sites/default/files/downloads/08.%20Βιβλιογραφικές%20Αναφορές%20-%20Εμμανουηλίδου.pdf)[project.auth.gr/sites/default/files/downloads/08. Βιβλιογραφικές Αναφορές -](https://opencourses-project.auth.gr/sites/default/files/downloads/08.%20Βιβλιογραφικές%20Αναφορές%20-%20Εμμανουηλίδου.pdf) [Εμμανουηλίδου.pdf](https://opencourses-project.auth.gr/sites/default/files/downloads/08.%20Βιβλιογραφικές%20Αναφορές%20-%20Εμμανουηλίδου.pdf) (Πρόσβαση: 3 Σεπτεμβρίου 2019).

Παπαβλασόπουλος, Σ. (2015) *Βιβλιομετρία*, *Ελληνικά Ακαδημαϊκά Ηλεκτρονικά Συγγράματα και Βοηθήματα*. Ελληνικά ακαδημαϊκά και ηλεκτρονικά συγγράμματα, ΣΕΑΒ. Διαθέσιμο σε:

[https://repository.kallipos.gr/pdfviewer/web/viewer.html?file=/bitstream/11419/475](https://repository.kallipos.gr/pdfviewer/web/viewer.html?file=/bitstream/11419/4755/1/00_master_document.pdf) [5/1/00\\_master\\_document.pdf](https://repository.kallipos.gr/pdfviewer/web/viewer.html?file=/bitstream/11419/4755/1/00_master_document.pdf) (Πρόσβαση: 12 Σεπτεμβρίου 2019).

Τσάκωνας, Γ. (2010) *Βιβλιογραφικές αναφορές : Συνοπτικός οδηγός στους τρόπους ορθής αξιοποίησης και χρήσης των βιβλιογραφικών αναφορών*. Πάτρα: Βιβλιοθήκη & Κέντρο Πληροφόρησης, Πανεπιστήμιο Πατρών. Διαθέσιμο σε:

[http://www.lis.upatras.gr/wp-content/uploads/2013/01/Citations\\_LIS\\_Guide.pdf](http://www.lis.upatras.gr/wp-content/uploads/2013/01/Citations_LIS_Guide.pdf) (Πρόσβαση: 16 Σεπτεμβρίου 2019).

# ПАРАРТНМА

# Έρευνα για τη χρήση λογισμικών διαχείρισης βιβλιογραφικών αναφορών \* Απαιτείται

1. Φύλο\*

Να επισημαίνεται μόνο μία έλλειψη.

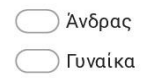

## 2. Ηλικία \*

Να επισημαίνεται μόνο μία έλλειψη.

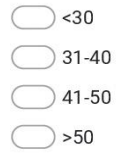

### 3. Η ιδιότητά σας \*

Να επισημαίνεται μόνο μία έλλειψη.

← Μεταπτυχιακός/ή φοιτητής/τρια

Ο Υποψήφιος/α διδάκτορας

4. Η σχολή στην οποία υπάγεστε ως μεταπτυχιακός/ή φοιτητής/τρια ή υποψήφιος/ α διδάκτορας \*

Να επισημαίνεται μόνο μία έλλειψη.

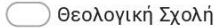

← Νομική Σχολή

**Ο Παιδαγωγική Σχολή** 

**Ο Πολυτεχνική Σχολή** 

**ΟΣχολή Γεωπονίας** 

**Σχολή Επιστημών Υγείας** 

**ΣΕΦΑΑ** 

**Σχολή Θετικών Επιστημών** 

Ο Σχολή Καλών Τεχνών

Σχολή Οικονομικών και Πολιτικών Επιστημών

Ο Φιλοσοφική Σχολή

◯ Άλλο:

5. Πόσες εργασίες έχετε εκπονήσει στο πλαίσιο των μεταπτυχιακών / διδακτορικών σπουδών σας (π.χ. εργασίες εξαμήνου, πτυχιακές, ερευνητικές εργασίες προς δημοσίευση κτλ); \*

Να επισημαίνεται μόνο μία έλλειψη.

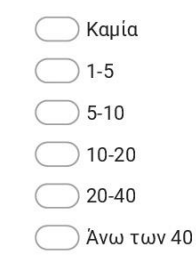

6. Σε τι ποσοστό στο πλαίσιο των εργασιών αυτών έχει χρειαστεί να χρησιμοποιήσετε βιβλιογραφικές αναφορές; \*

Να επισημαίνεται μόνο μία έλλειψη.

- **Saboo (0%)**
- 125%) Λίγο συχνά (25%)
- Aρκετά συχνά (50%)
- Ο Πολύ συχνά (75%)
- Ο Πάντα (100%)
- 7. Στις προπτυχιακές σπουδές σας κάνατε χρήση βιβλιογραφικών αναφορών στις εργασίες σας; \*

Να επισημαίνεται μόνο μία έλλειψη.

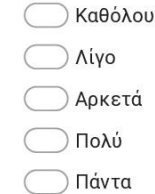

8. Γνωρίζετε ότι η Κεντρική Βιβλιοθήκη του Α.Π.Θ. προτείνει το λογισμικό Mendeley για τη διαχείριση της βιβλιογραφίας σας; \*

Να επισημαίνεται μόνο μία έλλειψη.

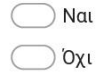

9. Εσείς χρησιμοποιείτε αυτό, ή κάποιο άλλο λογισμικό (π.χ. Zotero, RefWorks κτλ) για τη διαχείριση της βιβλιογραφίας σας; \*

Να επισημαίνεται μόνο μία έλλειψη.

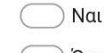

- Παράβλεψη και μετάβαση στην ερώτηση 15
- $\bigcirc$   $\circ$   $\circ$ Παράβλεψη και μετάβαση στην ερώτηση 10

#### Λόγοι μη χρήσης, εναλλακτική διαχείριση

10. Για ποιο λόγο δεν χρησιμοποιείτε κάποιο λογισμικό διαχείρισης βιβλιογραφικών αναφορών; \*

Να επισημαίνεται μόνο μία έλλειψη.

Ο Δεν είχα ακούσει ποτέ για αυτά

| Γνωρίζω ότι υπάρχουν, αλλά θα ήθελα πρώτα να παρακολουθήσω μαθήματα/ σεμινάρια χρήσης τους

◯ Γνωρίζω ότι υπάρχουν, αλλά δεν θέλω να εκπαιδευτώ σε αυτά γιατί είμαι ικανοποιημένος/η με τον τρόπο που ήδη εργάζομαι

◯ Γνωρίζω ότι υπάρχουν και τον τρόπο λειτουργίας τους, αλλά τα θεωρώ δύσχρηστα

 $\bigcirc$  A $\lambda \lambda$ o:

#### 11. Με ποιον άλλο τρόπο διαχειρίζεστε τη βιβλιογραφία σας; \*

Να επισημαίνεται μόνο μία έλλειψη.

Xρησιμοποιώ τη σύνταξη βιβλιογραφικών αναφορών του επεξεργαστή κειμένου  $(\overline{\pi}.\chi.$  Word, Libre Writer κτλ)

| Χρησιμοποιώ κάποιο φύλλο εργασίας (π.χ. Excel, Google Spreadsheets κλπ)

**Δ** Με χειροκίνητο τρόπο

Δεν χρησιμοποιώ κάποια συγκεκριμένη μέθοδο

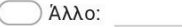

12. Για ποιο λόγο έχετε επιλέξει αυτό τον τρόπο; \*

Να επισημαίνεται μόνο μία έλλειψη.

**Tov θεωρώ πιο εύκολο** 

Πιστεύω ότι απαιτεί λιγότερο χρόνο

← Είμαι περισσότερο εξοικειωμένος/η

Θεωρώ ότι είναι πιο έγκυρος / ασφαλής

Aλλο:

13. Θα επιλέγατε στο μέλλον ένα λογισμικό διαχείρισης βιβλιογραφικών αναφορών για τη διαχείριση της βιβλιογραφίας σας; \*

Να επισημαίνεται μόνο μία έλλειψη.

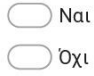

14. Εάν ΝΑΙ ποιοι λόγοι θα επηρέαςαν την επιλογή σας; \*

Επιλέξτε όλα όσα ισχύουν.

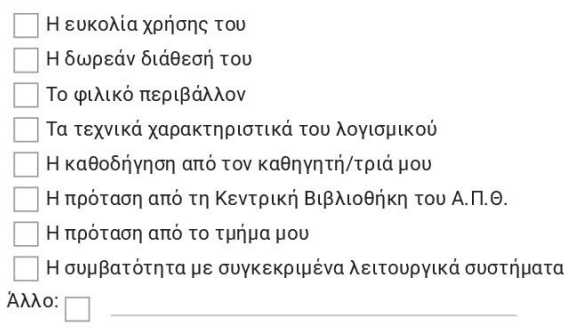

### Πληροφορίες για τα λογισμικά

15. Ποιο/Ποια από τα ακόλουθα λογισμικά διαχείρισης βιβλιογραφικών αναφορών χρησιμοποιείτε;

Επιλέξτε όλα όσα ισχύουν.

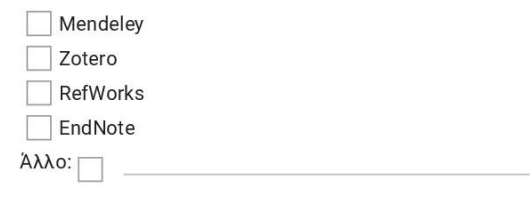

16. Ποιος είναι ο αριθμός των βιβλιογραφικών αναφορών που έχετε στο σύστημα βιβλιογραφίας που χρησιμοποιείτε; \*

Να επισημαίνεται μόνο μία έλλειψη.

**Διγότερες από 100** 

 $\bigcirc$  101-200

 $201-500$ 

 $\bigcirc$  501-1000

<sup>1000</sup> Πάνω από 1000

17. Ποιοι ήταν οι λόγοι που σας οδήγησαν στην επιλογή του συγκεκριμένου λογισμικού διαχείρισης βιβλιογραφίας; \*

Επιλέξτε όλα όσα ισχύουν.

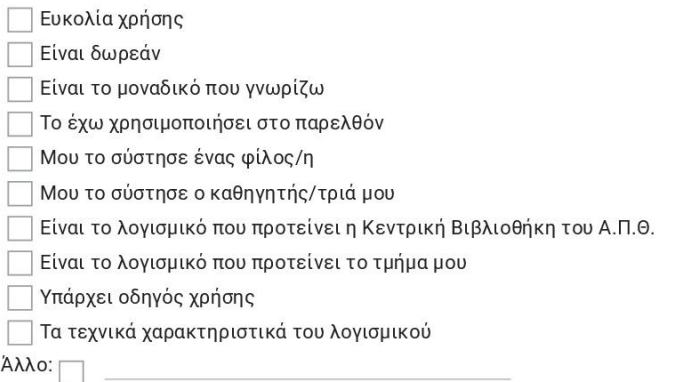

18. Έχετε παρακολουθήσει κάποιο σεμινάριο με θέμα τα λογισμικά διαχείρισης βιβλιογραφικών αναφορών; \*

Να επισημαίνεται μόνο μία έλλειψη.

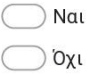

# 19. Πόσο σημαντικά θεωρείτε τα παρακάτω χαρακτηριστικά του λογισμικού διαχείρισης βιβλιογραφικών αναφορών που χρησιμοποιείτε; \*

Να επισημαίνεται μόνο μία έλλειψη ανά σειρά.

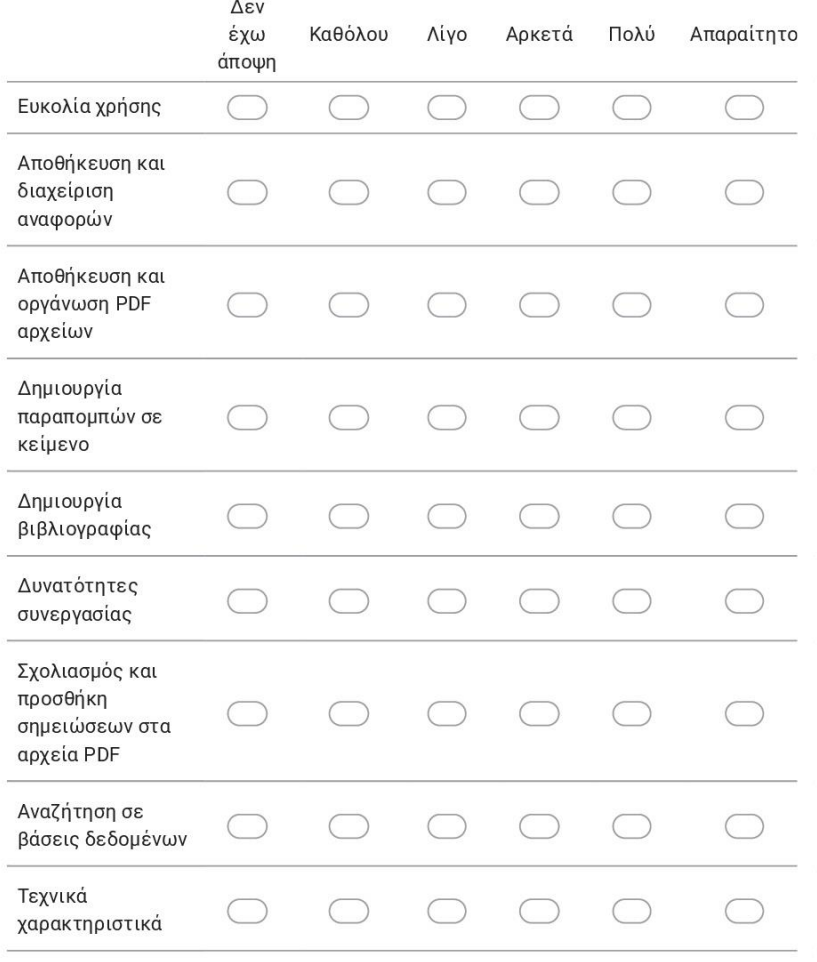

## 20. Πόσο ικανοποιημένοι είστε από τα χαρακτηριστικά του λογισμικού διαχείρισης βιβλιογραφικών αναφορών που χρησιμοποιείτε; \*

Να επισημαίνεται μόνο μία έλλειψη ανά σειρά.

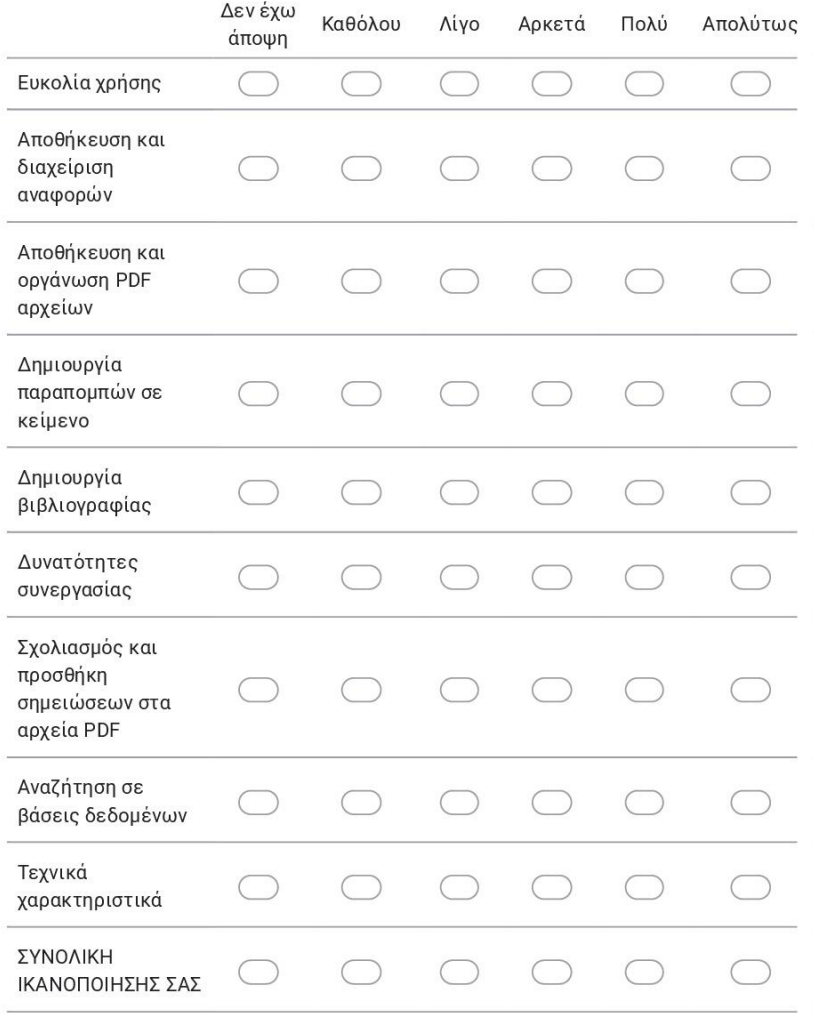

Αυτό το περιεχόμενο δεν έχει δημιουργηθεί και δεν έχει εγκριθεί από την Google.

Google Φόρμες